# **Intel® OpenSource HD Graphics PRM**

## **Volume 1 Part 3: Graphics Core – Memory Interface and Commands Render Engine**

**For the all new 2010 Intel Core Processor Family Programmer's Reference Manual (PRM)** 

*March 2010* 

*Revision 1.0* 

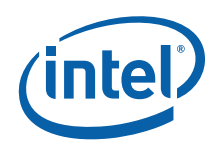

#### Creative Commons License

#### **You are free:**

**to Share** — to copy, distribute, display, and perform the work

#### **Under the following conditions:**

**Attribution**. You must attribute the work in the manner specified by the author or licensor (but not in any

way that suggests that they endorse you or your use of the work).

**No Derivative Works**. You may not alter, transform, or build upon this work.

INFORMATION IN THIS DOCUMENT IS PROVIDED IN CONNECTION WITH INTEL® PRODUCTS. NO LICENSE, EXPRESS OR IMPLIED, BY ESTOPPEL OR OTHERWISE, TO ANY INTELLECTUAL PROPERTY RIGHTS IS GRANTED BY THIS DOCUMENT. EXCEPT AS PROVIDED IN INTEL'S TERMS AND CONDITIONS OF SALE FOR SUCH PRODUCTS, INTEL ASSUMES NO LIABILITY WHATSOEVER, AND INTEL DISCLAIMS ANY EXPRESS OR IMPLIED WARRANTY, RELATING TO SALE AND/OR USE OF INTEL PRODUCTS INCLUDING LIABILITY OR WARRANTIES RELATING TO FITNESS FOR A PARTICULAR PURPOSE, MERCHANTABILITY, OR INFRINGEMENT OF ANY PATENT, COPYRIGHT OR OTHER INTELLECTUAL PROPERTY RIGHT. Intel products are not intended for use in medical, life saving, or life sustaining applications.

Intel may make changes to specifications and product descriptions at any time, without notice.

Designers must not rely on the absence or characteristics of any features or instructions marked "reserved" or "undefined." Intel reserves these for future definition and shall have no responsibility whatsoever for conflicts or incompatibilities arising from future changes to them.

The Sandy Bridge chipset family, Havendale/Auburndale chipset family, Intel® 965 Express Chipset Family, Intel® G35 Express Chipset, and Intel® 965GMx Chipset Mobile Family Graphics Controller may contain design defects or errors known as errata which may cause the product to deviate from published specifications. Current characterized errata are available on request.

Contact your local Intel sales office or your distributor to obtain the latest specifications and before placing your product order.

I2C is a two-wire communications bus/protocol developed by Philips. SMBus is a subset of the I2C bus/protocol and was developed by Intel. Implementations of the I2C bus/protocol may require licenses from various entities, including Philips Electronics N.V. and North American Philips Corporation.

Intel and the Intel are trademarks of Intel Corporation in the U.S. and other countries.

\*Other names and brands may be claimed as the property of others.

Copyright © 2010, Intel Corporation. All rights reserved.

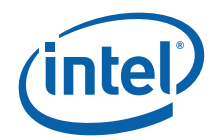

# *Revision History*

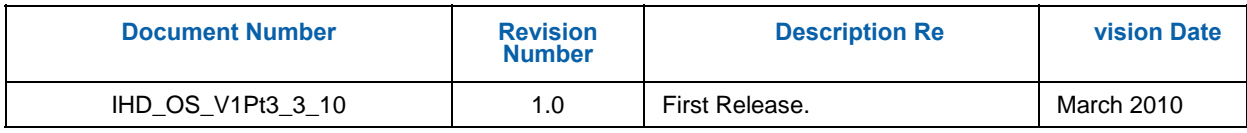

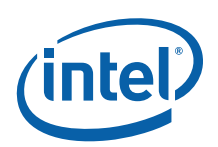

# **Contents**

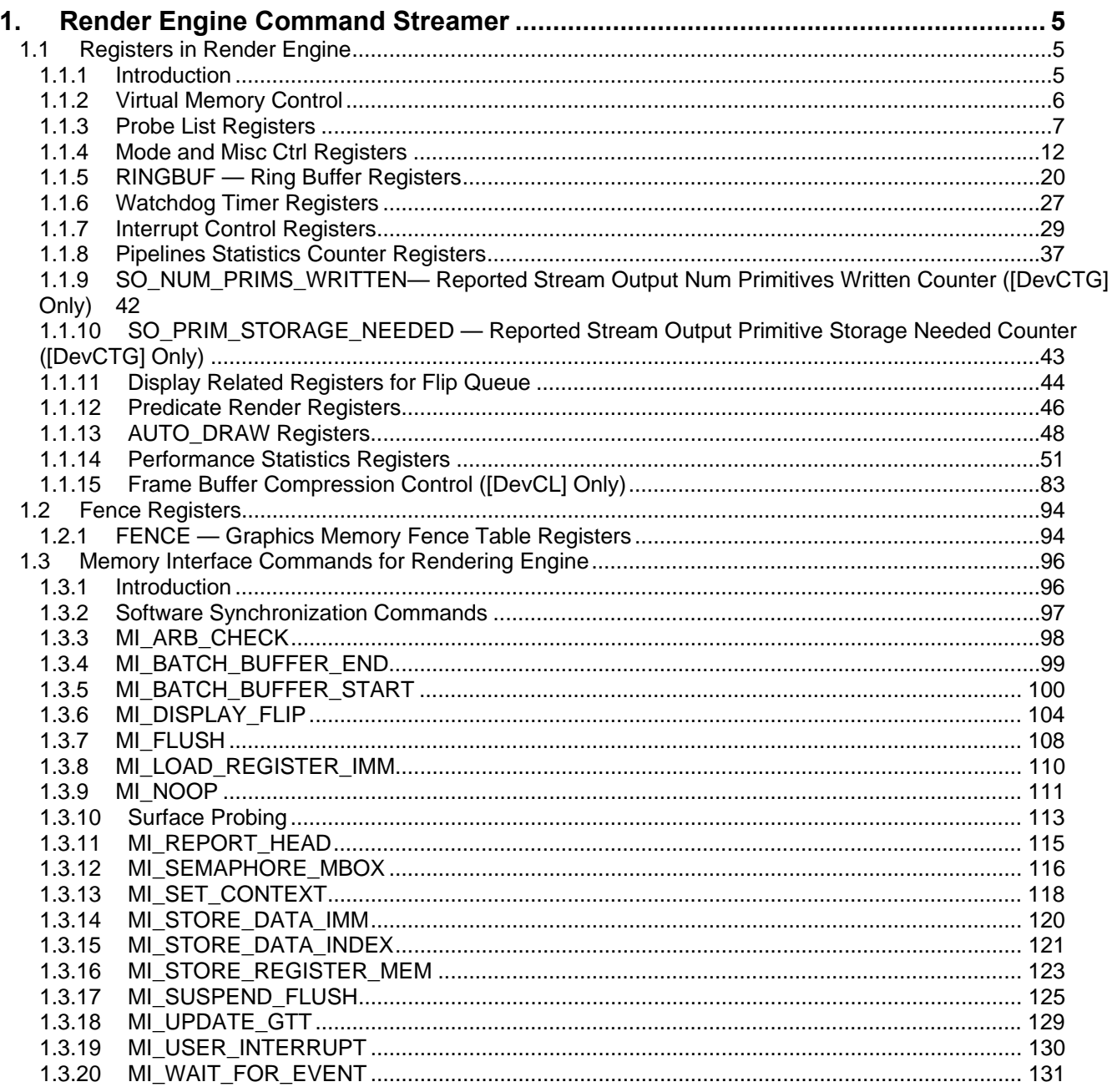

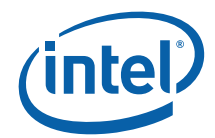

# *1. Render Engine Command Streamer*

# **1.1 Registers in Render Engine**

## **1.1.1 Introduct ion**

This chapter describes the memory-mapped registers associated with the Memory Interface, including brief descriptions of their use. The functions performed by some of these registers are discussed in more detail in the Memory Interface Functions, Memory Interface Instructions, and Programming Environment chapters.

The registers detailed in this chapter are used across the Gen6 family of products and are extentions to previous projects. However, slight changes may be present in some registers (i.e., for features added or removed), or some registers may be removed entirely. These changes are clearly marked within this chapter.

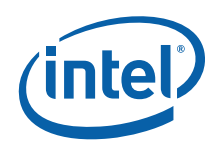

## **1.1.2 Virtual Memory Control**

**not be attempted.** 

## **1.1.2.1 PP\_DCLV – PPGTT Directory Cacheline Valid Register**

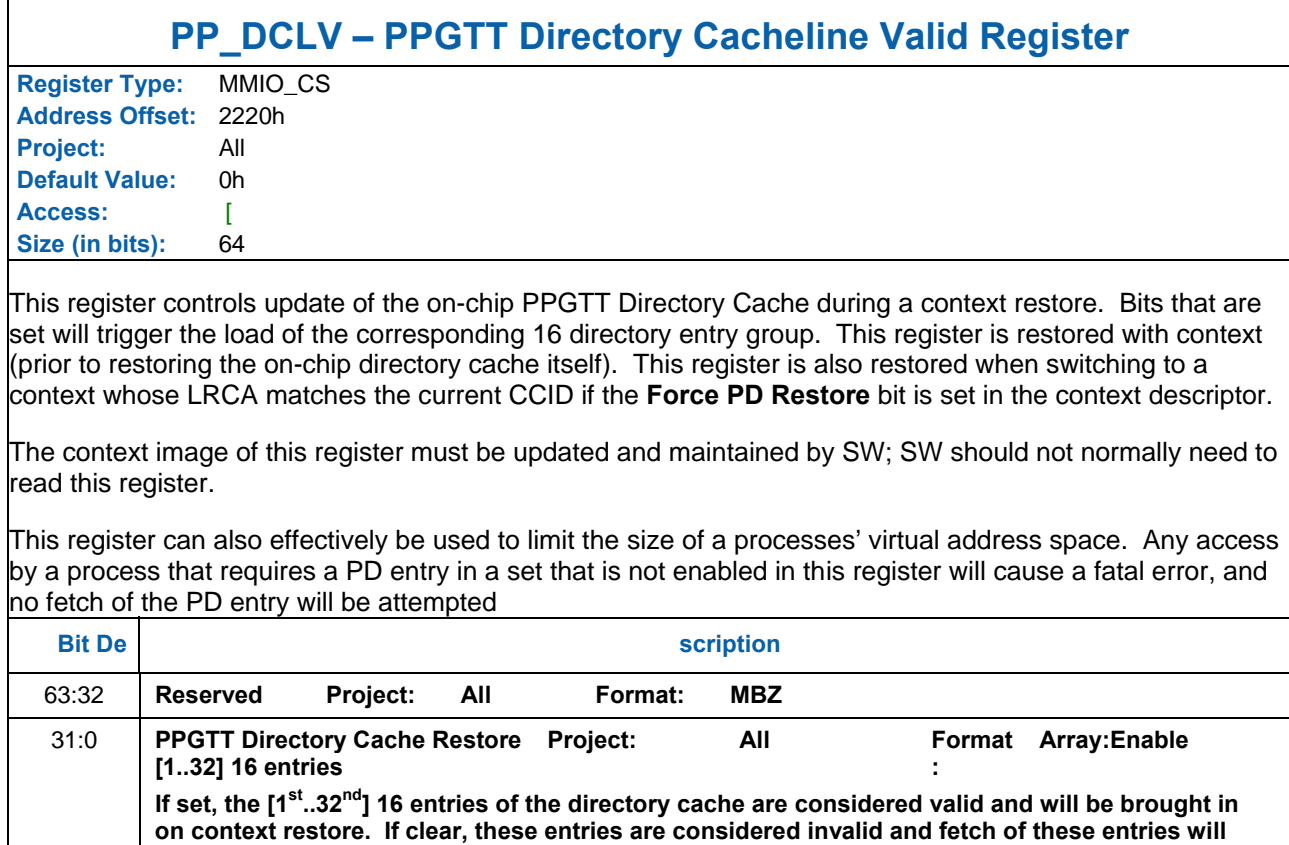

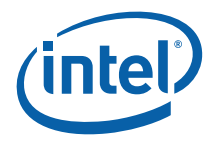

## **1.1.3 Probe List Registers**

Surface probing is a procedure performed at the beginning of a rendering sequence (command buffer) to verify that all required surfaces in a process' virtual address space are actually present in physical memory prior to beginning the sequence. A different process can then be switched to and run while the required surfaces are being brought into memory (by SW). The register work in concert with the probe commands (see Memory Interface Commands for Rendering) to provide this interface. "Slots" are the designated places in a processes' context image where probes (surface base addresses) are stored. The stored probes are used by SW to determine which surfaces a context requires, and are also used by HW to re-validate that surfaces are resident upon a context restore.

See MI\_PROBE in Memory Interface Commands for Rendering for more details.

Note these register should only be used when Surface Fault Enable bit is set in GFX\_MODE

This interface is used to signal page faults that occur during access of per-process virtual graphics memory. A fault of this nature will stall the 3D/Media pipeline behind the fault, and all new TLB requests from anywhere in the pipeline will be stalled. Faults are recorded in a fault log consisting of 32 fault slots. Page faults are non-recoverable events and will cause hardware to hang.

#### **1.1.3.1 PP\_PFIR – PPGTT Page Fault Indication Register**

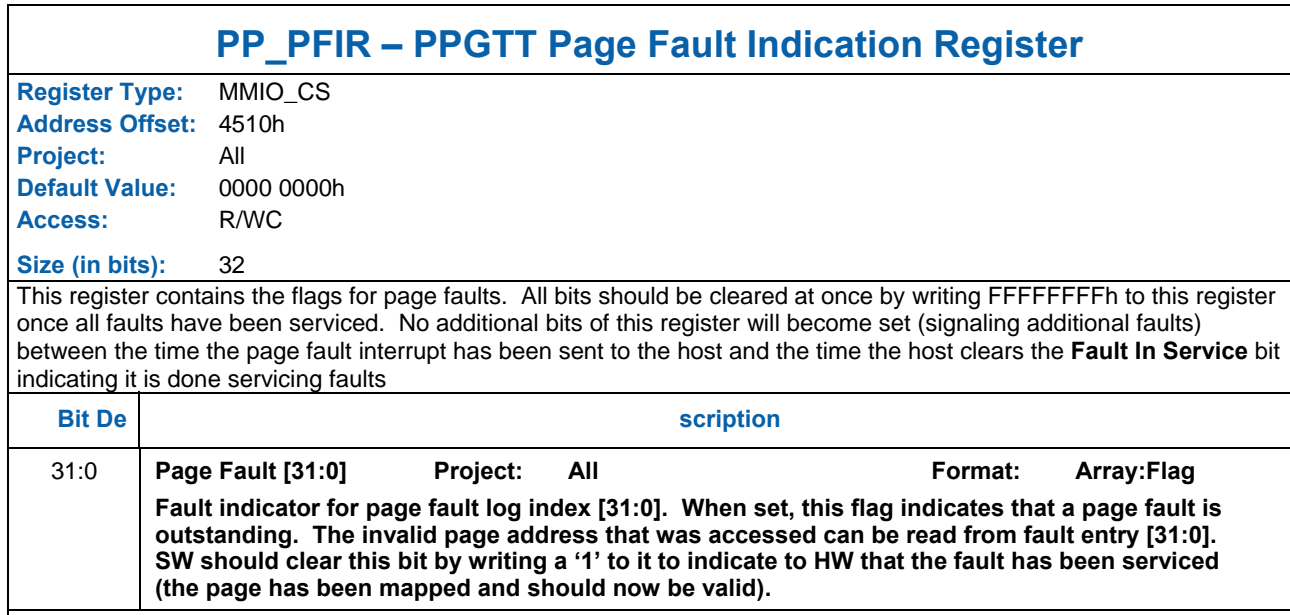

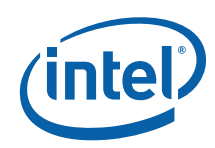

## **1.1.3.2 PP\_PFD[0:31] – PPGTT Page Fault Data Registers**

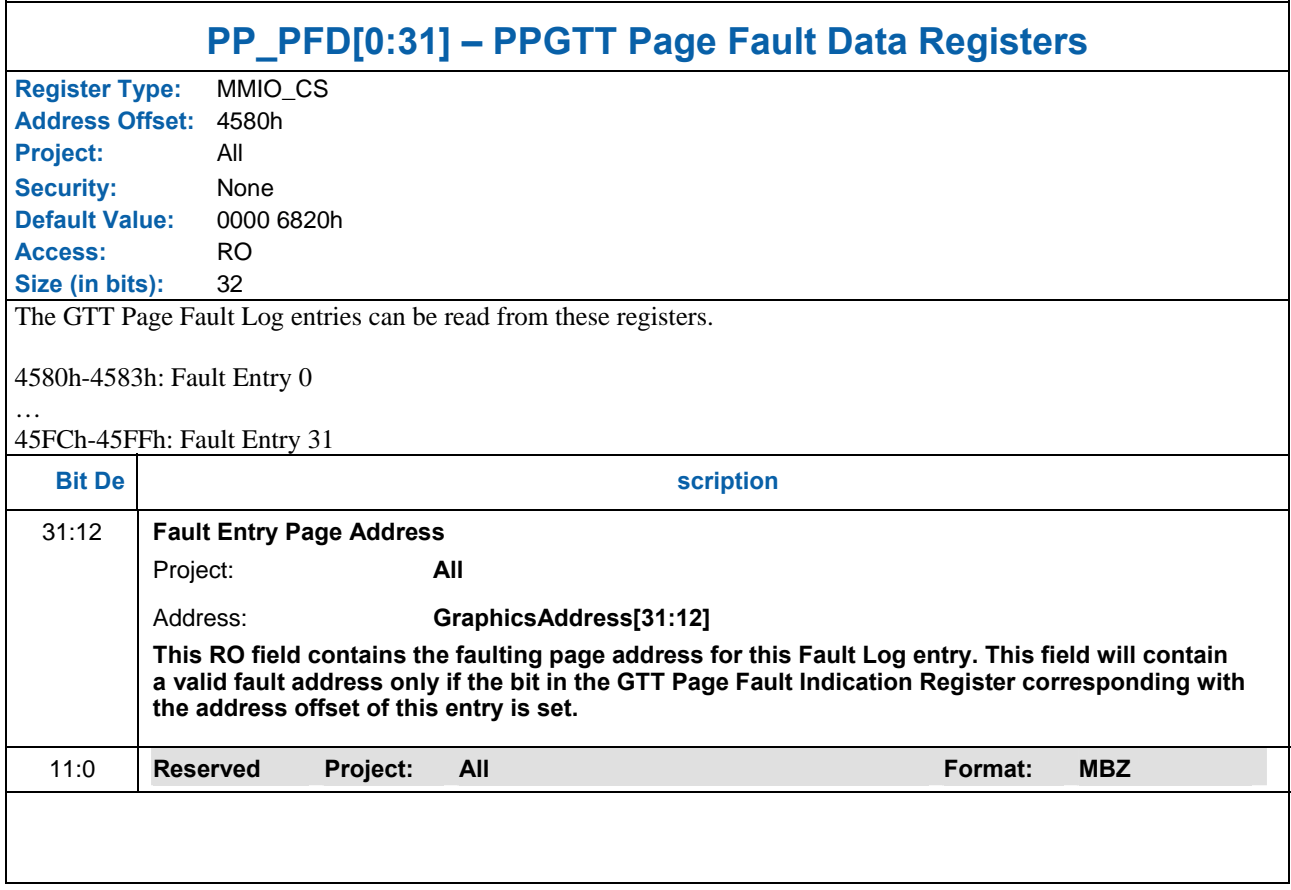

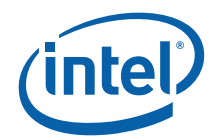

## **1.1.3.3 BB\_PREEMPT\_ADDR—Batch Buffer Head Pointer Preemption Register**

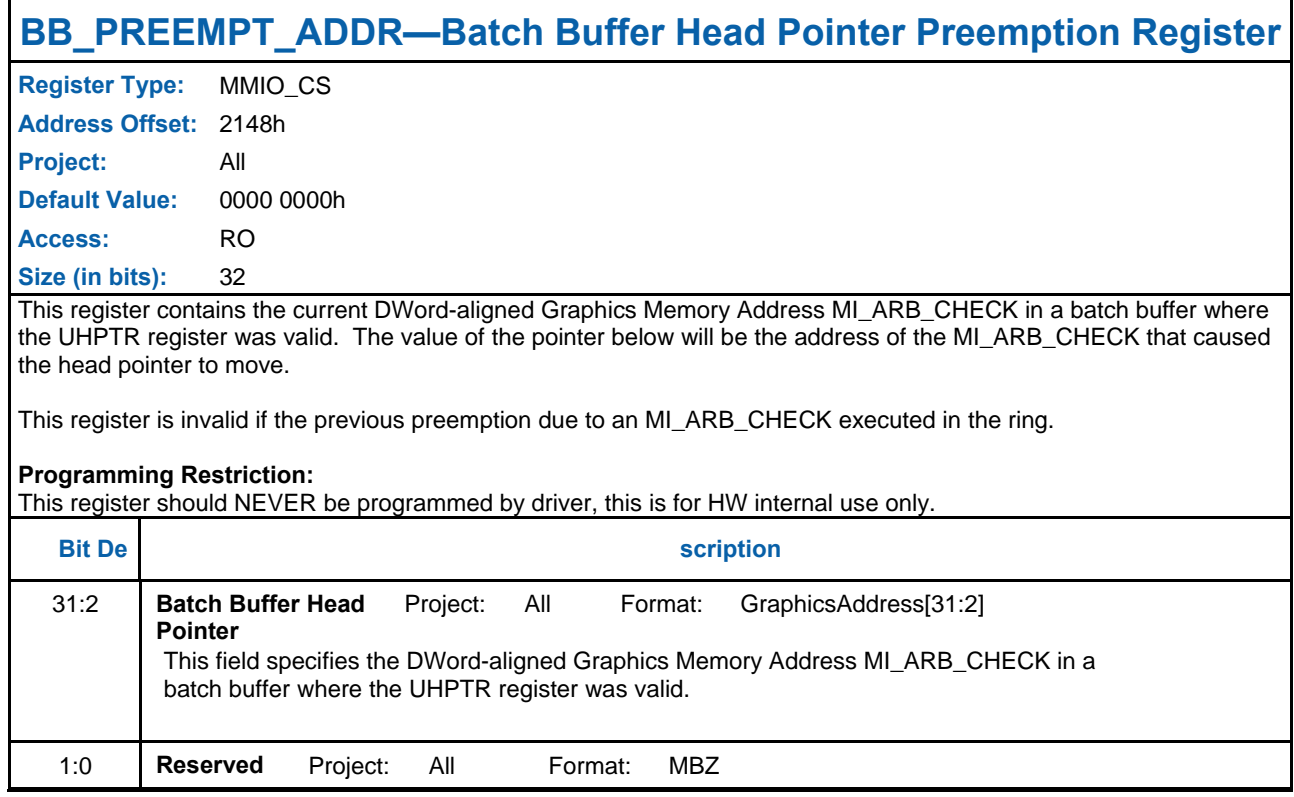

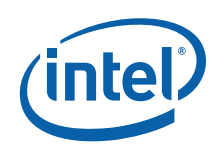

## **1.1.3.4 RING\_BUFFER\_HEAD\_PREEMPT\_REG**

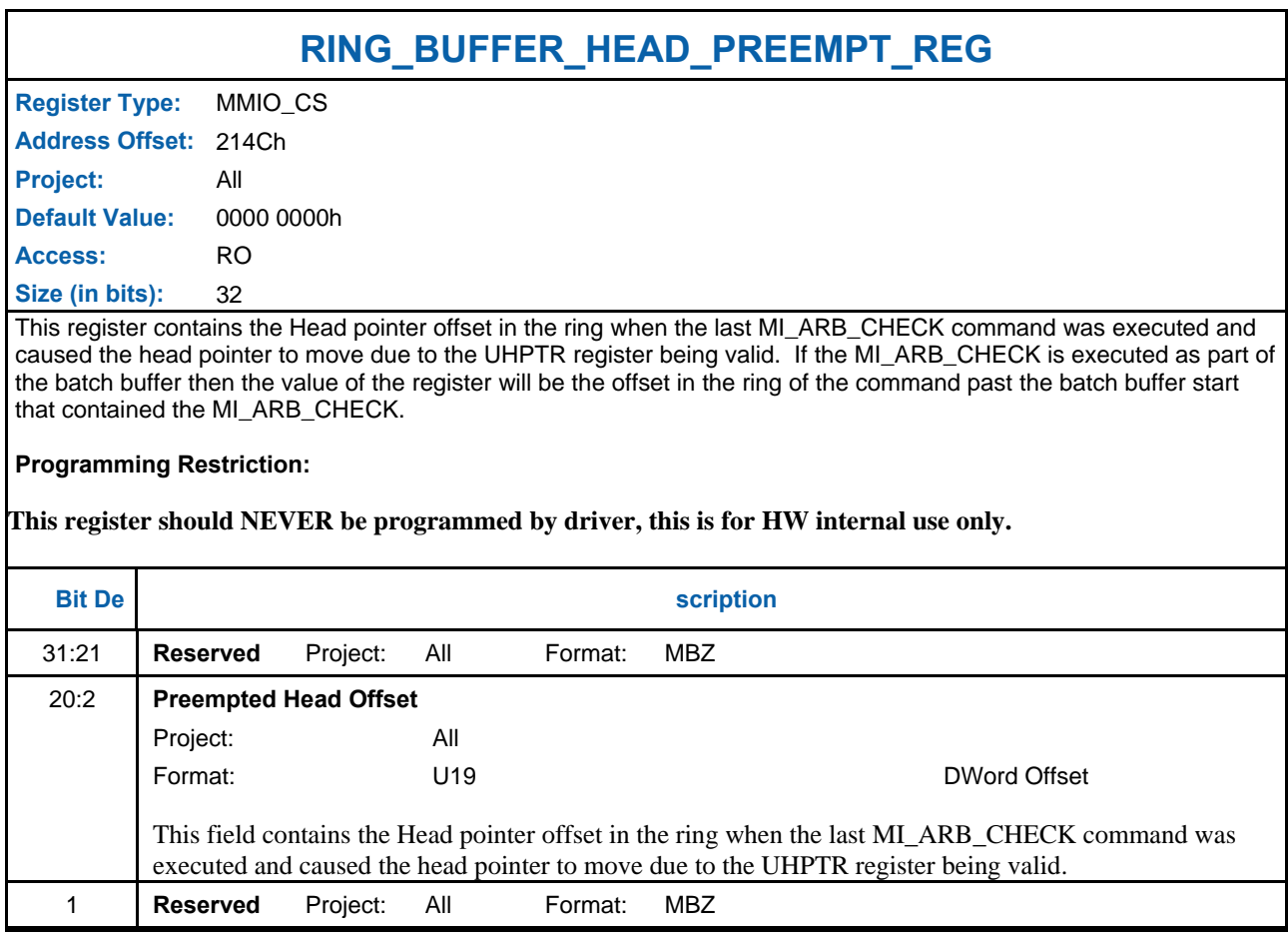

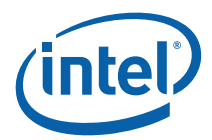

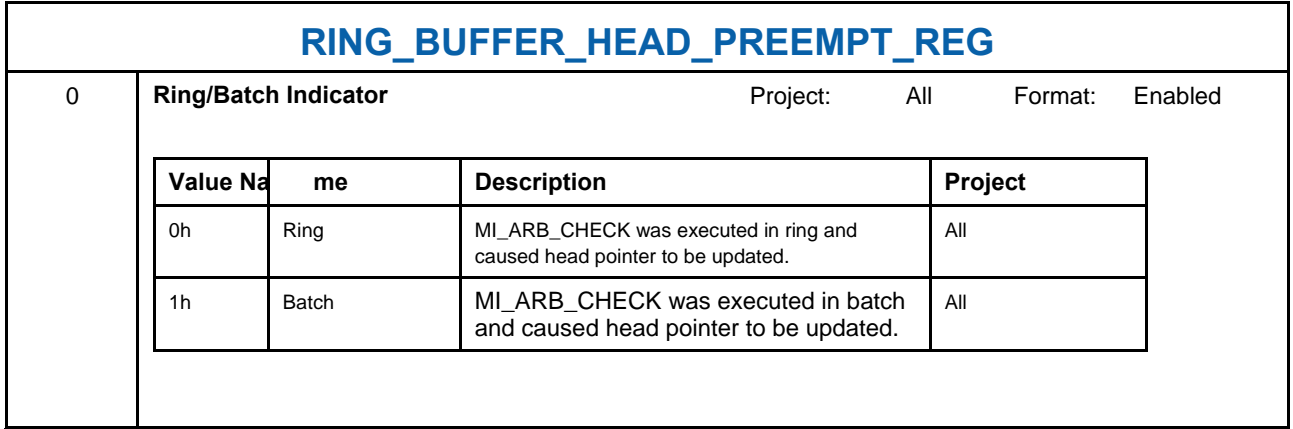

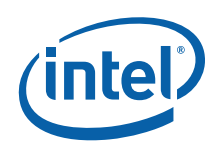

# **1.1.4 Mode and Misc Ctrl Registers**

## **1.1.4.1 GFX\_MODE – Graphics Mode Register**

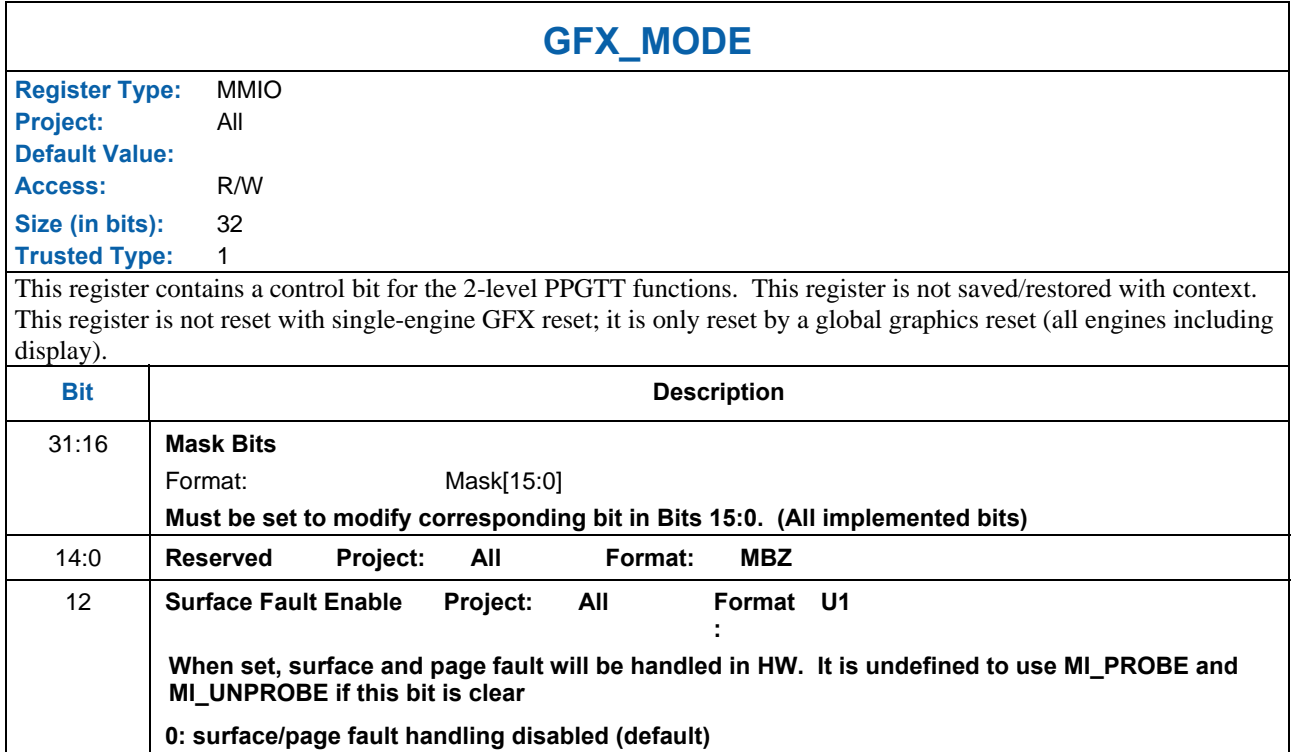

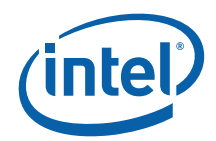

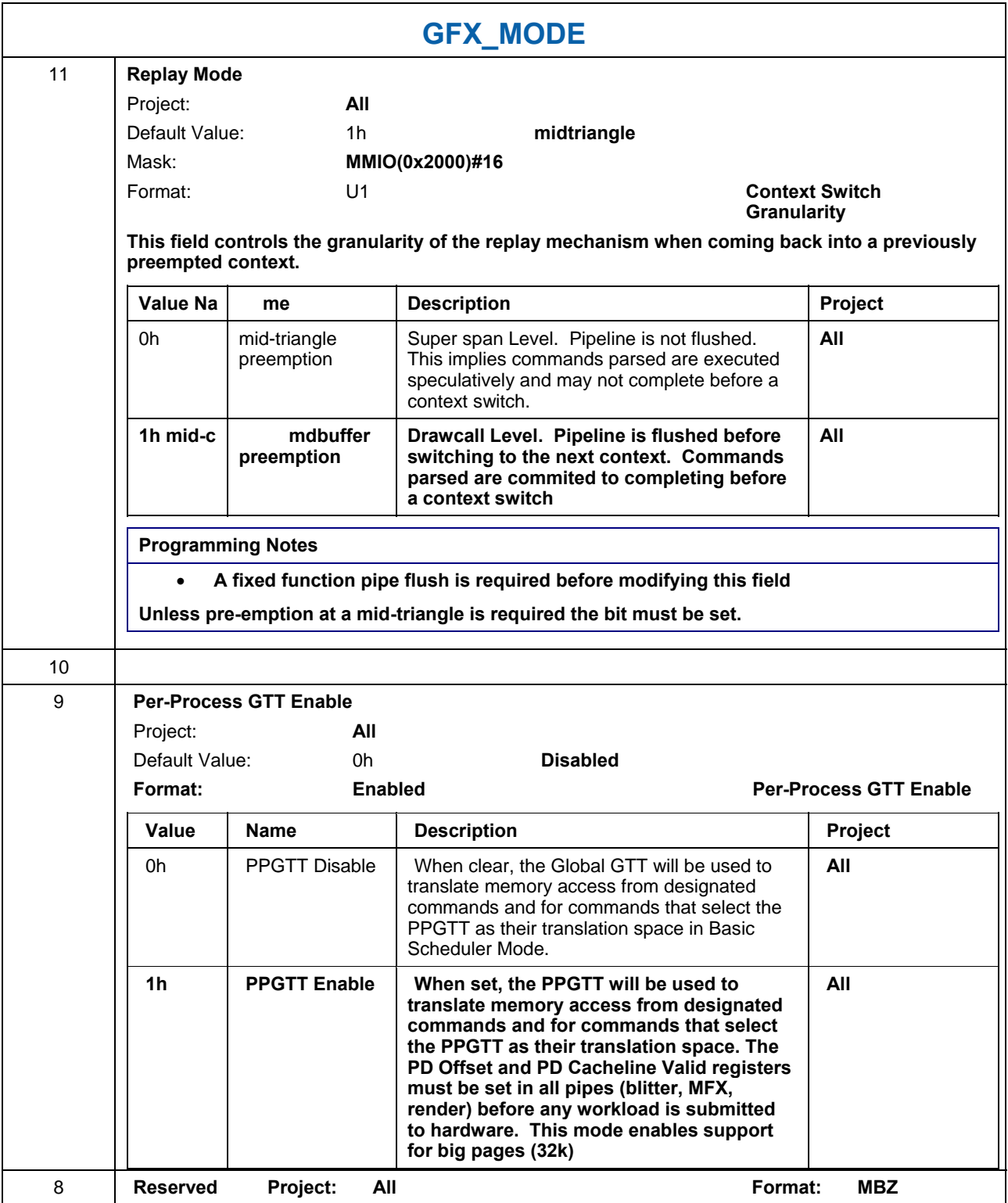

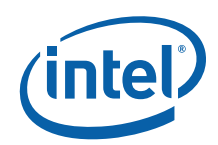

### **1.1.4.2 INSTPM—Instruction Parser Mode Register**

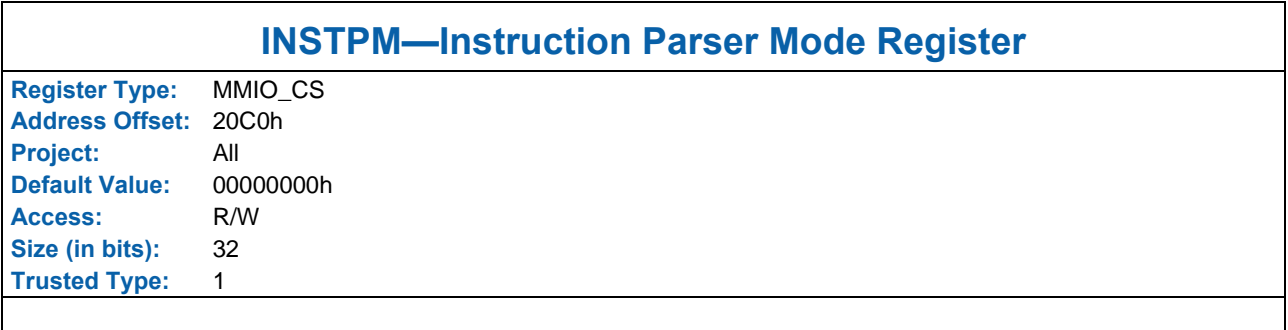

The INSTPM register is used to control the operation of the Instruction Parser. Certain classes of instructions can be disabled (ignored) – often useful for detecting performance bottlenecks. Also, "Synchronizing Flush" operations can be initiated – useful for ensuring the completion (vs. only parsing) of rendering instructions.

#### **Programming Notes:**

- If an instruction type is disabled, the parser will read those instructions but not process them.
- Error checking will be performed even if the instruction is ignored.
- All Reserved bits are implemented.
- This Register is saved and restored as part of Context.

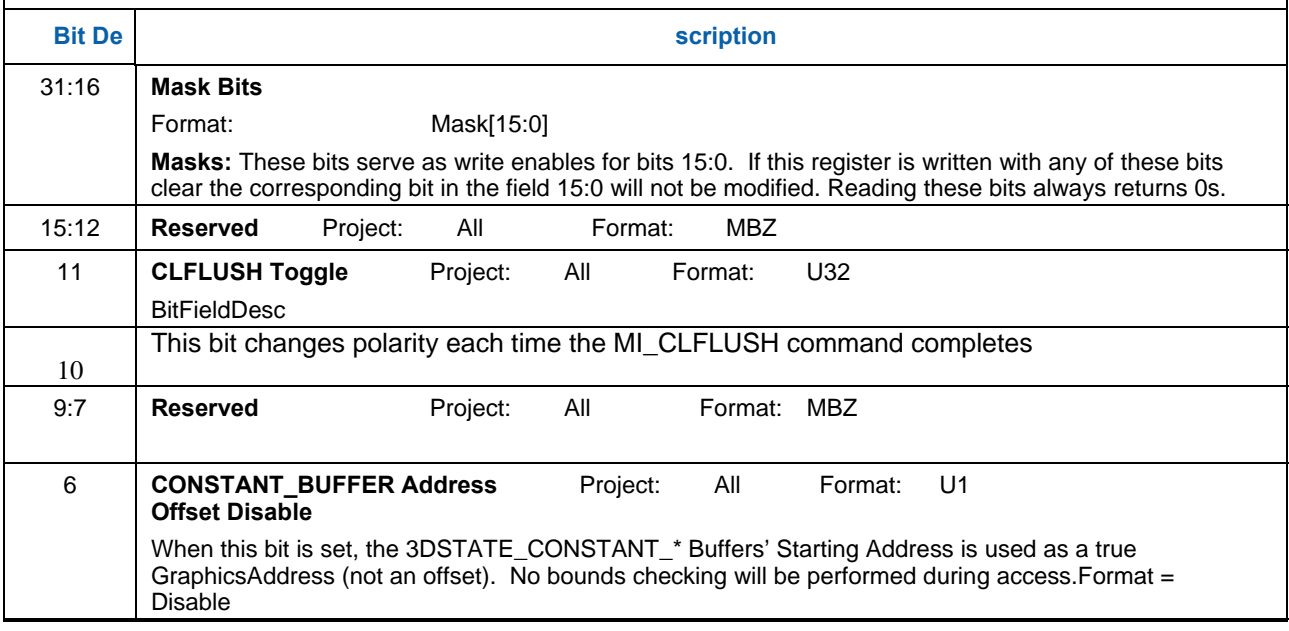

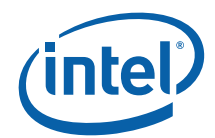

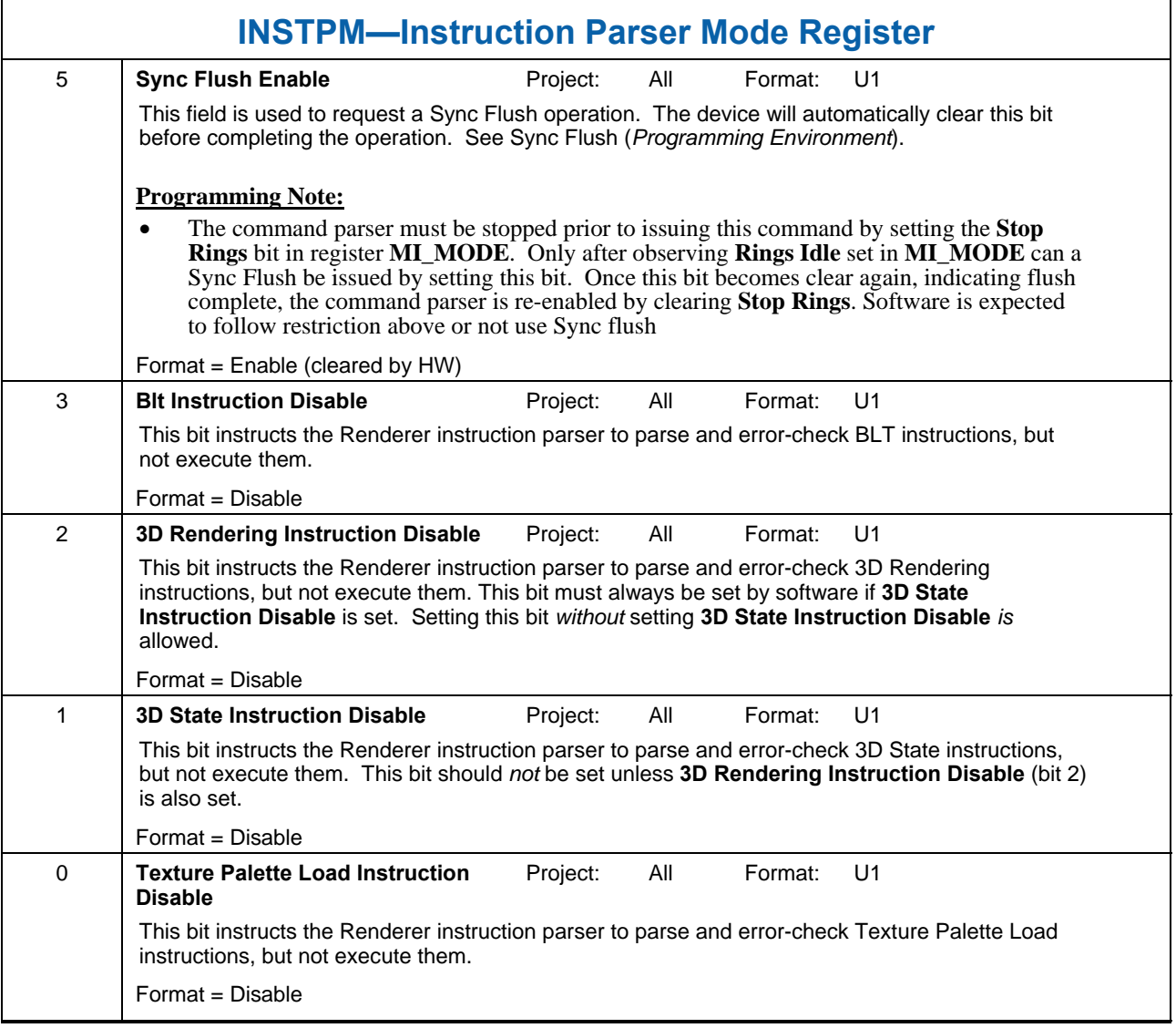

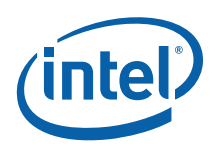

## **1.1.4.3 EXCC—Execute Condition Code Register**

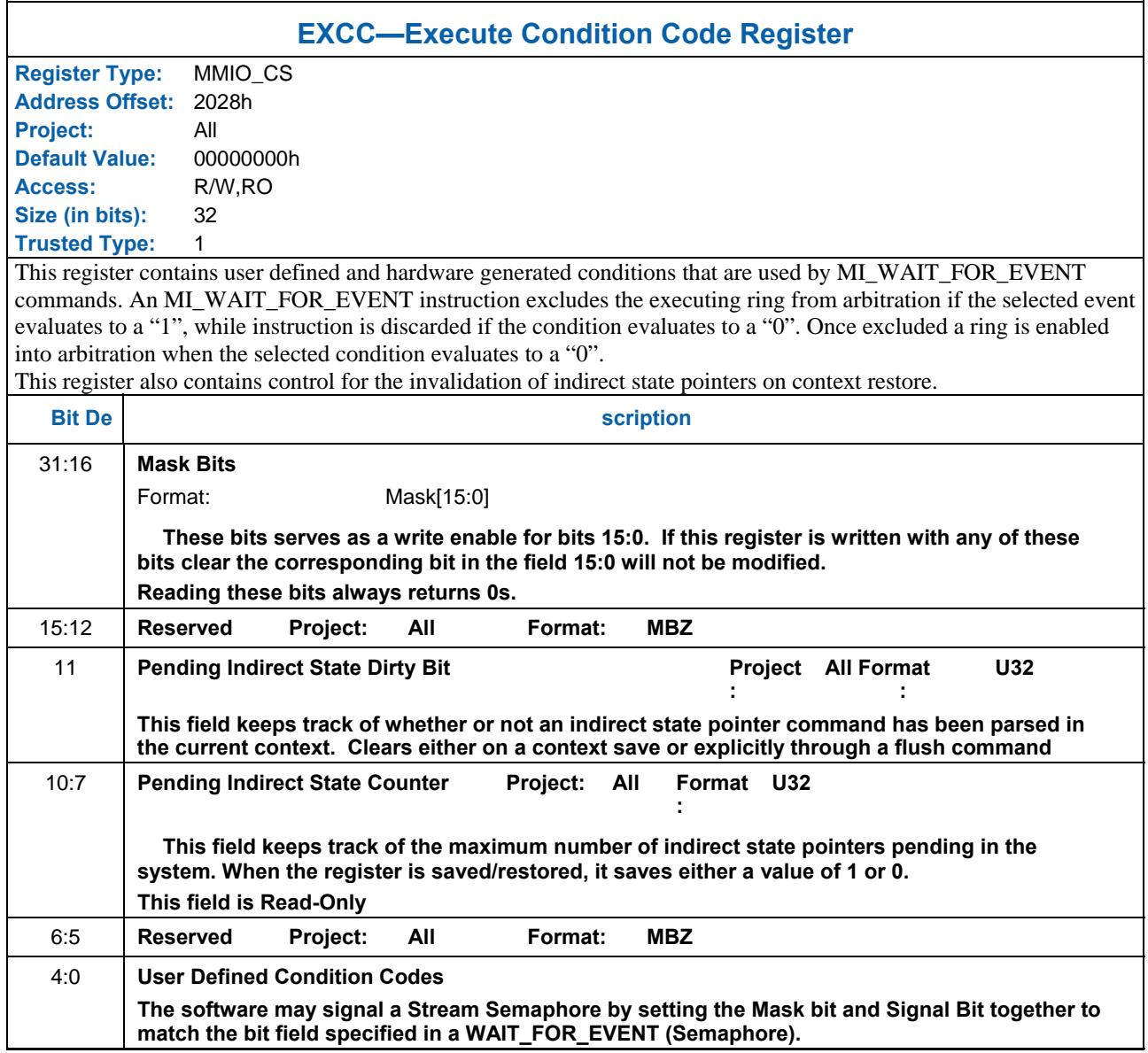

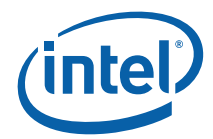

## **1.1.4.4 NOPID — NOP Identification Register**

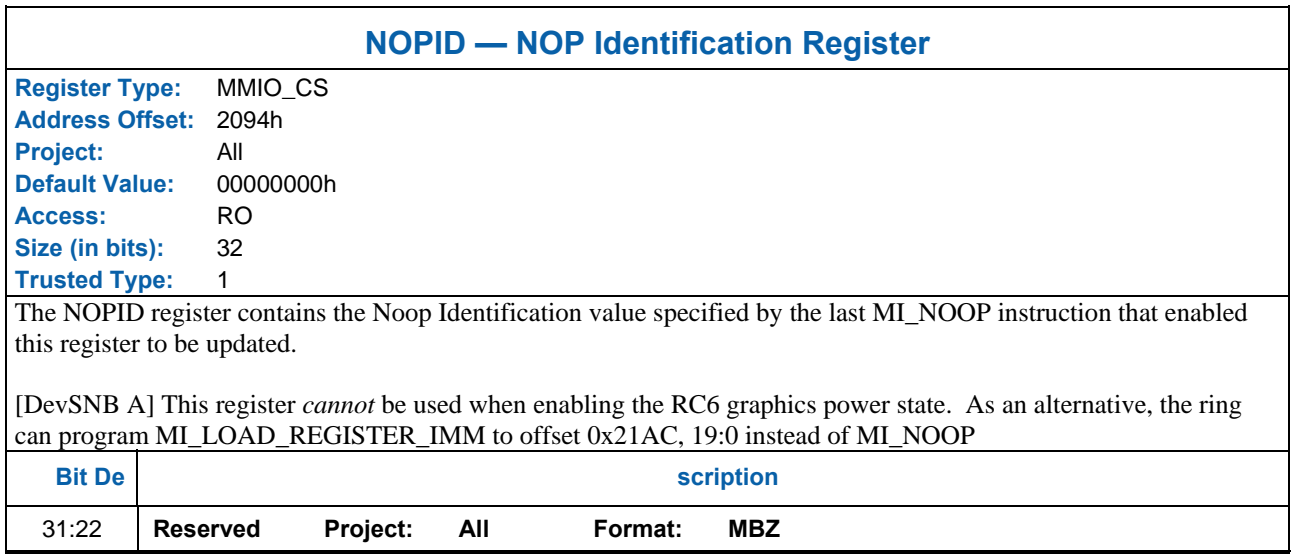

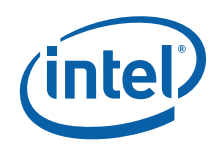

 $\Gamma$ 

#### **1.1.4.5 FBC RT BASE ADDRESS REGISTER**

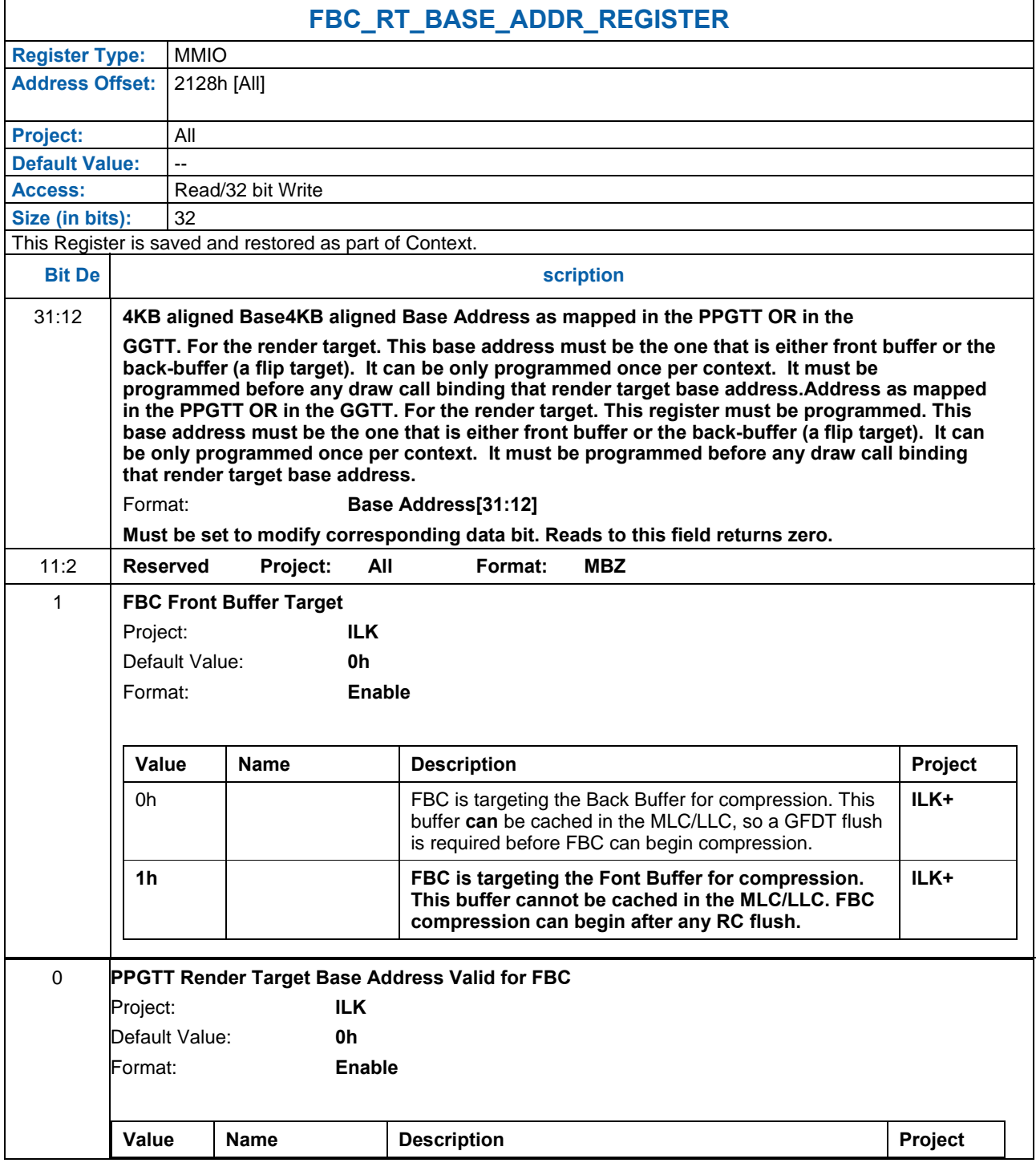

 $\overline{\phantom{a}}$ 

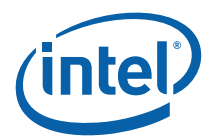

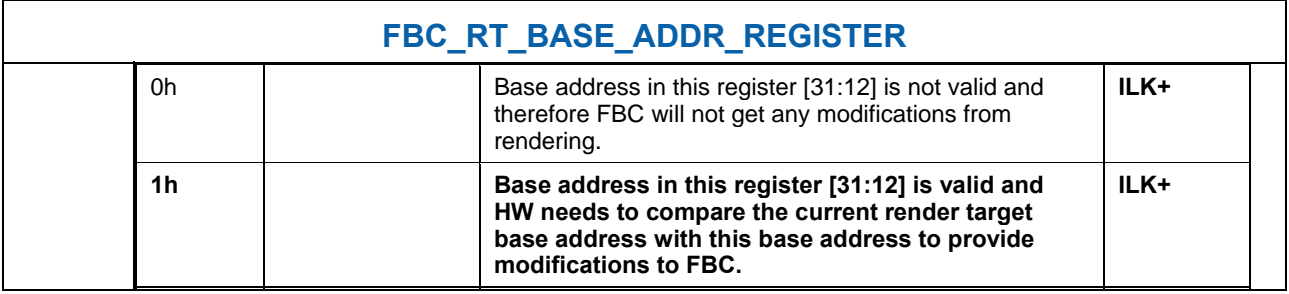

## **1.1.4.6 RVSYNC – Render/Video Semaphore Sync Register**

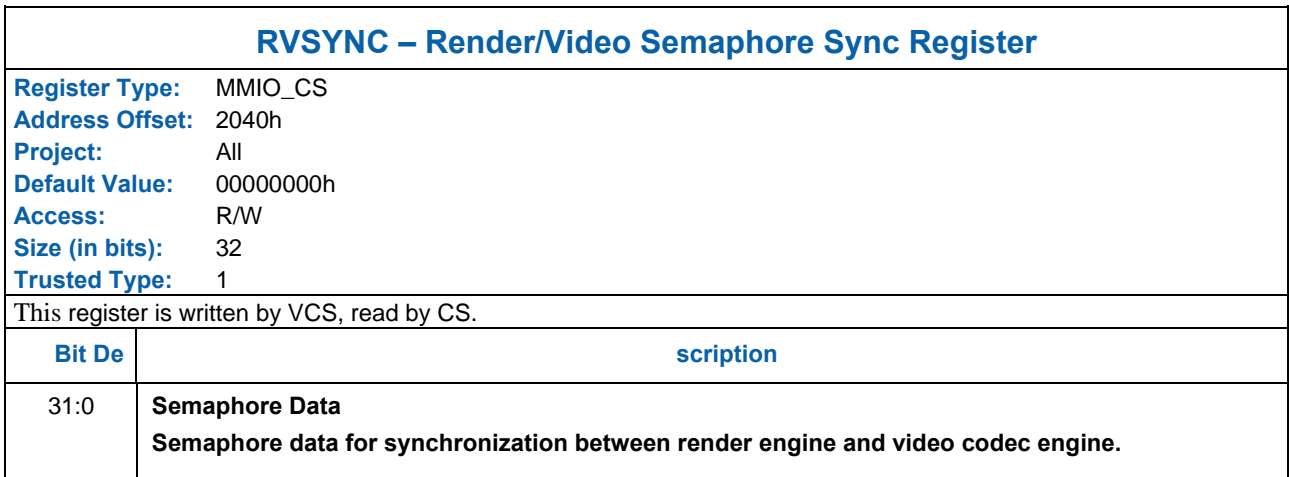

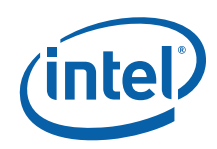

## **1.1.5 RINGBUF — Ring Buffer Registers**

See the "Device Programming Environment" chapter for detailed information on these registers

### **1.1.5.1 RING\_BUF FER\_TAIL**

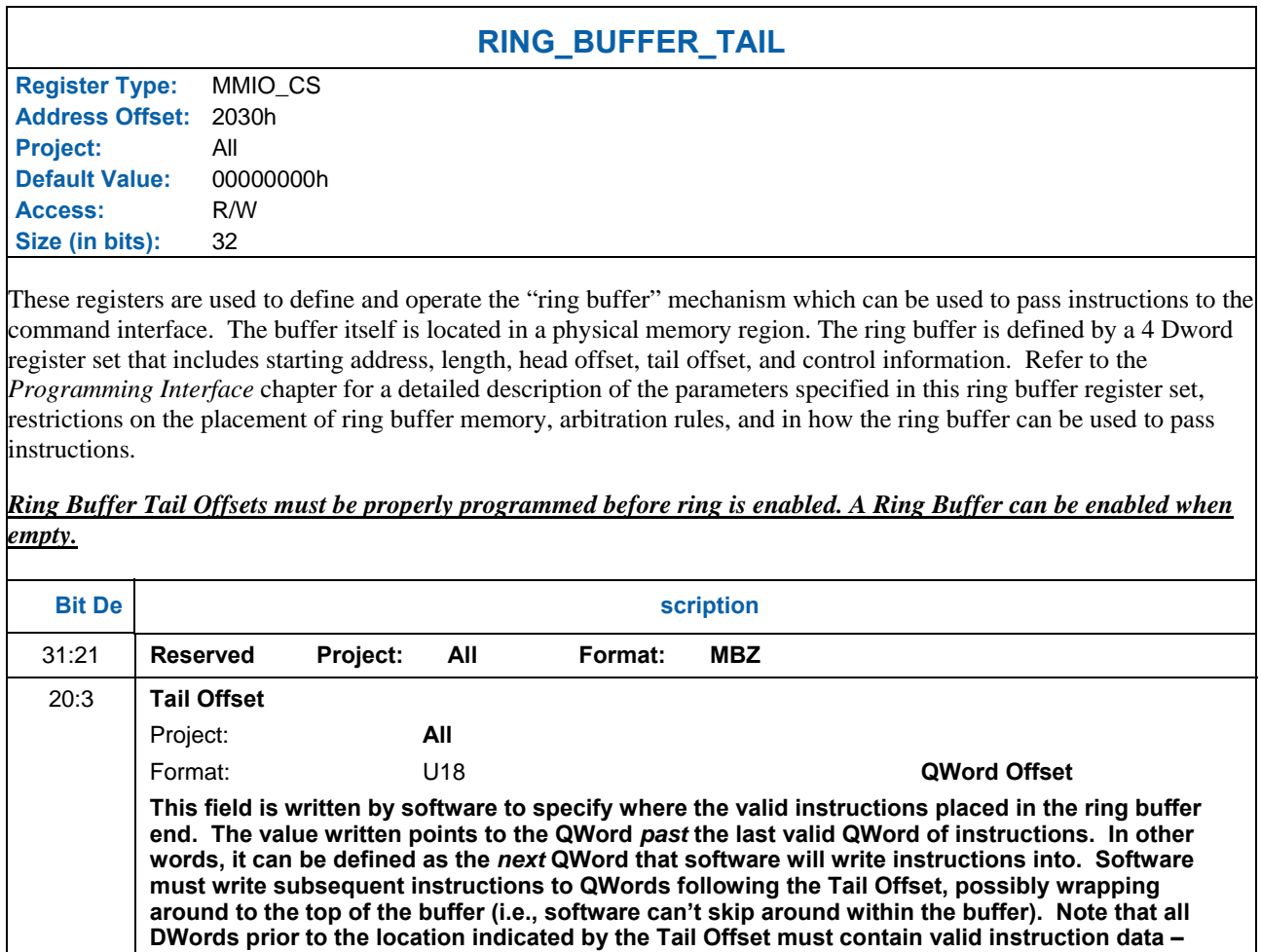

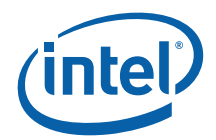

## **1.1.5.2 RING\_BUF FER\_HEAD**

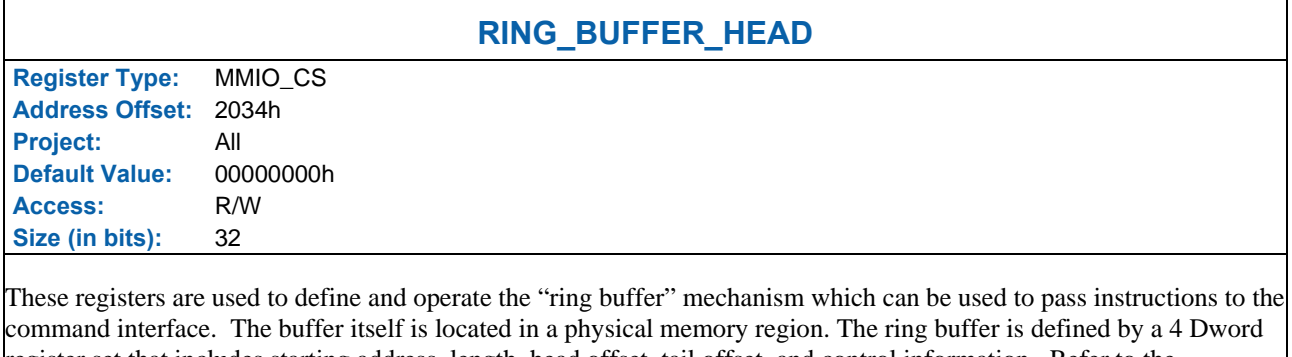

register set that includes starting address, length, head offset, tail offset, and control information. Refer to the *Programming Interface* chapter for a detailed description of the parameters specified in this ring buffer register set, restrictions on the placement of ring buffer memory, arbitration rules, and in how the ring buffer can be used to pass instructions.

*Ring Buffer Head Offsets must be properly programmed before ring is enabled. A Ring Buffer can be enabled when empty.*

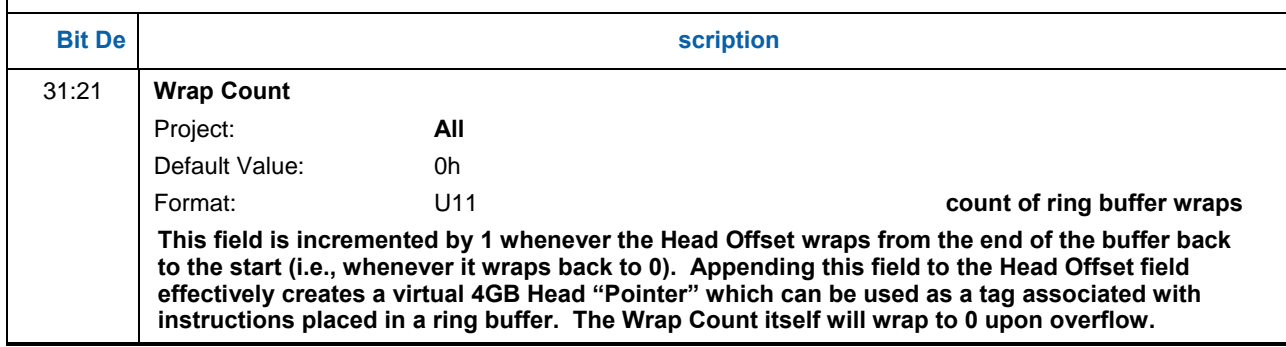

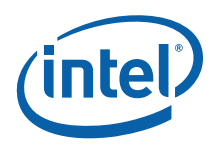

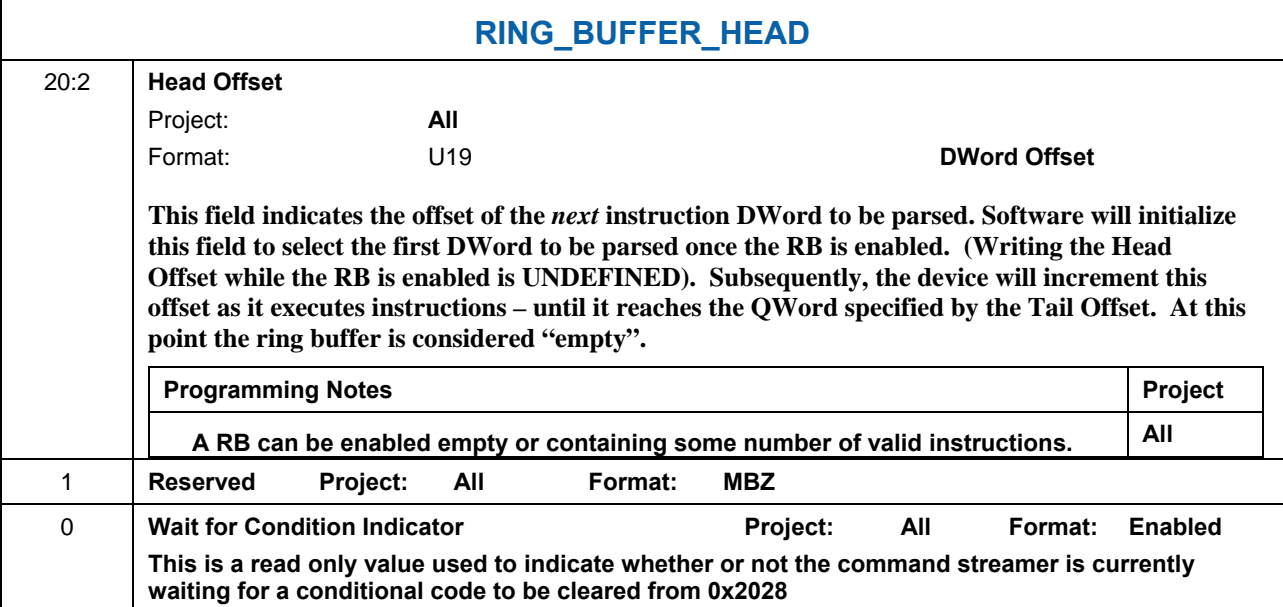

## **1.1.5.3 RING\_BUF FER\_START**

## **RING\_BUFFER\_START**

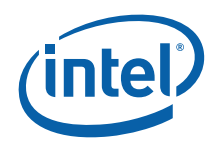

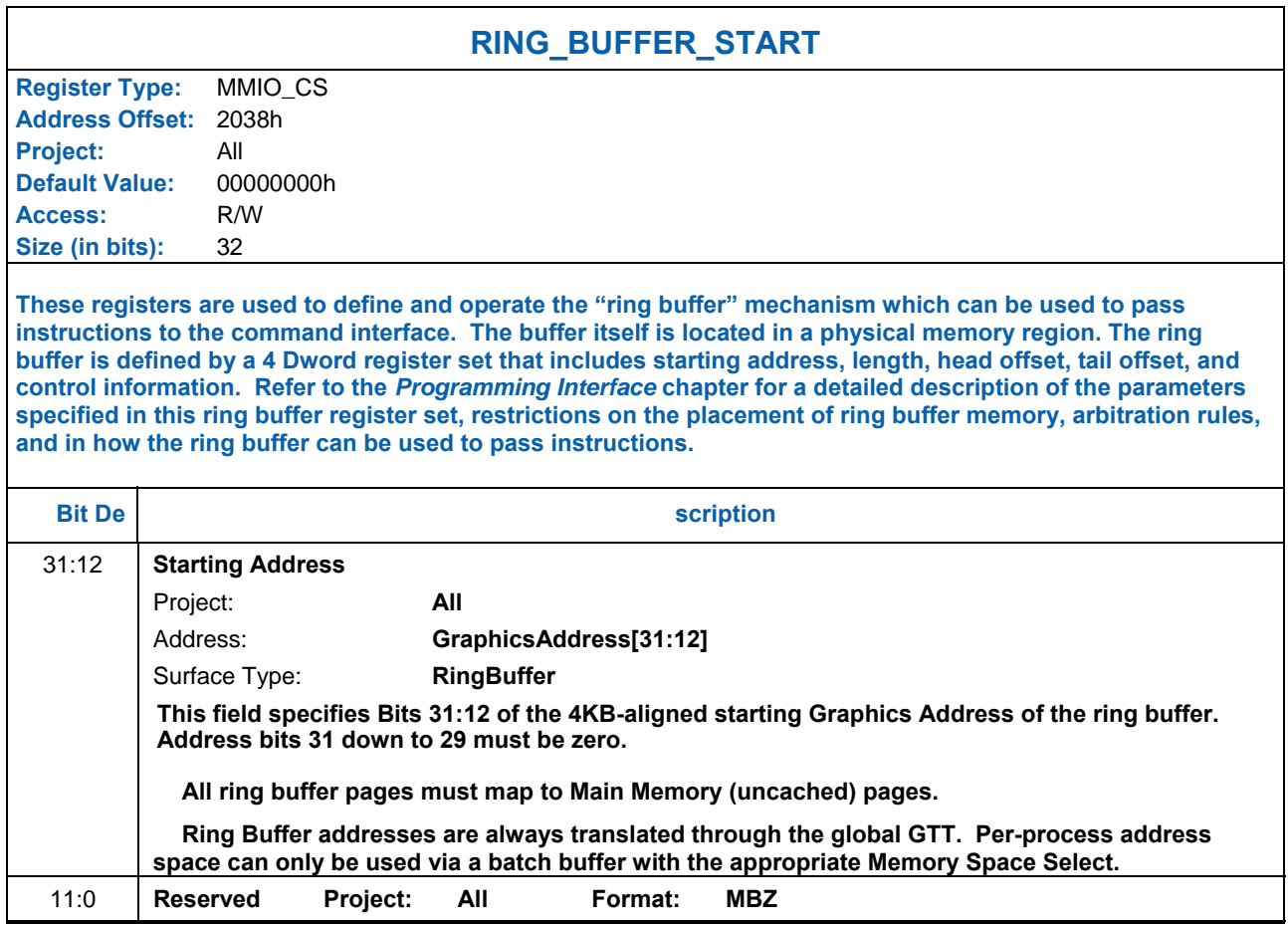

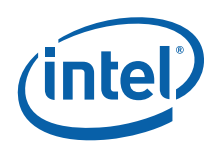

## **1.1.5.4 RING\_BUF FER\_CONTROL**

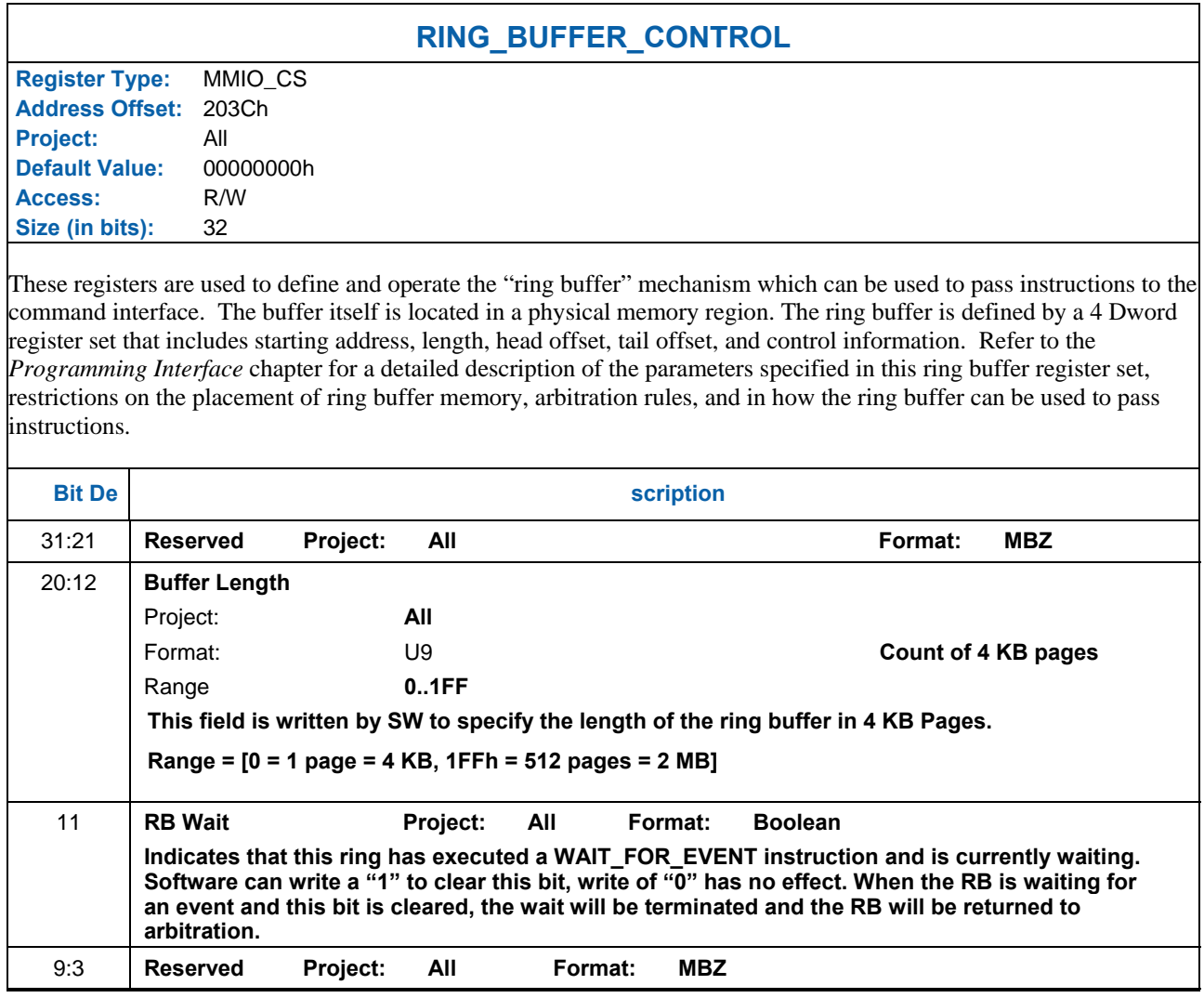

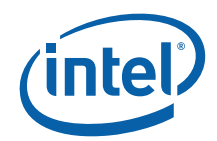

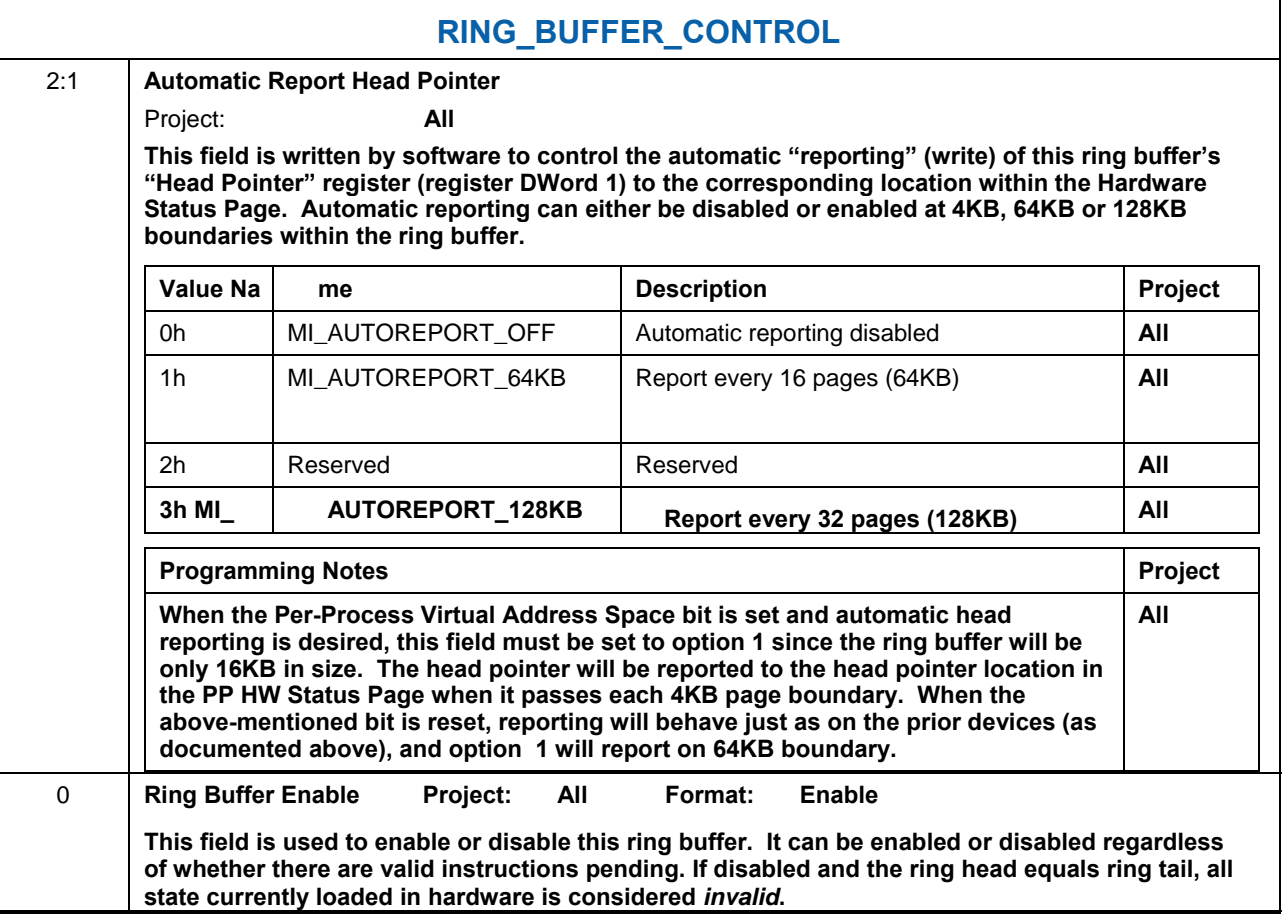

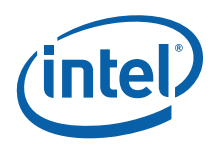

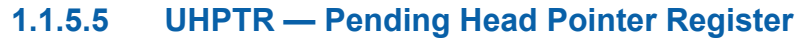

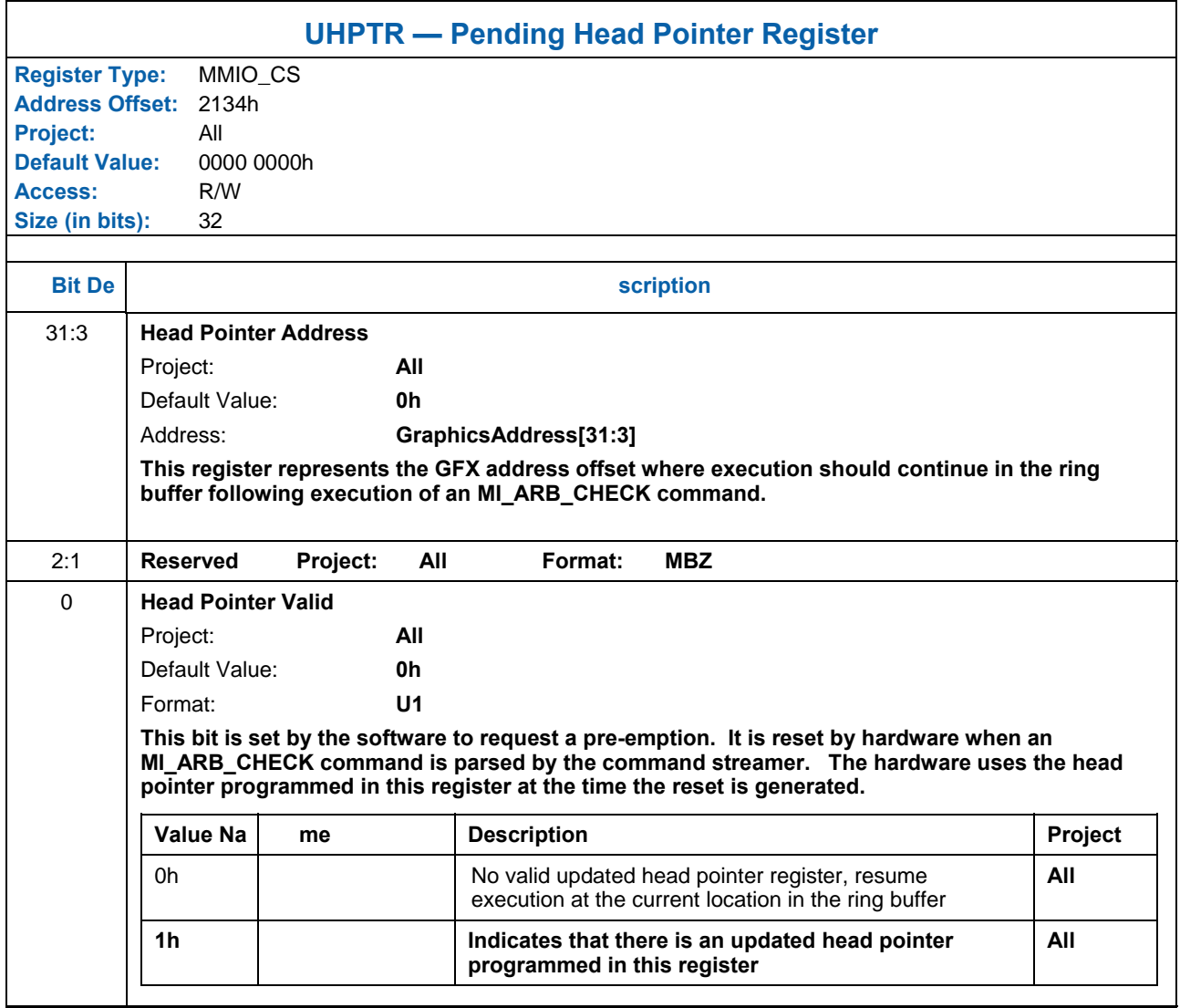

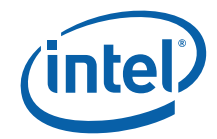

## **1.1.6 Watchdog Timer Registers**

These 2 registers together implement a watchdog timer. Writing ones to the control register enables the counter, and writing zeroes disables the counter. The  $2<sup>nd</sup>$  register is programmed with a threshold value which, when reached, signals an interrupt then resets the counter to 0. Program the threshold value before enabling the counter or extremely frequent interrupts may result.

Note that the counter itself is not observable. It increments with the main render clock.

#### **1.1.6.1 PR\_CTR\_CTL—Render Watchdog Counter Control**

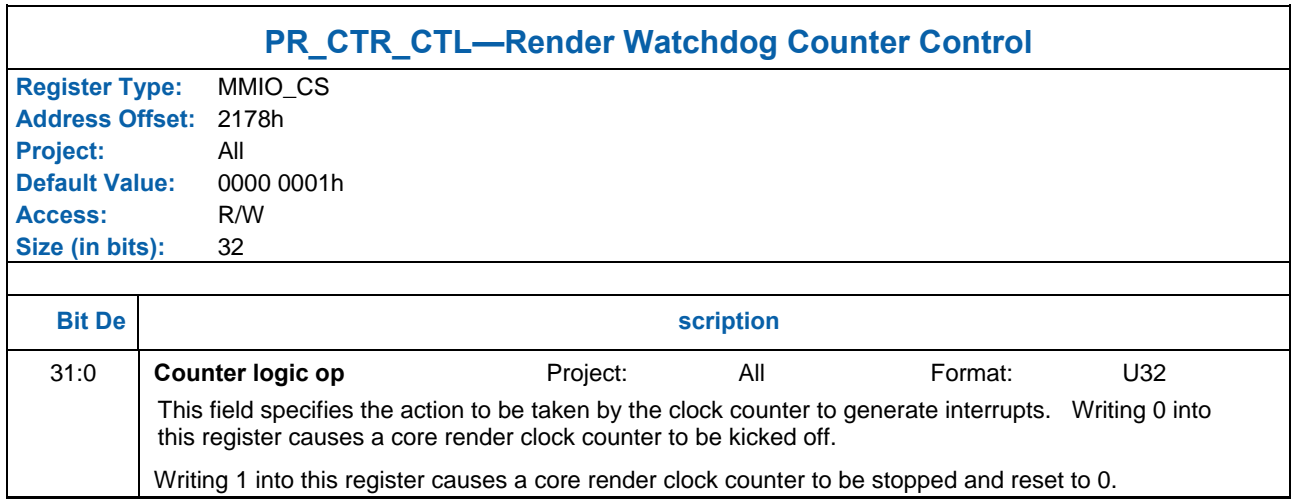

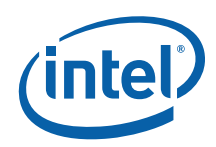

## **1.1.6.2 PR\_CTR\_THRSH— Render Watchdog Counter Threshold**

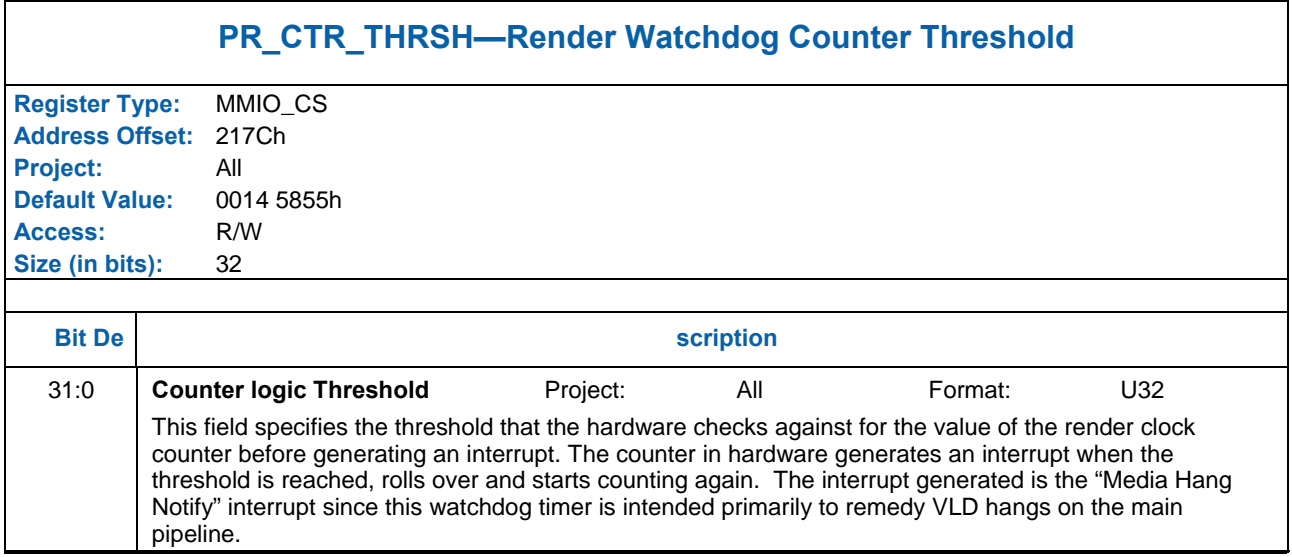

### **1.1.6.3 PR\_CTR—Render Watchdog Counter**

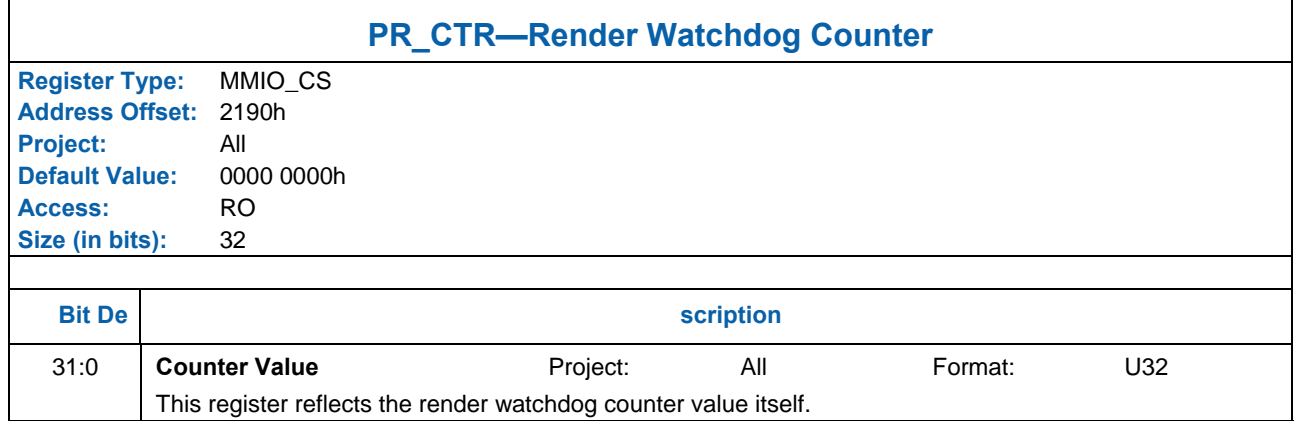

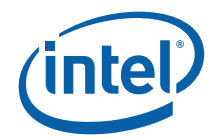

## **1.1.7 Interrupt Control Registers**

The Interrupt Control Registers described below all share the same bit definition. The bit definition is as follows:

#### **Bit Definition for Interrupt Control Registers**

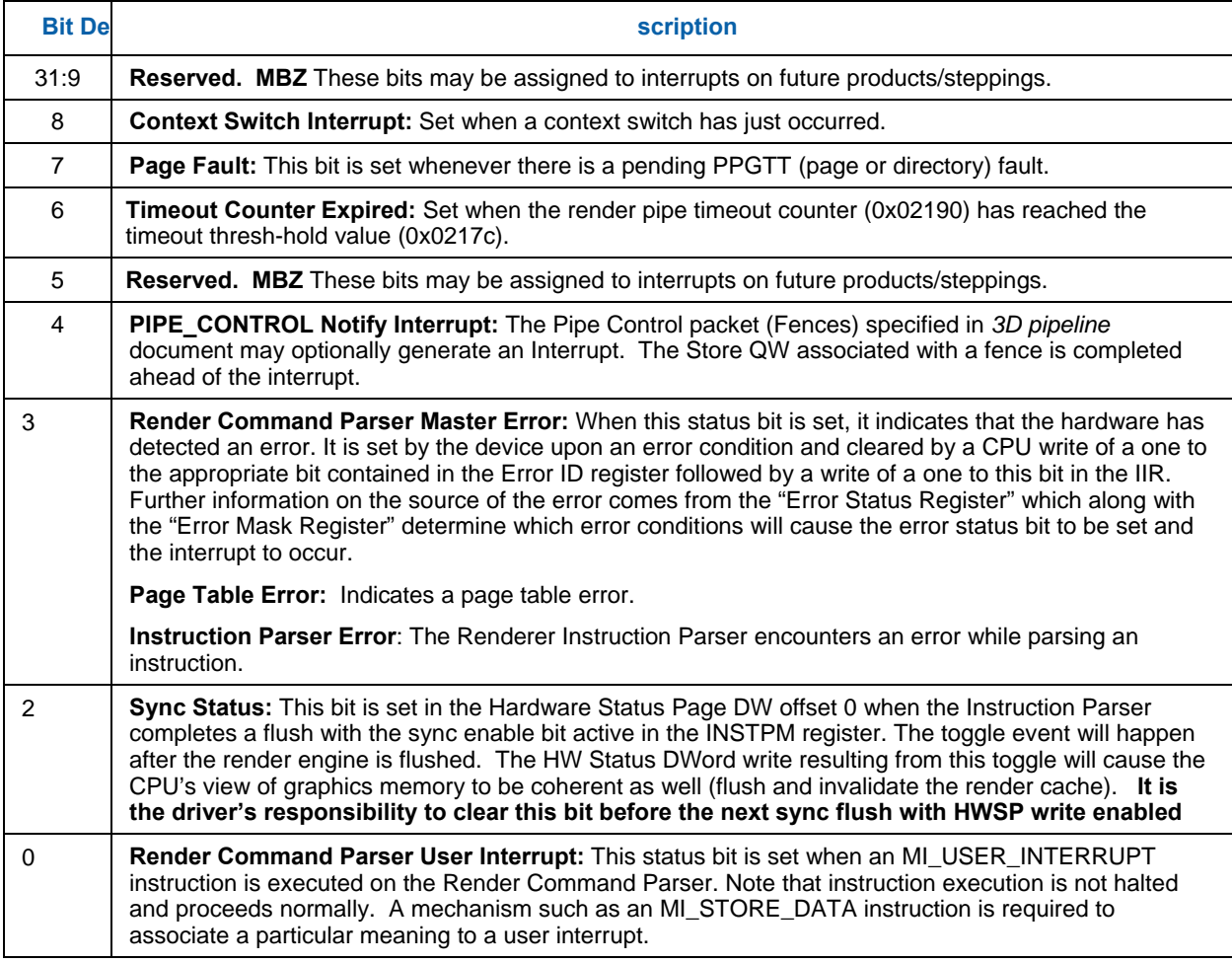

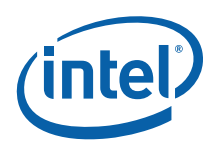

The following table specifies the settings of interrupt bits stored upon a "Hardware Status Write" due to ISR changes:

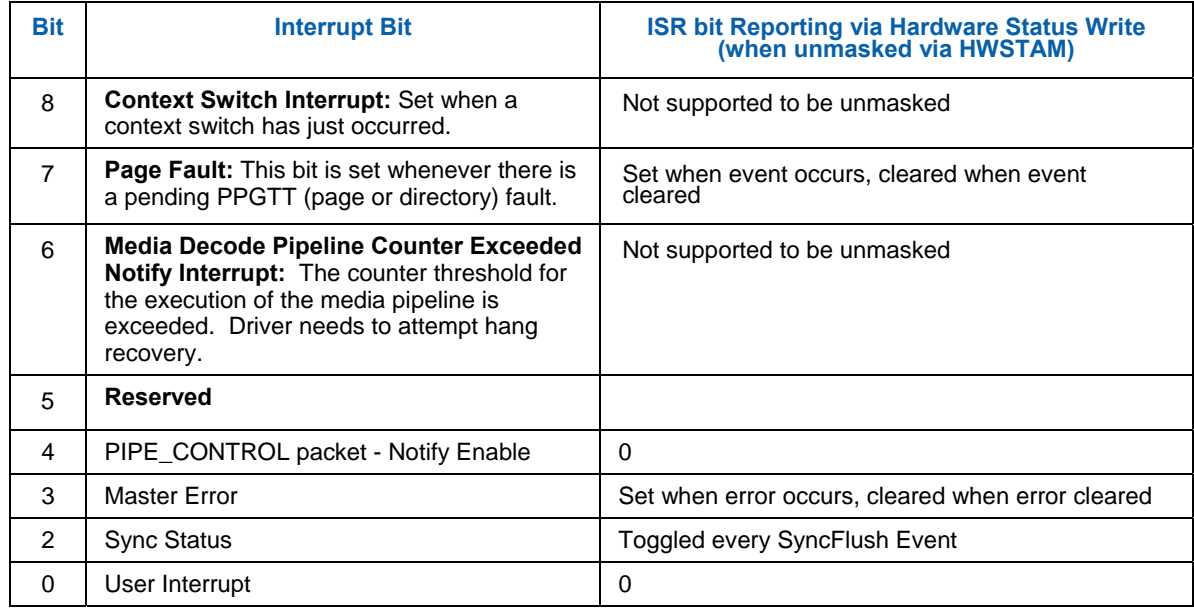

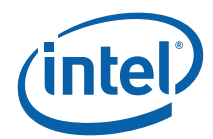

## **1.1.7.1 HWSTAM — Hardware Status Mask Register**

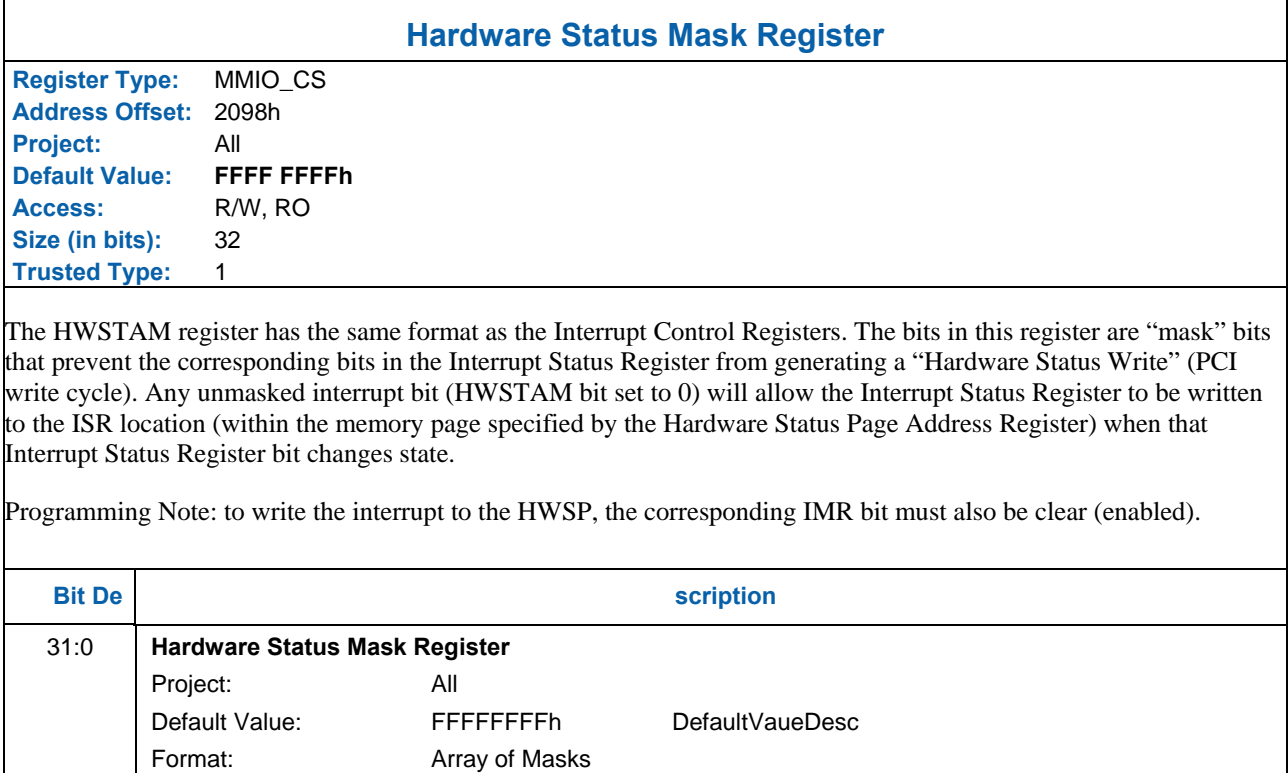

refer to the Interrupt Control Register section for bit definitions, Reserved bits are RO

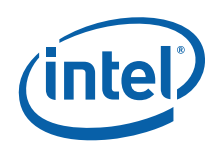

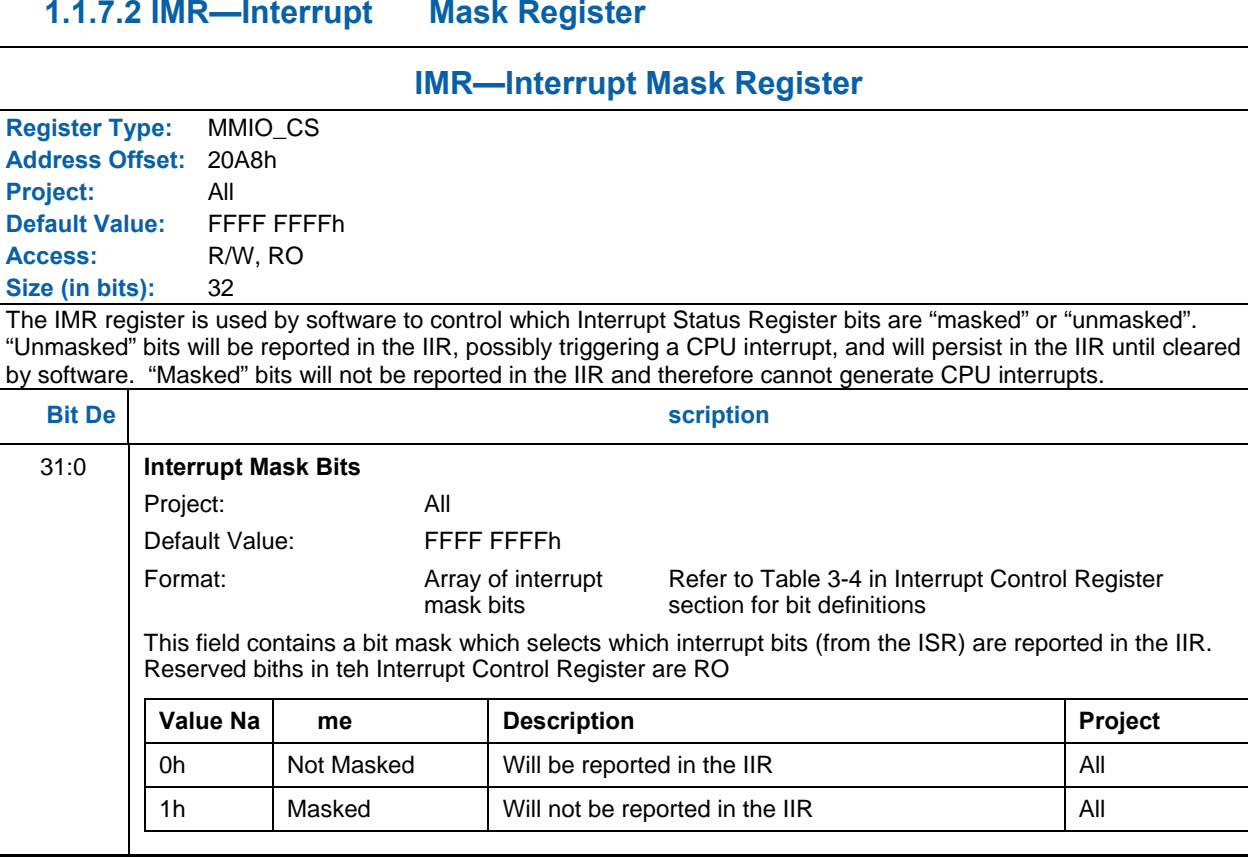

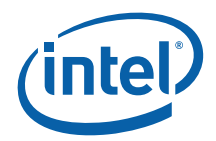

#### **1.1.7.3 Hardware-Detected Error Bit Definitions (for EIR, EMR, ESR)**

This section defines the Hardware-Detected Error bit definitions and ordering that is common to the EIR, EMR and ESR registers. The EMR selects which error conditions (bits) in the ESR are reported in the EIR. Any bit set in the EIR will cause the Master Error bit in the ISR to be set. EIR bits will remain set until the appropriate bit(s) in the EIR is cleared by writing the appropriate EIR bits with '1'.

The following table describes the Hardware-Detected Error bits:

#### Hardware-Detected Error Bits

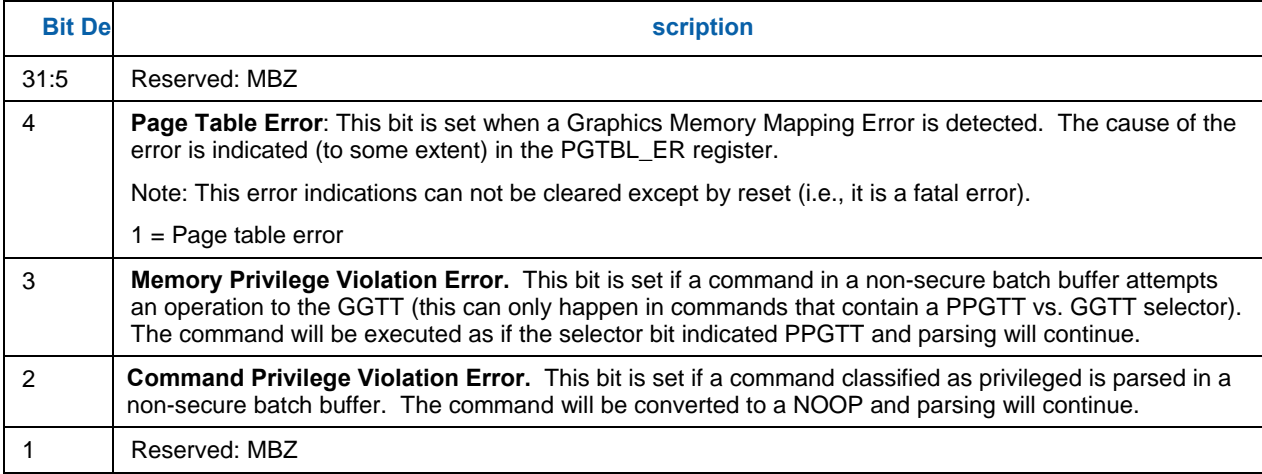

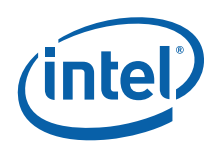

### **1.1.7.3.1 EIR — Error Identity Register**

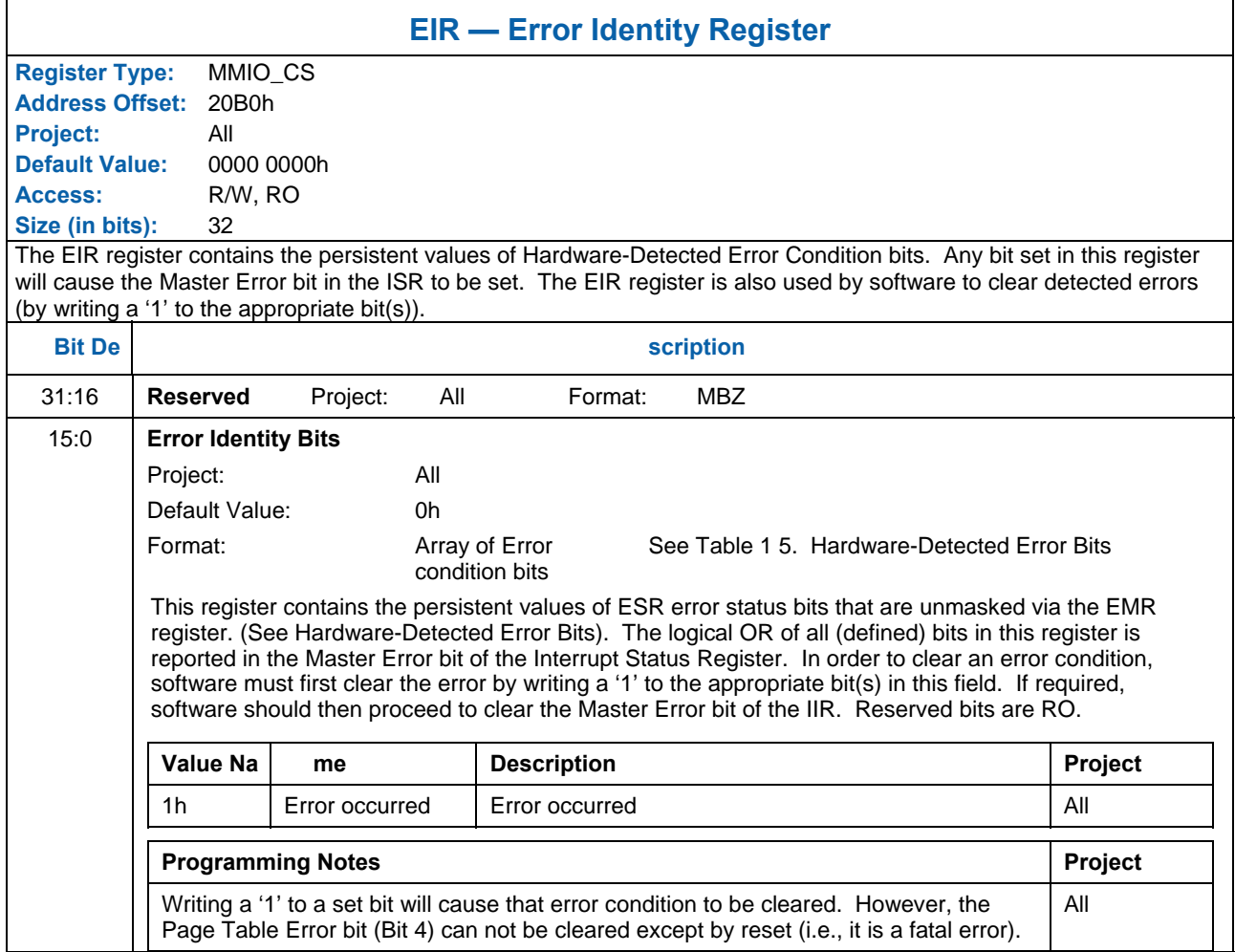

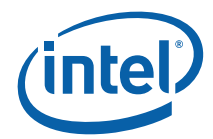

## **1.1.7.3.2 EMR—Error Mask Register**

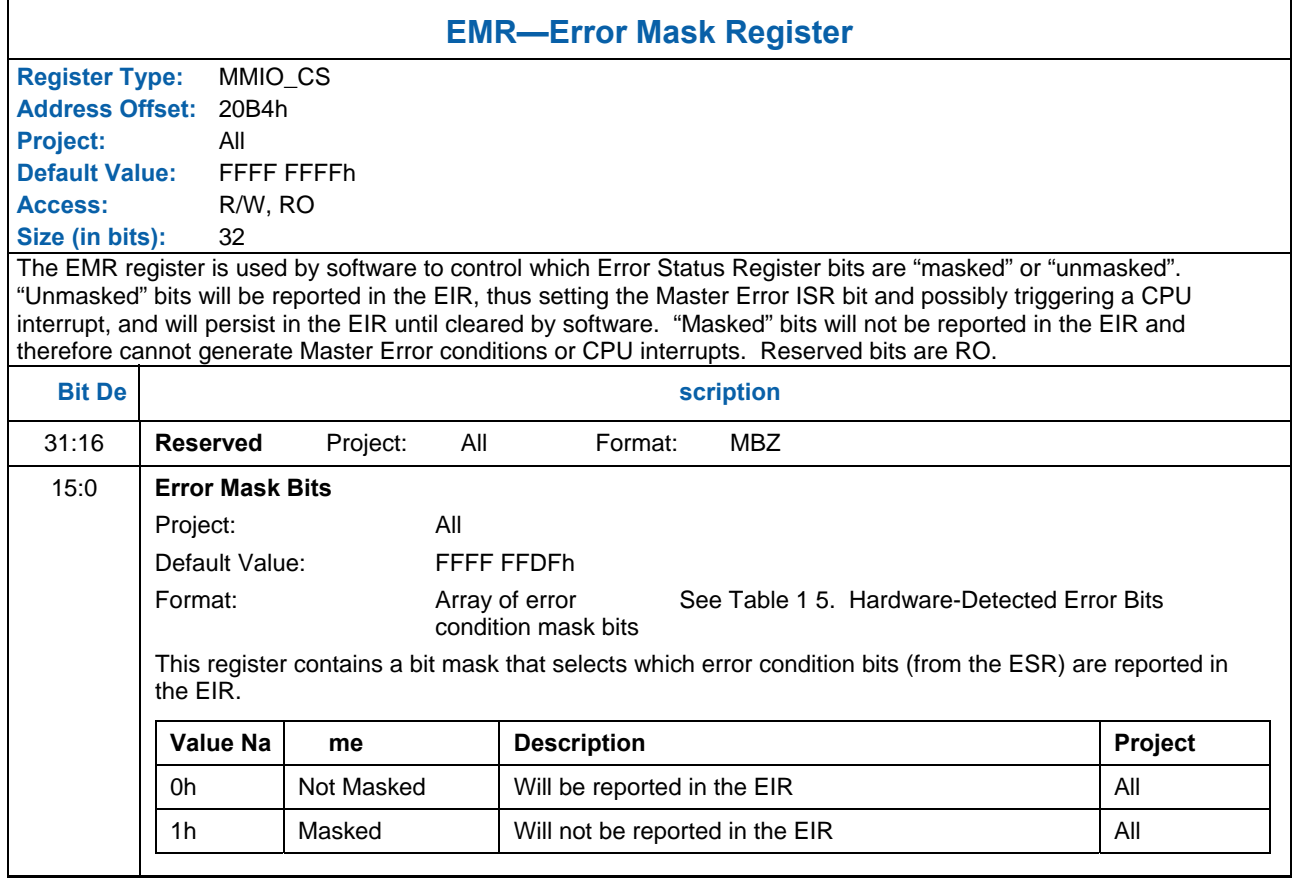

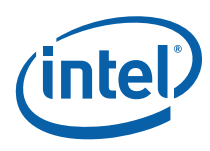

#### **1.1.7.3.3 ESR—Error Status Register**

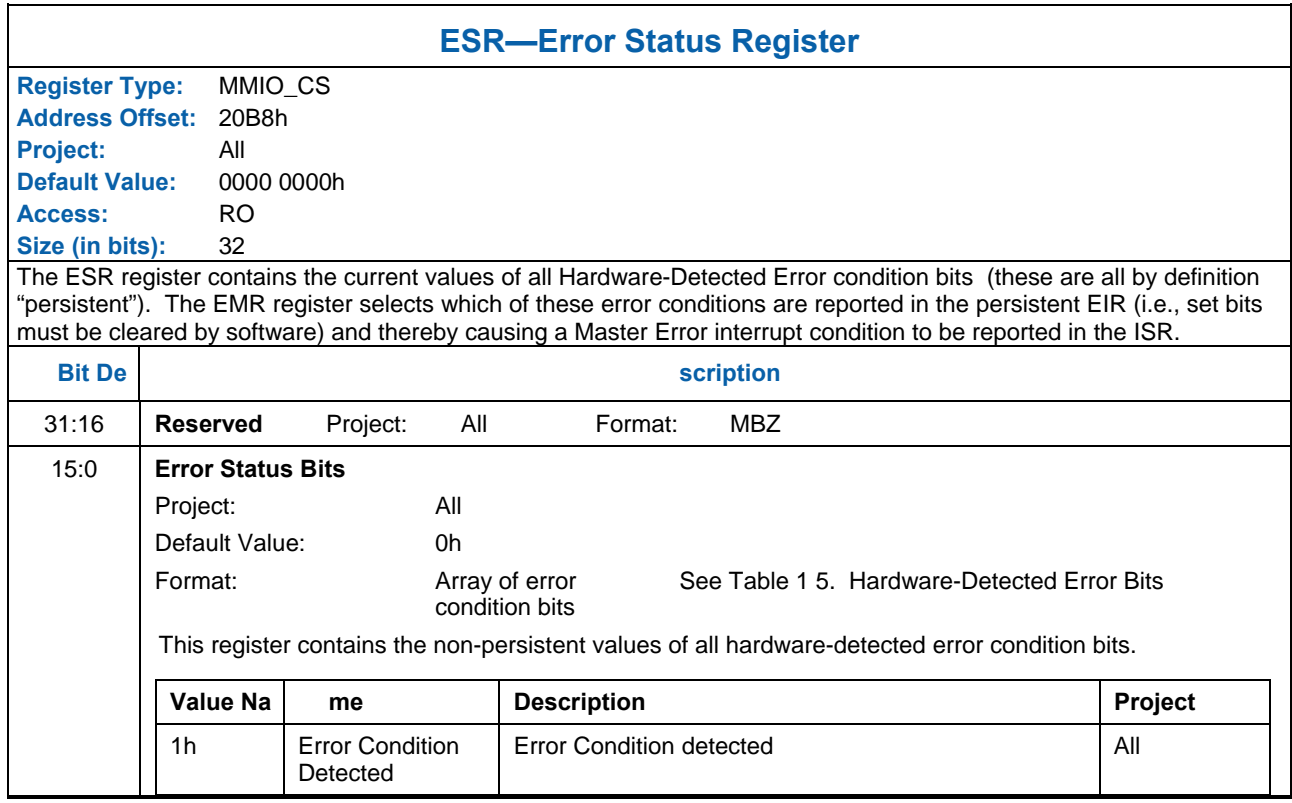
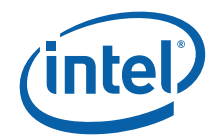

# **1.1.8 Pipelines Statistics Counter Registers**

These registers keep continuous count of statistics regarding the 3D pipeline. They are saved and restored with context but should not be changed by software except to reset them to 0 at context creation time. These registers may be read at any time; however, to obtain a meaningful result, a pipeline flush just prior to reading the registers is necessary in order to synchronize the counts with the primitive stream.

#### **1.1.8.1 IA\_VERTICES\_COUNT — Reported Vertices Counter**

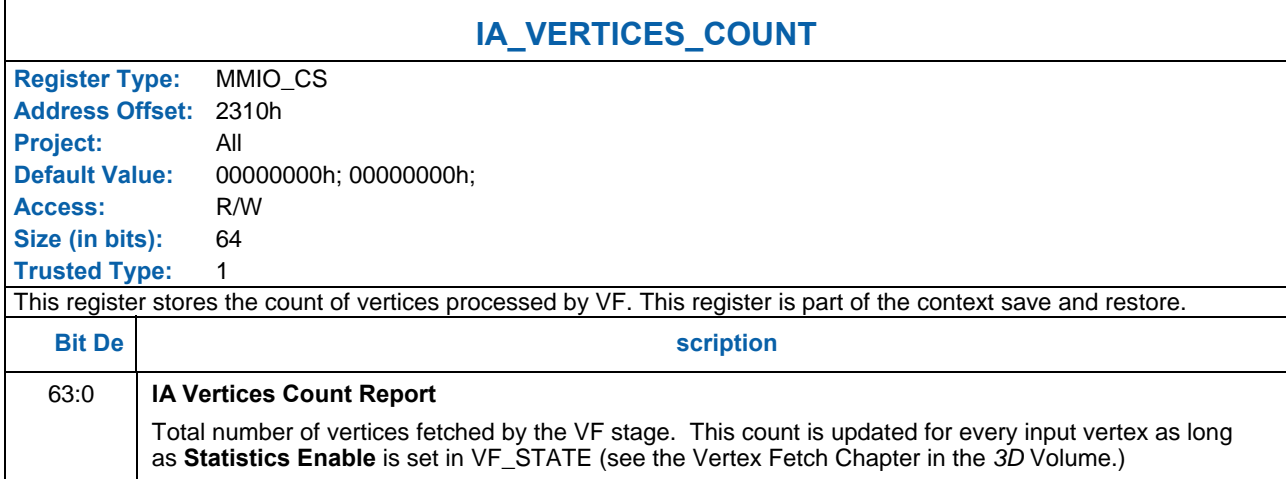

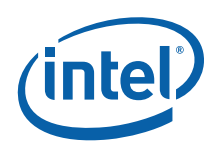

#### **1.1.8.2 IA\_PRIMITIVES\_COUNT — Reported Vertex Fetch Output Primitives Counter**

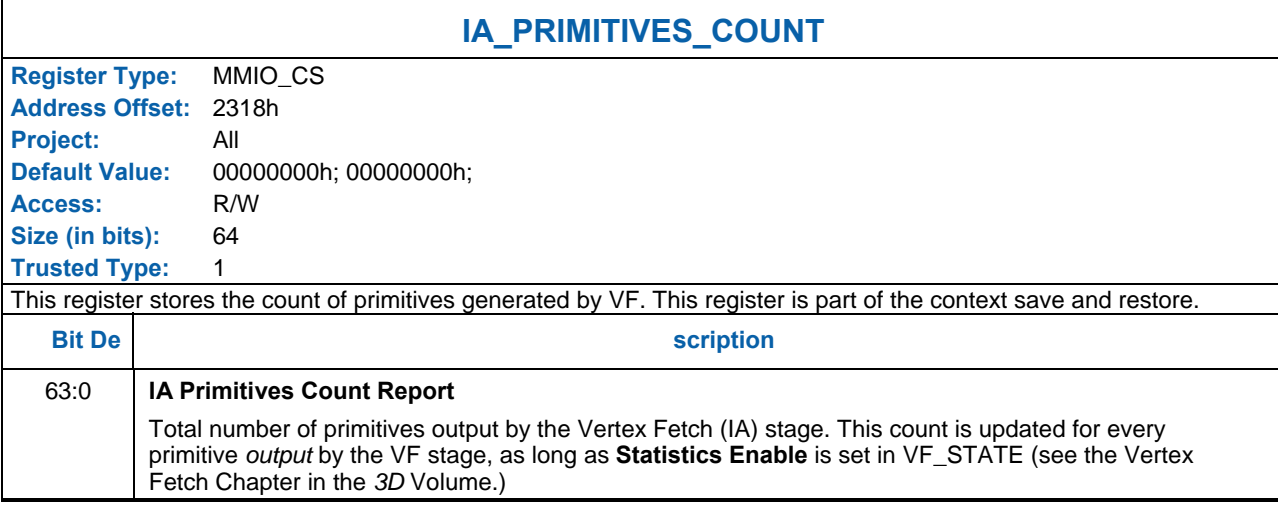

#### **1.1.8.3 GS\_INVOCATION\_COUNT — Reported Geometry Shader Thread Invocation Counter**

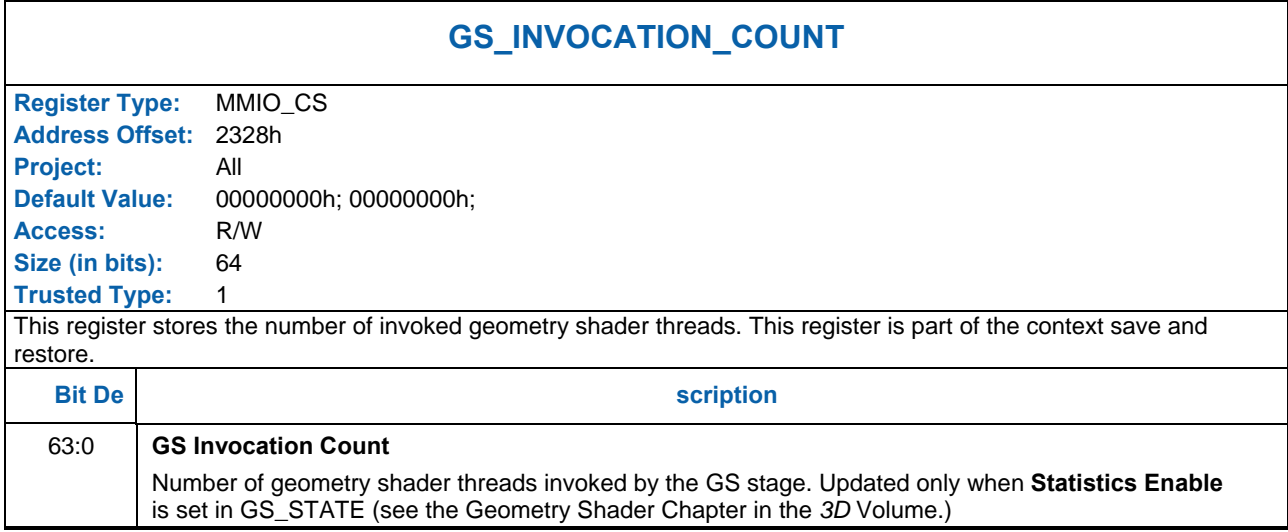

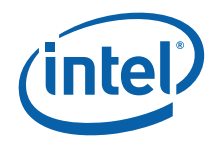

#### **1.1.8.4 GS\_PRIMITIVES\_COUNT — Reported Geometry Shader Output Primitives Counter**

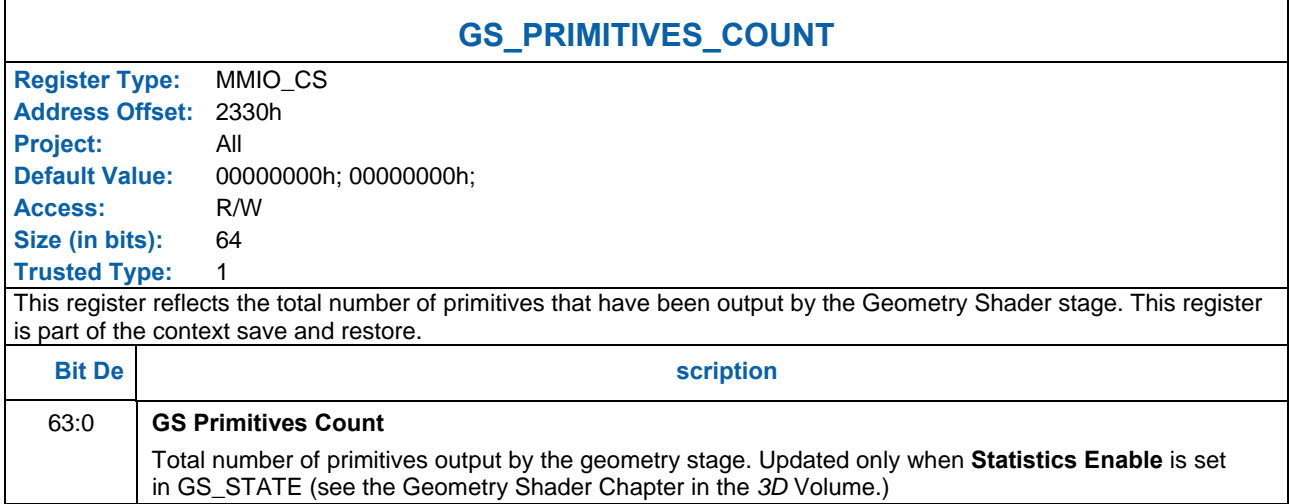

# **1.1.8.5 CL\_INVOCATION\_COUNT— Reported Clipper Thread Invocation Counter**

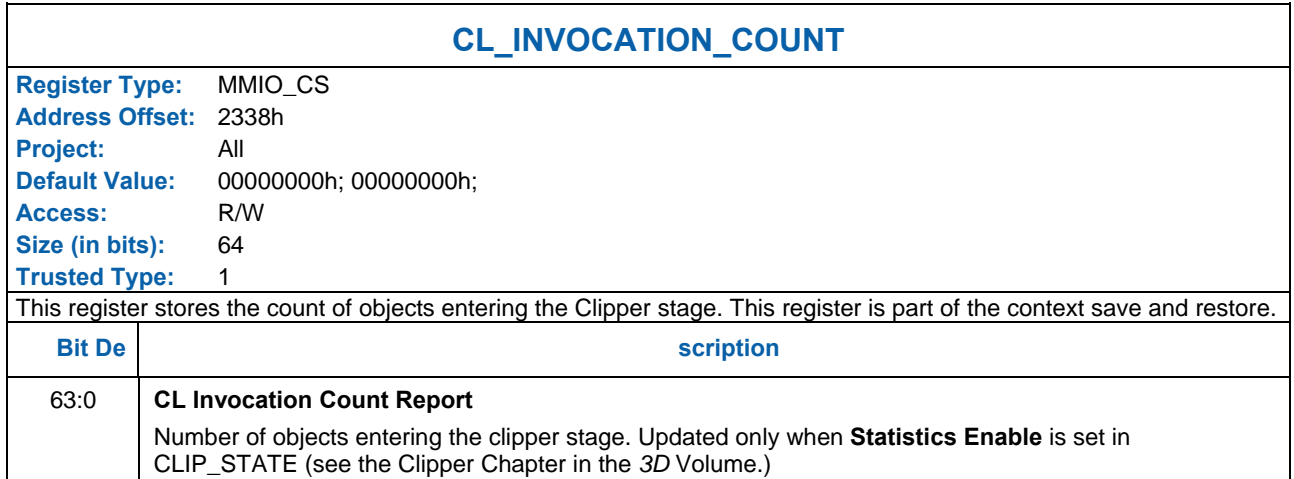

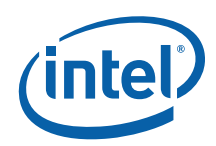

# **1.1.8.6 CL\_PRIMITIVES\_ COUNT— Reported Clipper Output Primitives Counter**

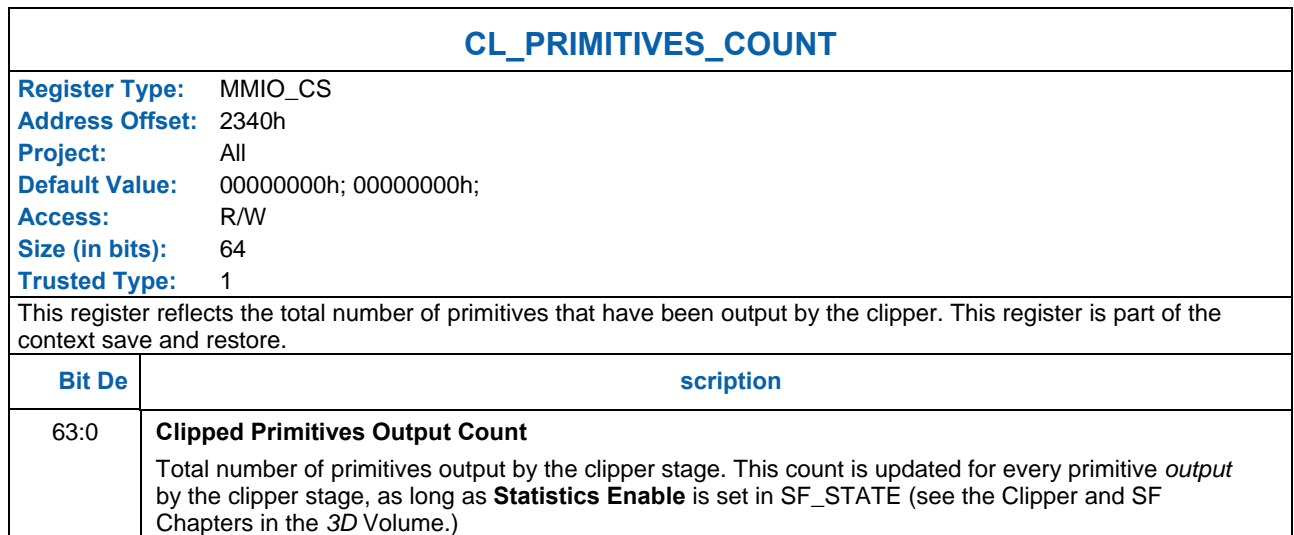

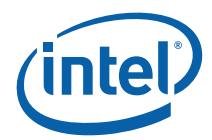

#### **1.1.8.7 PS\_DEPTH\_COUNT — Reported Pixels Passing Depth Test counter**

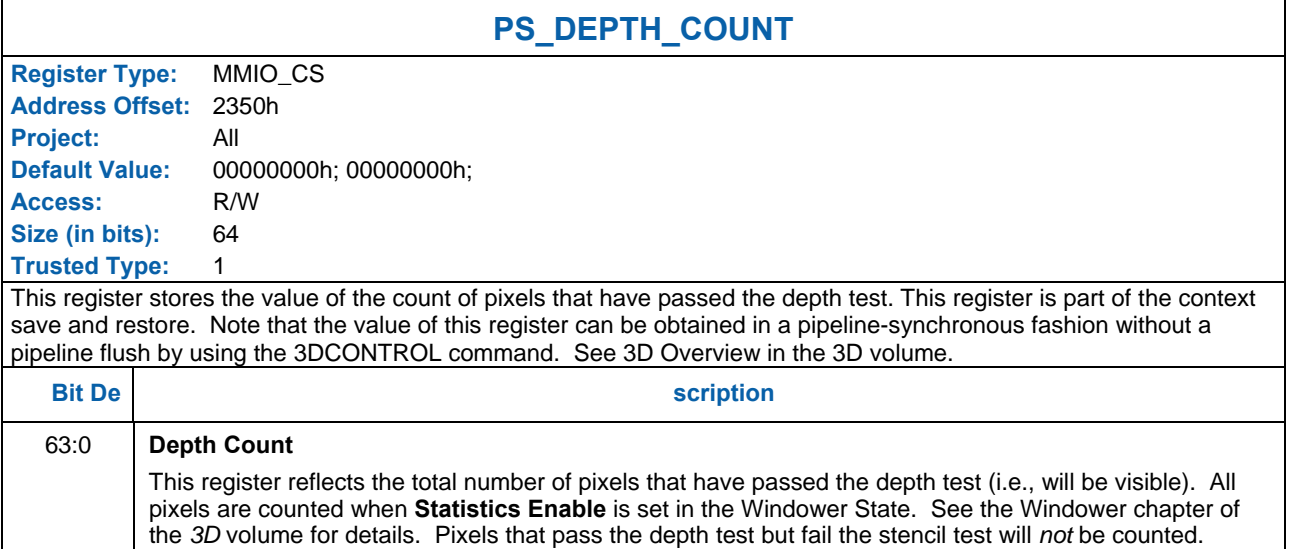

#### **1.1.8.8 TIMESTAMP — Reported Timestamp Count**

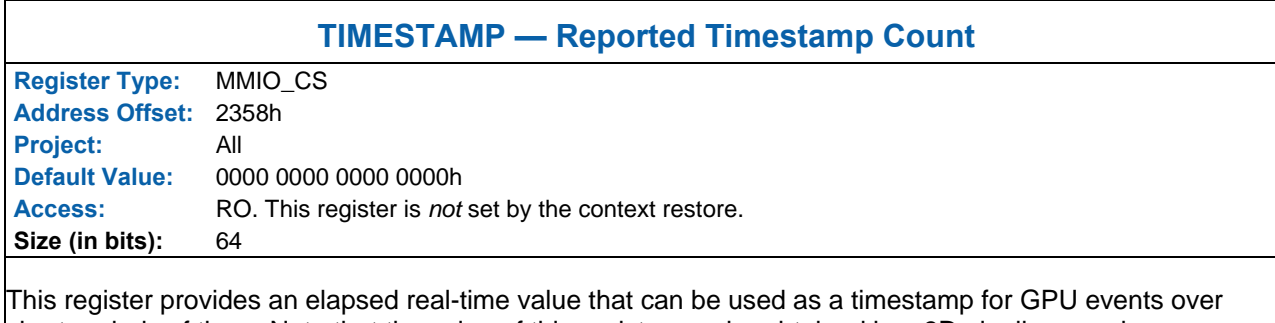

short periods of time. Note that the value of this register can be obtained in a 3D pipeline-synchronous fashion without a pipeline flush by using the PIPE\_CONTROL command. See *3D Geometry Pipeline* in the "3D and Media" volume.

This register (effectively) counts at a constant frequency by adjusting the increment amount according to the actual reference clock frequency. SW therefore does not need to know the reference clock frequency.

This register is *not* reset by a graphics reset. It will maintain its value unless a full chipset reset is performed.

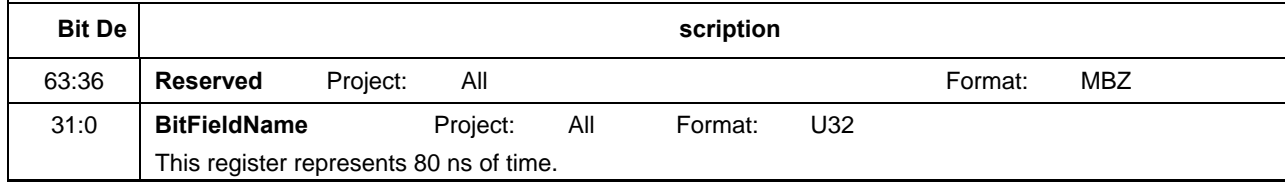

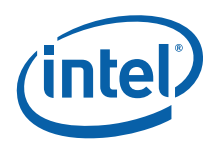

# **1.1.9 SO\_NUM\_PRIMS\_WRITTEN— Reported Stream Output Num Primitives Written Counter ([DevCTG] Only)**

#### **SO\_NUM\_PRIMS\_WRITTEN— Reported Stream Output Num Primitives Written Counter**

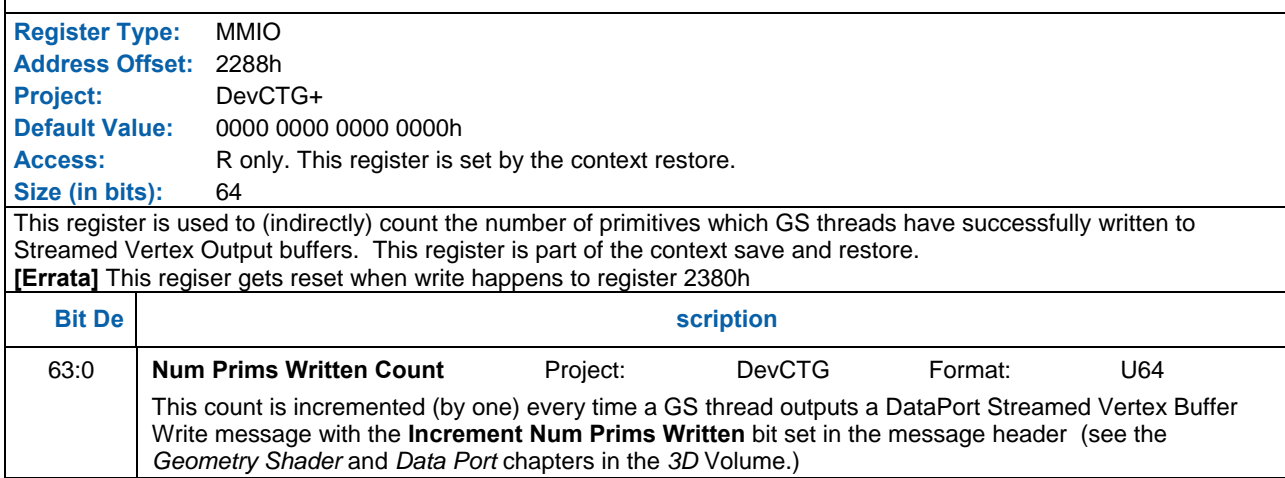

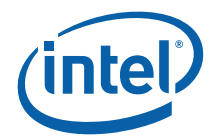

# **1.1.10 SO\_ PRIM\_STORAGE\_NEEDED — Reported Stream Output Primitive Storage Needed Counter ([DevCTG] Only)**

#### **SO\_PRIM\_STORAGE\_NEEDED — Reported Stream Output Primitive Storage Needed Counter**

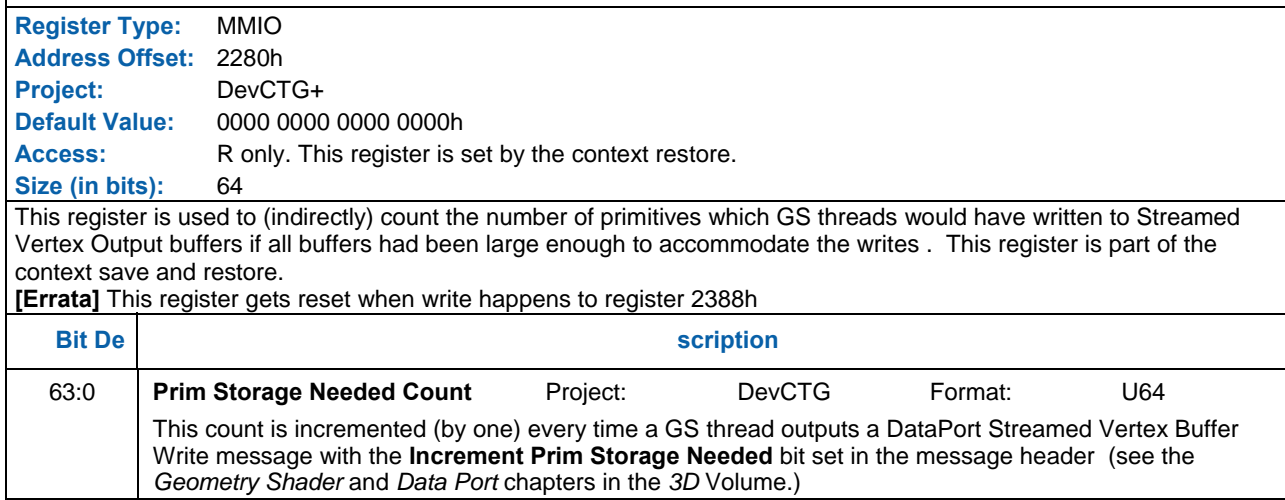

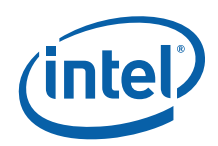

# **1.1.11 Display Related Registers for Flip Queue**

#### **1.1.11.1 MAXQ\_FLIP\_A – Maximum Flips Allowed for Display A Register ([DevCTG] Only)**

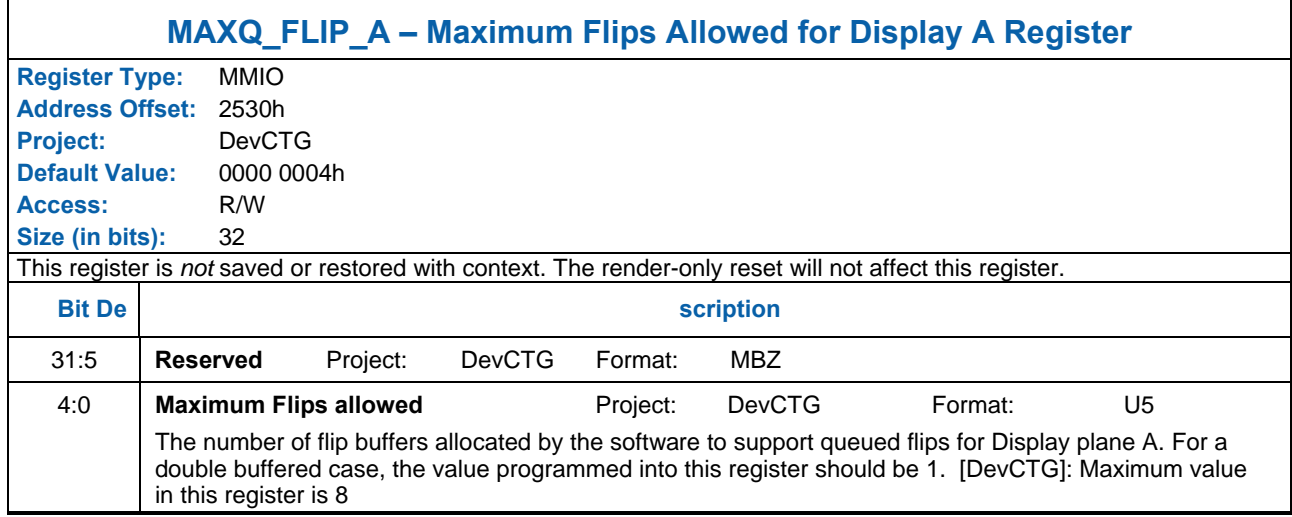

#### **1.1.11.2 MAXQ\_FLIP\_B – Maximum Flips Allowed for Display B Register ([DevCTG] Only)**

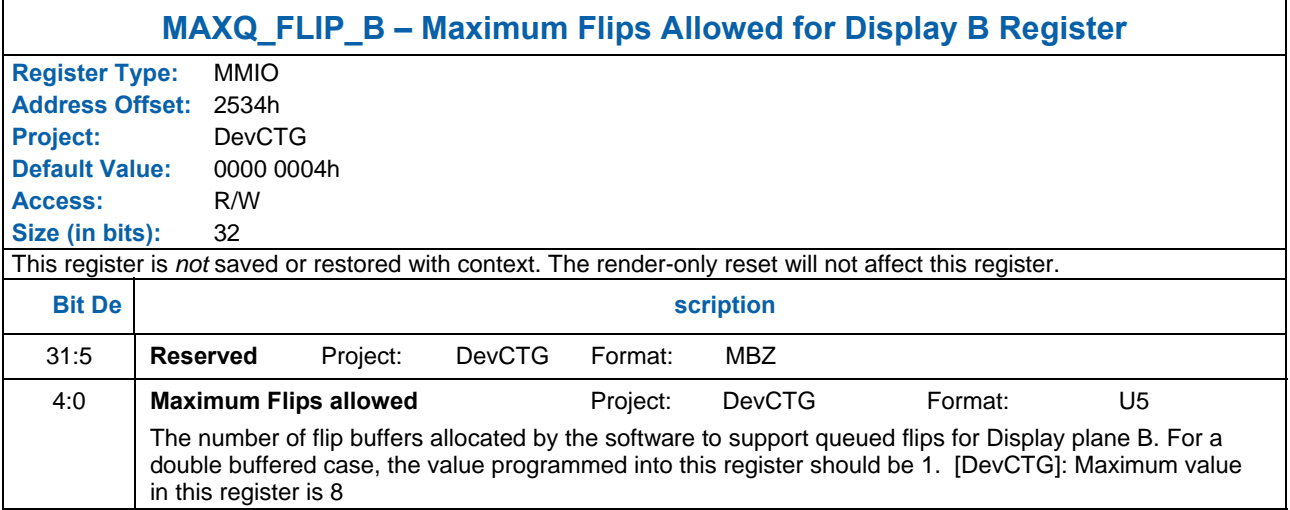

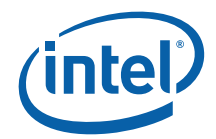

#### **1.1.11.3 NUM\_FLIP\_A – Number of flips pending on Display A Register ([DevCTG] Only)**

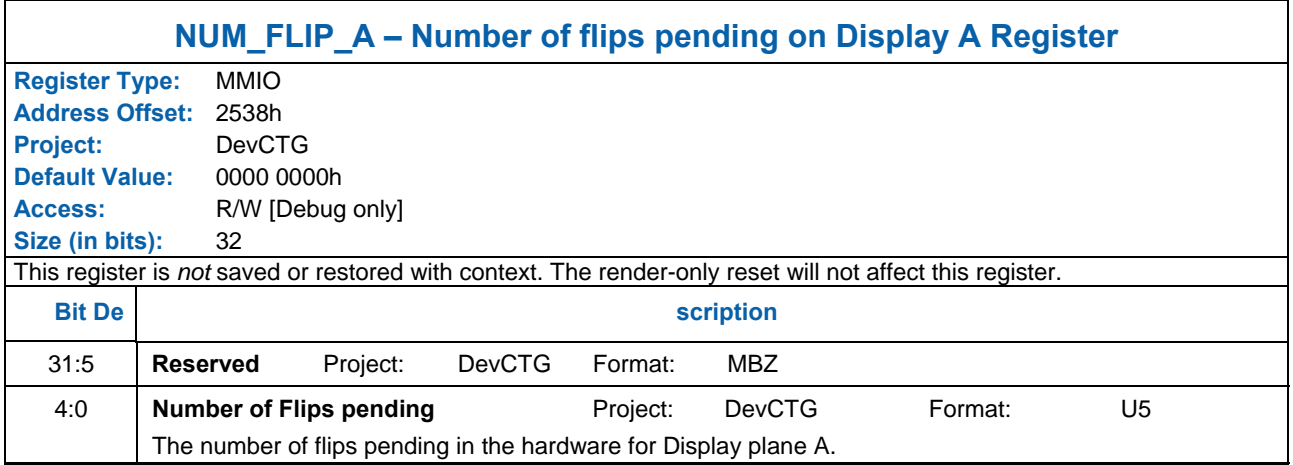

#### **1.1.11.4 NUM\_FLIP\_B – Number of flips pending on Display B Register ([DevCTG] Only)**

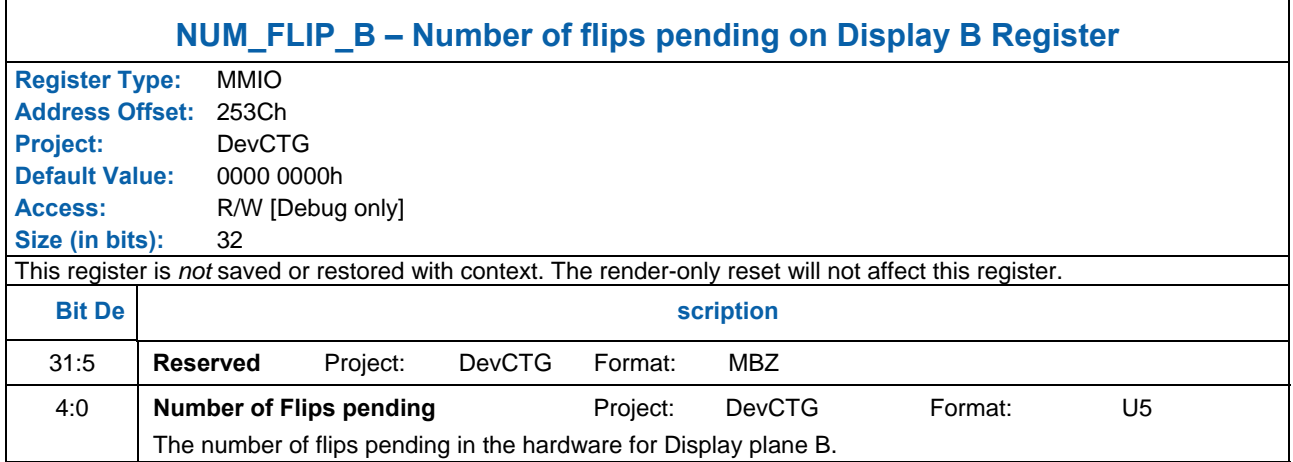

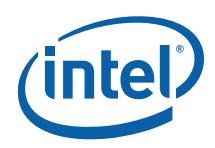

# **1.1.12 Predicate Render Registers**

## **1.1.12.1 MI\_PREDICATE\_SRC0 - Predicate Rendering Temporary Register0**

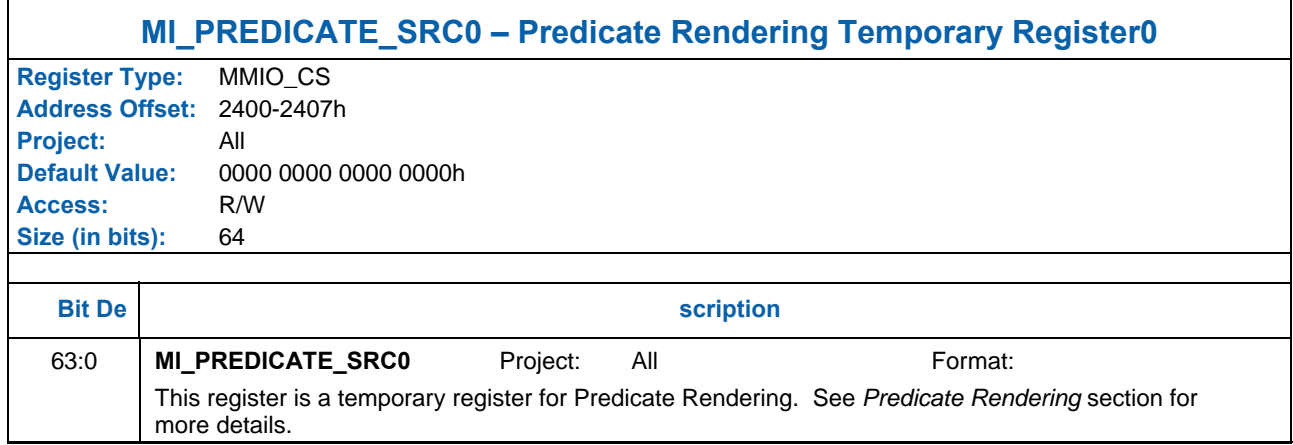

### **1.1.12.2 MI\_PREDI CATE\_SRC1– Predicate Rendering Temporary Register1**

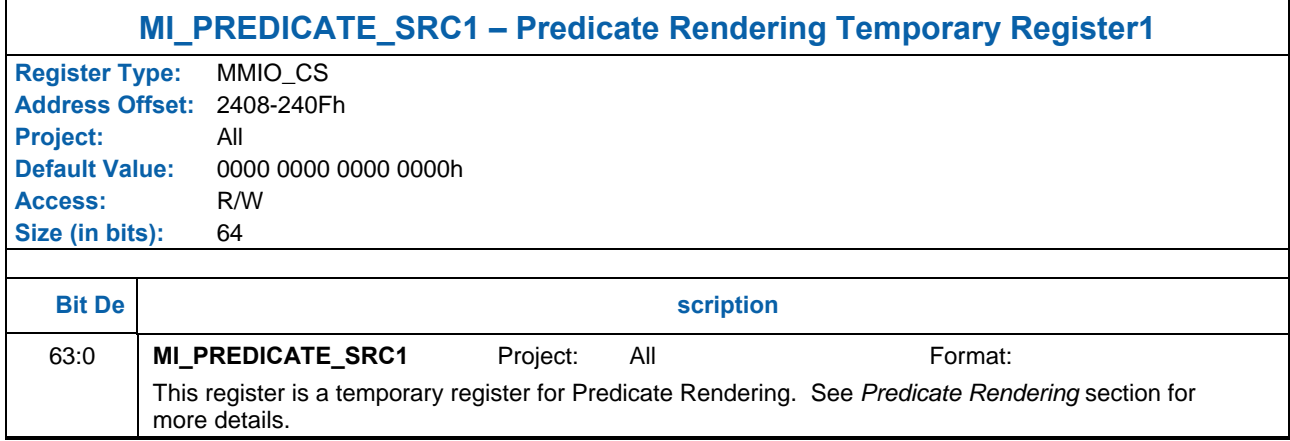

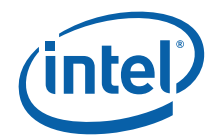

#### **1.1.12.3 MI\_PREDI CATE\_DATA– Predicate Rendering Data Storage**

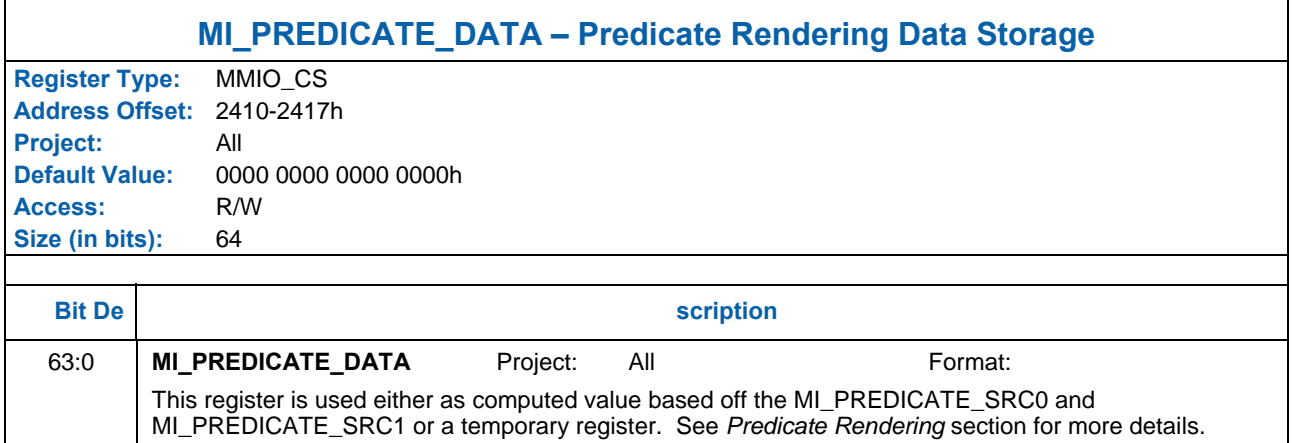

#### **1.1.12.4 MI\_PREDICATE\_RESULT – Predicate Rendering Data Result**

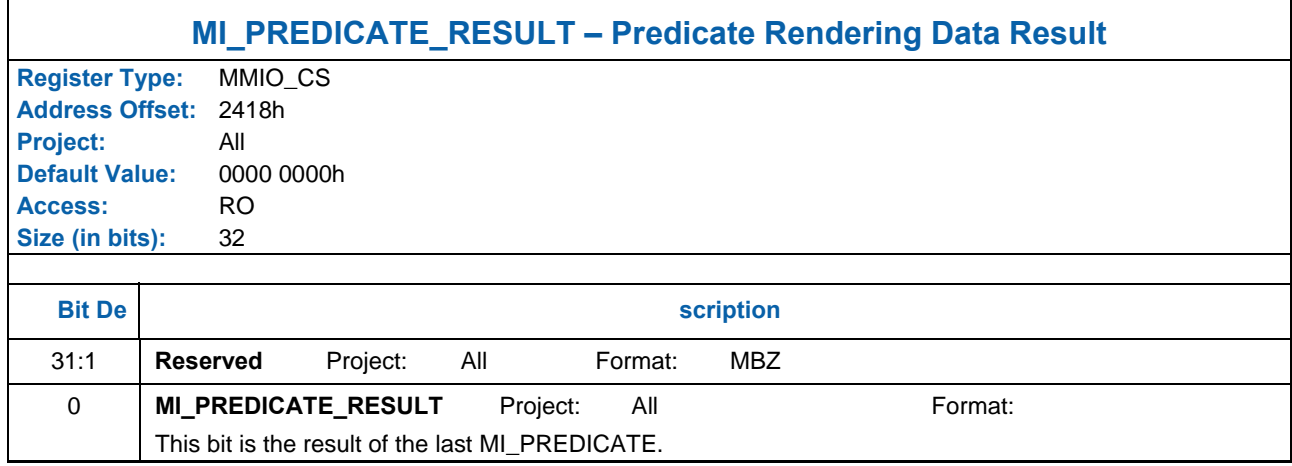

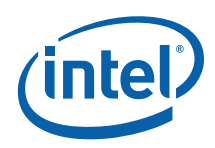

# **1.1.13 AUTO\_DRAW Registers**

#### **1.1.13.1 3DPRIM\_END\_OFFSET – Auto Draw End Offset**

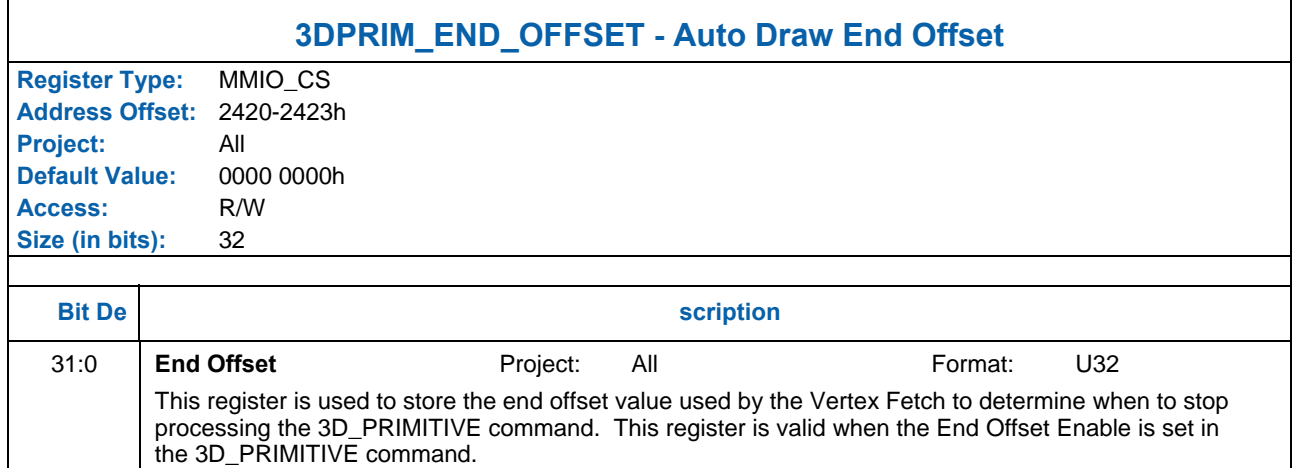

#### **1.1.13.2 3DPRIM\_START\_VERTEX – Load Indirect Start Vertex**

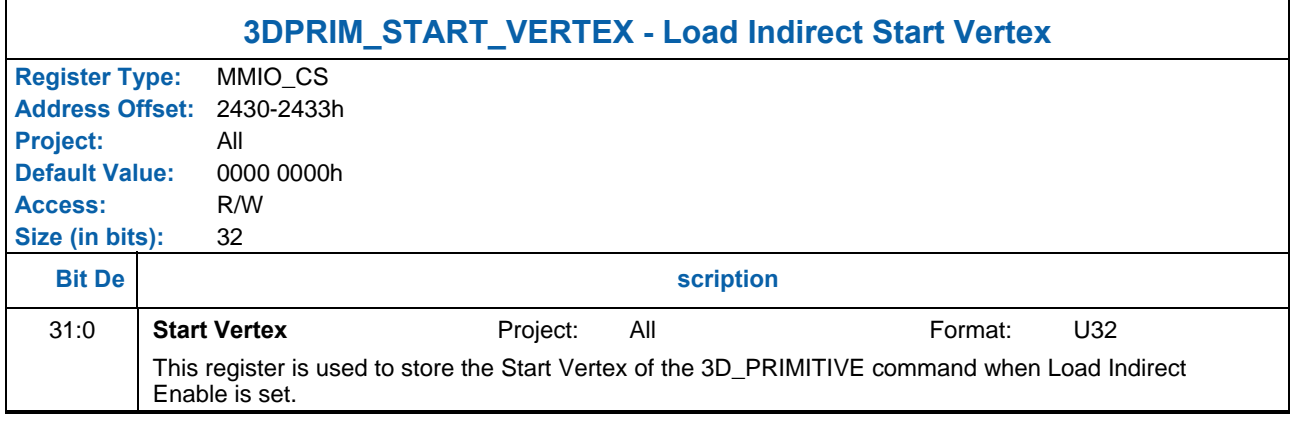

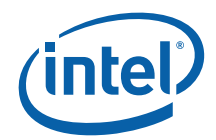

#### **1.1.13.3 3DPRIM\_VERTEX\_COUNT – Load Indirect Vertex Count**

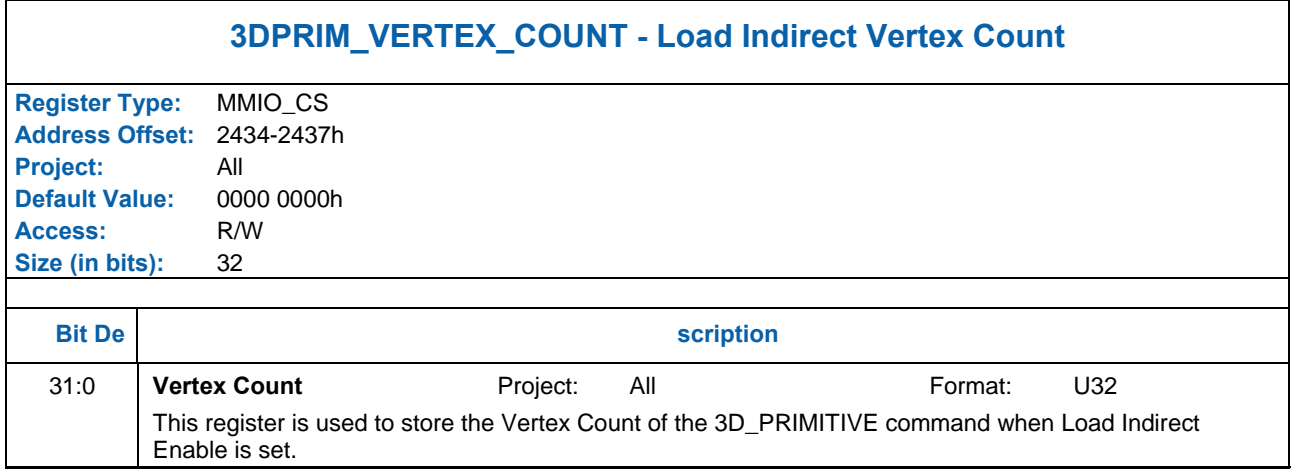

#### **1.1.13.4 3DPRIM\_INSTA NCE\_COUNT – Load Indirect Instance Count**

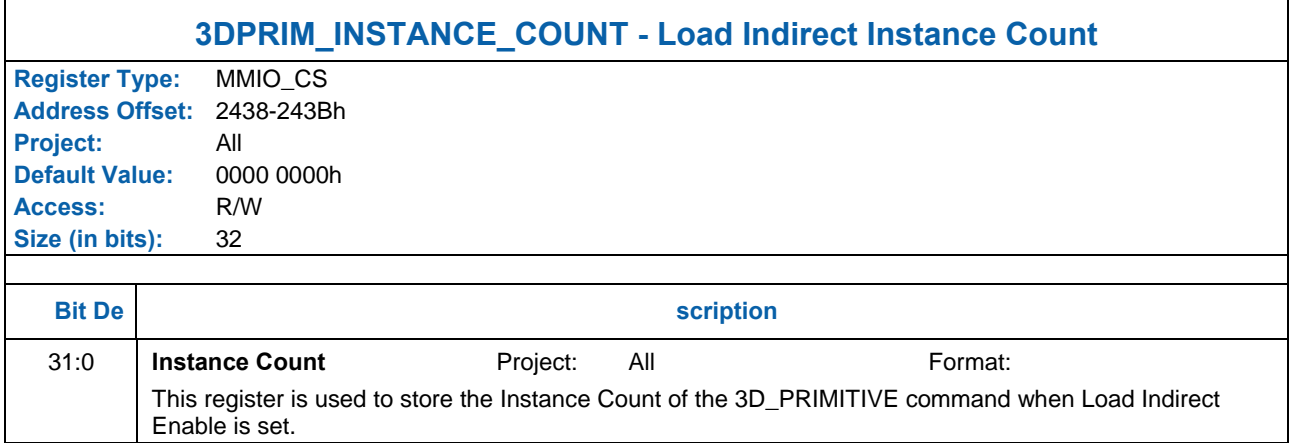

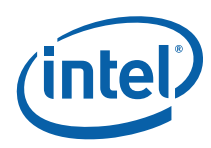

#### **1.1.13.5 3DPRIM\_START \_INSTANCE – Load Indirect Start Instance**

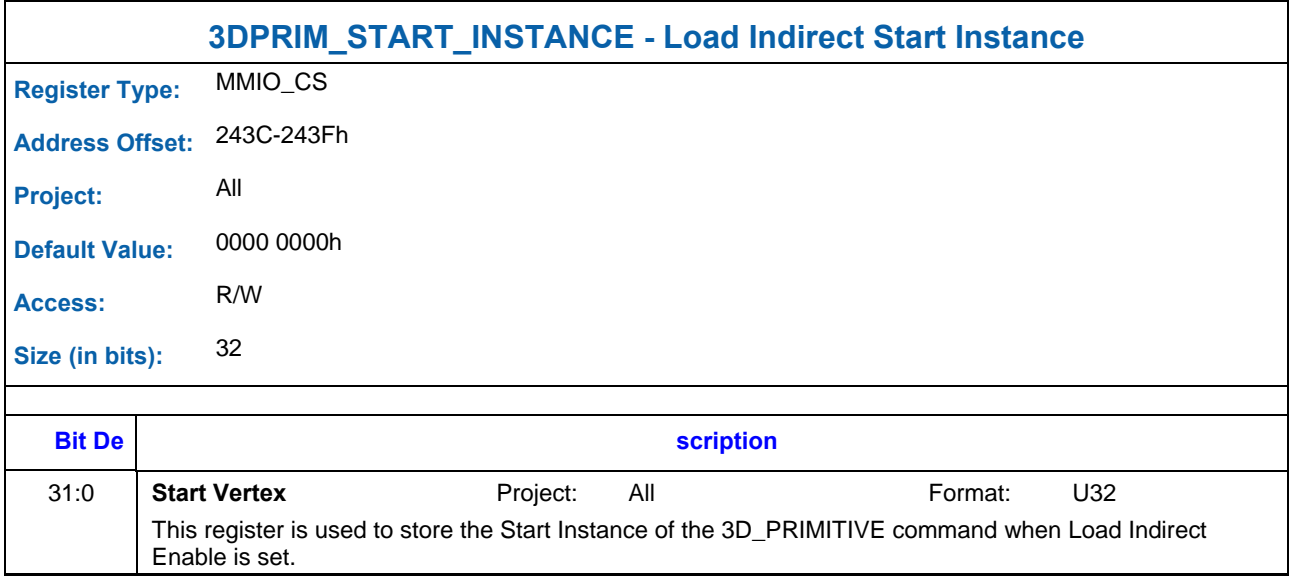

# **1.1.13.6 3DPRIM\_BA SE\_VERTEX – Load Indirect Base Vertex**

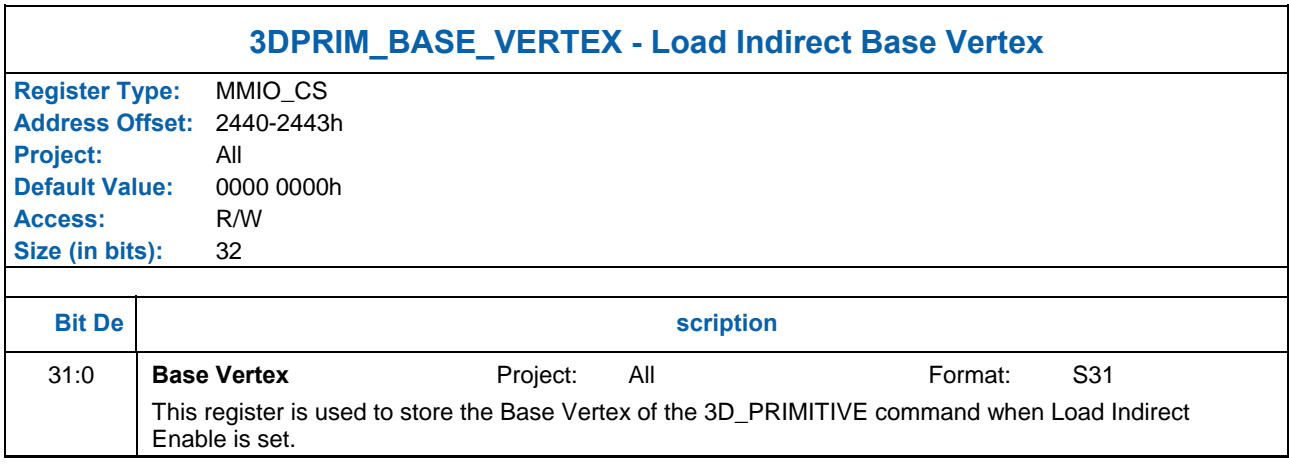

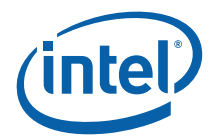

# **1.1.14 Performance Statistics Registers**

### **1.1.14.1 OACONTROL – Observation Architecture Control**

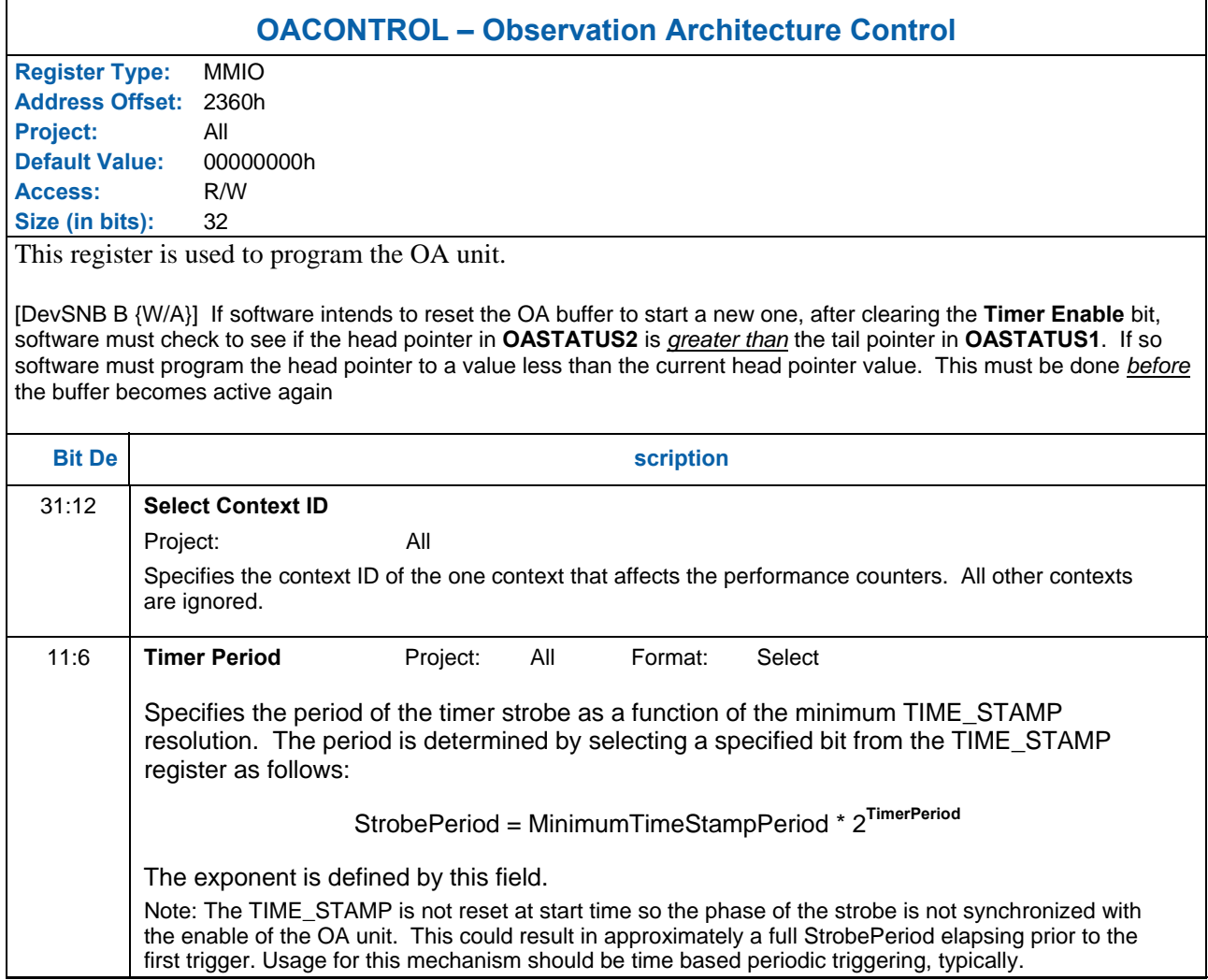

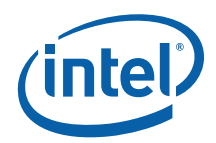

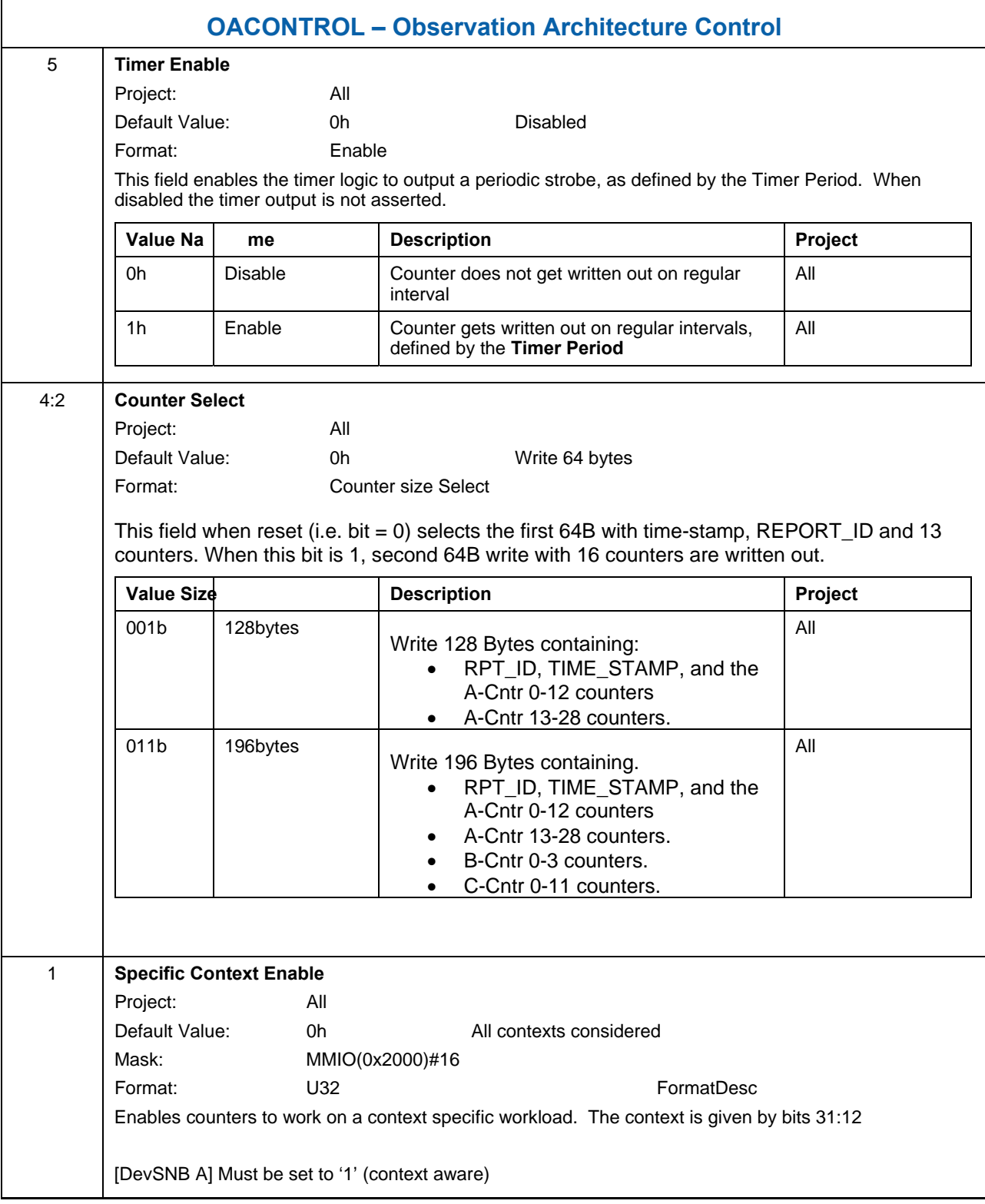

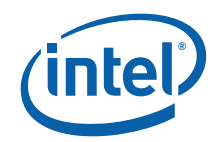

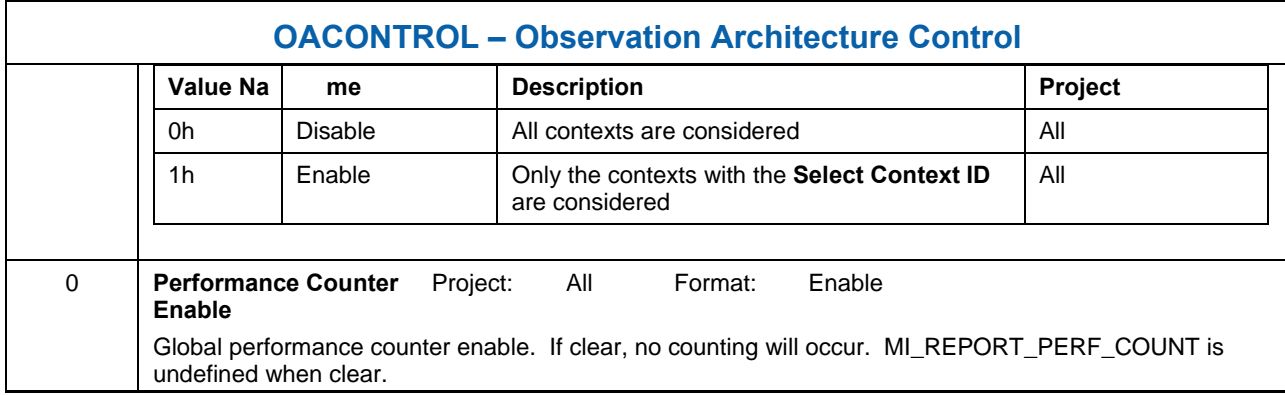

When either the MI\_REPORT\_PERF\_COUNT command is received or the internal Report Triggering logic fires following 64 byte cache lines are written to memory. There are five formats as defined by the Counter Select within the OACONTROL word. The RPT\_ID always stored in the lowest addressed DWord.

**Counter Select = 000**

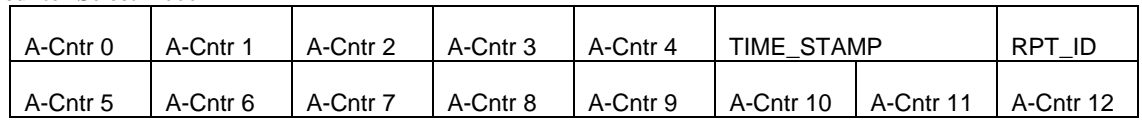

**Counter Select = 001**

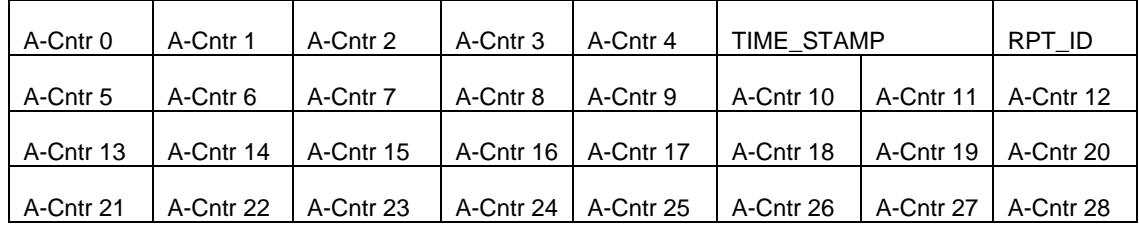

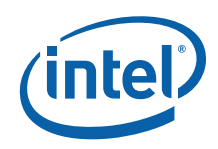

#### **Counter Select = 010**

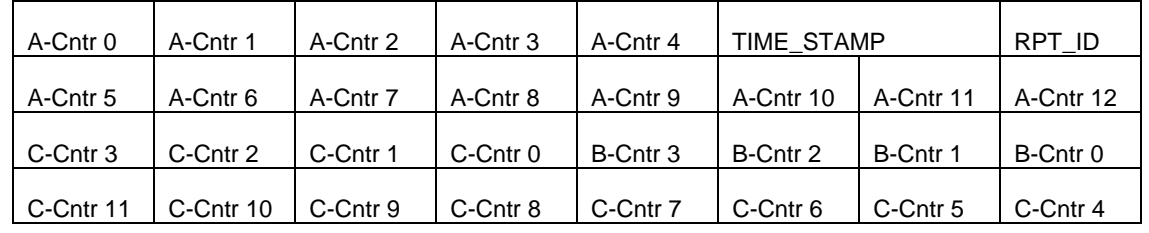

#### **Counter Select = 011**

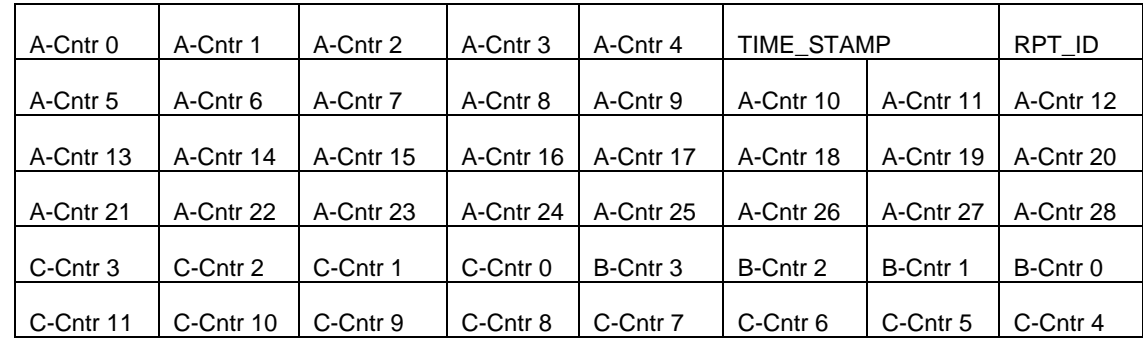

#### **Counter Select = 100**

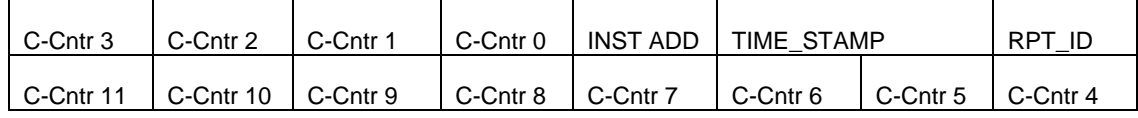

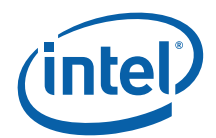

# **1.1.14.2 OASTATUS1 – Observation Architecture Status Register**

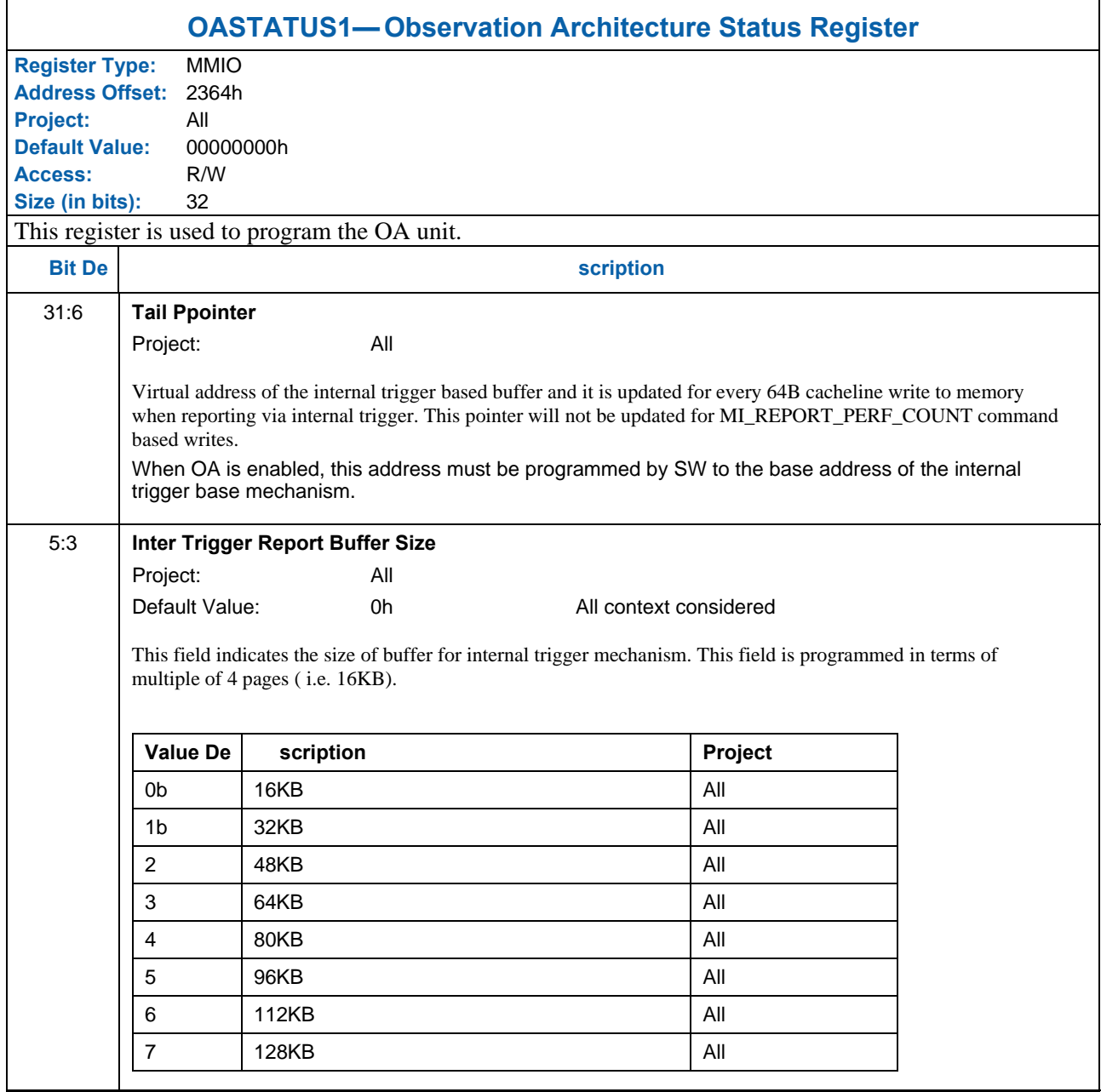

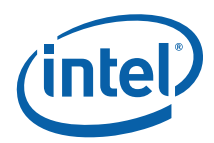

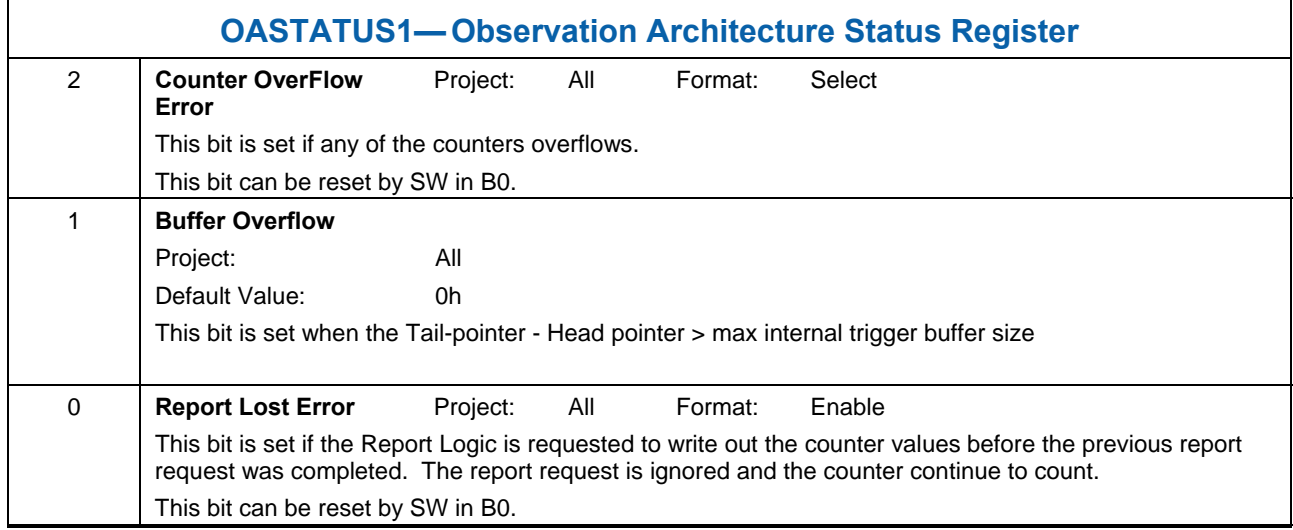

# **1.1.14.3 OASTATUS2 – Observation Architecture Status Register**

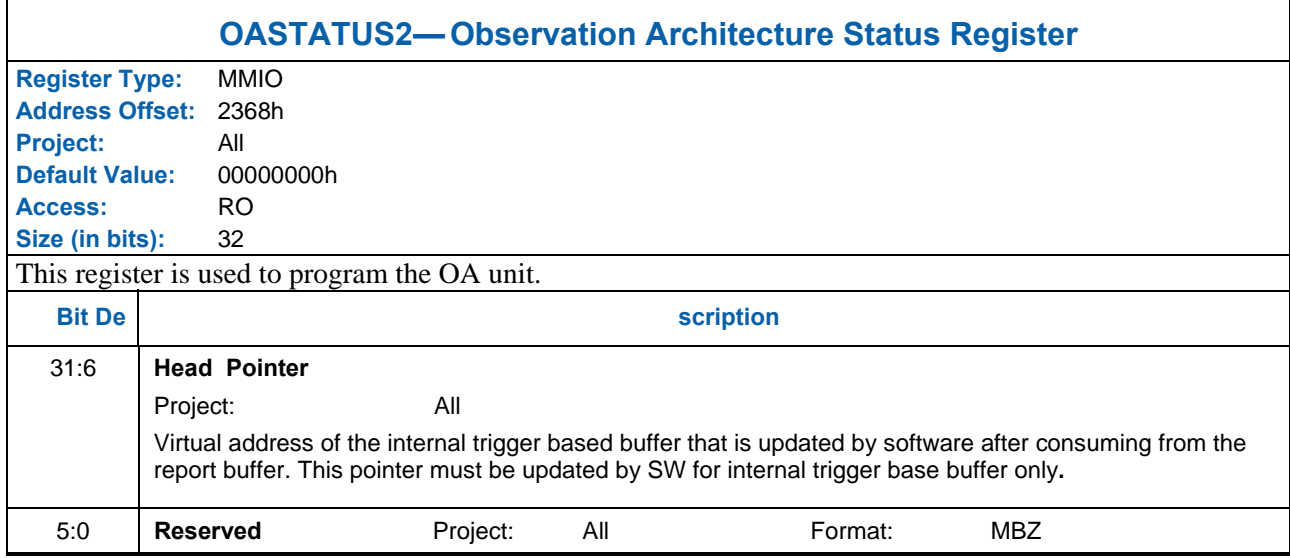

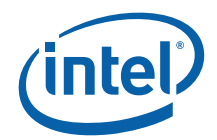

### **1.1.14.4 OABUFFER – Observation Architecture Buffer**

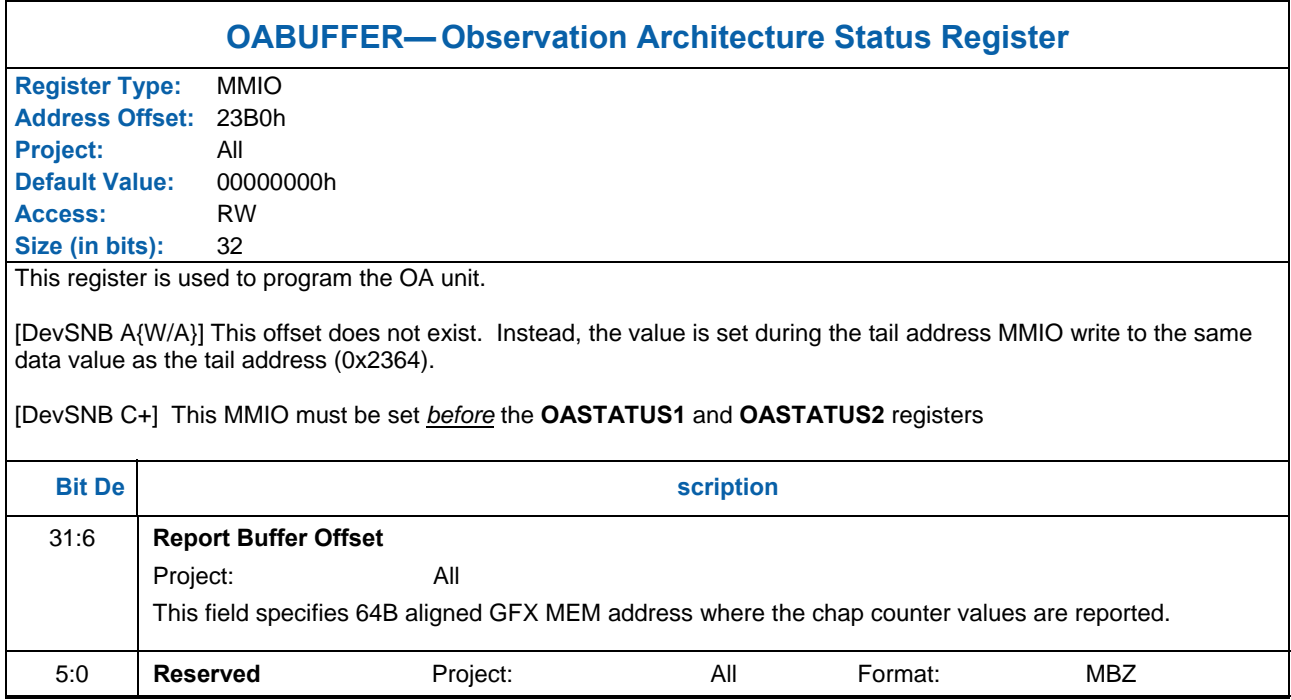

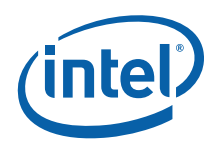

#### **1.1.14.5 OASTARTTRIG1 – Observation Architecture Start Trigger**

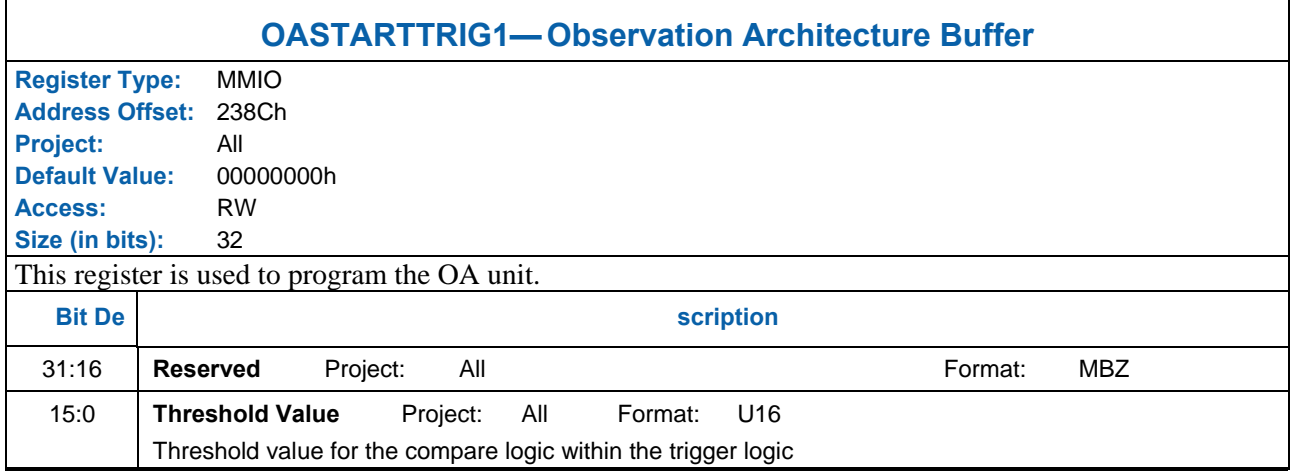

# **1.1.14.6 OASTARTTRIG2 – Observation Architecture Start Trigger**

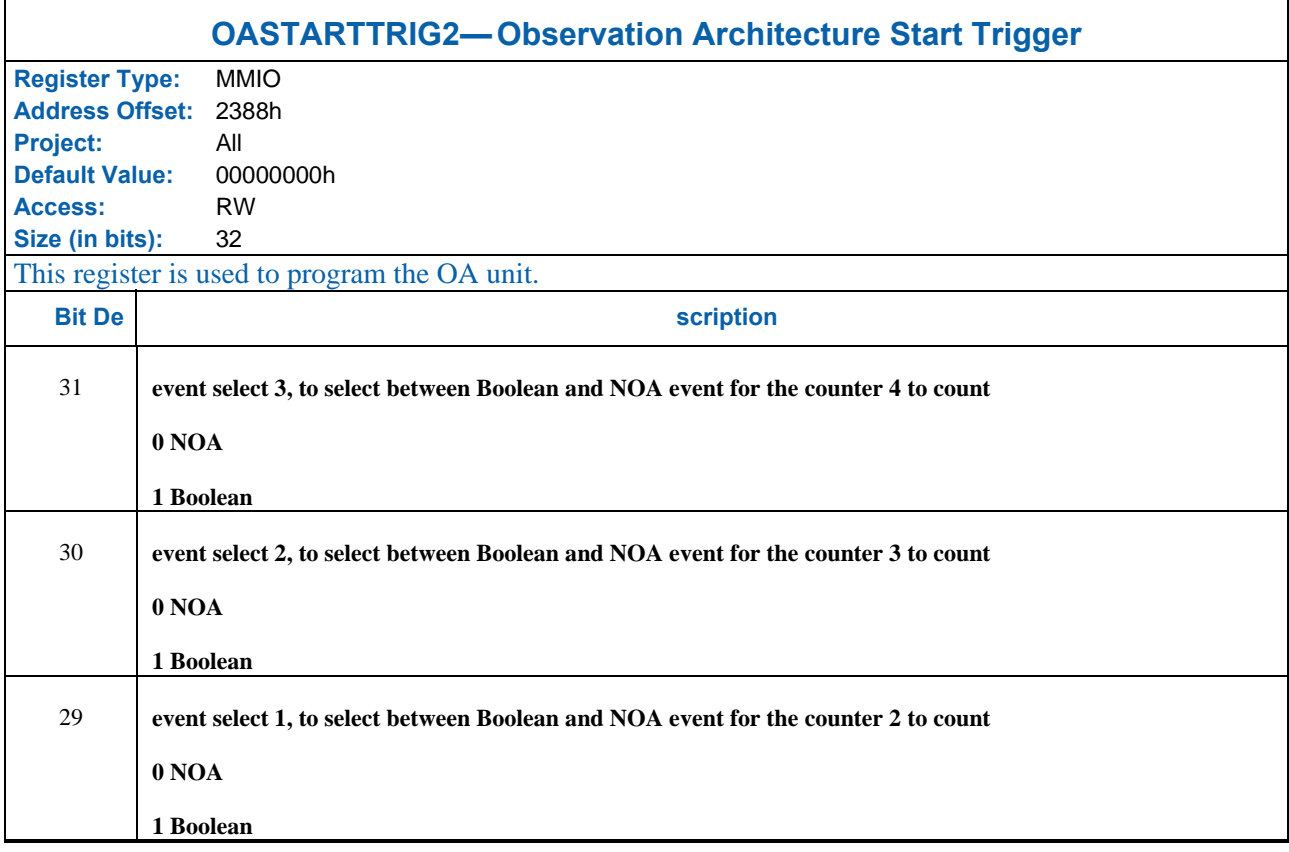

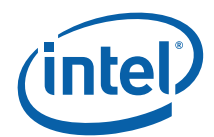

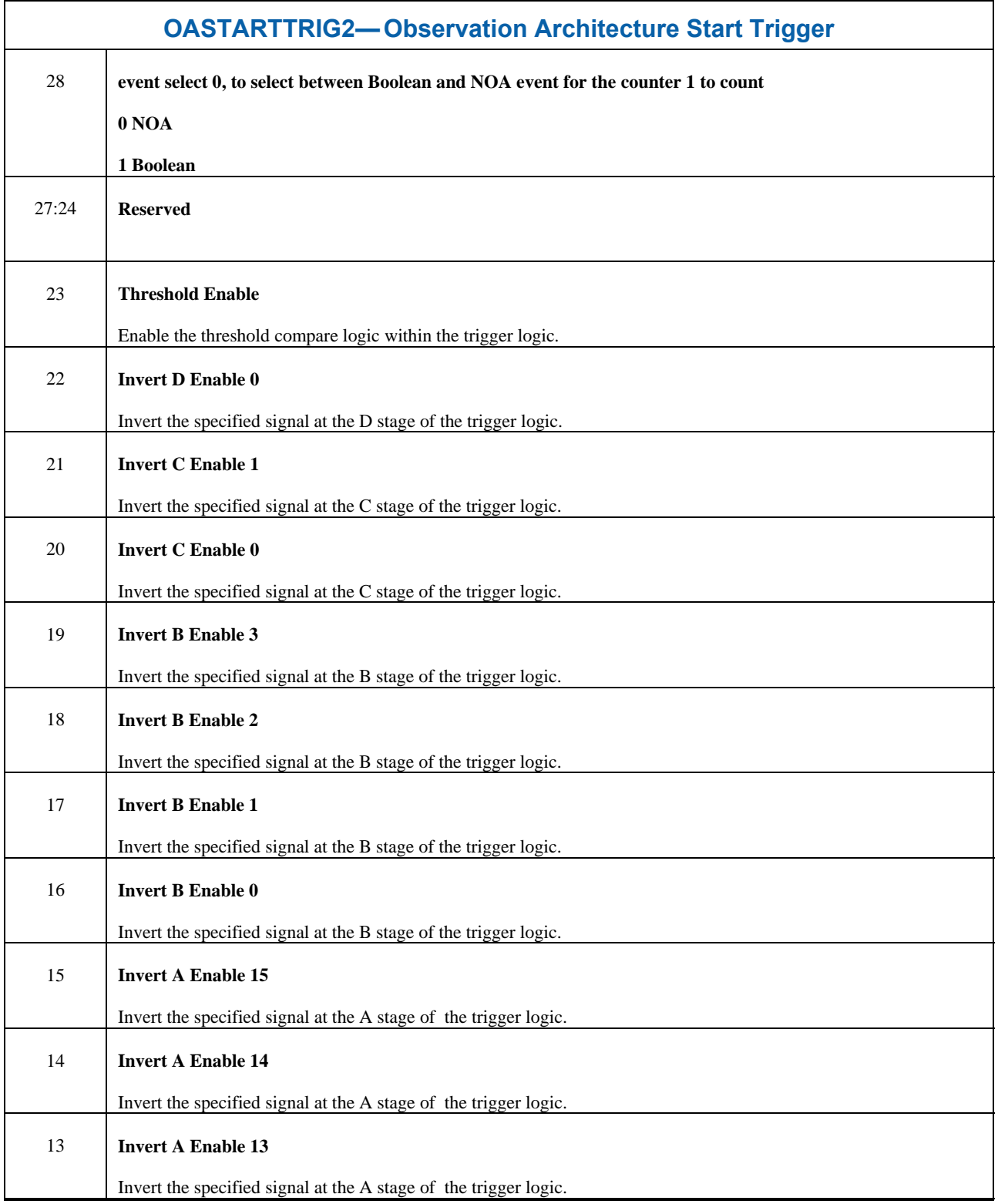

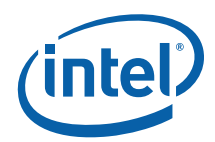

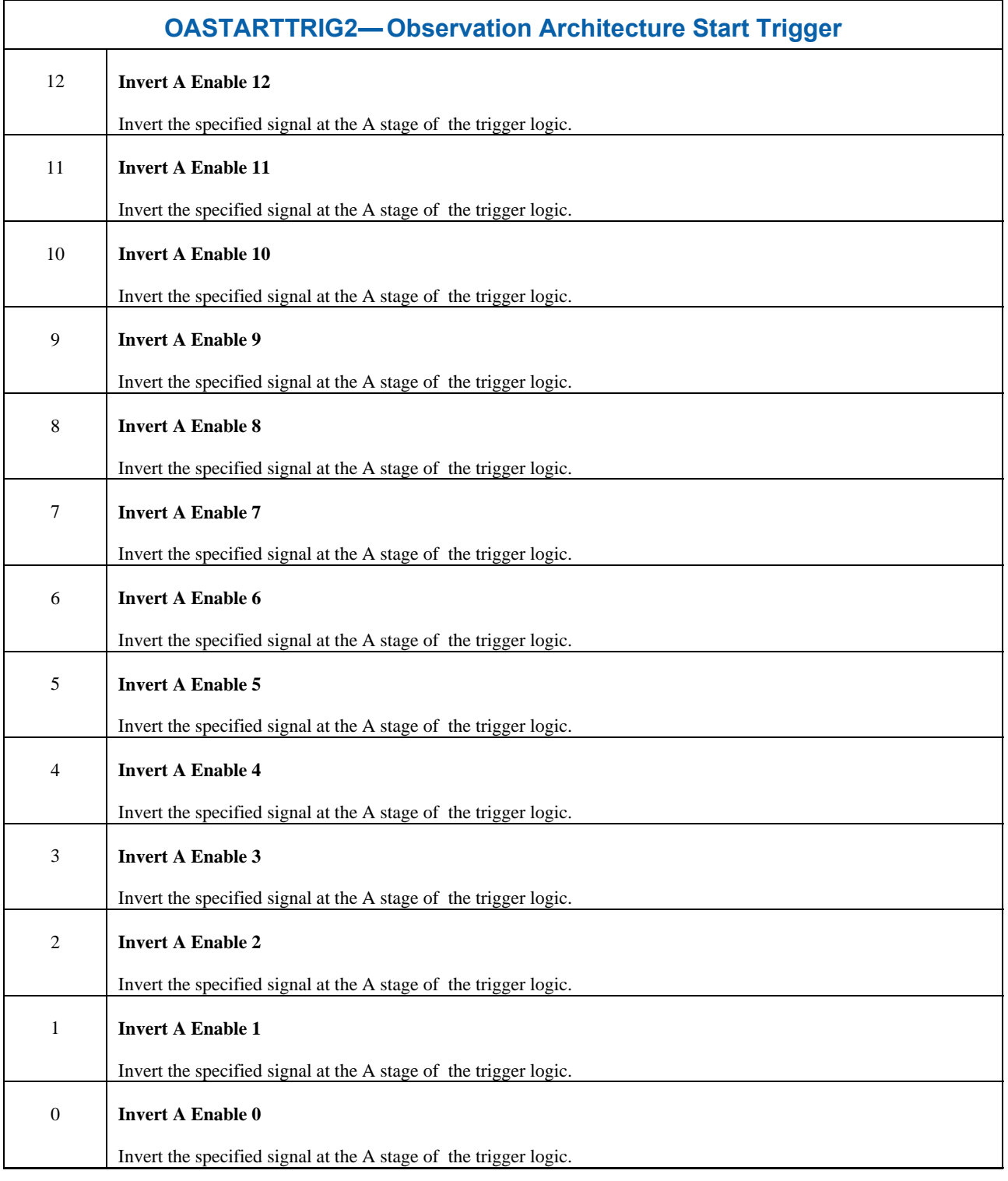

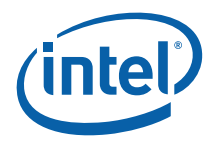

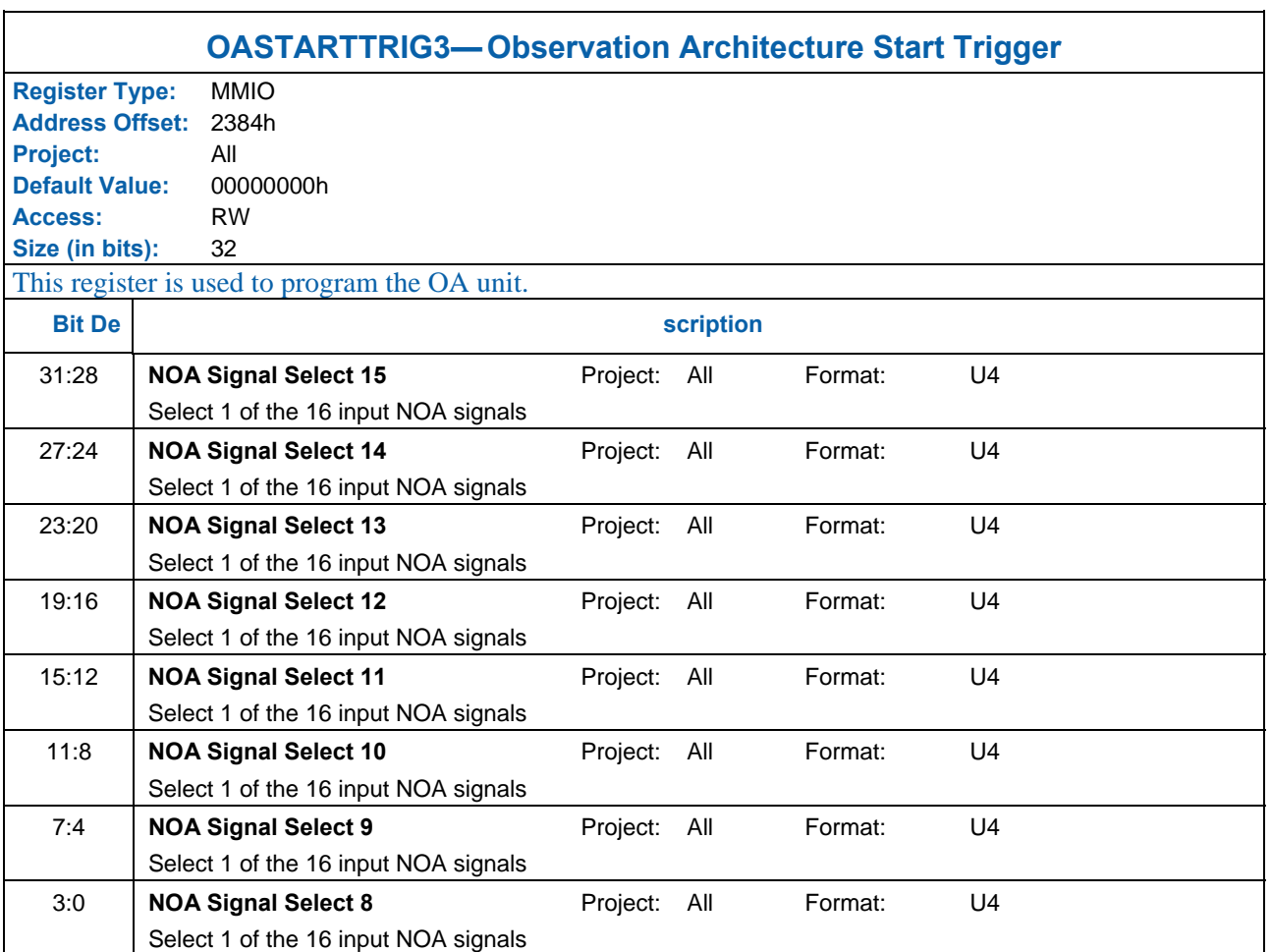

# **1.1.14.7 OASTARTTRIG3 – Observation Architecture Start Trigger**

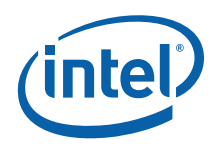

# **1.1.14.8 OASTARTTRIG4 – Observation Architecture Start Trigger**

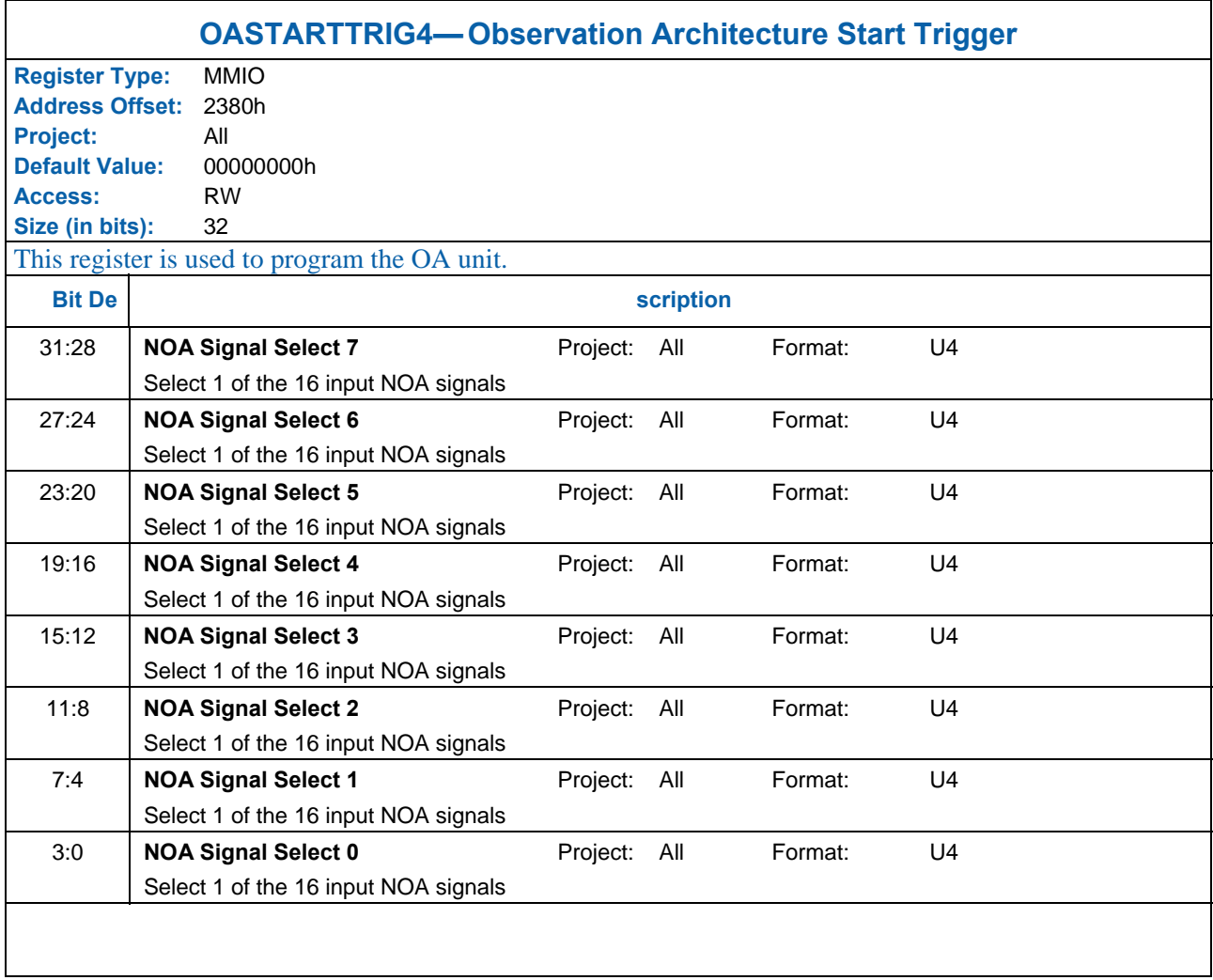

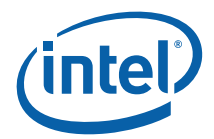

# **1.1.14.9 OAREPORTTRIG1 – Observation Architecture Report Trigger**

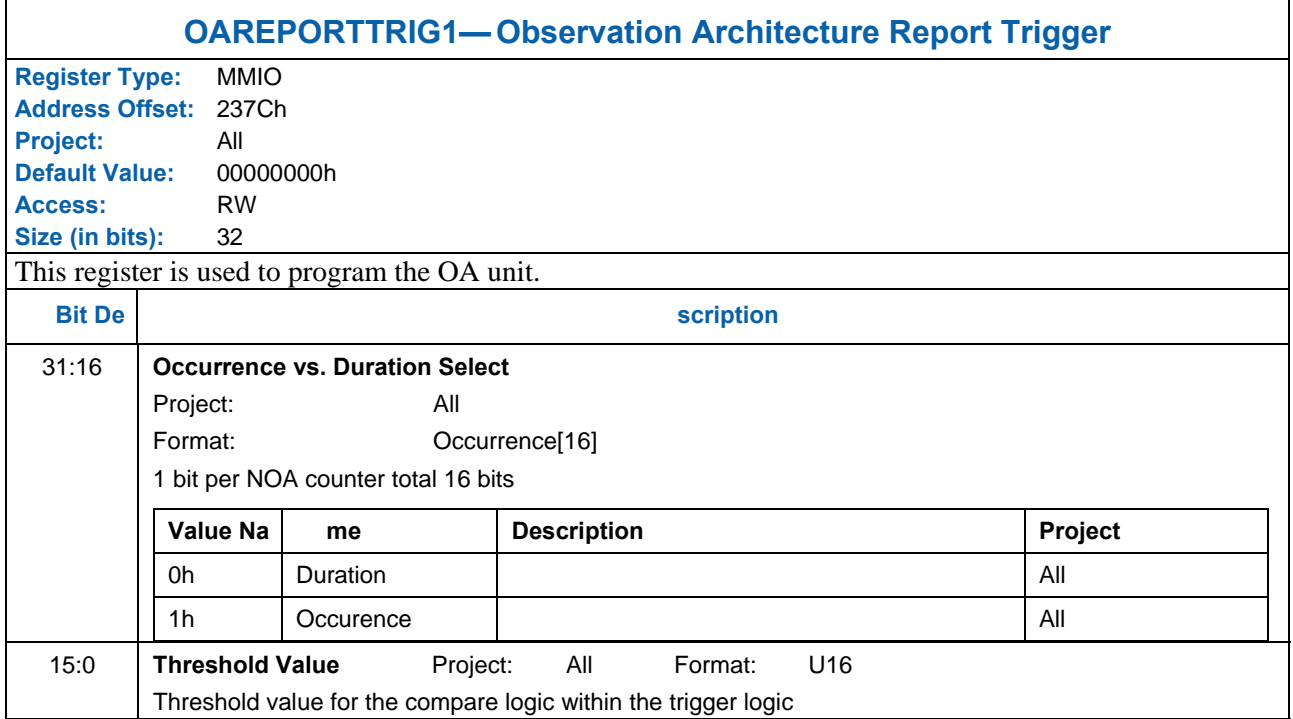

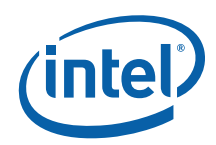

# **1.1.14.10 OAREPORTTRIG2 – Observation Architecture Report Trigger**

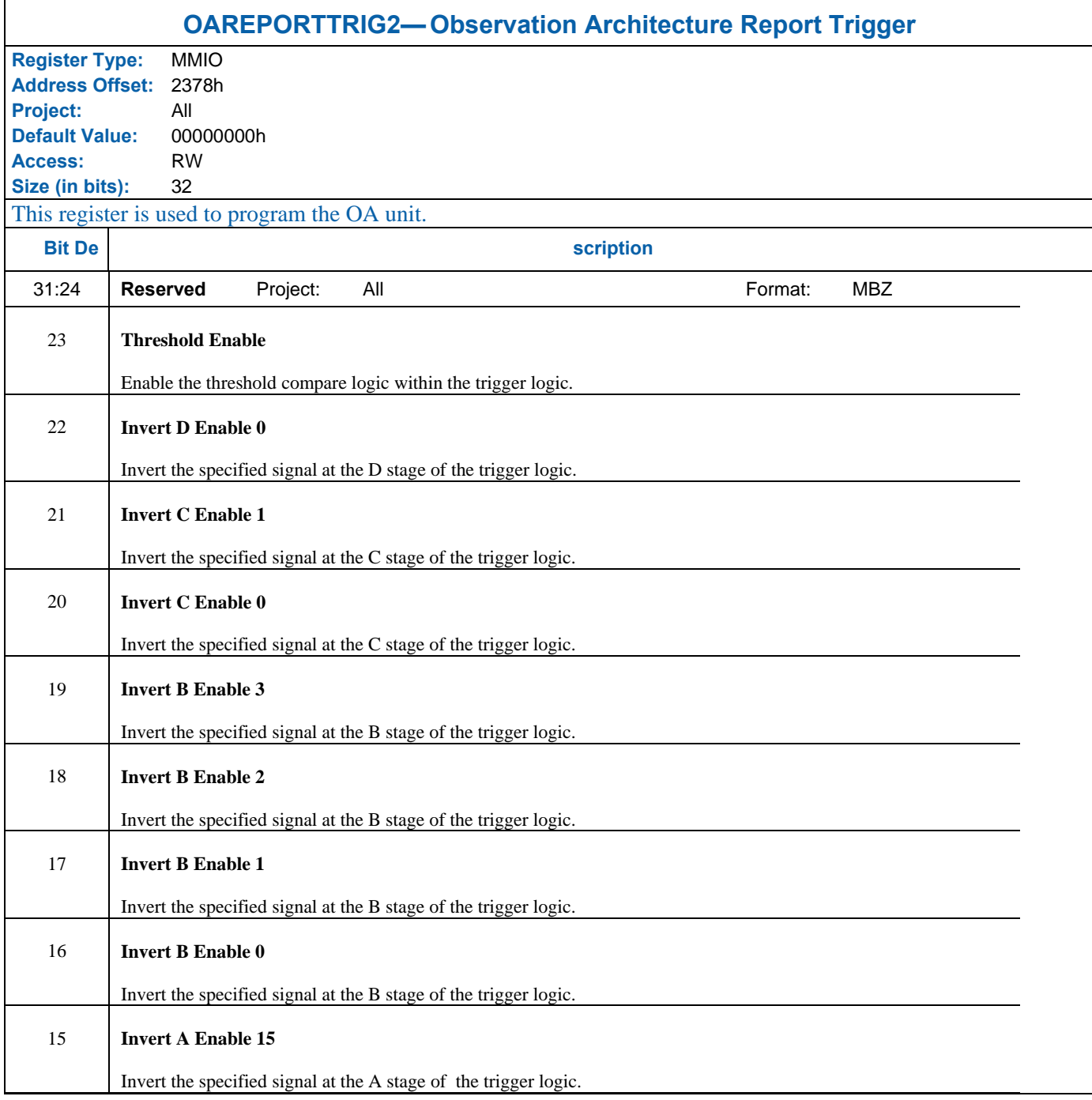

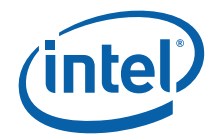

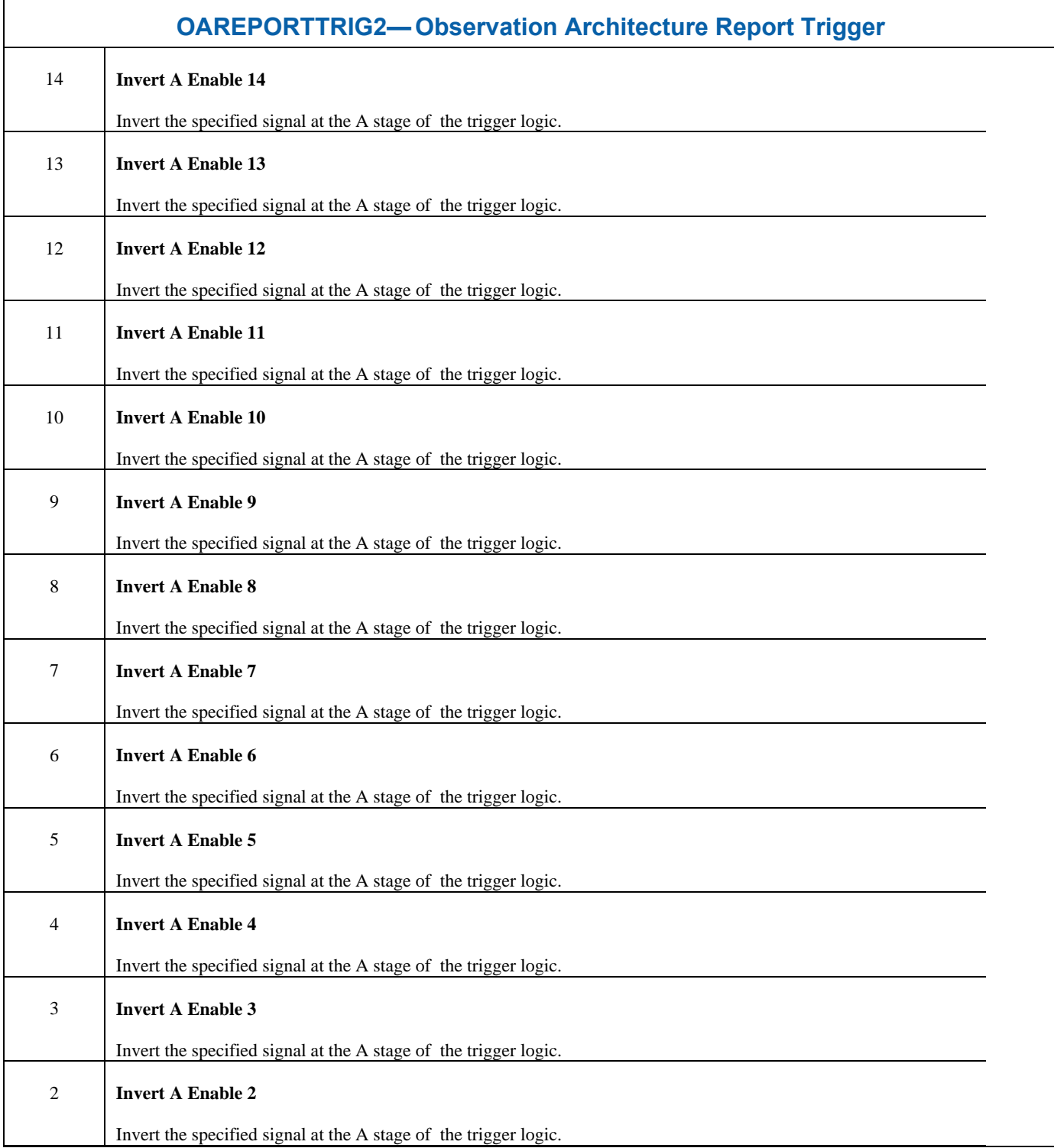

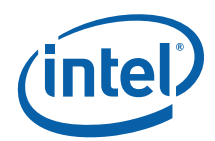

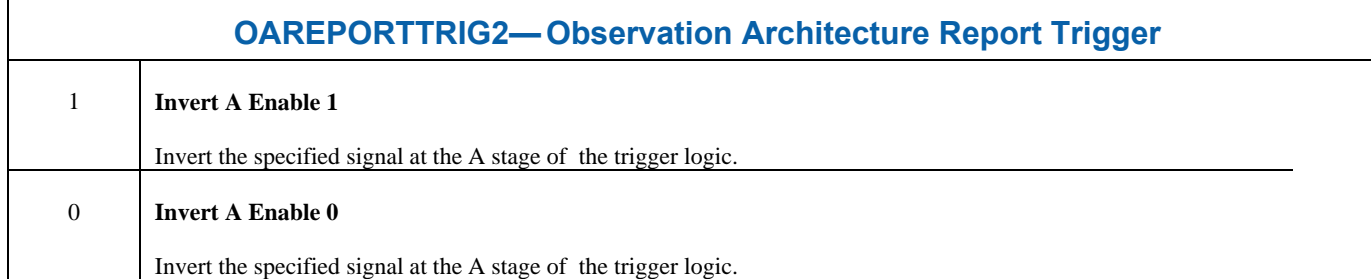

# **1.1.14.11 OAREPORTTRIG3 – Observation Architecture Report Trigger**

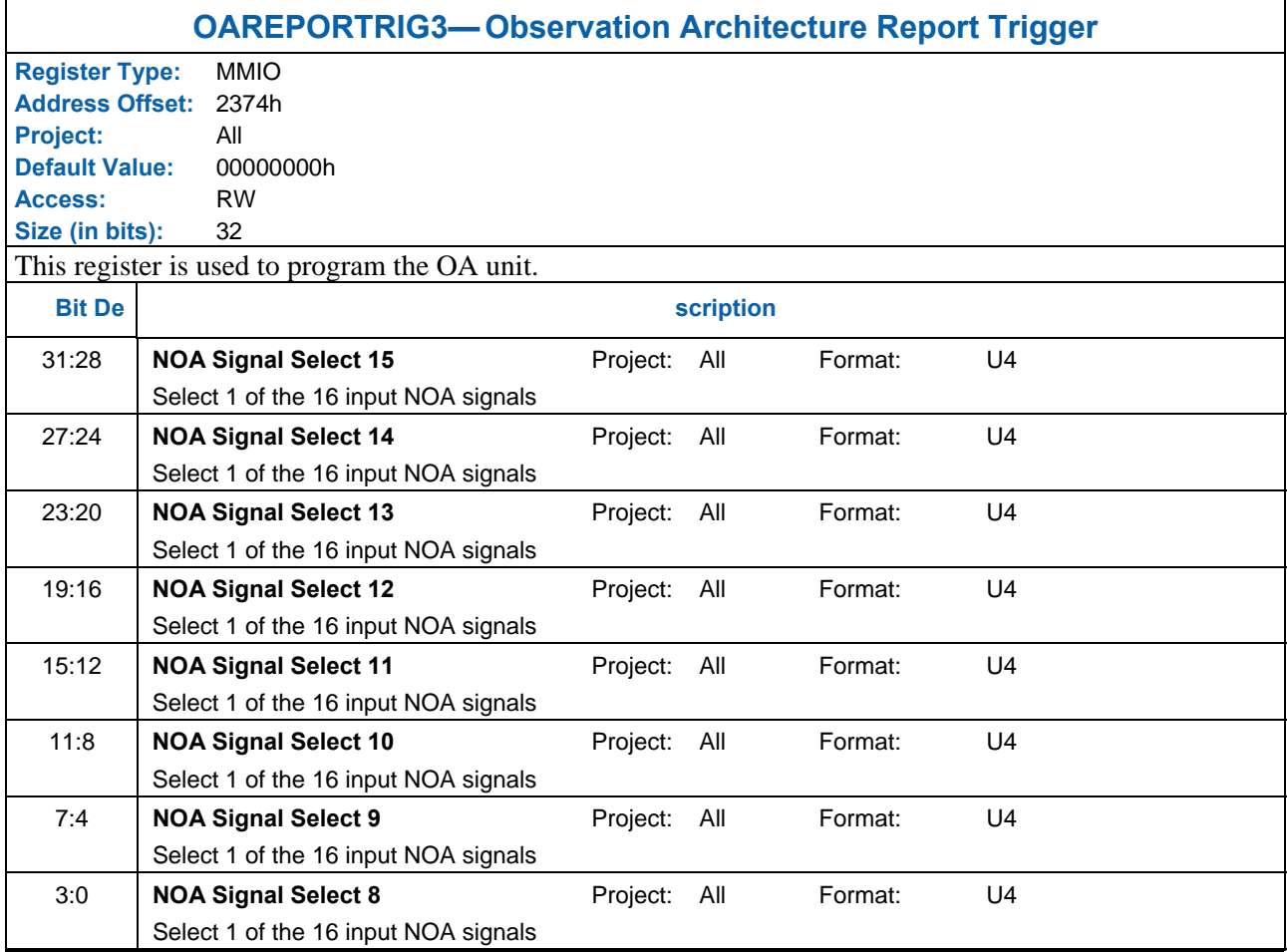

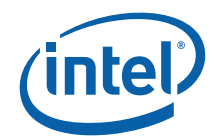

# **1.1.14.12 OAREPORTTRIG4 – Observation Architecture Report Trigger**

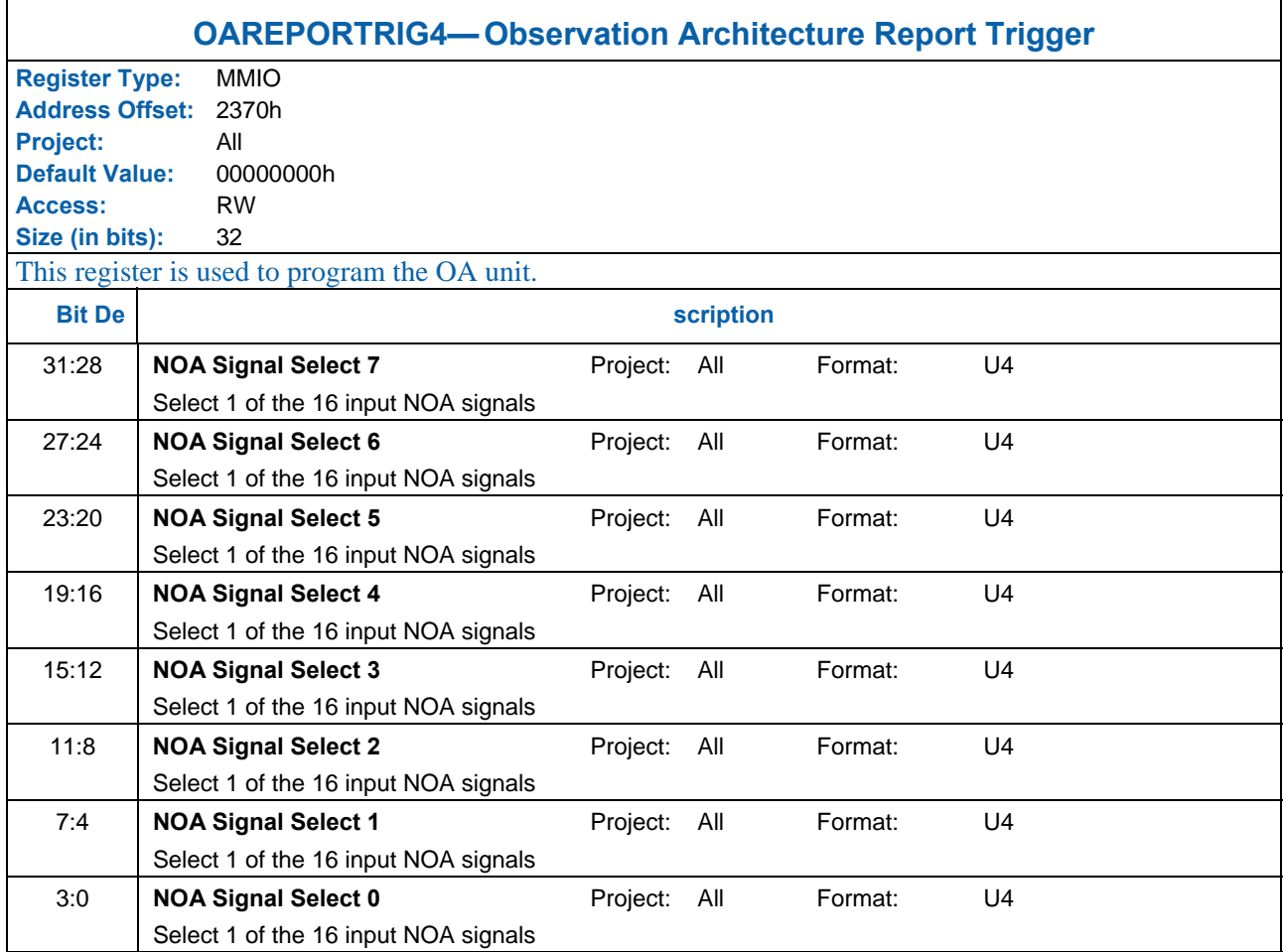

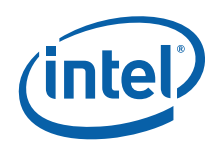

#### **1.1.14.13 CEC0-0 – Customizable Event Creation**

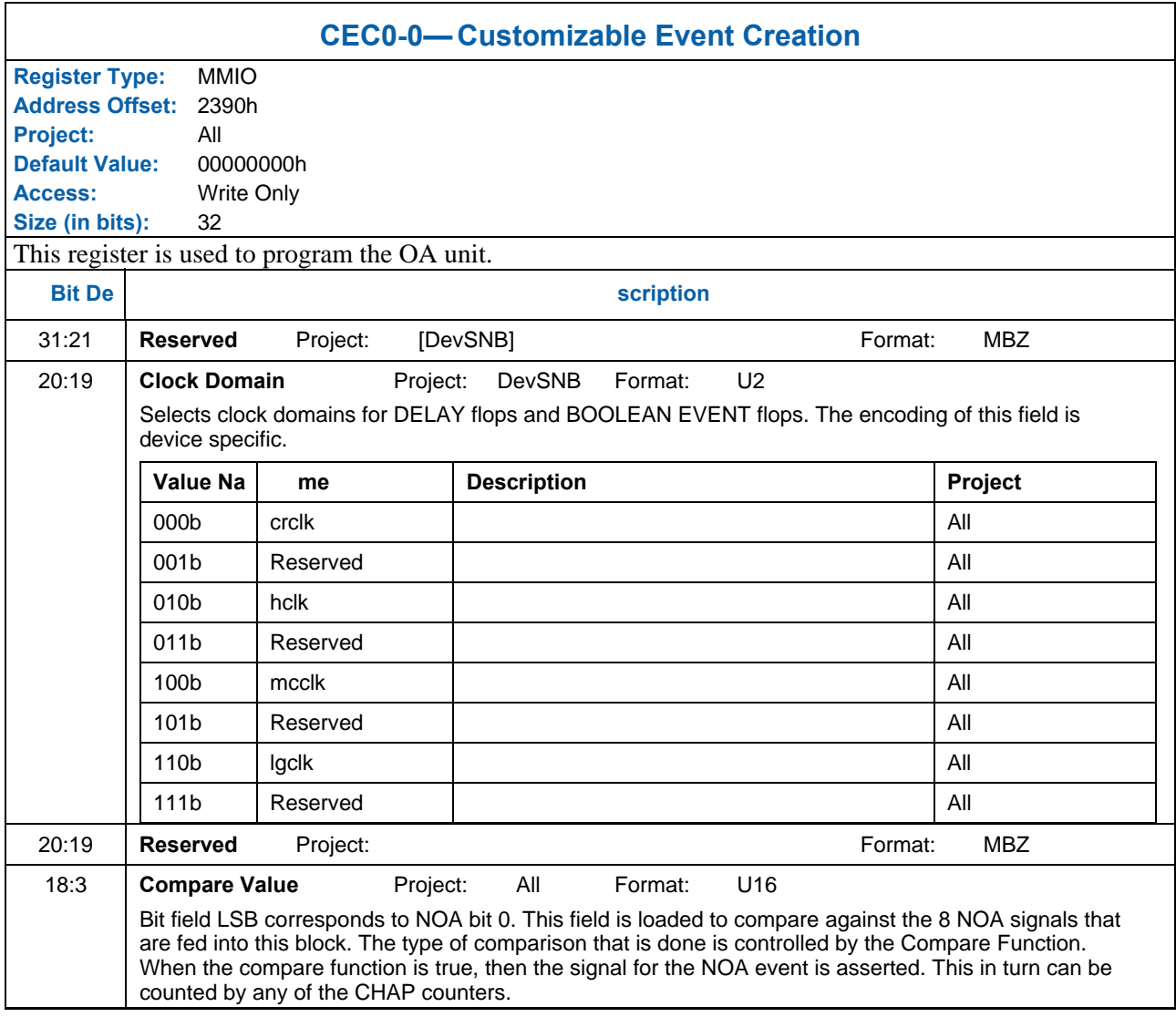

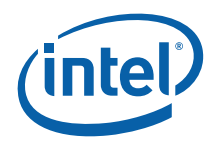

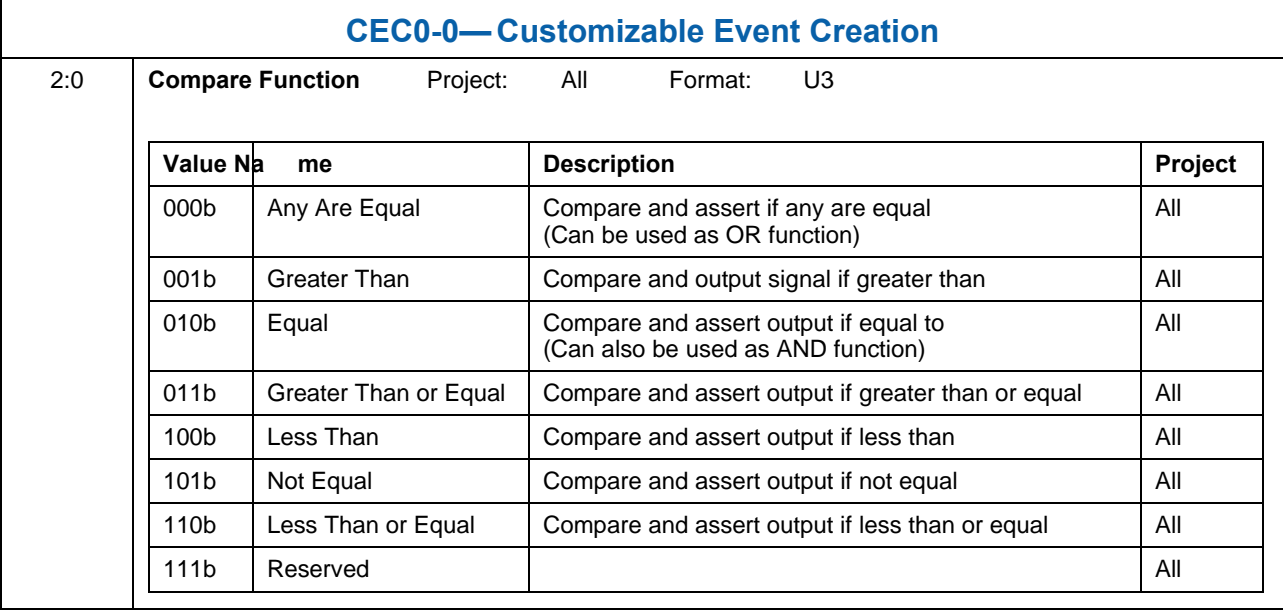

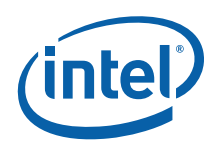

#### **1.1.14.14 CEC0-1 – Customizable Event Creation**

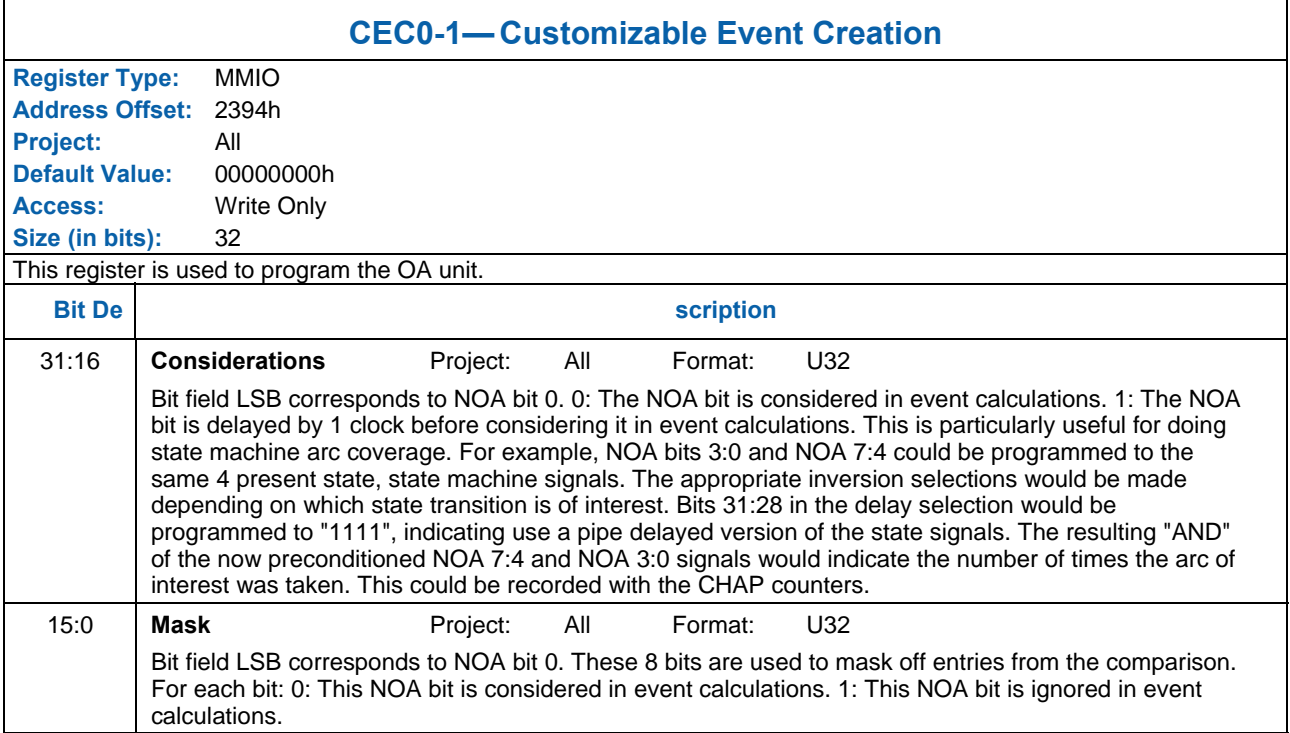

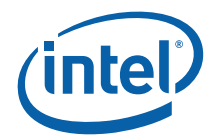

#### **1.1.14.15 CEC1-0 – Customizable Event Creation**

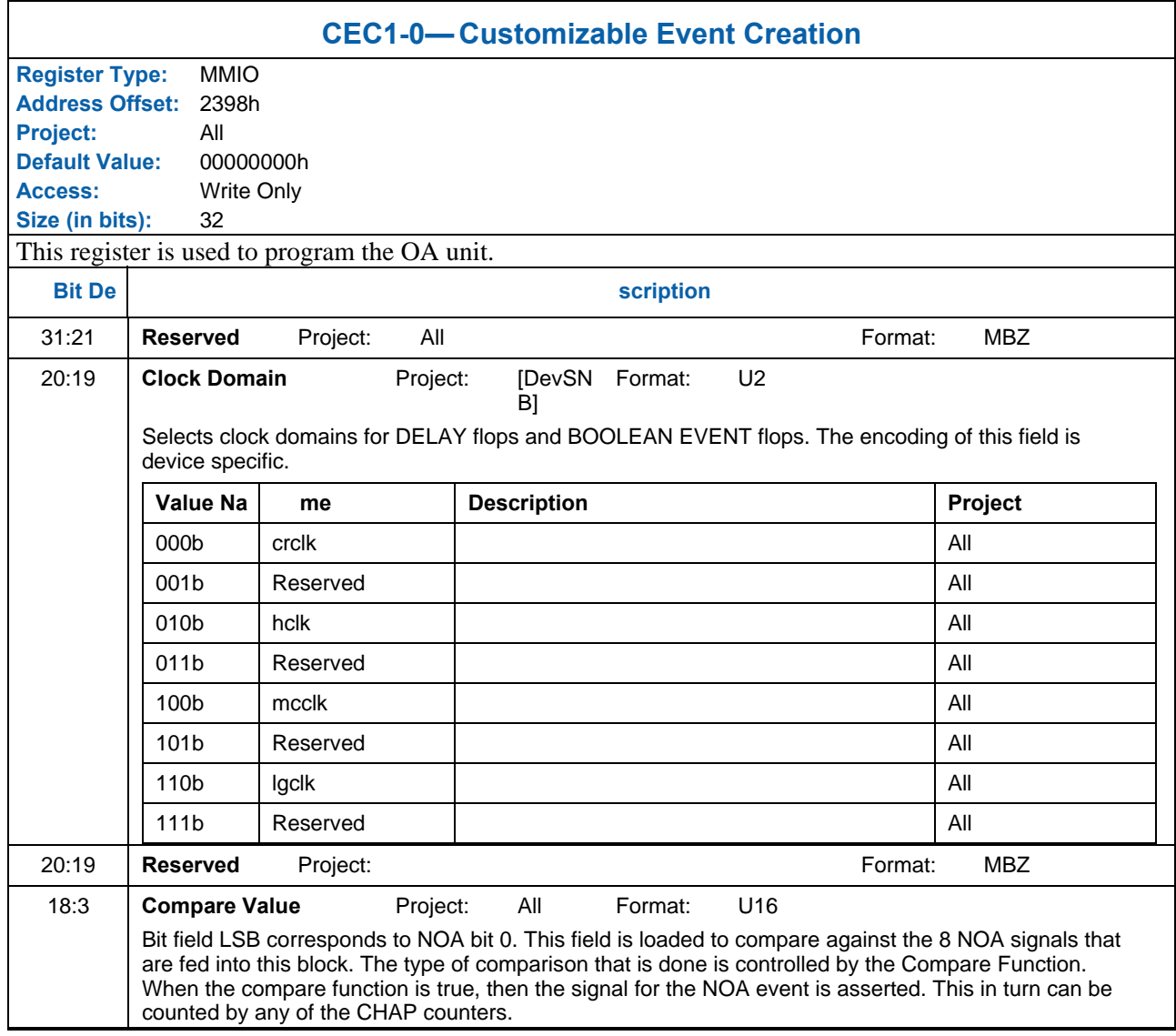

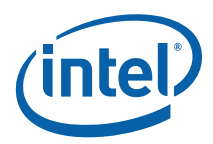

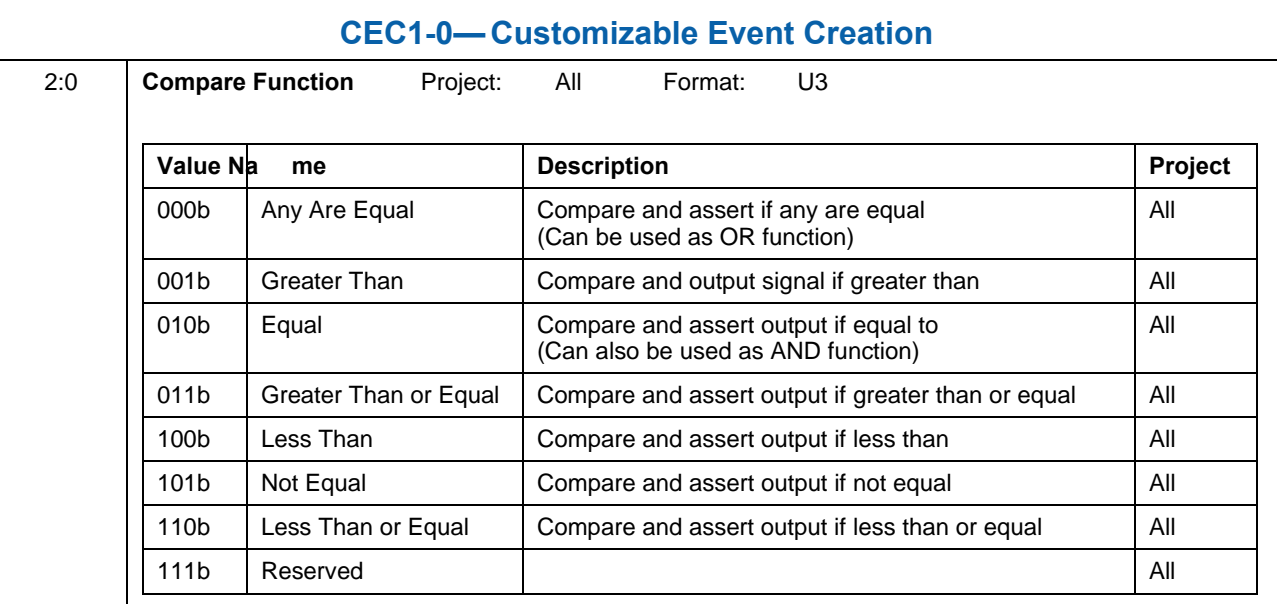

### **1.1.14.16 CEC1-1 – Customizable Event Creation**

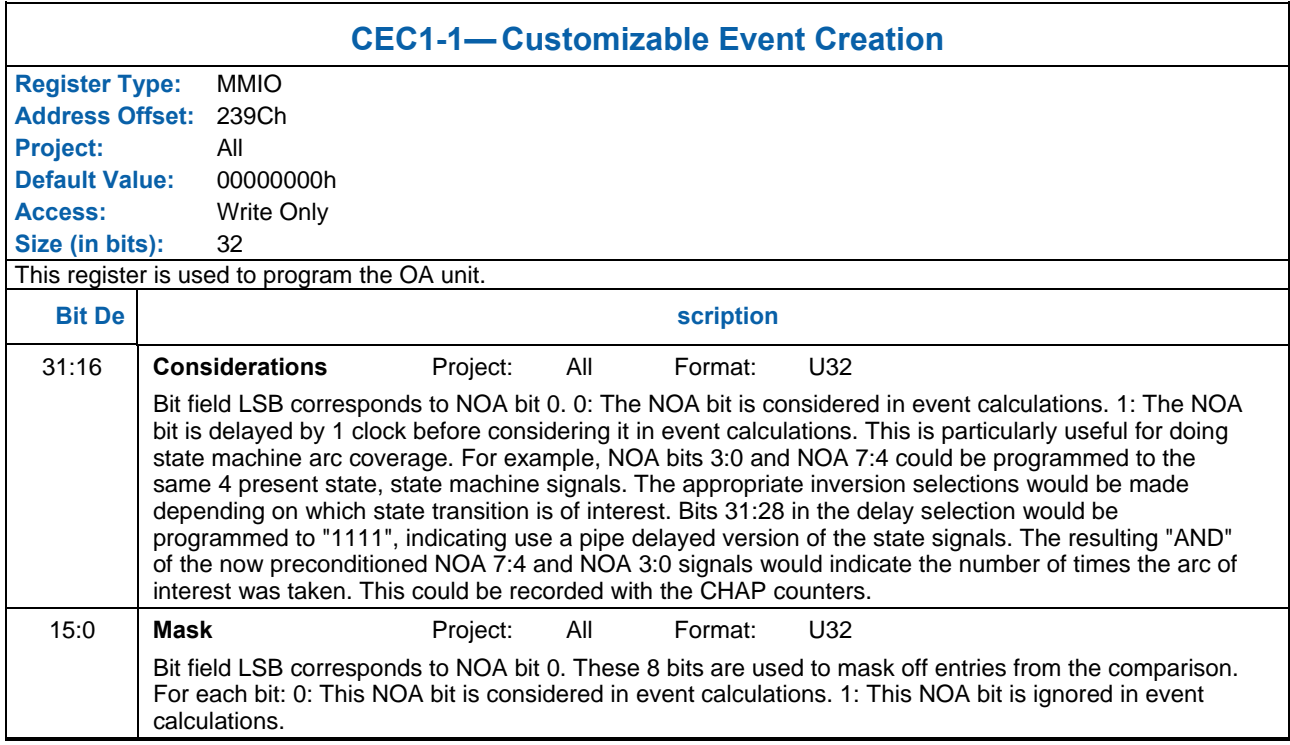
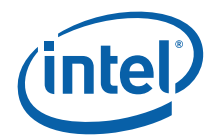

### **1.1.14.17 CEC2-0 – Customizable Event Creation**

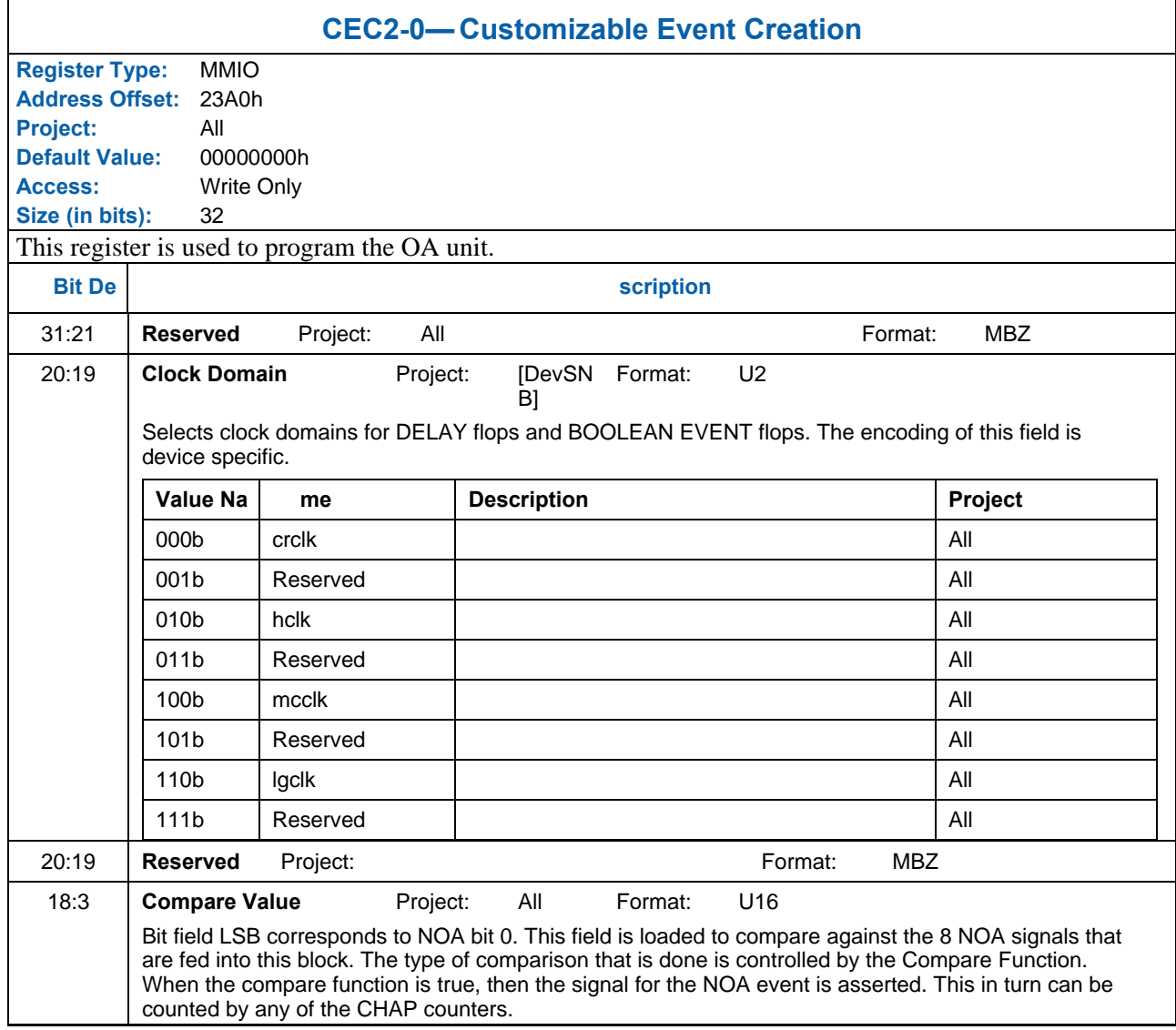

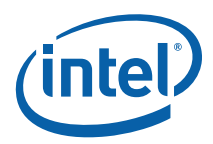

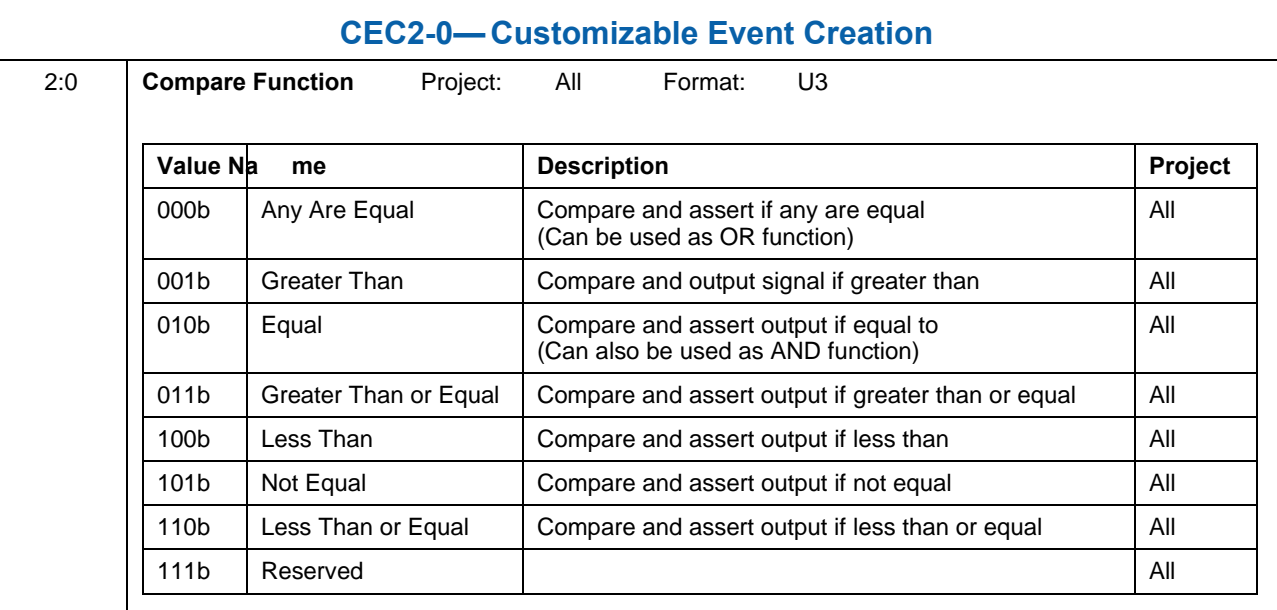

### **1.1.14.18 CEC2-1 – Customizable Event Creation**

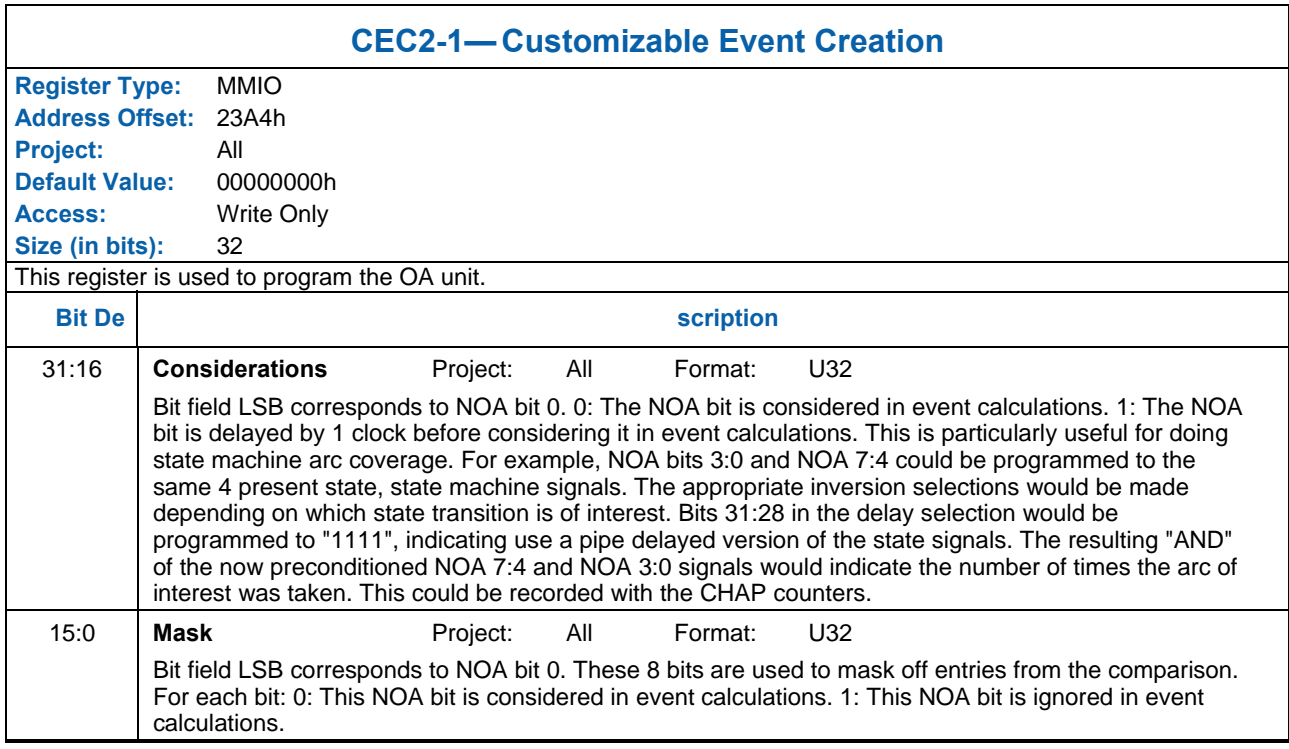

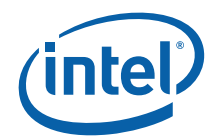

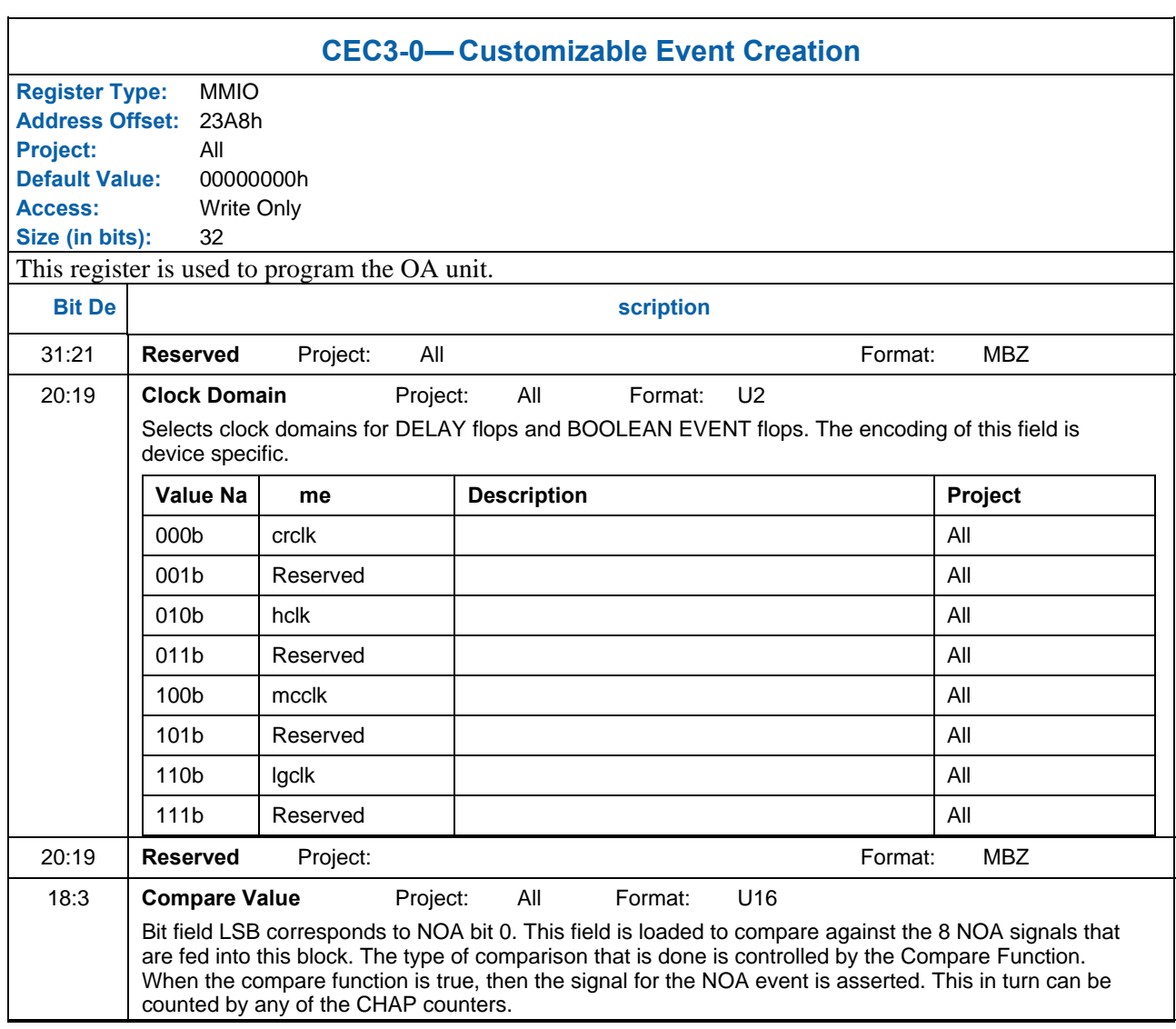

### **1.1.14.19 CEC3-0 – Customizable Event Creation**

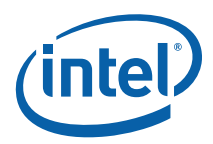

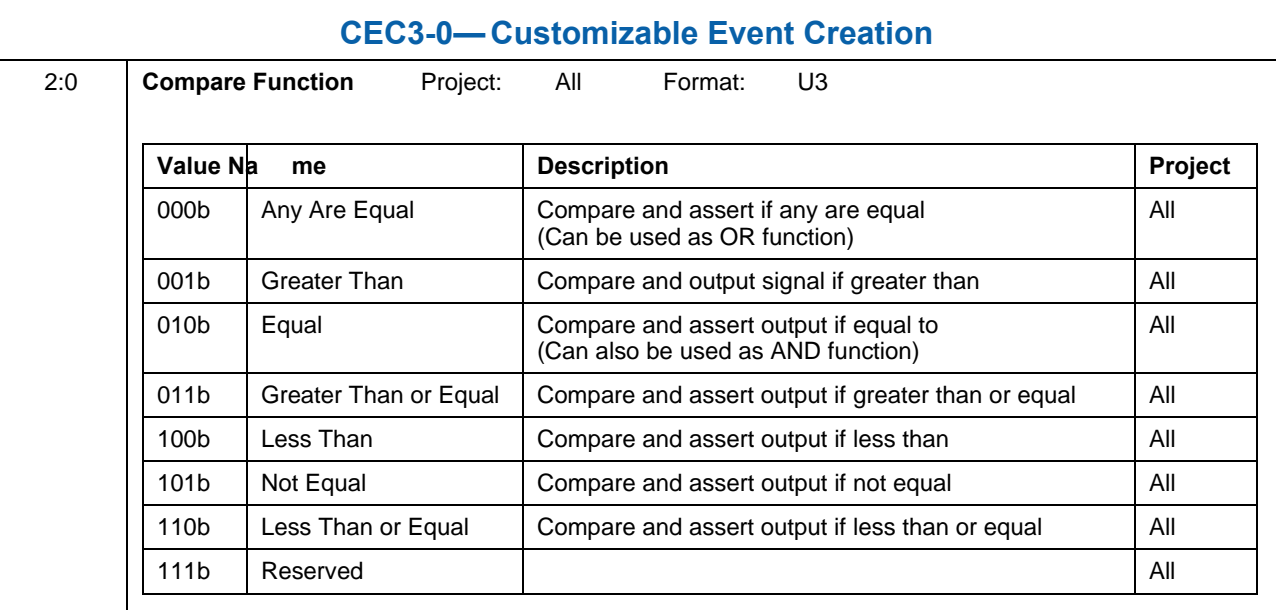

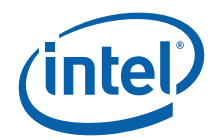

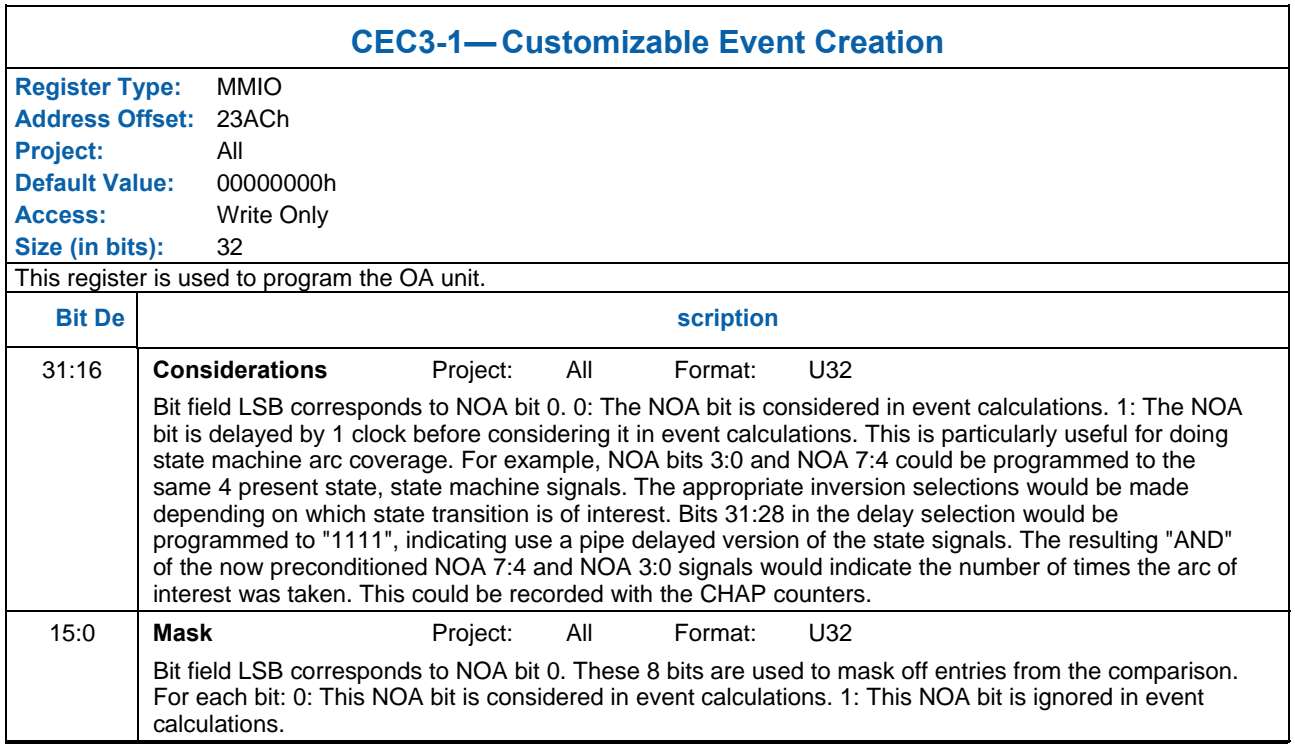

## **1.1.14.20 CEC3-1 – Customizable Event Creation**

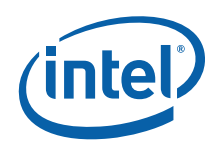

# **1.1.14.21 OANOASELECT – Observation Architecture NOA select [DevSNB]**

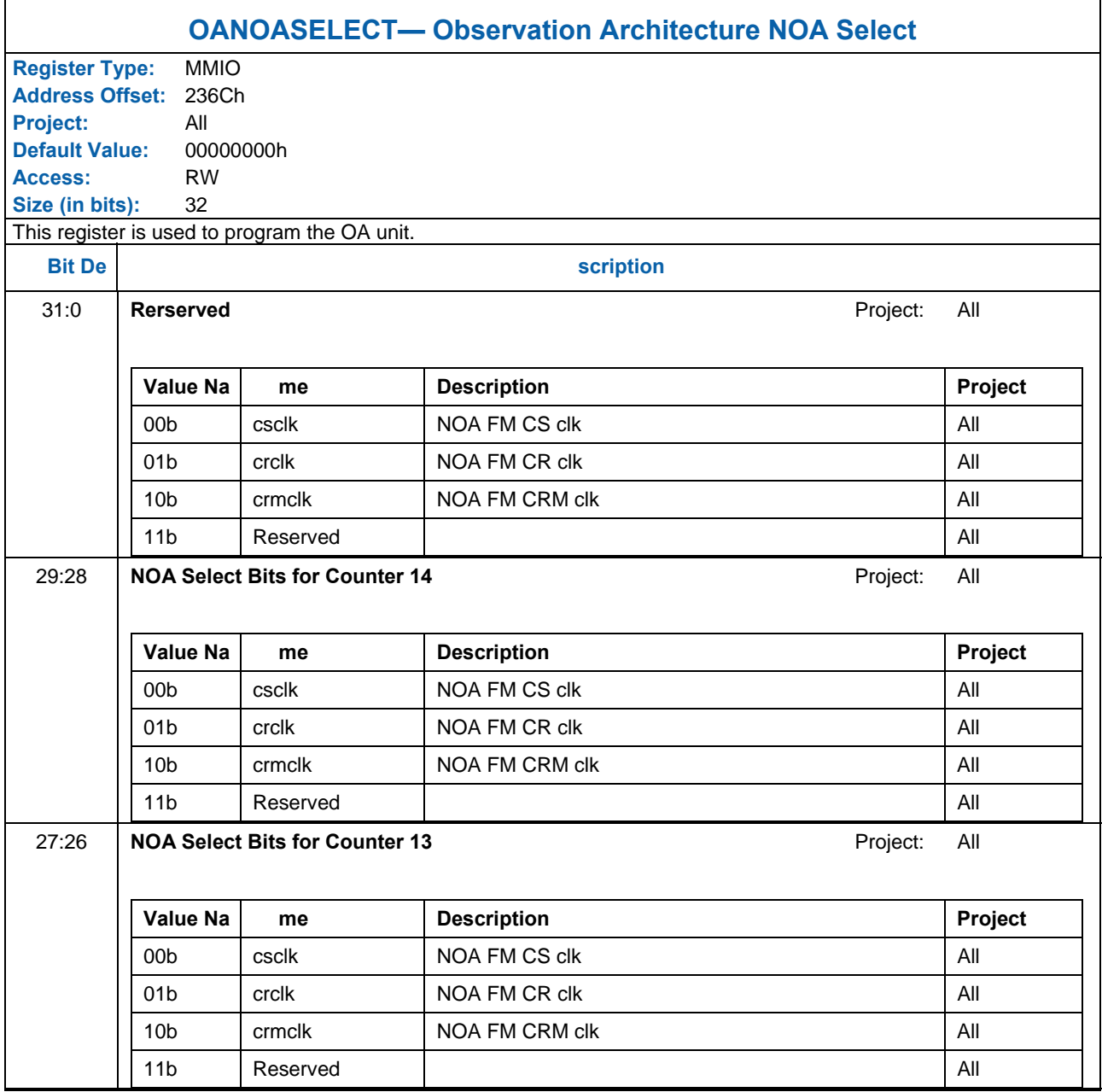

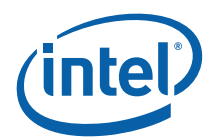

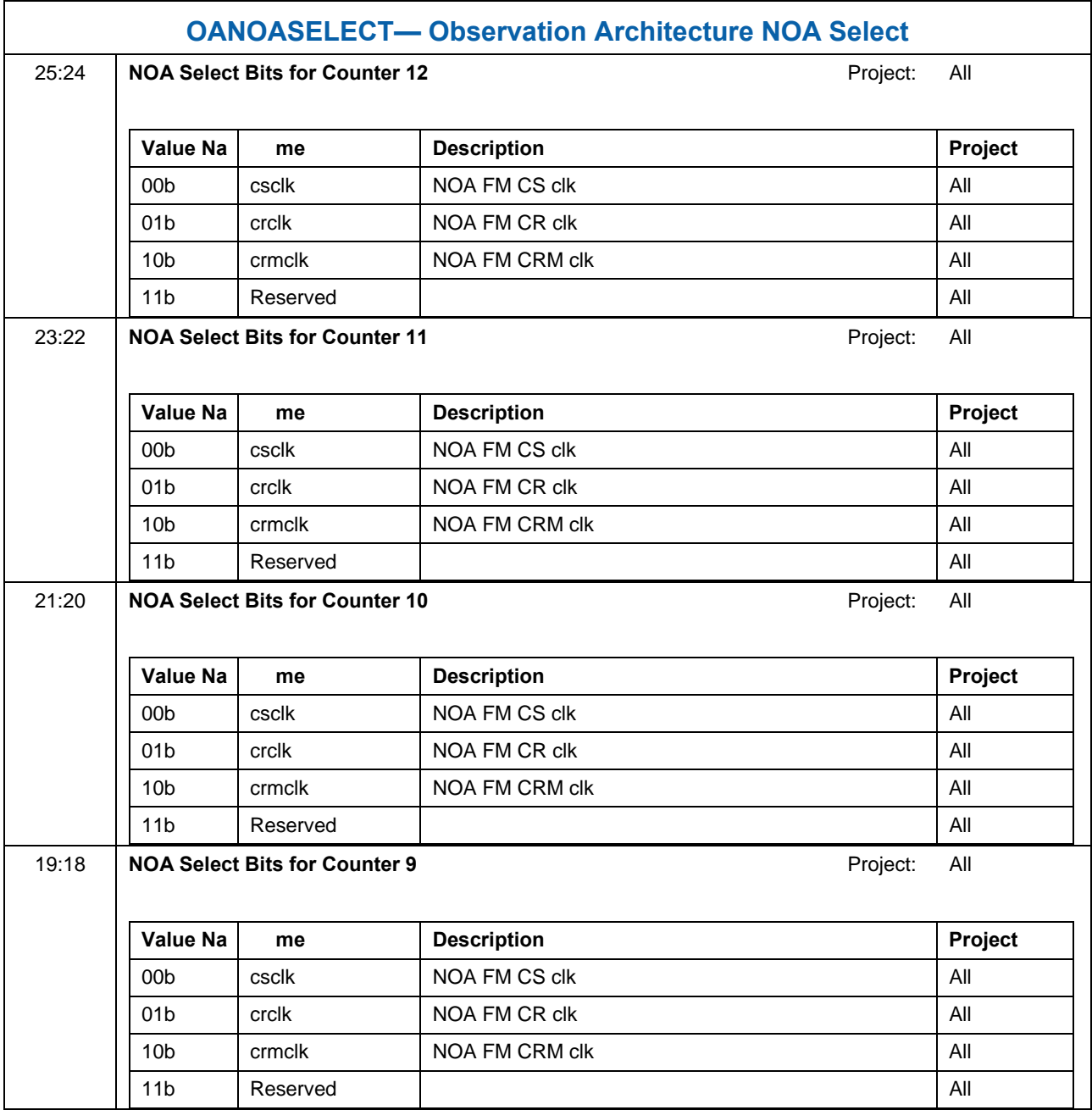

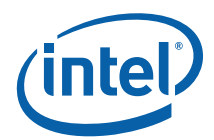

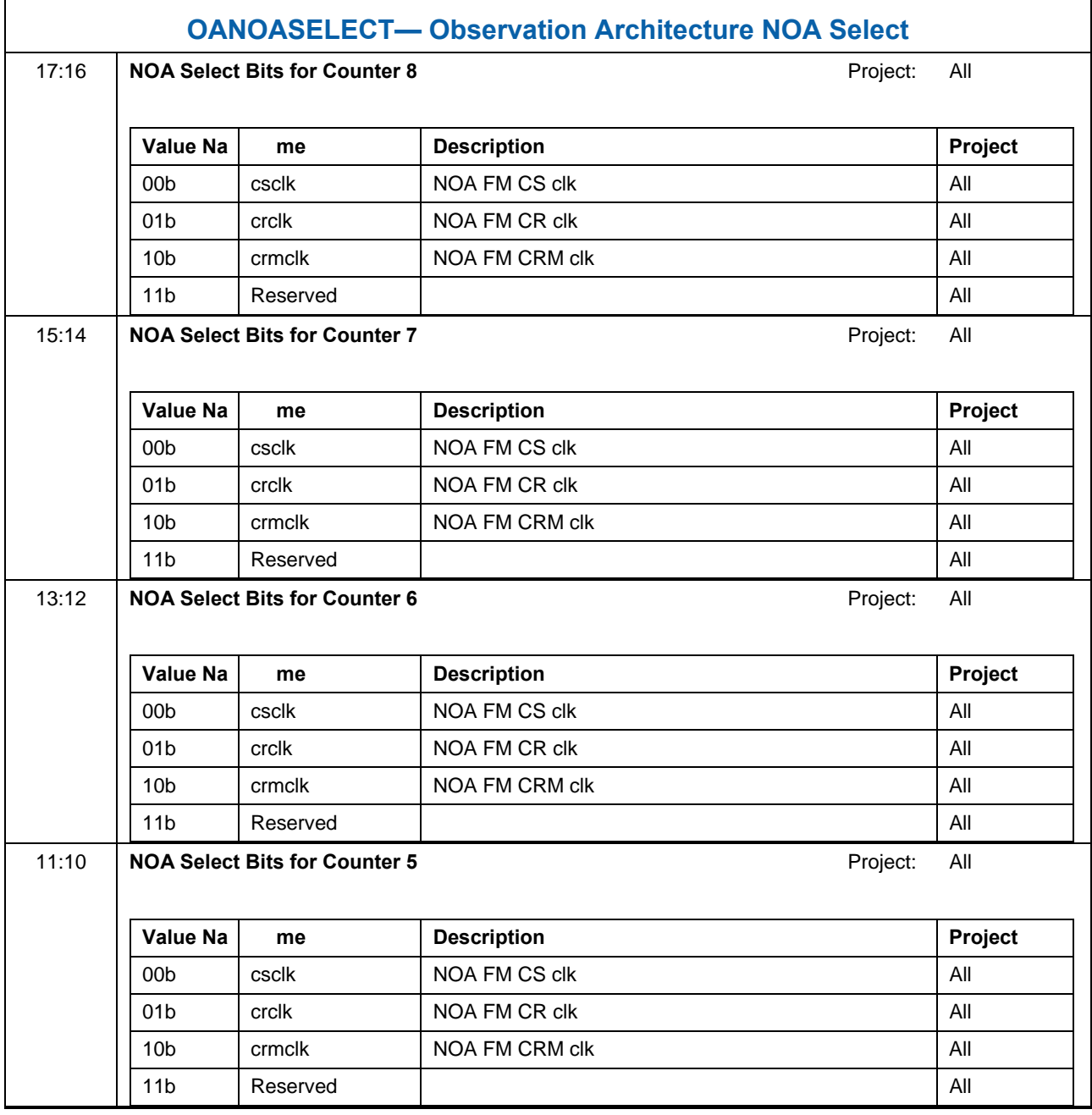

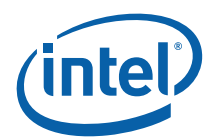

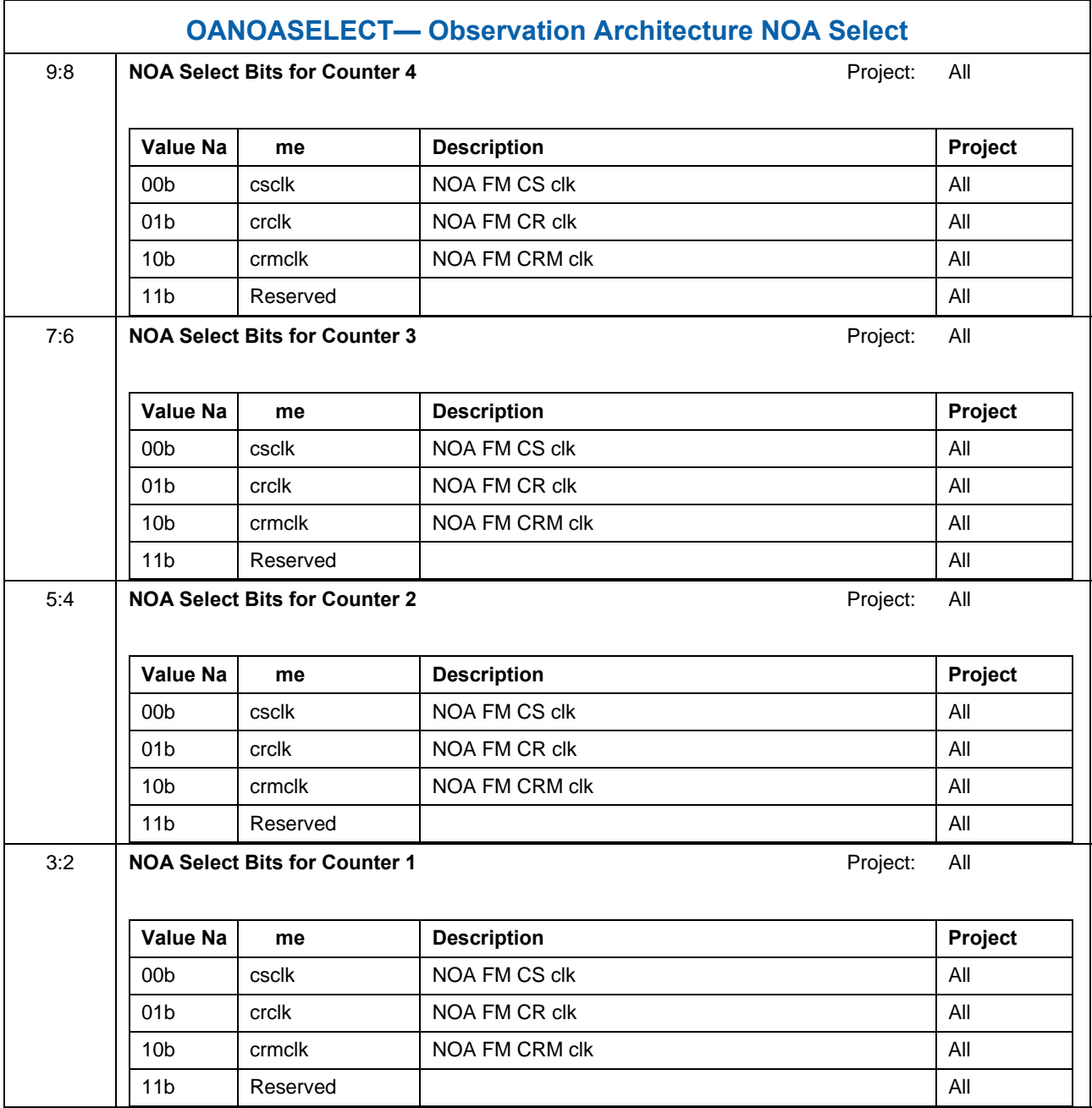

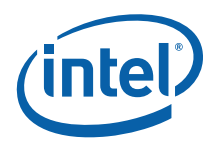

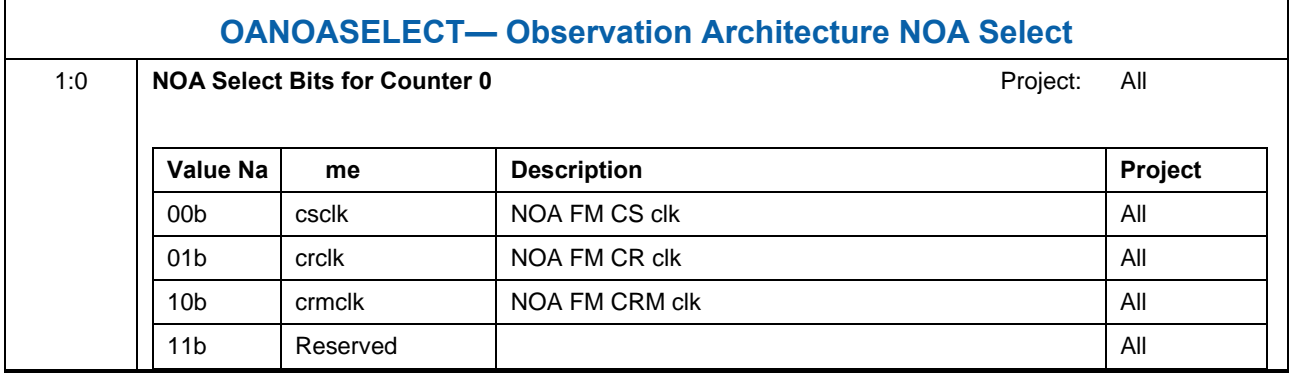

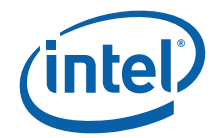

## **1.1.15 Frame Buffer Compression Control ([DevCL] Only)**

This section describes the registers associated with the Frame Buffer Compression function. The primary motivation of FBC is power savings and thus it is only applicable to the Mobile Product.

#### **Programming Notes:**

- Frame buffer compression has to be disabled (via FBC\_CONTROL[31] = 0), and software has to wait until compression not in progress (FBC\_STATUS[31] == 0) before changing any of the following fields:
	- o FBC\_CFB\_BASE
	- o FBC\_LL\_BASE
	- o FBC\_CONTROL[Mode Select]
	- o FBC\_CONTROL[Compressed Frame Buffer Stride]
	- o FBC\_CONTROL[Fence Number]

#### **1.1.15.1 FBC\_CFB\_BASE — Compressed Frame Buffer Base Address**

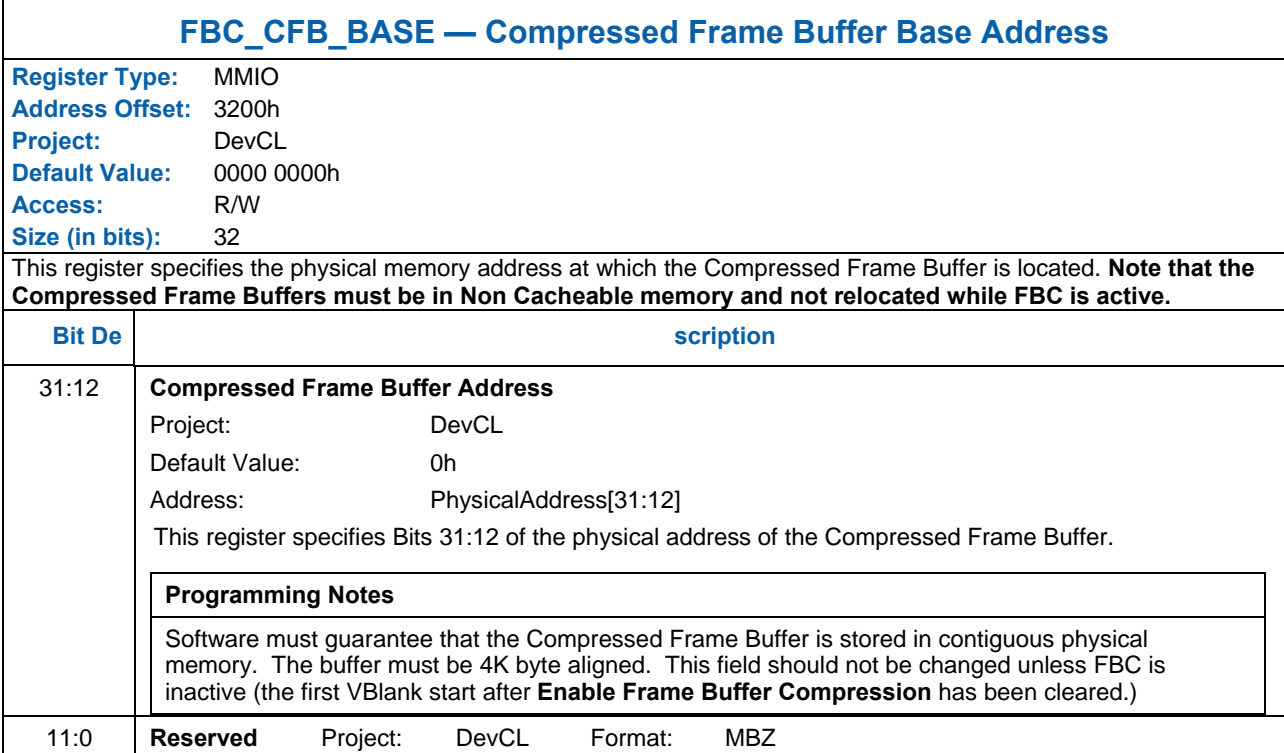

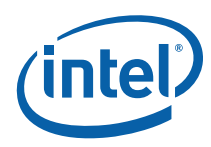

# **1.1.15.2 FBC\_LL\_BASE — Compressed Frame Line Length Buffer Address**

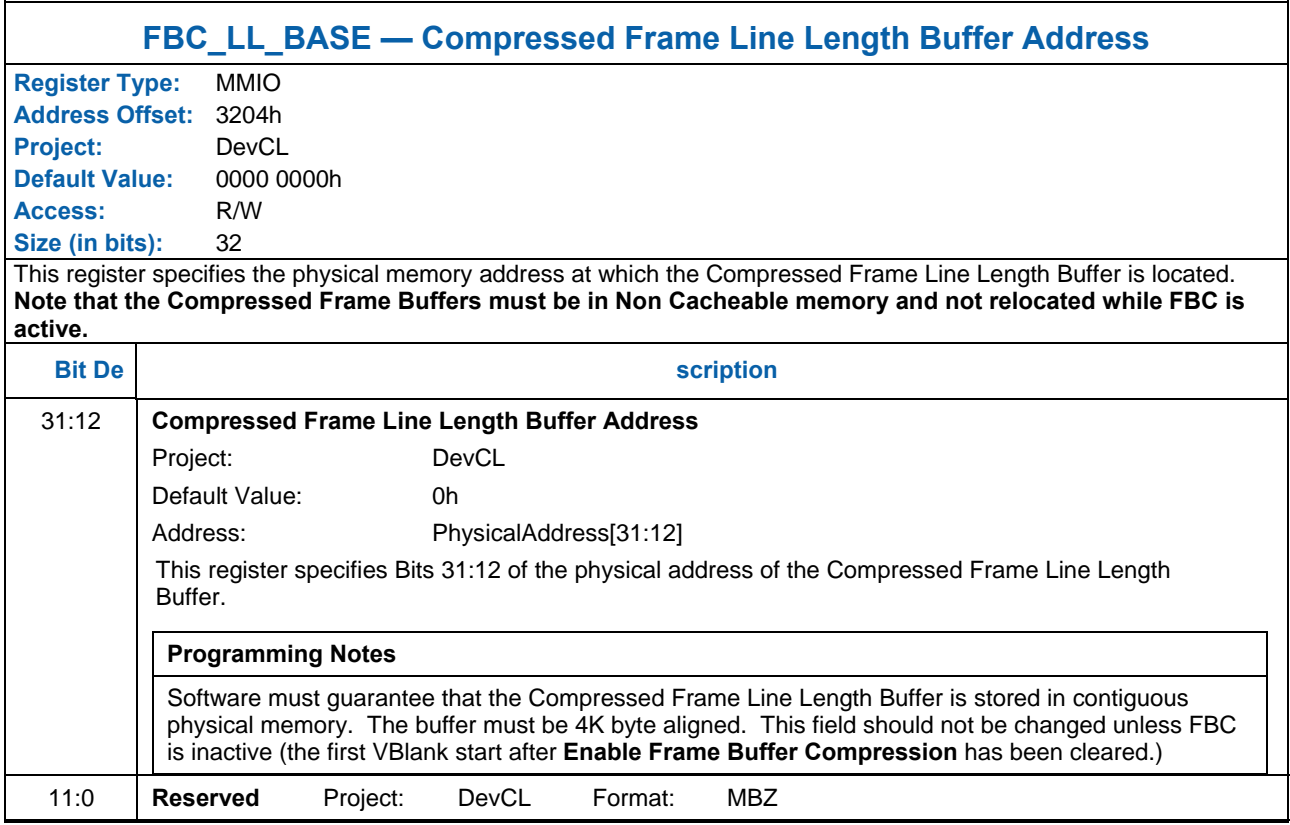

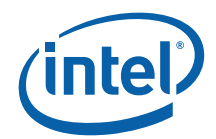

# **1.1.15.3 FBC\_CONTROL — Frame Buffer Compression Control Register**

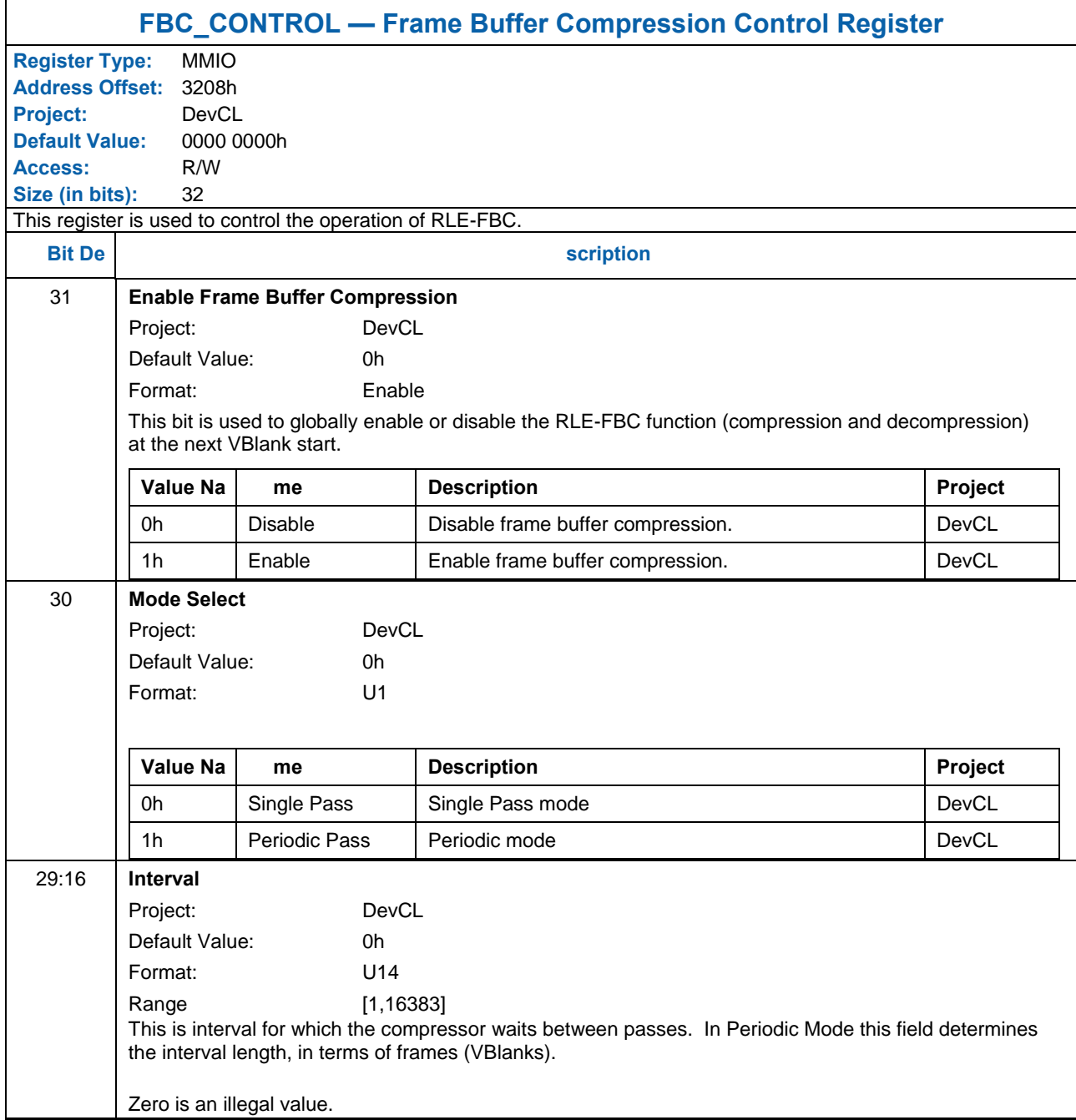

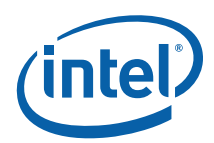

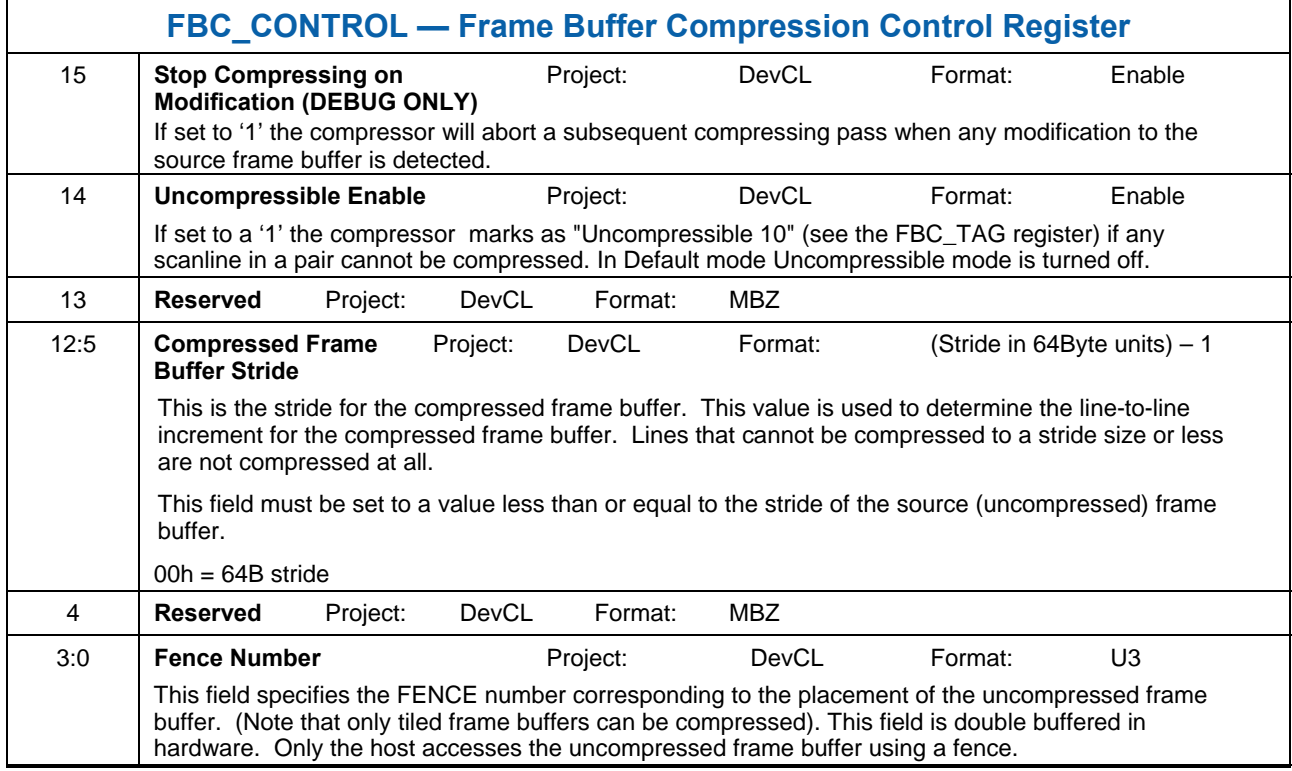

# **1.1.15.4 FBC\_COMMAND — Frame Buffer Compression Command Register**

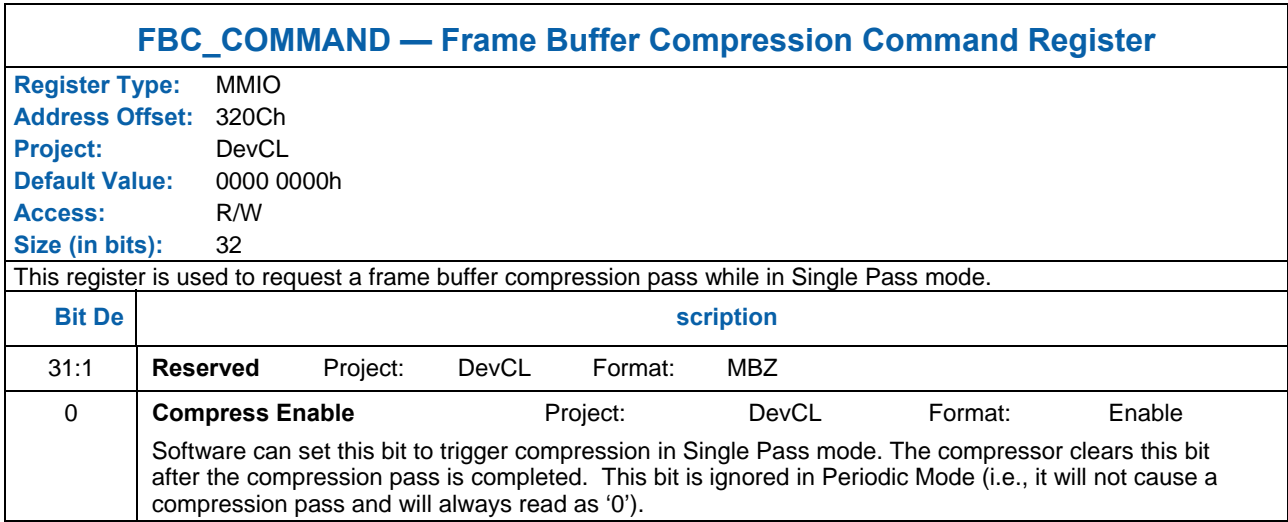

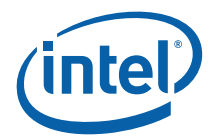

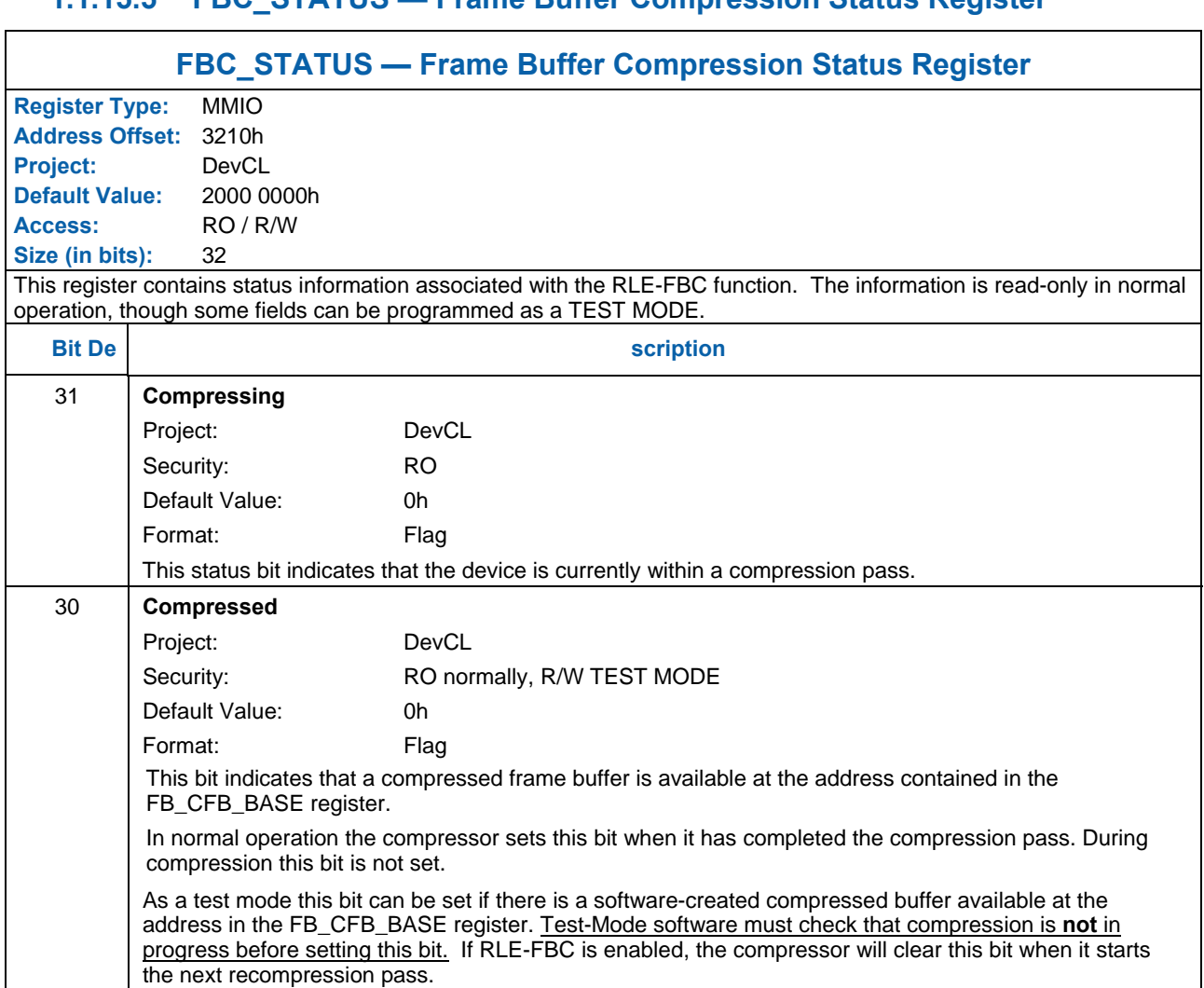

### **1.1.15.5 FBC\_STATUS — Frame Buffer Compression Status Register**

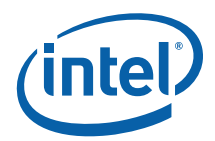

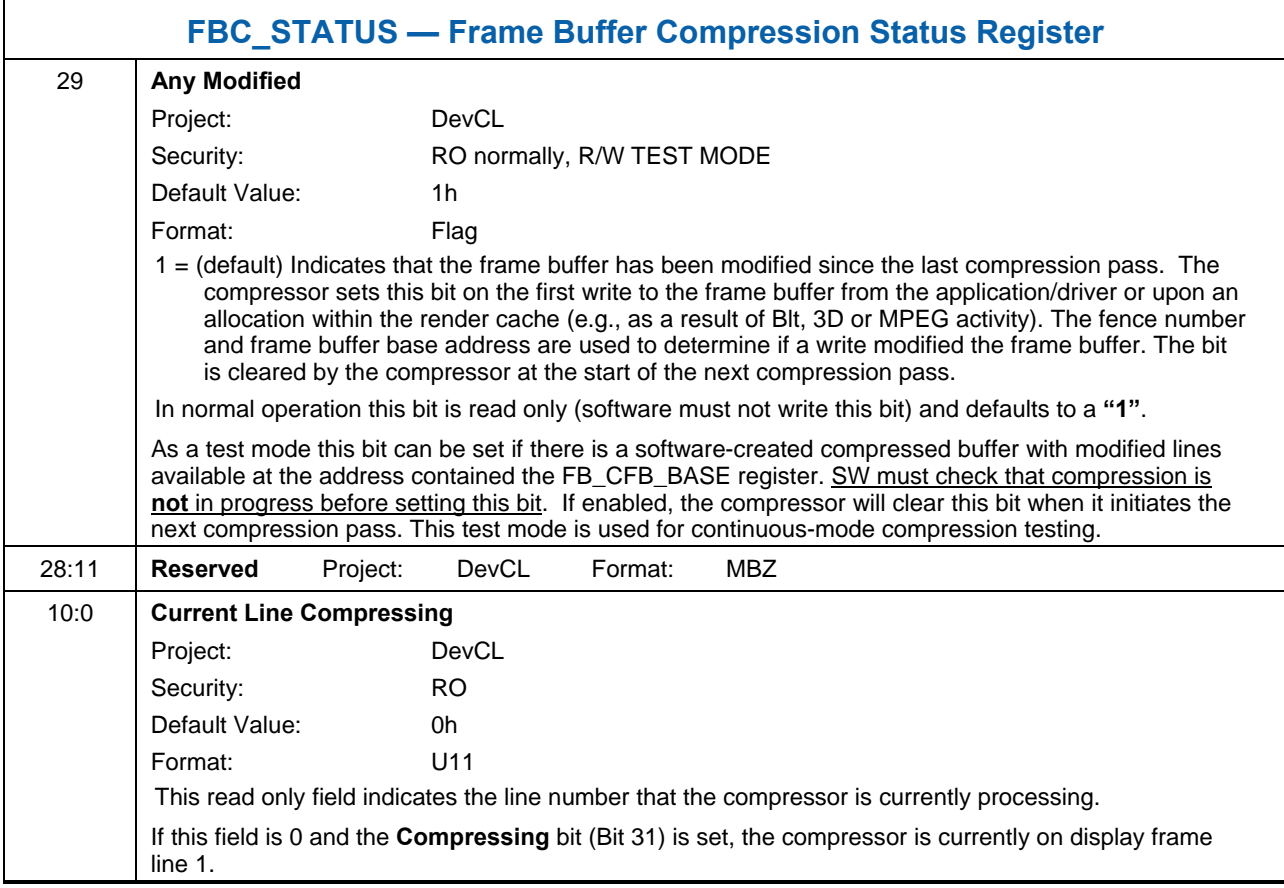

# **1.1.15.6 FBC\_CONTROL2— Frame Buffer Compression 2nd Control Register**

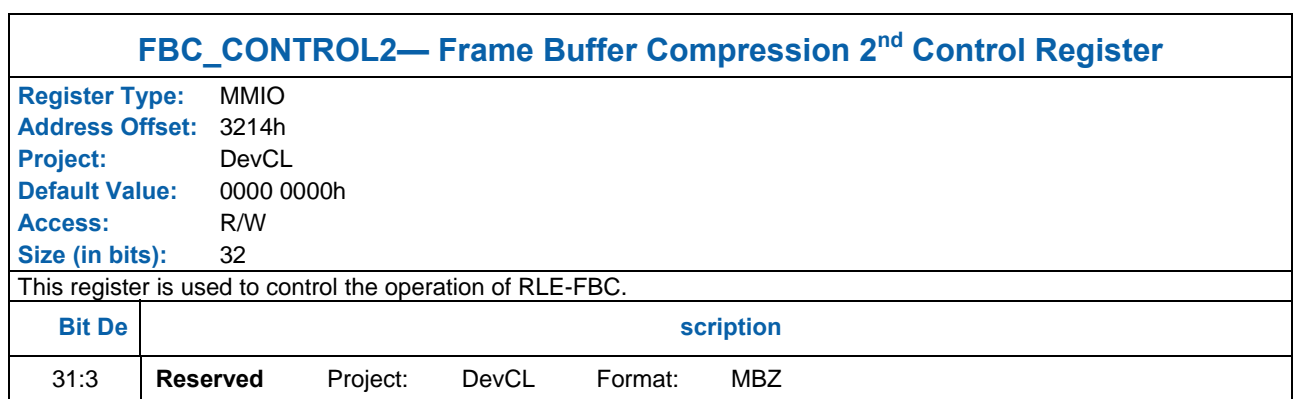

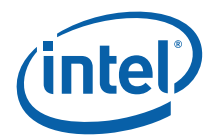

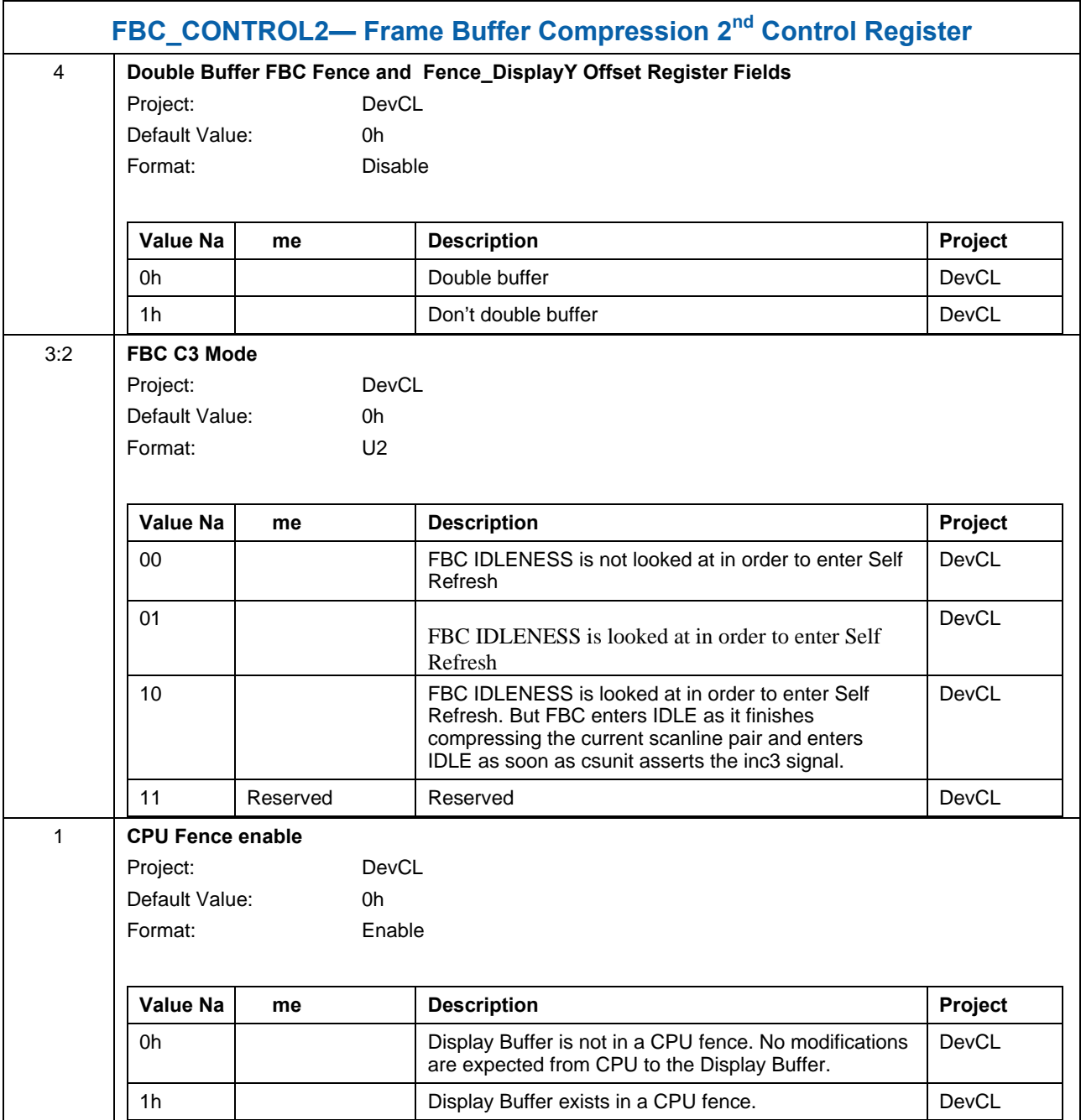

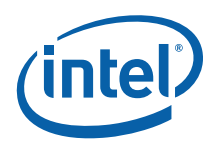

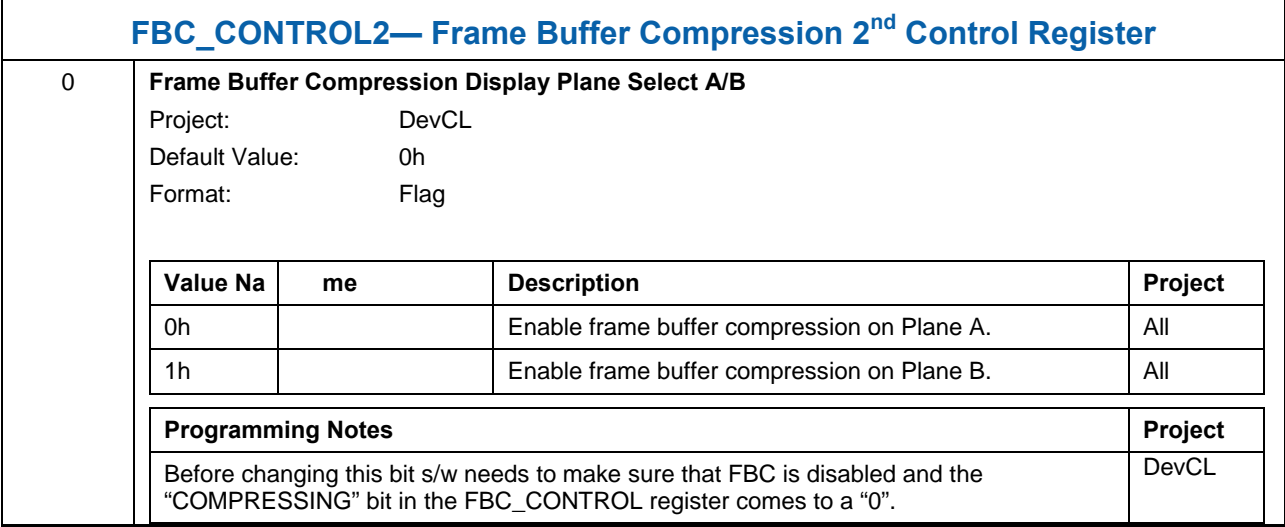

# **1.1.15.7 FBC\_DISPYOFF — FBC Fence Display Buffer Y offset**

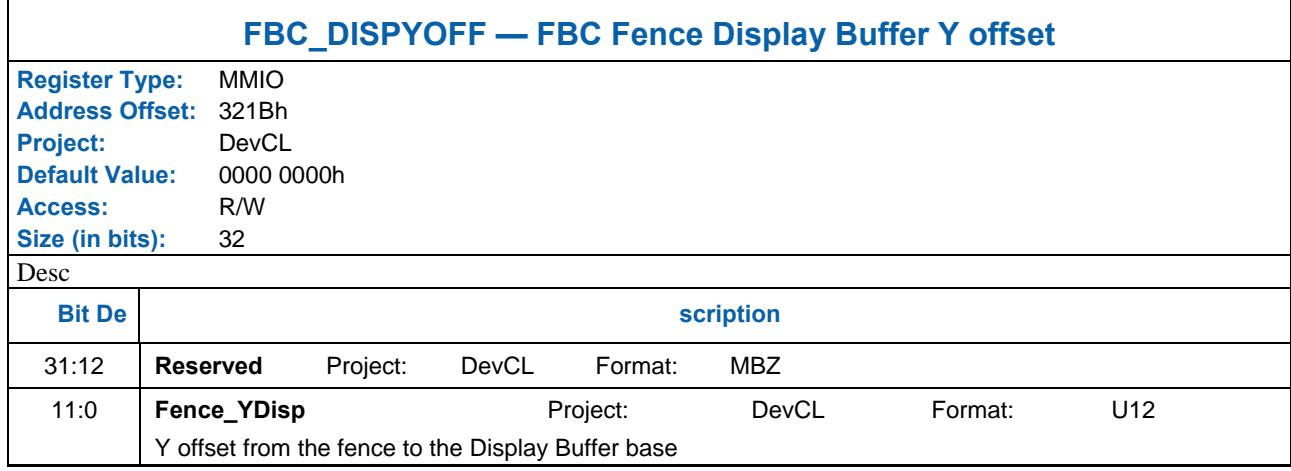

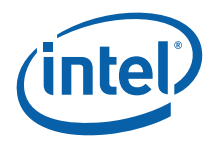

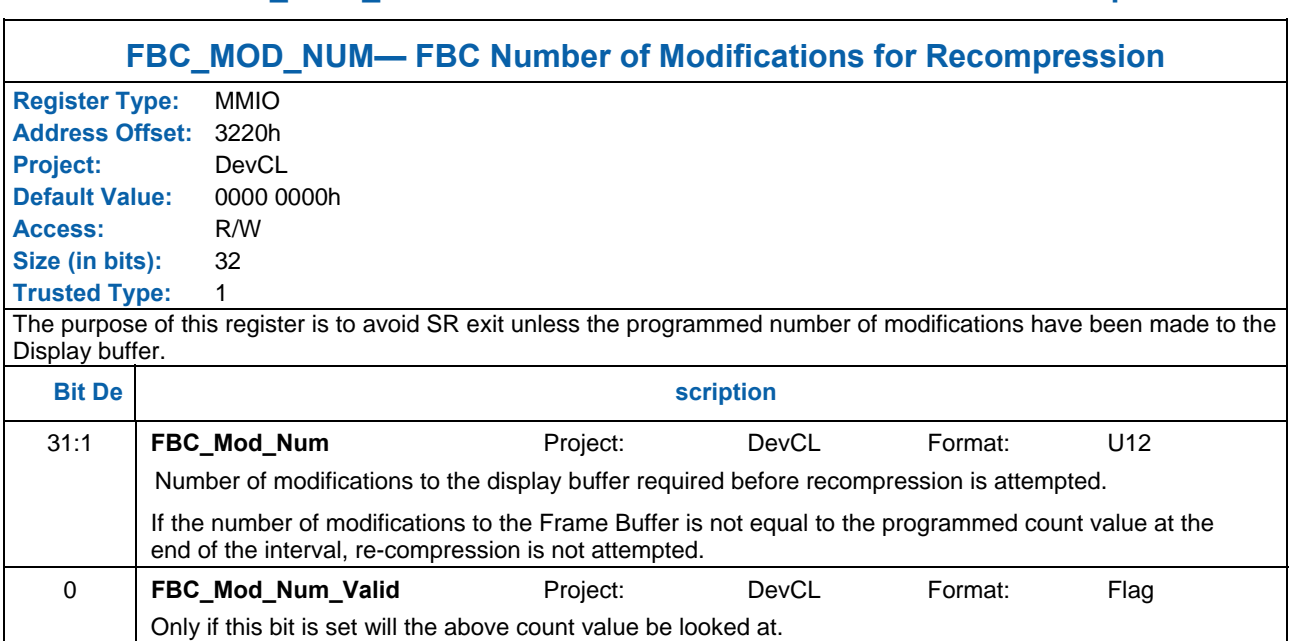

#### **1.1.15.8 FBC\_MOD\_NUM— FBC Number of Modifications for Recompression**

#### **1.1.15.9 FBC\_TAG — Frame Buffer Compression TAG Interface (DEBUG)**

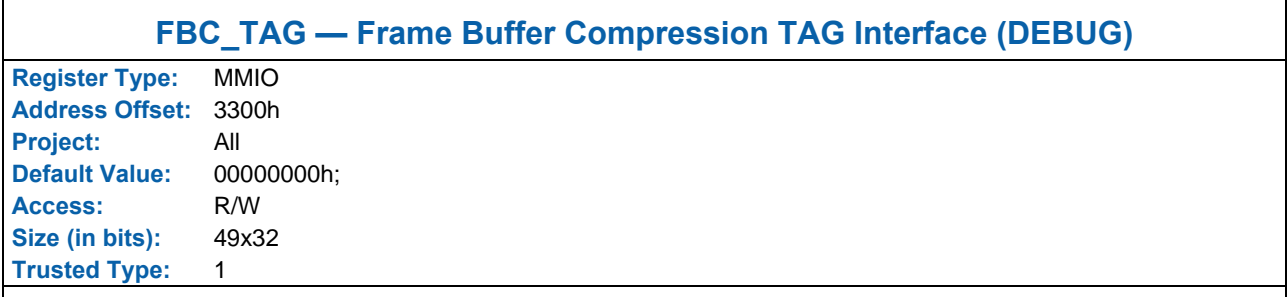

The device implements 49 DWords of Tag data for RLE-FBC compression. Each DWord contains storage for a 2-bit Tag value associated with a frame buffer line pair.

49 DWords are required to support the required 1536 display lines  $(= 48 \times 32)$ , as an extra DWord may be required due to the alignment of the source (uncompressed) frame buffer. I.e., if the source frame buffer starts on an odd tile line, line 0 corresponds to bit 1 of 3300 (bit 0 is unused) and the 49<sup>th</sup> DWord may be required. If the source frame buffer starts on an even tile line, line 0 corresponds to bit 0 of 3300.

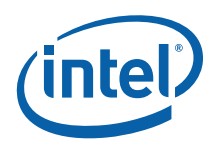

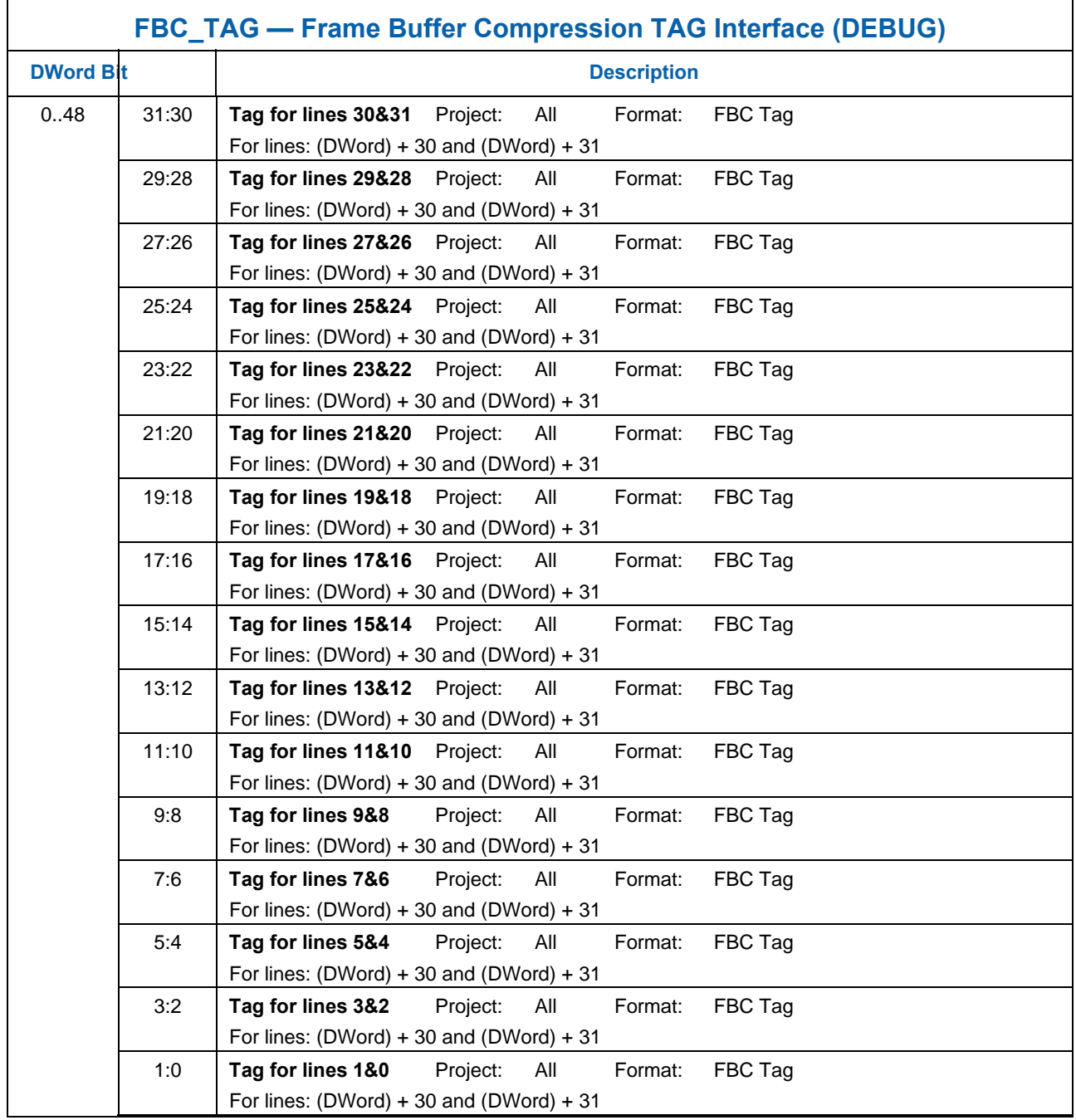

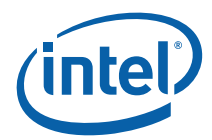

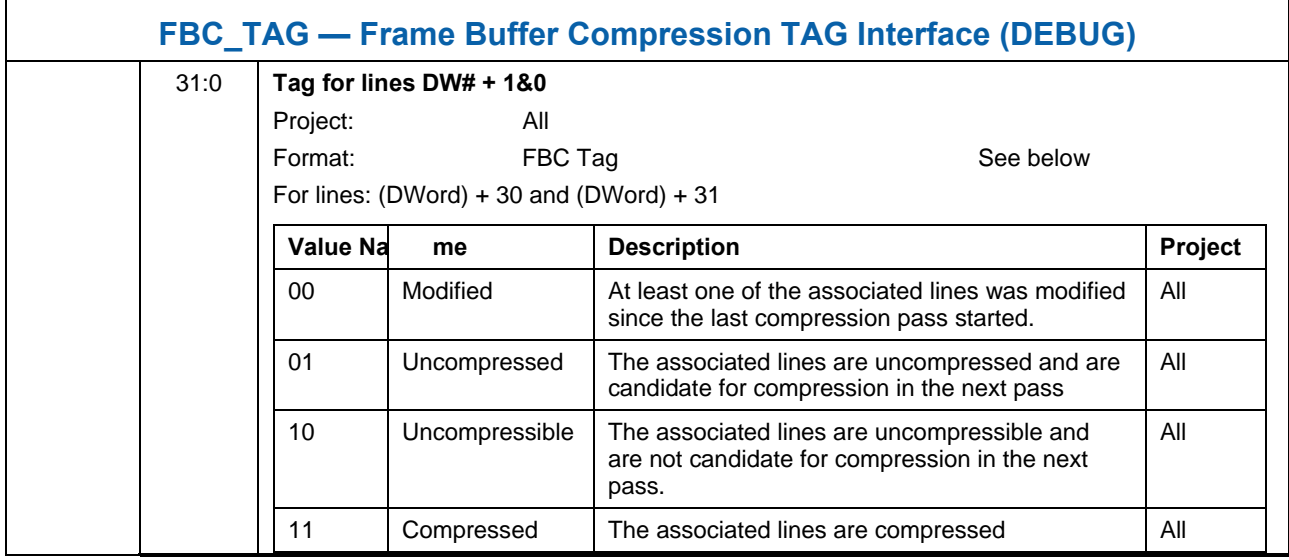

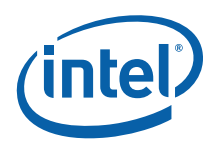

# **1.2 Fence Registers**

# **1.2.1 FENCE — Graphics Memory Fence Table Registers**

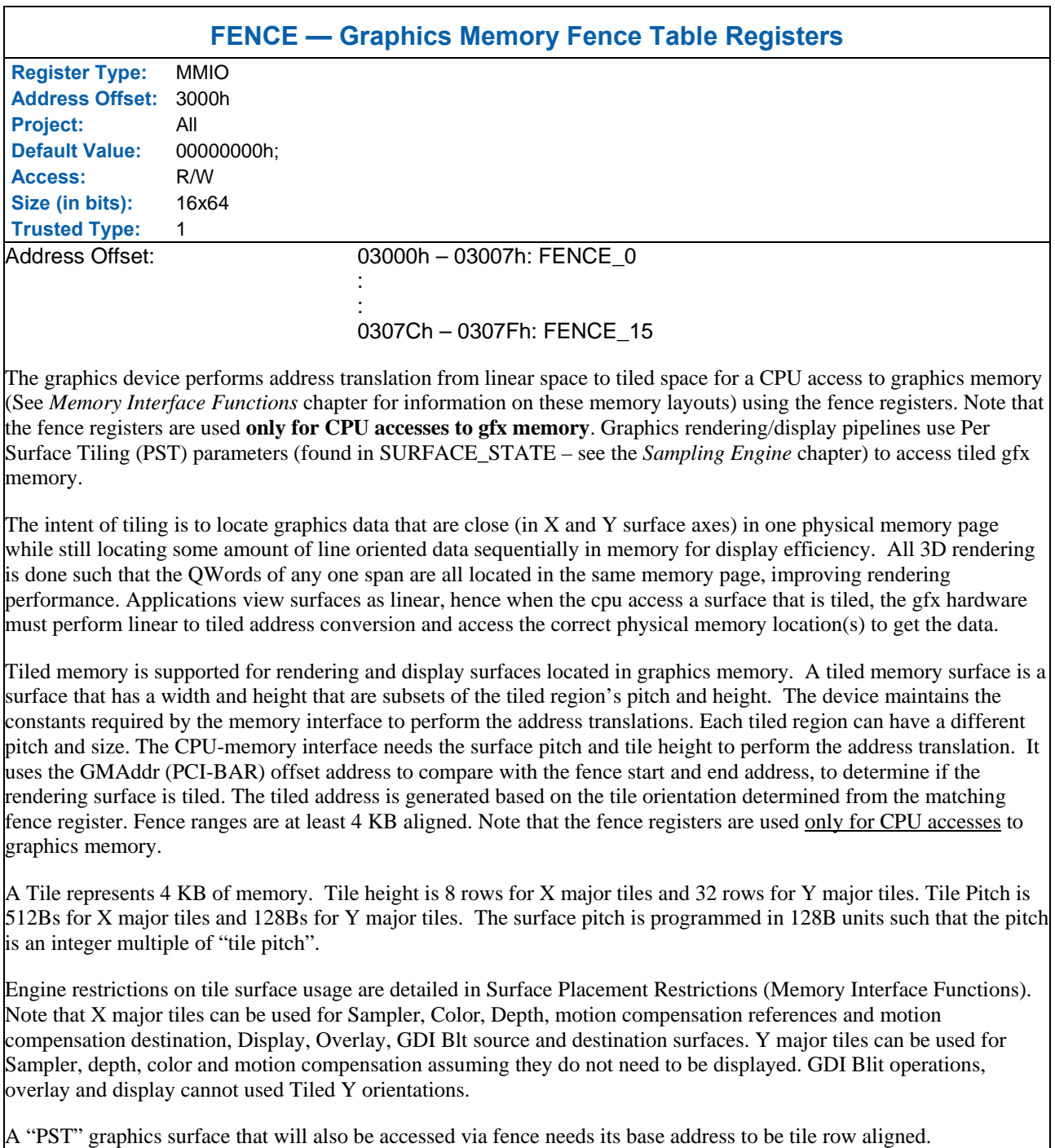

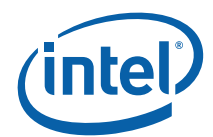

#### **FENCE — Graphics Memory Fence Table Registers**

Hardware handles the flushing of any pending cycles when software changes the fence upper/lower bounds.

Fence Table Registers occupy the address range specified above. Each Fence Table Register has the following format.

FENCE registers are *not* reset by a graphics reset. They will maintain their values unless a full chipset reset is performed.

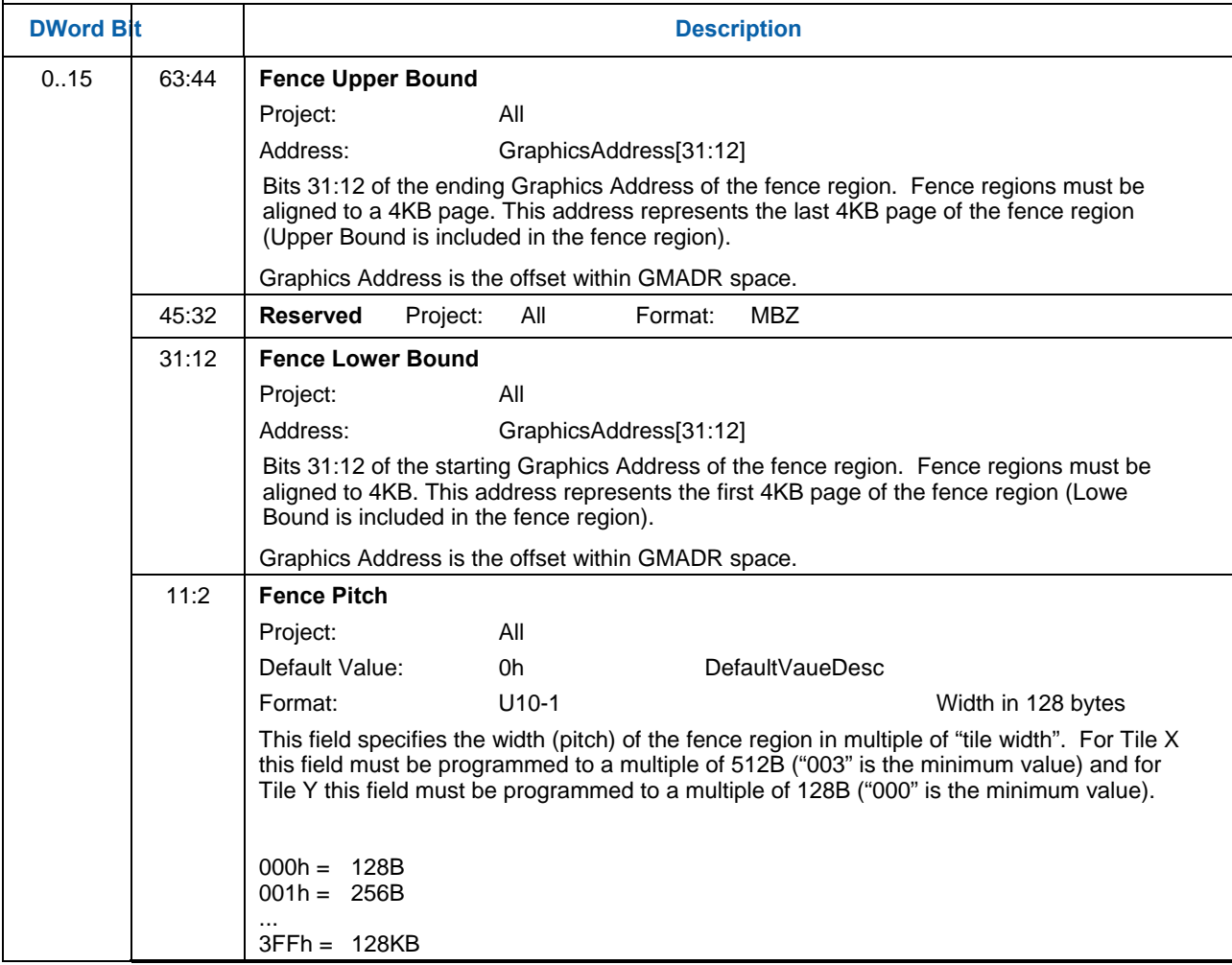

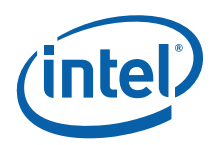

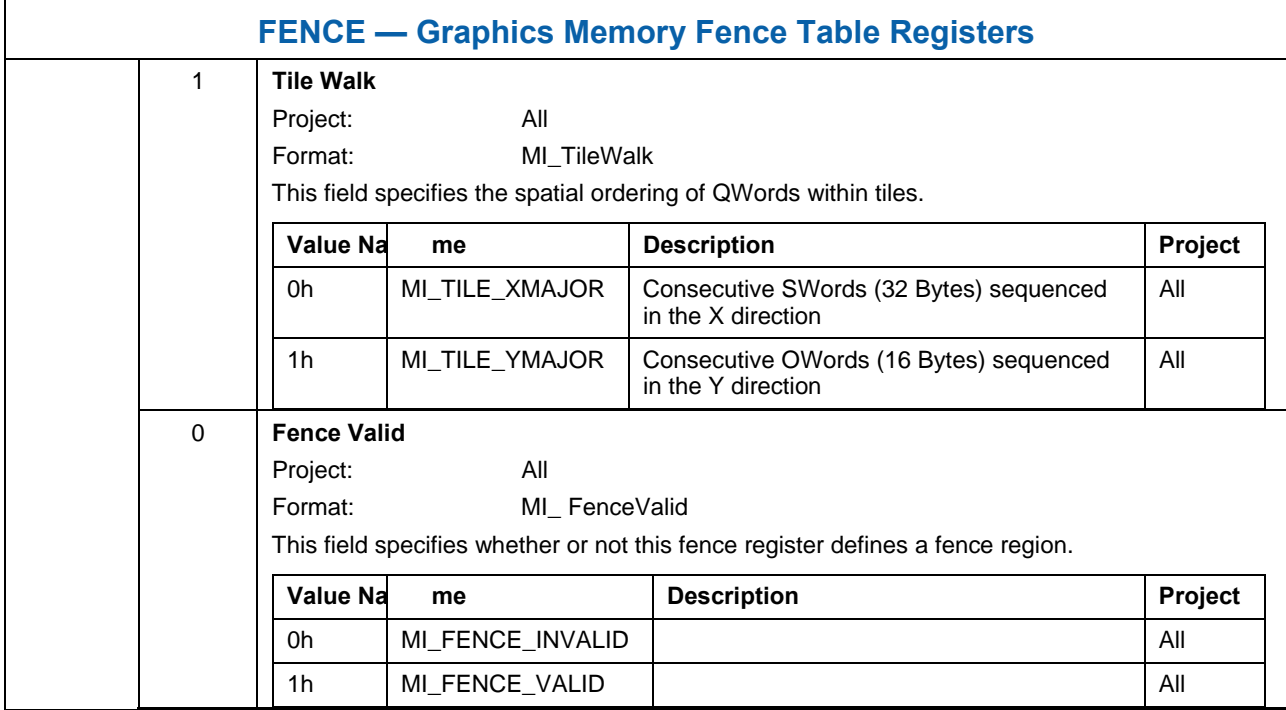

# **1.3 Memory Interface Commands for Rendering Engine**

## **1.3.1 Introduct ion**

This chapter describes the formats of the "Memory Interface" commands, including brief descriptions of their use. The functions performed by these commands are discussed fully in the *Memory Interface Functions* Device Programming Environment chapter.

This chapter describes MI Commands for the original graphics processing engine. The term "for Rendering Engine" in the title has been added to differentiate this chapter from a similar one describing the MI commands for the Media Decode Engine.

The commands detailed in this chapter are used across products within the Gen4+ family. However, slight changes may be present in some commands (i.e., for features added or removed), or some commands may be removed entirely.

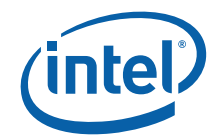

# **1.3.2 Software Synchronization Commands**

To support mid-triangle interruption, certain commands need to be placed in a temporary location in hardware until primitive commands are complete. This introduces out-of-order command execution. Below show the commands that are affected. Note that the INSTPM register has a bit that is used to force in-order execution.

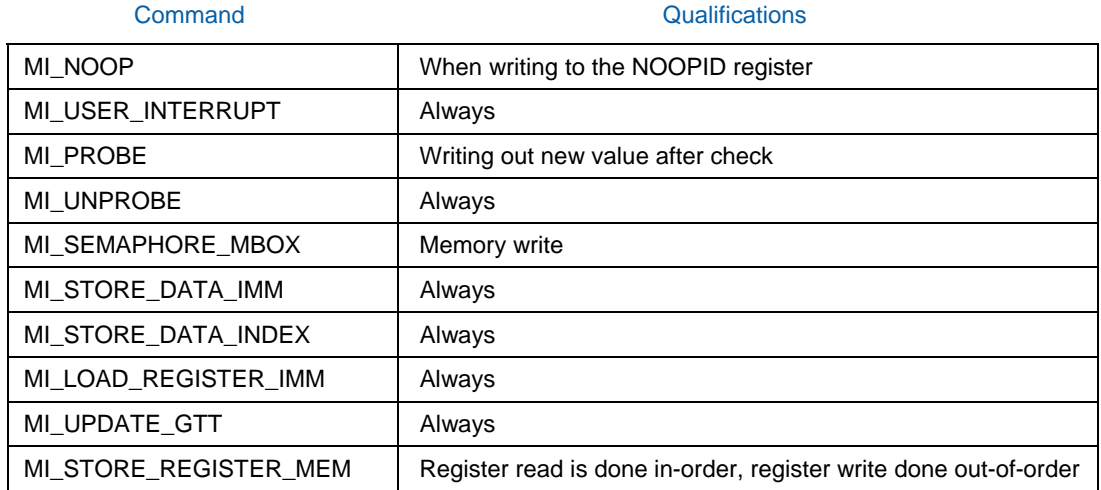

#### Doc Ref #: IHD\_OS\_V1Pt3\_3\_10

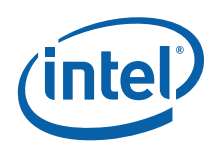

# **1.3.3 MI\_ARB\_CHECK**

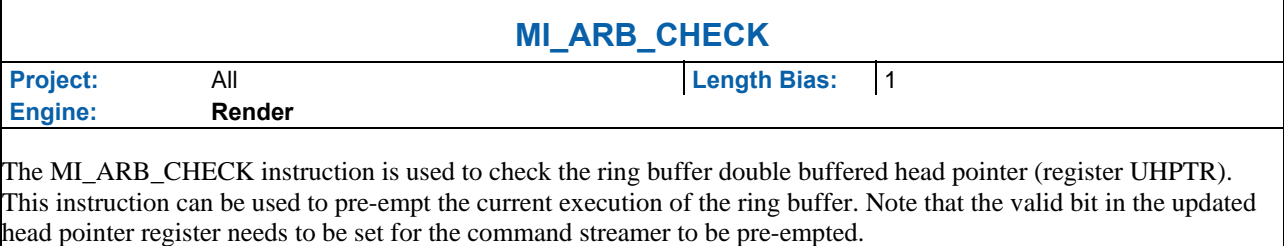

Programming Note:

- The current head pointer is loaded with the updated head pointer register independent of the location of the updated head
- If the current head pointer and the updated head pointer register are equal, hardware will automatically reset the valid bit corresponding to the UHPTR
- For Gen6 this instruction can be placed only in a ring buffer, never in a batch buffer. For Gen7+ it can be in either a ring buffer or batch buffer.
- For pre-emption, the wrap count in the ring buffer head register is no longer maintained by hardware. The hardware updates the wrap count to the value in the UHPTR register.

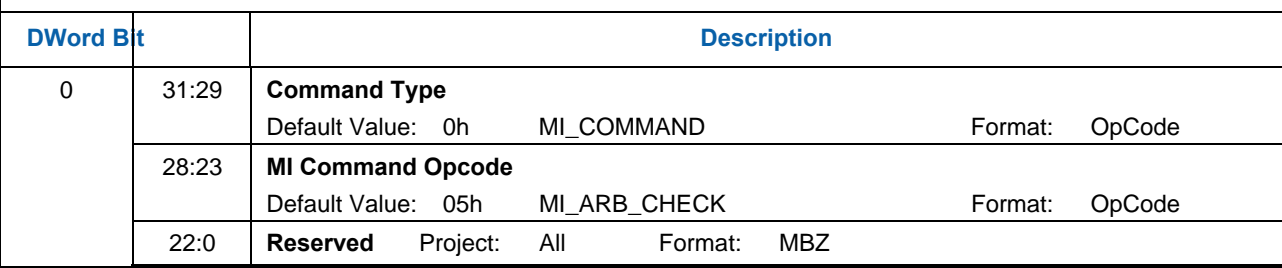

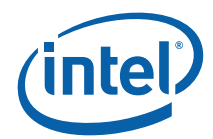

# **1.3.4 MI\_BATCH\_BUFFER\_END**

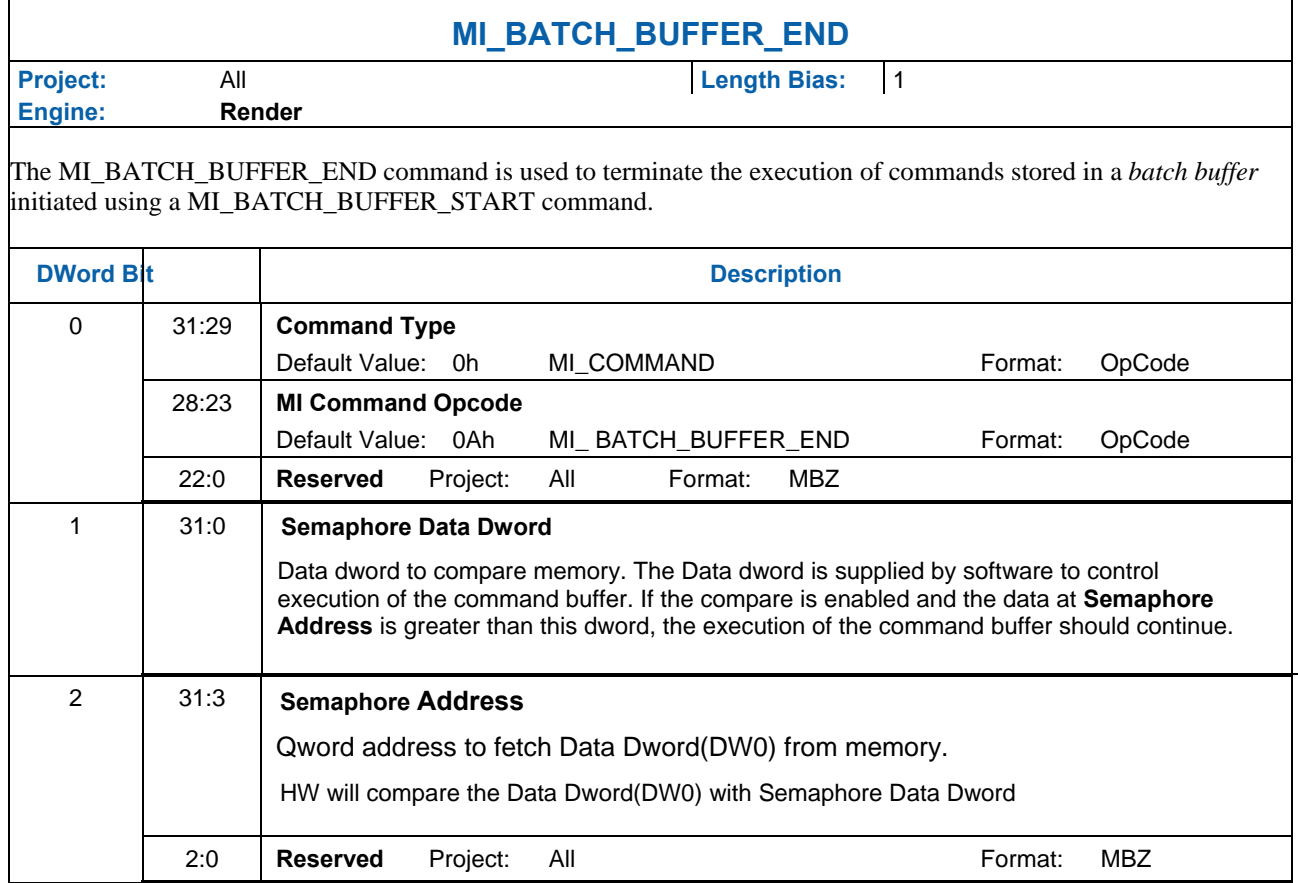

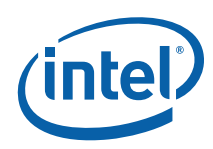

## **1.3.5 MI\_BATCH\_BUFFER\_START**

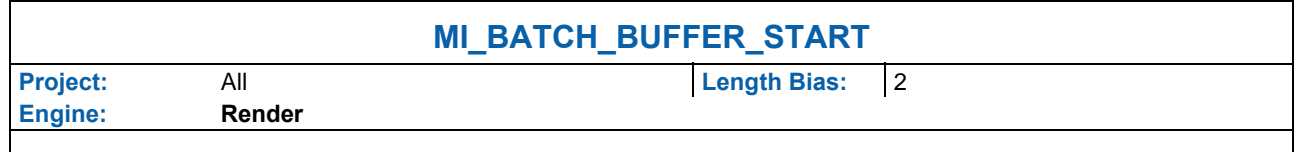

The MI\_BATCH\_BUFFER\_START command is used to initiate the execution of commands stored in a *batch buffer.* For restrictions on the location of batch buffers, see Batch Buffers in the Device Programming Interface chapter of *MI Functions*.

#### **Programming Notes:**

- Batch buffers referenced with physical addresses must not extend beyond the end of the starting physical page (can't span physical pages). However, a batch buffer initiated using a physical address can chain to another buffer in another physical page.
- A batch buffer initiated with this command must end either with a MI\_BATCH\_BUFFER\_END command or by chaining to another batch buffer with an MI\_BATCH\_BUFFER\_START command.
- For virtual batch buffers, it is essential that the address location beyond the current page be populated inside the GTT. HW performs over-fetch of the command addresses and any over-fetch requires a valid TLB entry. A single extra page beyond the batch buffer is sufficient.
- Prior to sending batch buffer start command with clear command buffer enable set, software has to ensure pipe is flushed explicitly by sending MI\_FLUSH or PIPE\_CONTROL with CS Stall set..

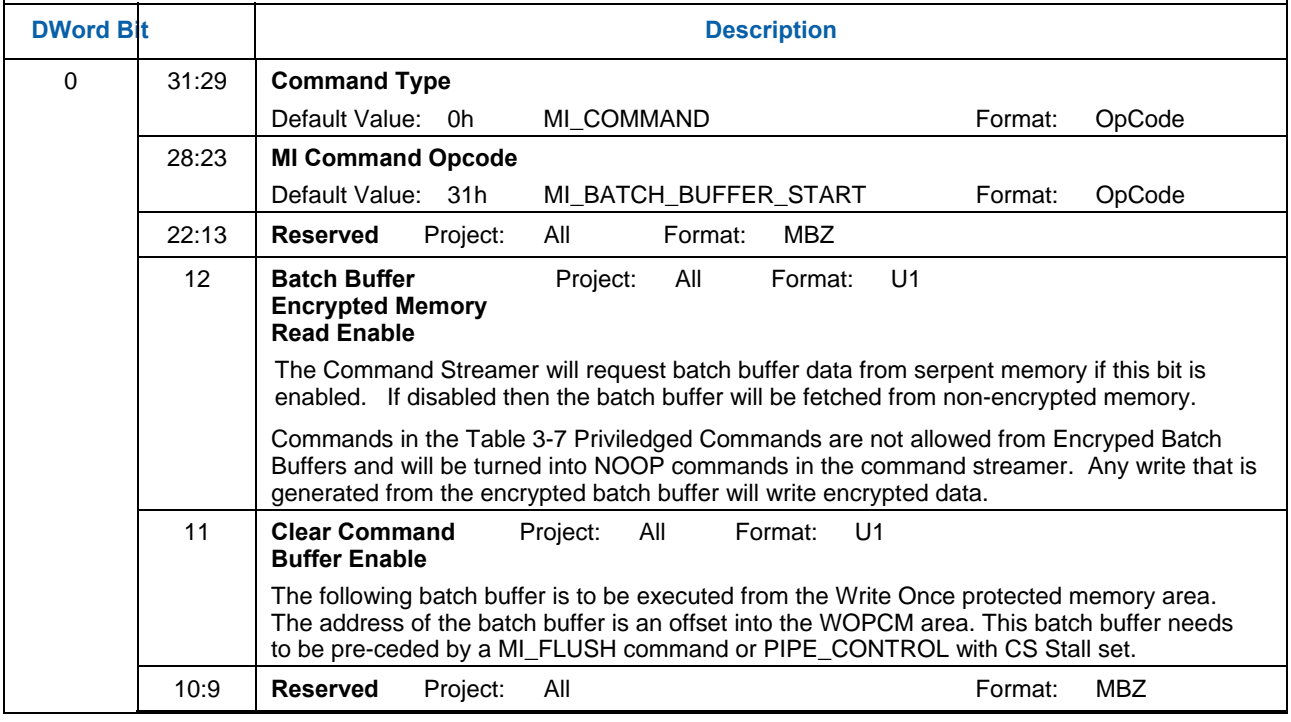

• The dword following this command in the batch buffer should always be MI\_NOOP.

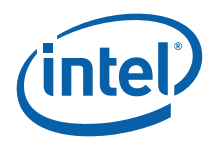

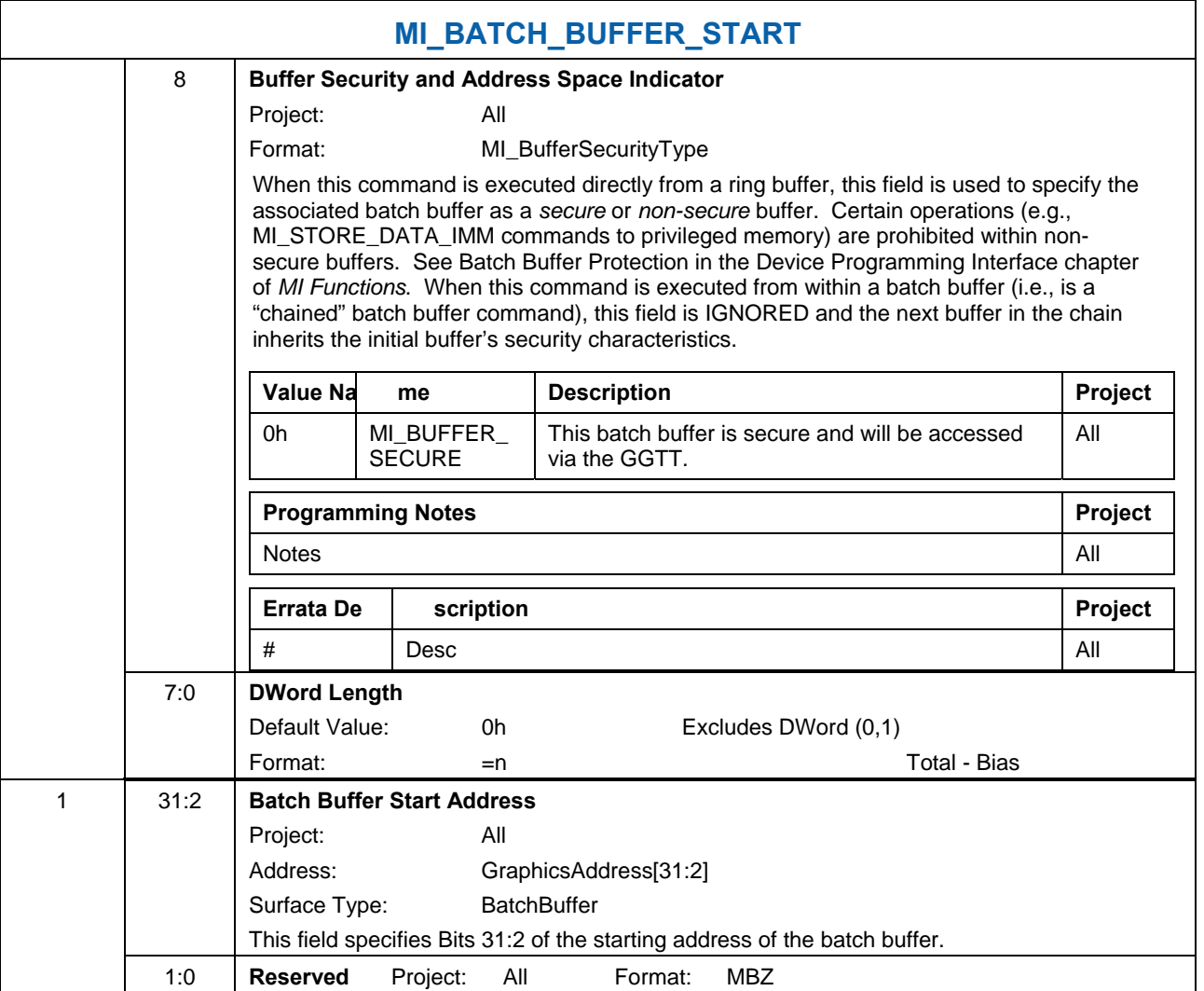

### **1.3.5.1 Command Access of Privileged Memory**

Memory space mapped through the global GTT is considered "privileged" memory. Commands that have the capability of accessing both privileged and unprivileged (PPGTT space) memory will contain a bit that, if set, will attempt a "privileged" access through the GGTT rather than an unprivileged access through the context-local PPGTT.

"User mode" command buffers should not be able to access privileged memory under any circumstances. These command buffers will be issued by the kernel mode driver with the batch buffer's **Buffer Security** Indicator set to "non-secure". Commands in such a batch buffer are not allowed to access privileged memory. The commands in these buffers are supplied by the user mode driver and will not be validated by the kernel mode driver.

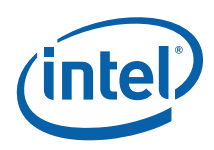

"Kernel mode" command buffers are allowed to access privileged memory. The batch buffers Buffer Security indicator is set to "secure" in this case. In some of the commands that access memory in a secure batch buffer, a bit is provided in the command to steer the access to Per process or Global virtual space. Secure batch buffers are executed from the global GTT.

Commands in ring buffers and commands in batch buffers that are marked as secure (by the kernel mode driver) are allowed to access both privileged and unprivileged memory and may choose on a command-by-command basis.

#### **Table 1. GGTT and PPGTT Usage by Command**

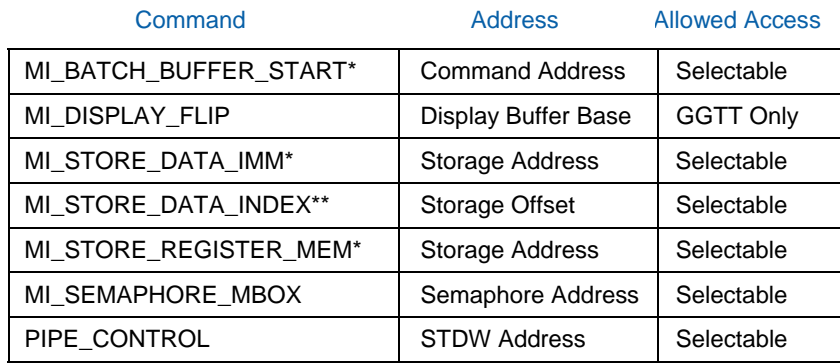

\*Command has a GGTT/PPGTT selector added to it vs. previous Gen4 family products.

\*\*Added bit allows offset to apply to global HW Status Page or PP HW Status Page found in context image.

#### **1.3.5.2 Privileged Commands**

A subset of the commands are privileged. These commands may be issued only from a secure batch buffer or directly from a ring. If one of these commands is parsed in a non-secure batch buffer, an error is flagged and the command is dropped. For commands that generates a write, the hardware will complete the transaction but the byte enables are turned off. Batch buffers from the User mode driver are passed directly to the kernel mode driver which does not validate them but issues them with the Security Indicator set to 'non-secure' to protect the system from an attack using these privileged commands.

#### **Table 2. Privileged Commands**

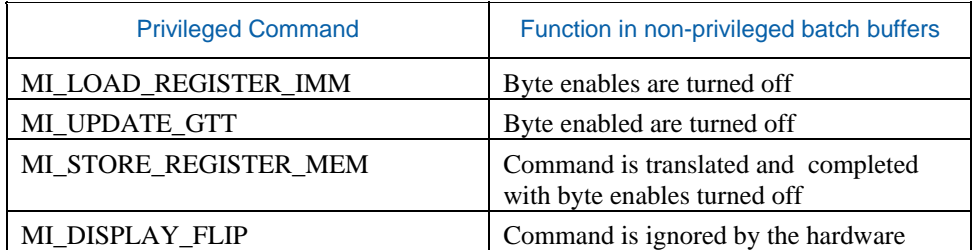

Command privilege applies the same way in Basic Scheduler mode. Parsing one of the commands in the table above from a nonsecure batch buffer will flag an error and convert the command to a NOOP.

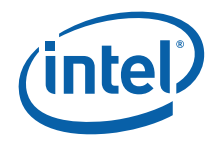

### **1.3.5.3 Privileged Commands [PreDevSNB]**

A subset of the commands are privileged. These commands may be issued only from a secure batch buffer or directly from a ring. If one of these commands is parsed in a non-secure batch buffer, an error is flagged and the command is dropped. For commands that generates a write, the hardware will complete the transaction but the byte enables are turned off. Batch buffers from the User mode driver are passed directly to the kernel mode driver which does not validate them but issues them with the Security Indicator set to 'non-secure' to protect the system from an attack using these privileged commands.

#### **Table 3. Privileged Commands**

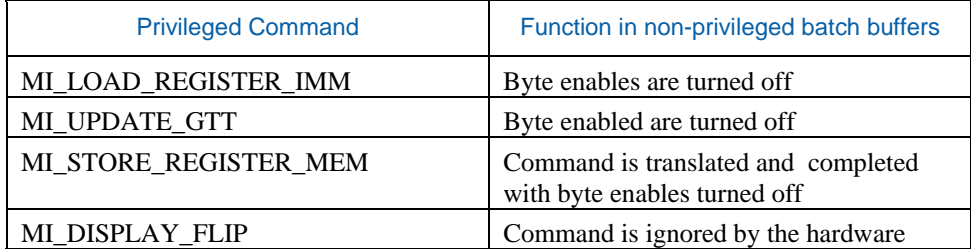

Command privilege applies the same way in Basic Scheduler mode. Parsing one of the commands in the table above from a nonsecure batch buffer will flag an error and convert the command to a NOOP.

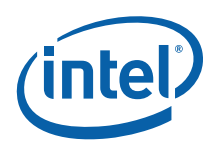

## **1.3.6 MI\_DISPLAY\_FLIP**

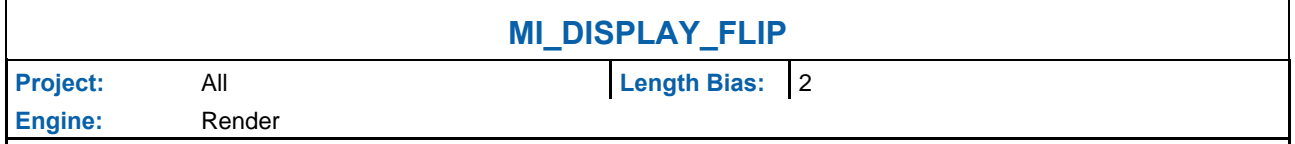

The MI\_DISPLAY\_FLIP command is used to request a specific display plane to switch (flip) to display a new buffer. The buffer is specified with a starting address and pitch. The tiled attribute of the buffer start address is programmed as part of the packet. This command is specific to the render engine

The operation this command performs is also known as a "display flip request" operation – in that the flip operation itself will occur at some point in the future. This command specifies when the flip operation is to occur: either synchronously with vertical retrace to avoid tearing artifacts (possibly on a future frame), or asynchronously (as soon as possible) to minimize rendering stalls at the cost of tearing artifacts.

#### **Programming Notes:**

- 1. This command simply requests a display flip operation -- command execution then continues normally. There is no guarantee that the flip (even if asynchronous) will occur prior to subsequent commands being executed. (Note that completion of the MI\_FLUSH command does not guarantee that outstanding flip operations have completed). The MI\_WAIT\_FOR\_EVENT command can be used to provide this synchronization – by pausing command execution until a pending flip has actually completed. This synchronization can also be performed by use of the Display Flip Pending hardware status. See Display Flip Synchronization in the Device Programming Interface chapter of *MI Functions*.
- 2. After a display flip operation is requested, software is responsible for initiating any required synchronization with subsequent buffer clear or rendering operations. For multi-buffering (e.g., double buffering) operations, this will typically require updating SURFACE\_STATE or the binding table to change the rendering (back) buffer. In addition, prior to any subsequent clear or rendering operations, software must typically ensure that the new rendering buffer is not actively being displayed. Again, the MI\_WAIT\_FOR\_EVENT command or Display Flip Pending hardware status can be used to provide this synchronization. See Display Flip Synchronization in the Device Programming Interface chapter of *MI Functions.*
- 3. The display buffer command uses the X and Y offset for the tiled buffers from the Display Interface registers. Software is allowed to change the offset via the MMIO interface irrespective of the flip commands enqueued in the command stream. For tiled buffers, the display subsystem uses the X and Y offset in generation of the final request to memory. The offset is always updated on the next vblank for both Synchronous and Asynch Flips. It is not necessary to have a flip enqueued to update the X and Y offset
- The display buffer command uses the linear dword offset for the linear buffers from the Display Interface registers. Software is allowed to change the offset via the MMIO interface irrespective of the flip commands enqueued in the command stream. For linear buffers, the display subsystem uses the dword offset in generation of the final request to memory.
	- For synchronous flips the offset is updated on the next vblank. It is not necessary to have a sync flip enqueued to update the dword offset.
	- Linear memory does not support asynchronous flips
- 5. DWord 3 (panel fitter flip) must not be sent with asynchronous flips. It is only allowed to be sent with synchronous flips.

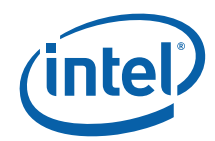

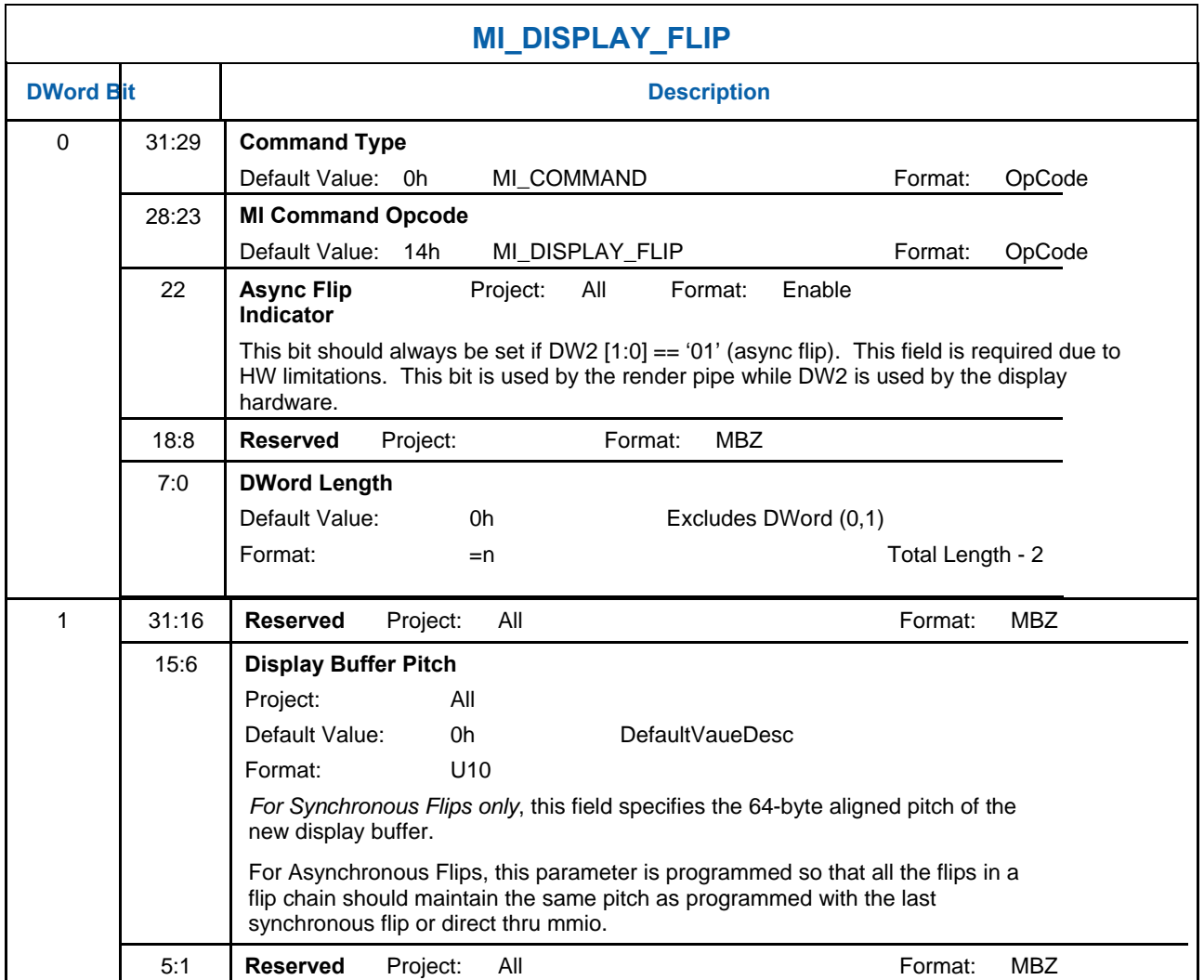

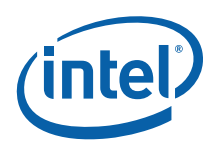

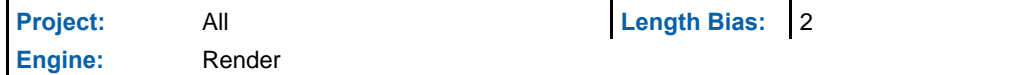

The MI\_DISPLAY\_FLIP command is used to request a specific display plane to switch (flip) to display a new buffer. The buffer is specified with a starting address and pitch. The tiled attribute of the buffer start address is programmed as part of the packet. This command is specific to the render engine

The operation this command performs is also known as a "display flip request" operation – in that the flip operation itself will occur at some point in the future. This command specifies when the flip operation is to occur: either synchronously with vertical retrace to avoid tearing artifacts (possibly on a future frame), or asynchronously (as soon as possible) to minimize rendering stalls at the cost of tearing artifacts.

#### **Programming Notes:**

- 6. This command simply requests a display flip operation -- command execution then continues normally. There is no guarantee that the flip (even if asynchronous) will occur prior to subsequent commands being executed. (Note that completion of the MI\_FLUSH command does not guarantee that outstanding flip operations have completed). The MI\_WAIT\_FOR\_EVENT command can be used to provide this synchronization – by pausing command execution until a pending flip has actually completed. This synchronization can also be performed by use of the Display Flip Pending hardware status. See Display Flip Synchronization in the Device Programming Interface chapter of *MI Functions*.
- 7. After a display flip operation is requested, software is responsible for initiating any required synchronization with subsequent buffer clear or rendering operations. For multi-buffering (e.g., double buffering) operations, this will typically require updating SURFACE\_STATE or the binding table to change the rendering (back) buffer. In addition, prior to any subsequent clear or rendering operations, software must typically ensure that the new rendering buffer is not actively being displayed. Again, the MI\_WAIT\_FOR\_EVENT command or Display Flip Pending hardware status can be used to provide this synchronization. See Display Flip Synchronization in the Device Programming Interface chapter of *MI Functions.*
- 8. The display buffer command uses the X and Y offset for the tiled buffers from the Display Interface registers. Software is allowed to change the offset via the MMIO interface irrespective of the flip commands enqueued in the command stream. For tiled buffers, the display subsystem uses the X and Y offset in generation of the final request to memory. The offset is always updated on the next vblank for both Synchronous and Asynch Flips. It is not necessary to have a flip enqueued to update the X and Y offset
- 9. The display buffer command uses the linear dword offset for the linear buffers from the Display Interface registers. Software is allowed to change the offset via the MMIO interface irrespective of the flip commands enqueued in the command stream. For linear buffers, the display subsystem uses the dword offset in generation of the final request to memory.
	- For synchronous flips the offset is updated on the next vblank. It is not necessary to have a sync flip enqueued to update the dword offset.
	- Linear memory does not support asynchronous flips
- 10. DWord 3 (panel fitter flip) must not be sent with asynchronous flips. It is only allowed to be sent with synchronous flips.

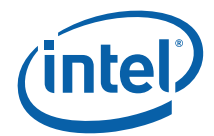

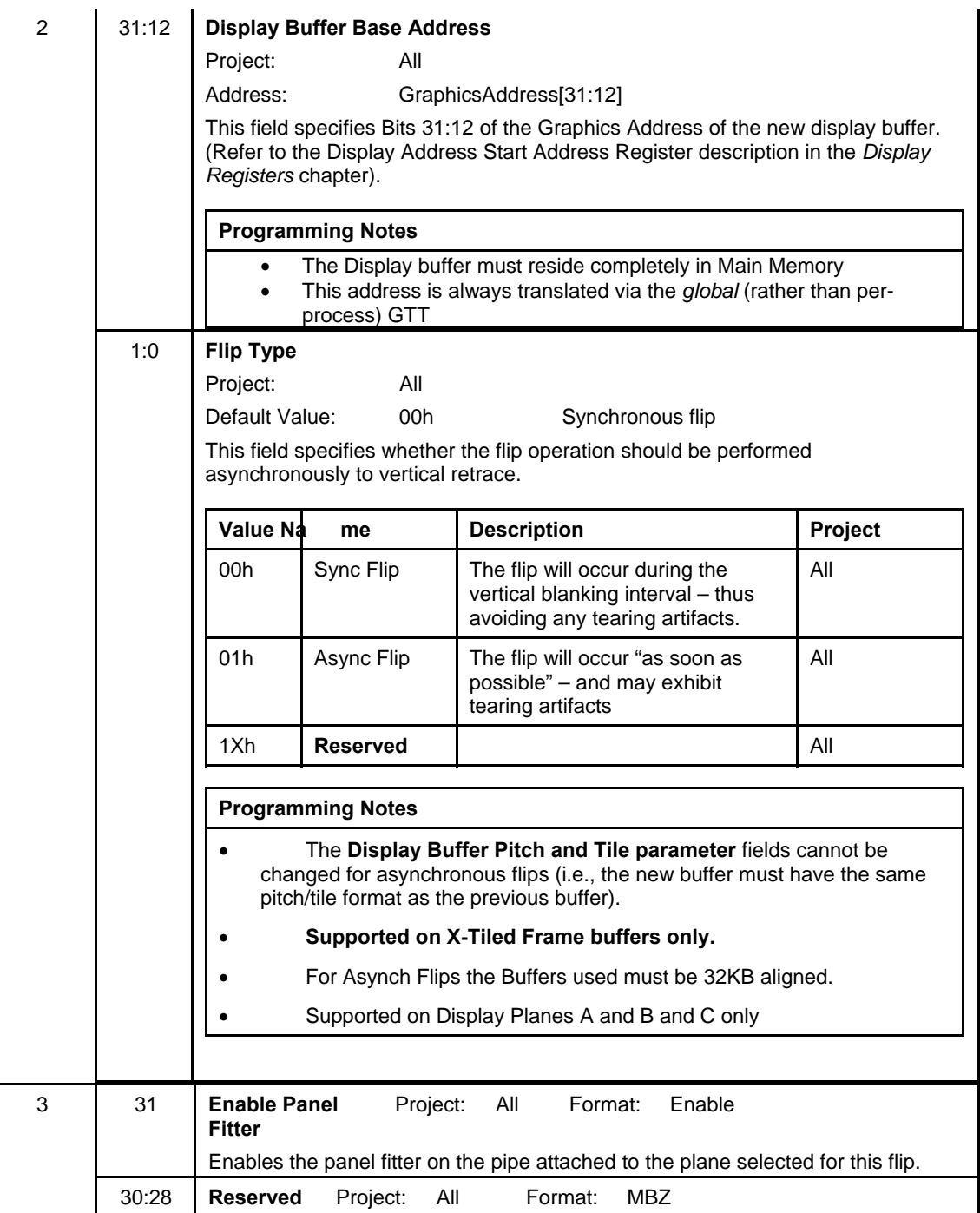

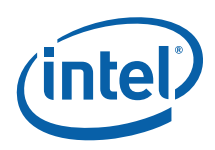

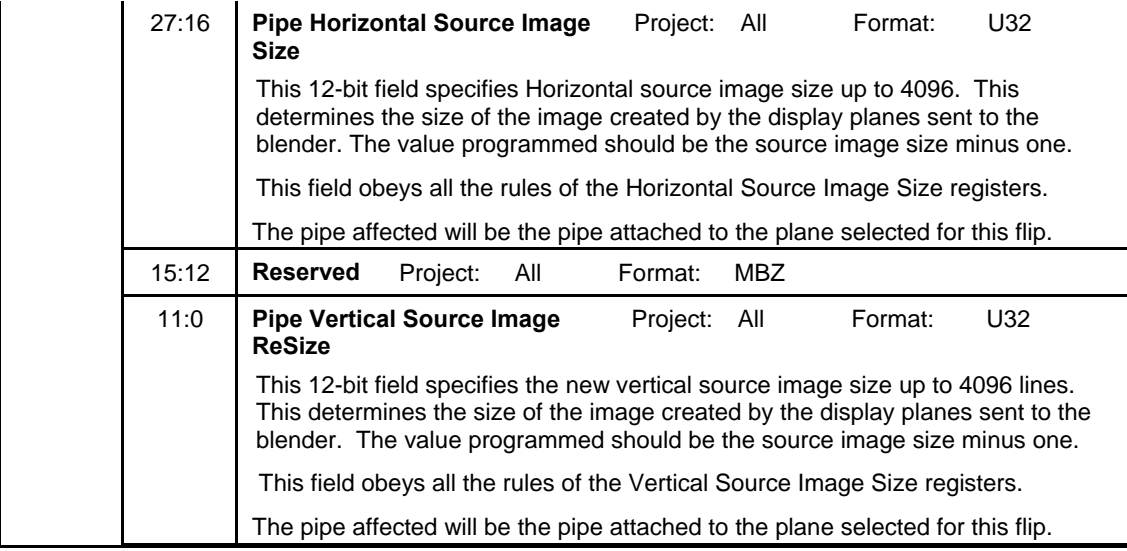

### **1.3.7 MI\_FLUSH**

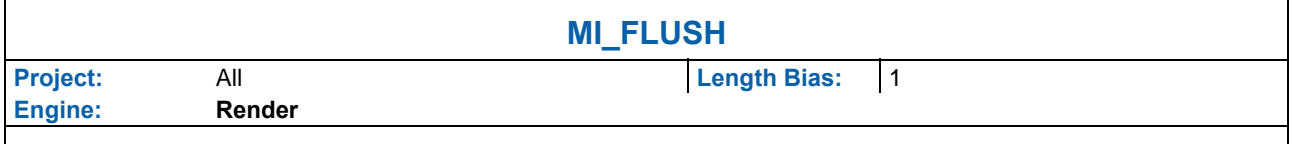

The MI\_FLUSH command is used to perform an internal "flush" operation. The parser pauses on an internal flush until all drawing engines have completed any pending operations and the read caches are invalidated including the texture cache accessed via the Sampler or the data port. In addition, this command can also be used to:

- 1. Flush any dirty data in the Render Cache to memory. This is done by default, however this can be inhibited.
- 2. Invalidate the state and command cache.

**Usage note**: After this command is completed and followed by a Store DWord-type command, CPU access to graphics memory will be coherent (assuming the Render Cache flush is not inhibited). This command is specific to the render engine. Other engines use MI\_FLUSH\_DW

[DevSNB]: This command is considered deprecated and will be removed completely in future projects. If it must still be used, enable bit 12 in the MI\_MODE  $(0x209C)$  register

Note that if no post-sync operation is enabled for Flush completion, a register write to DE scratch space will be generated by command streamer. Scratch space description is given in DE Bspecs.
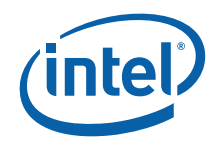

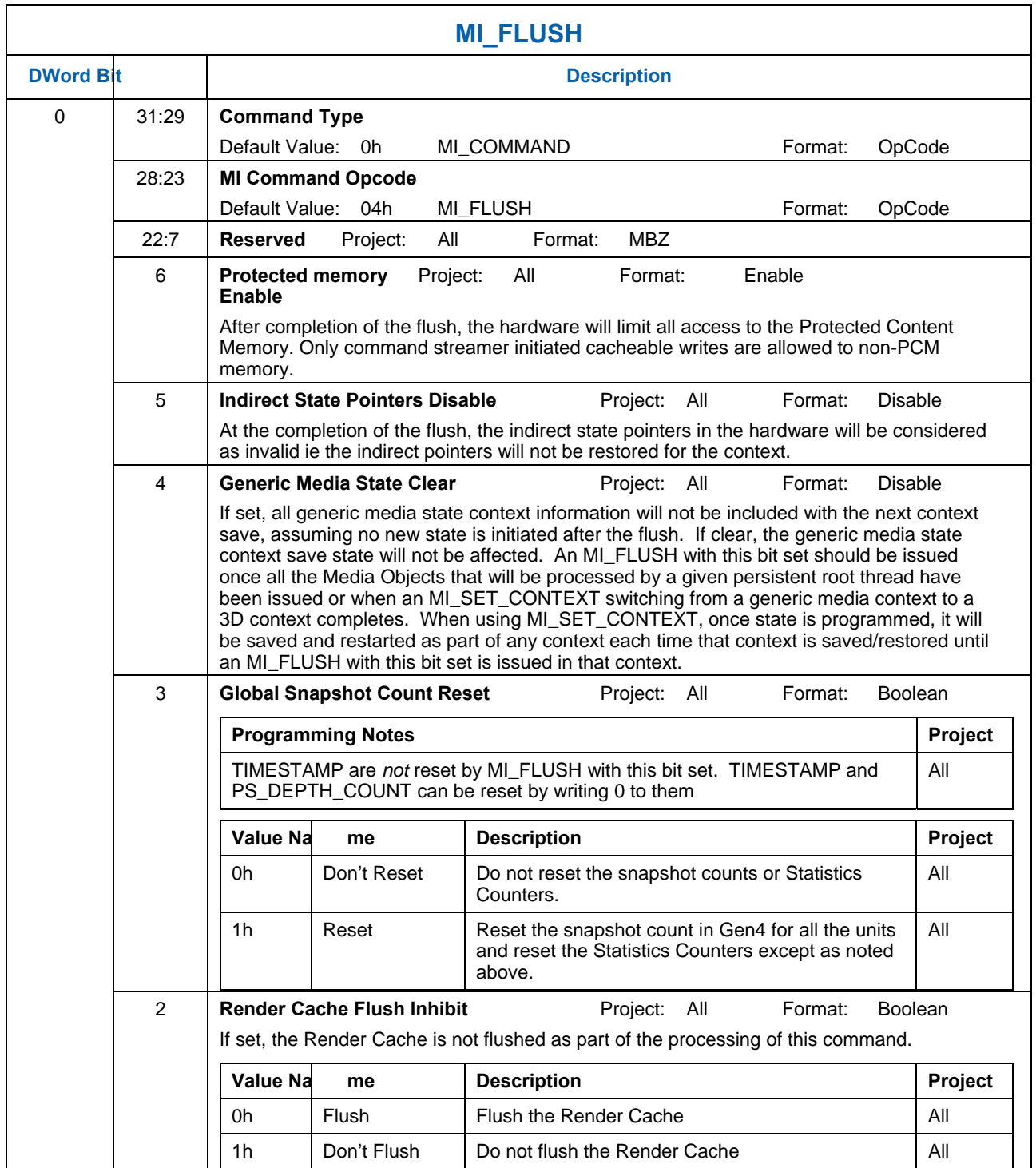

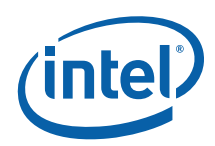

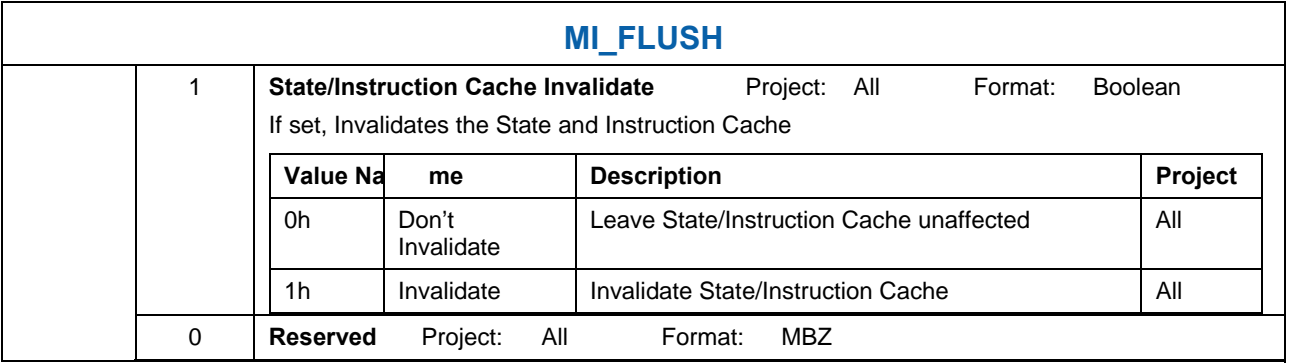

## **1.3.8 MI\_LOAD\_REGISTER\_IMM**

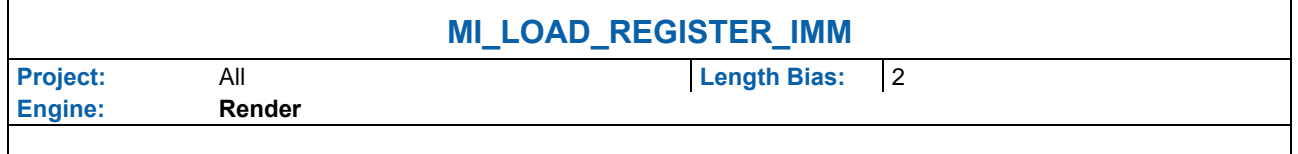

The MI\_LOAD\_REGISTER\_IMM command requests a write of up to a DWord constant supplied in the command to the specified Register Offset (i.e., offset into Memory-Mapped Register Range).

#### **Programming Notes:**

- A stalling flush must be sent down pipeline before issuing this command
- The behavior of this command is controlled by Dword 3, Bit 8 (**Disable Register Access**) of the RINGBUF register. If this command is disallowed then the command stream converts it to a NOOP.
- If this command is executed from a BB then the behavior of this command is controlled by Dword 0, Bit 8 (**Security Indicator**) of the BATCH\_BUFFER\_START Command. If the batch buffer is insecure then the command stream converts this command to a NOOP. Note that the corresponding ring buffer must allow a register update for this command to execute.
- **To ensure this command gets executed before upcoming commands in the ring, either a stalling pipeControl should be sent after this command, or MMIO 0x20C0 bit 7 should be set to 1.**

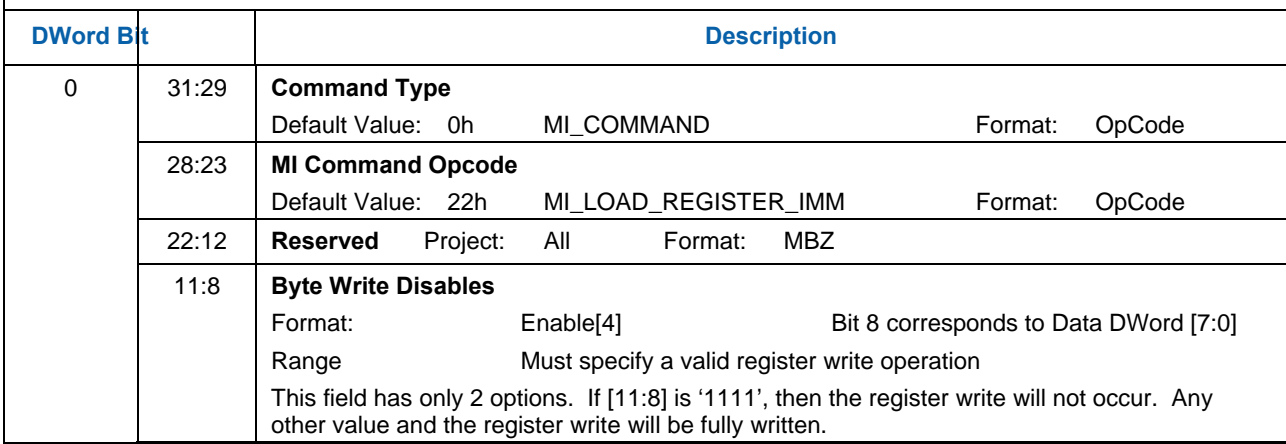

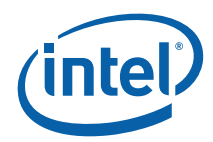

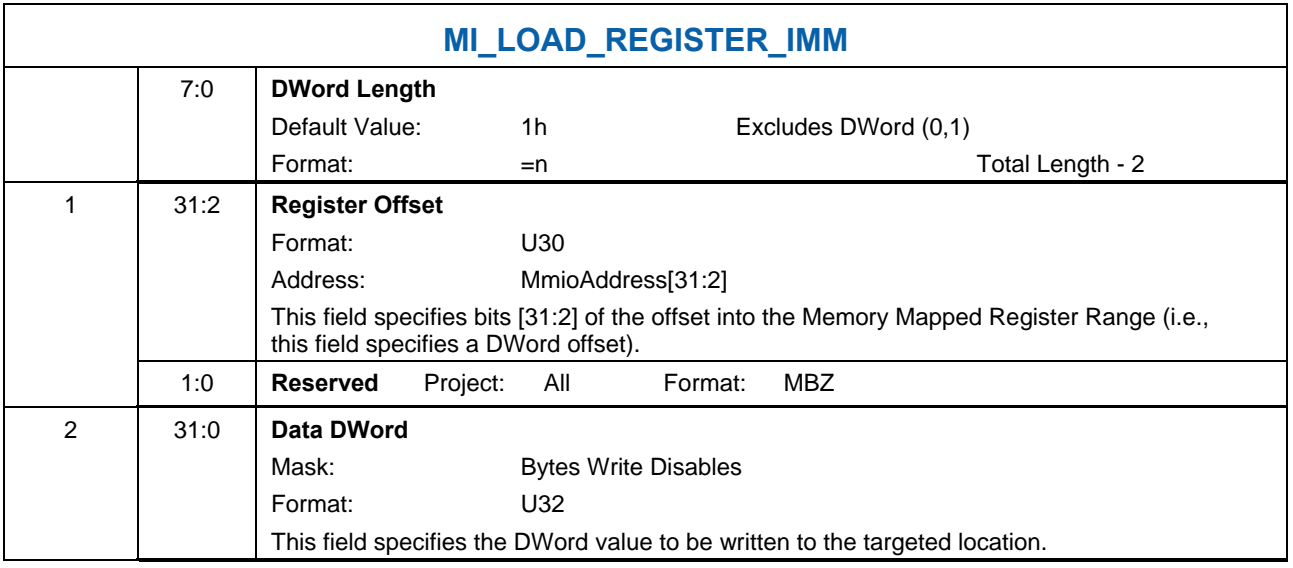

### **1.3.9 MI\_NOOP**

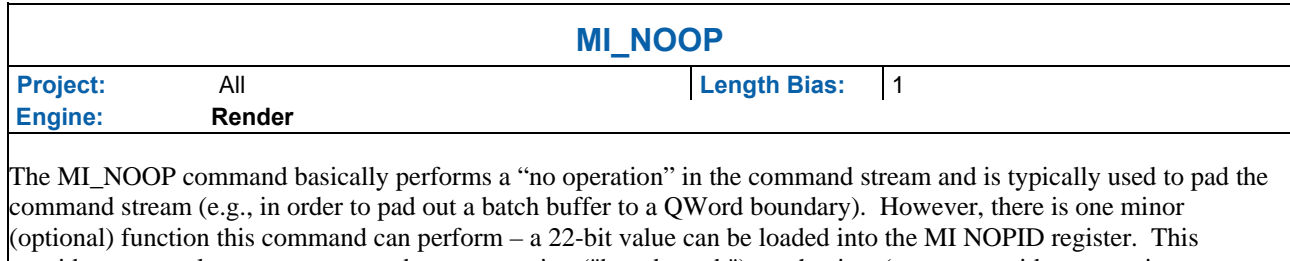

provides a general-purpose command stream tagging ("breadcrumb") mechanism (e.g., to provide sequencing information for a subsequent breakpoint interrupt).

Performance Note: On [Pre-DevSNB, Pre-DEVILK] The process time to execute a NOP command is min of 6 clock cycles. On [DEVILK] The NOP process time is reduced to 1 clock. One example usage of the improved NOP throughput is for some multi-pass media application whereas some unwanted media object commands are replaced by MI\_NOOP without repacking the commands in a batch buffer.

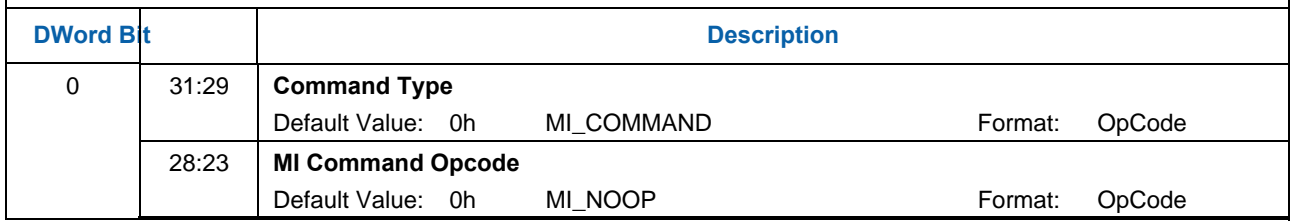

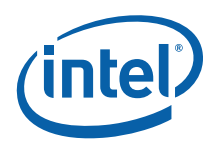

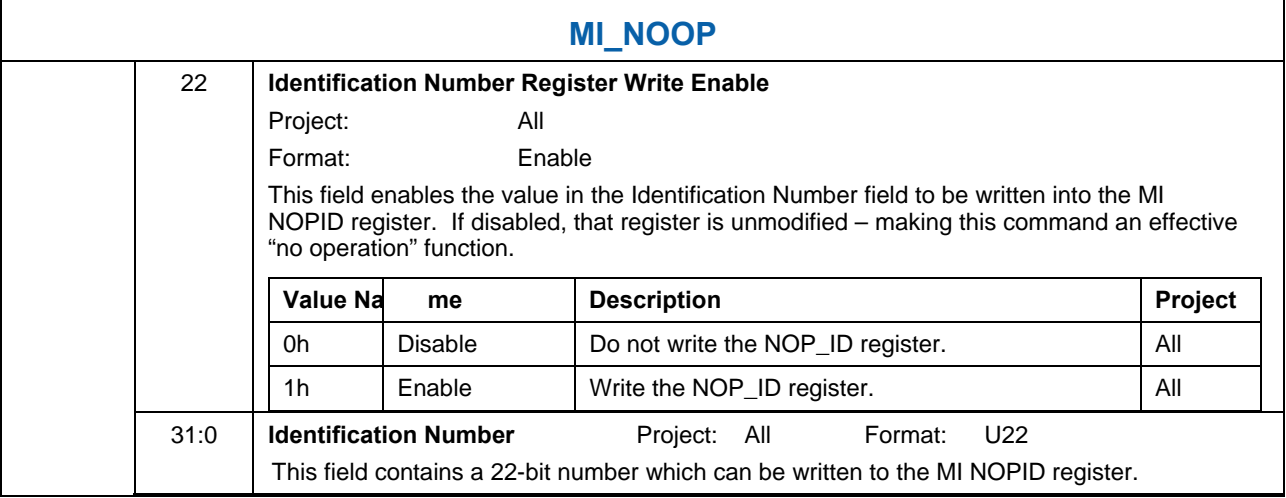

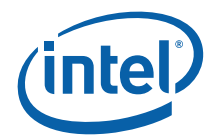

## **1.3.10 Surface Probing**

These commands are only valid when the "Surface Fault Enable" bit is set in the GFX\_MODE register

### **1.3.10.1 MI\_PROBE**

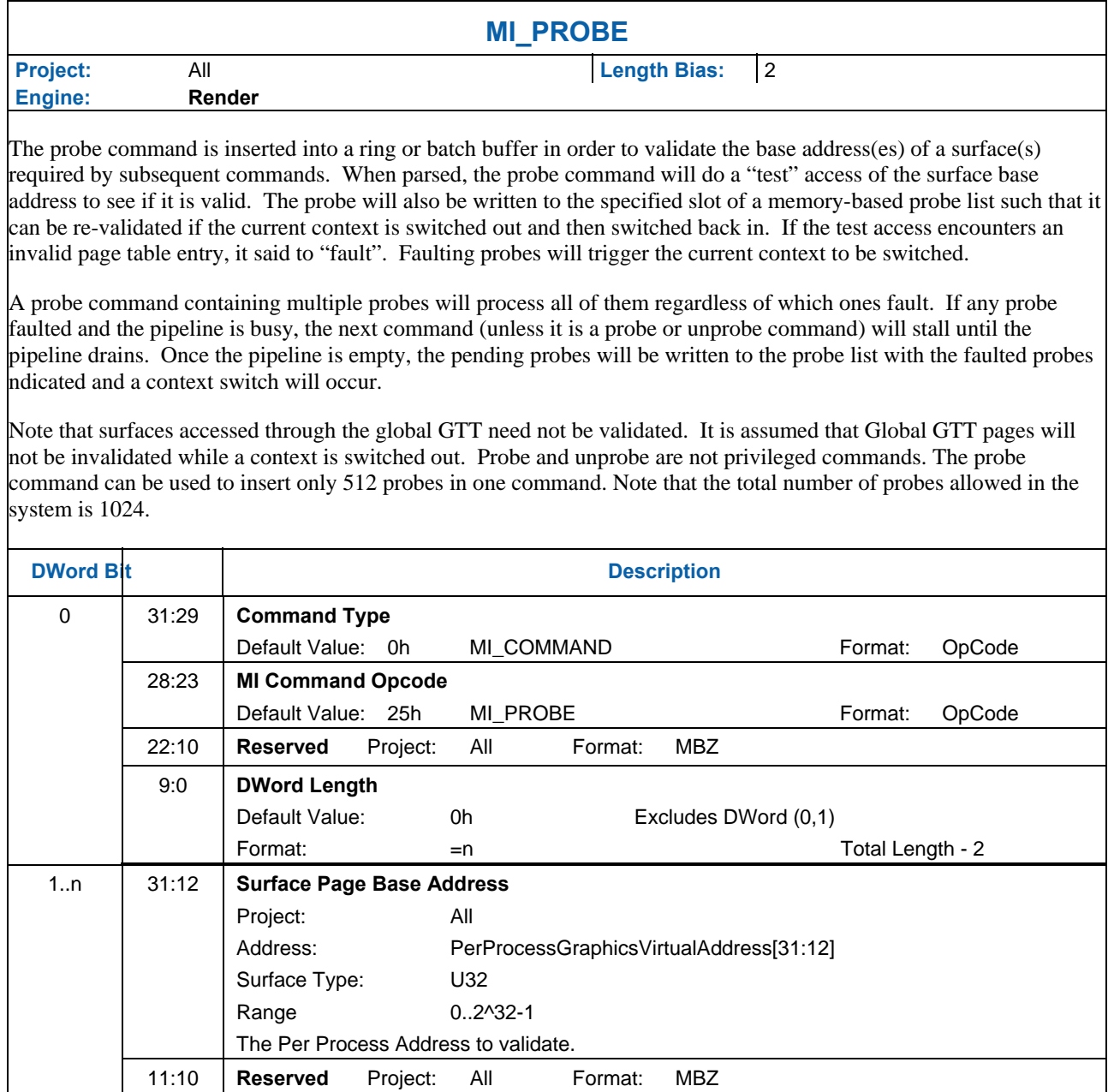

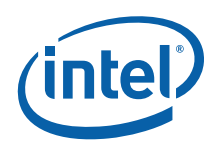

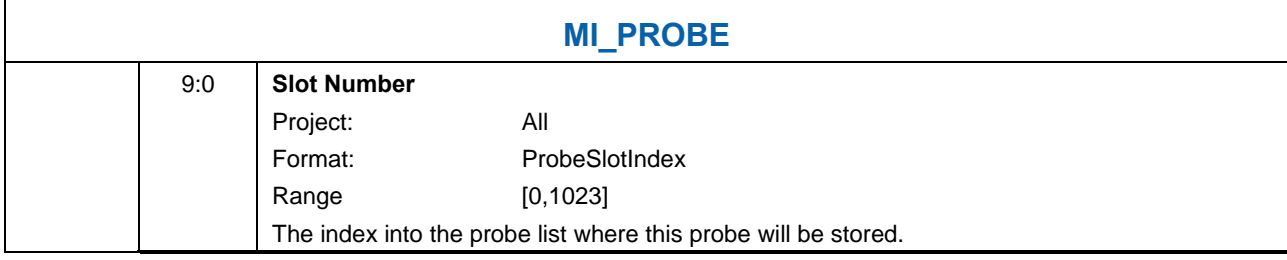

### **1.3.10.2 MI\_UNPROBE**

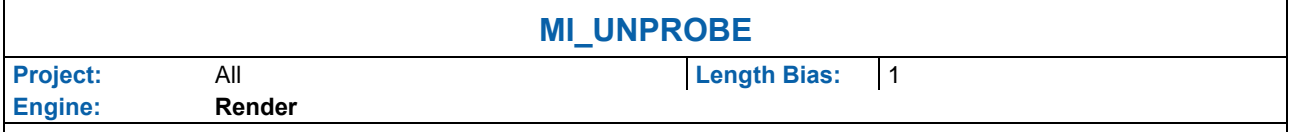

There are 2 ways to remove probes. SW may issue a new probe to the same slot as an existing probe (presumably with a new surface base address), and the old probe will be replaced with the new, effectively deleting the old probe. If it has no new probe to place in the slot, SW may issue the unprobe command to remove probes by invaliding probe slots.

The unprobe command is used to remove probes from the probe list. No **Surface Address** is provided; the specified slot is simply marked invalid. The Unprobe command does not affect the probe list in memory; it only clears probe **Slot Valid** bits in the Probe List Slot Valid Registers (see *Memory Interface Registers*).

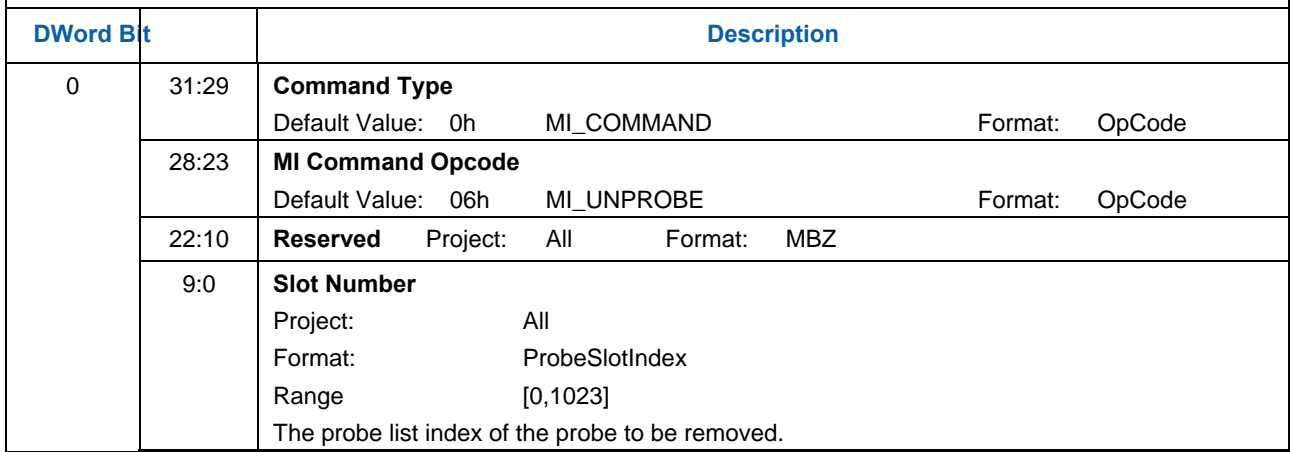

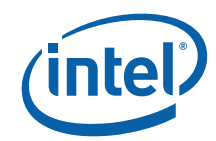

# **1.3.11 MI\_REPORT\_HEAD**

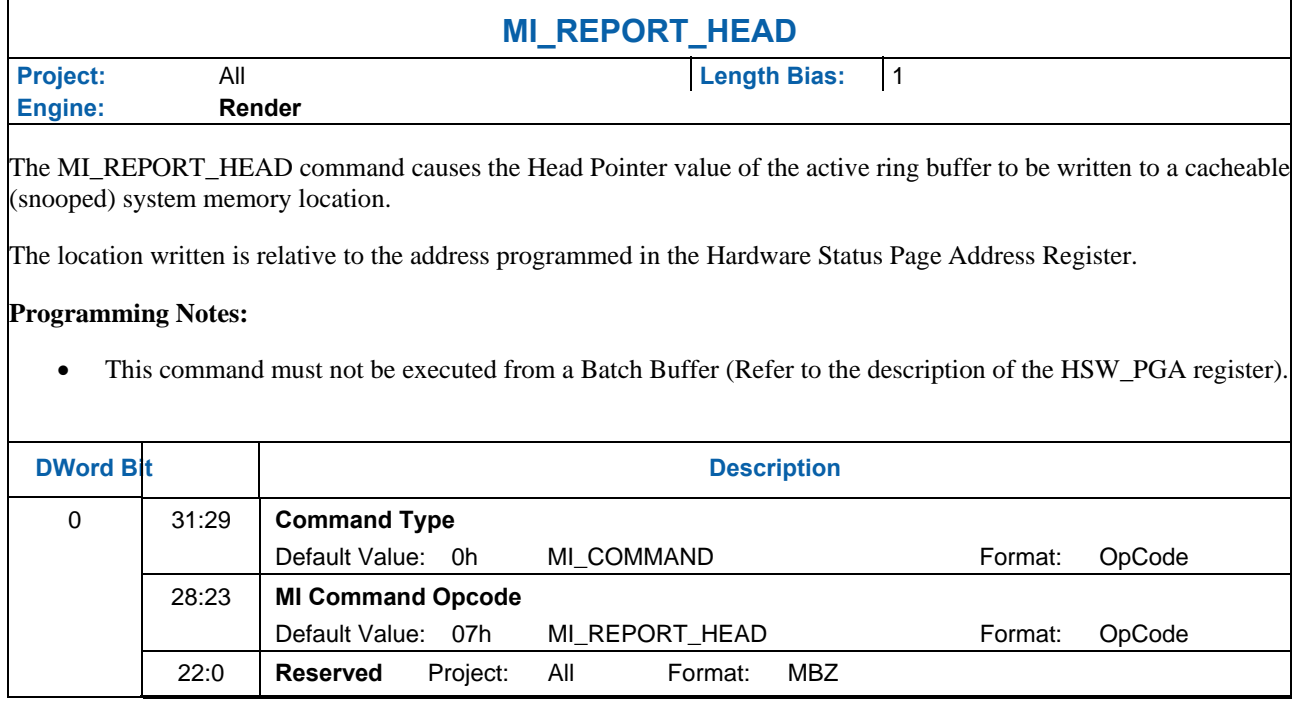

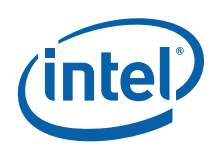

### **1.3.12 MI\_SEMAPHORE\_MBOX**

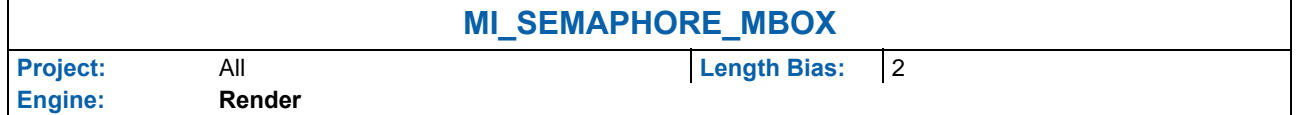

This command is provided as alternative to MI\_SEMAPHORE to provide mailbox-type semaphores where there is no update of the semaphore by the checking process (the consumer). Single-bit compare-and-update semantics are also provided. In either case, atomic access of semaphores need not be guaranteed by hardware as with the previous command. This command should eventually supersede the previous command.

Synchronization between contexts (especially between contexts running on 2 different engines) is provided by the MI\_SEMAPHORE\_MBOX command. Note that contexts attempting to synchronize in this fashion must be able to access a common memory location. This means the contexts must share the same virtual address space (have the same page directory), must have a common physical page mapped into both of their respective address spaces or the semaphore commands must be executing from a secure batch buffer or directly from a ring with the **Use Global GTT** bit set such that they are "privileged" and will use the (always shared) global GTT.

MI\_SEMAPHORE with the **Update Semaphore** bit set (and the **Compare Semaphore** bit clear) implements the *Signal* command, while the *Wait* command is indicated by **Compare Semaphore** being set. Note that *Wait* can cause a context switch. *Signal* increments unconditionally.

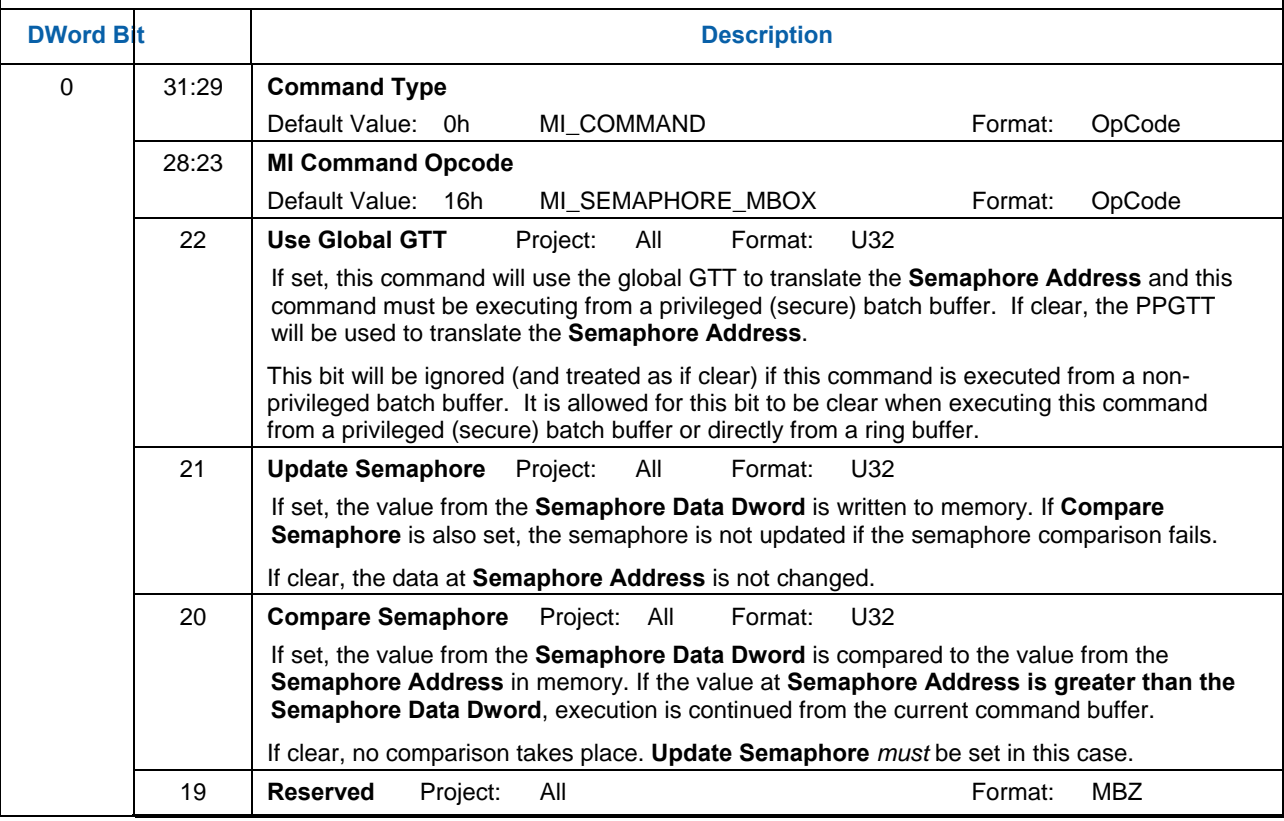

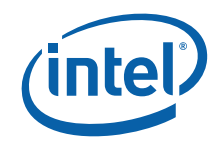

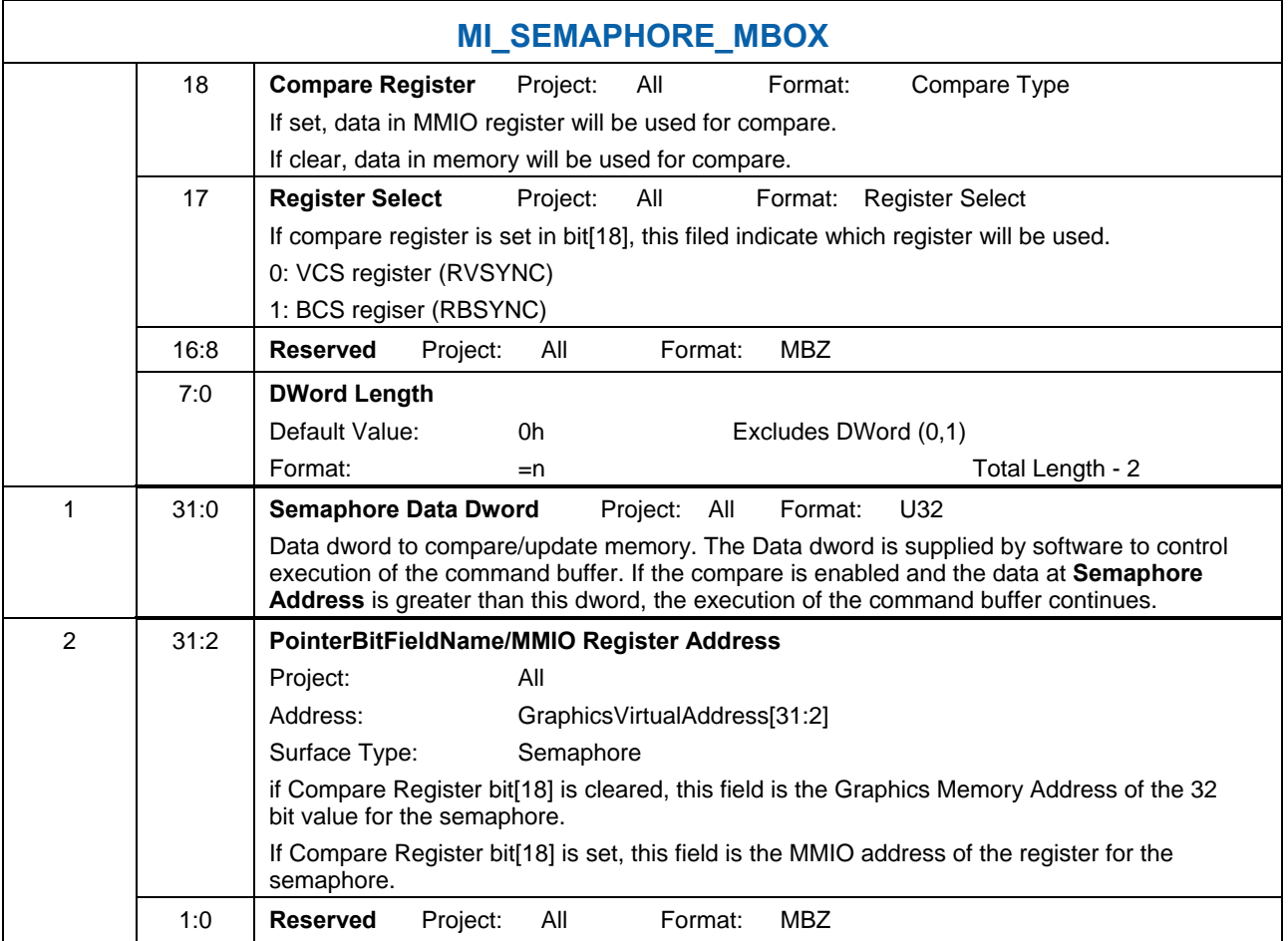

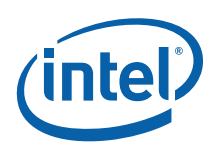

## **1.3.13 MI\_SET\_CONTEXT**

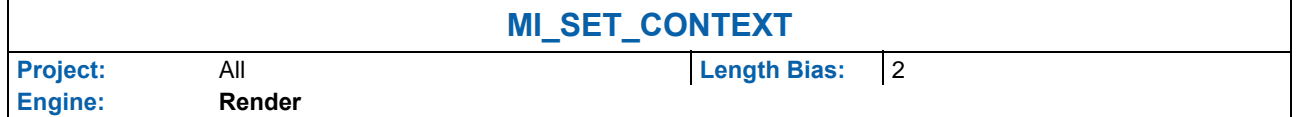

The MI\_SET\_CONTEXT command is used to specify the *logical* context associated with the hardware context. A logical context is an area in memory used to store hardware context information, and the context is referenced via a 2KB-aligned pointer. If the (new) logical context is different (i.e., at a different memory address), the device will proceed to save the current HW context values to the current logical context address, and then restore (load) the new logical context by reading the context from the new address and loading it into the hardware context state. If the logical context address specified in this command matches the current logical context address, this command is effectively treated as a NOP.

This command also includes some controls over the context save/restore process. It is specific to the render engine

- The **Force Restore** bit can be used to refresh the on-chip device state from the same memory address if the indirect state buffers have been modified.
- The **Restore Inhibit** bit can be used to prevent the new context from being loaded at all. This **must** be used to prevent an uninitialized context from being loaded. Once software has initialized a context (by setting all state variables to initial values via commands), the context can then be stored and restored normally.
- This command needs to be always followed by a single MI\_NOOP instruction to workaround a Gen4 silicon issue.
- When switching from a generic media context to a 3D context, the generic media state must be cleared via the *Generic Media State Clear* bit 16 in PIPE\_CONTROL (or bit 4 in MI\_FLUSH) before saving 3D context.

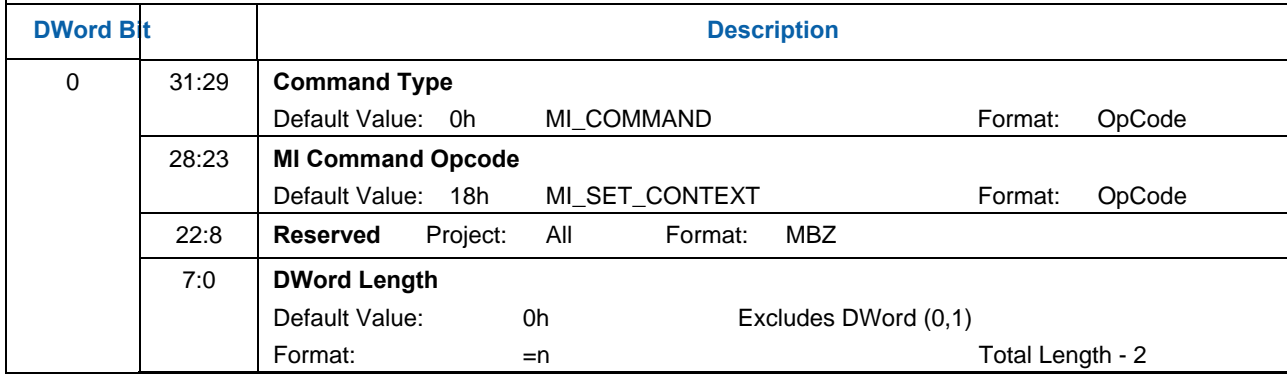

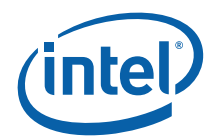

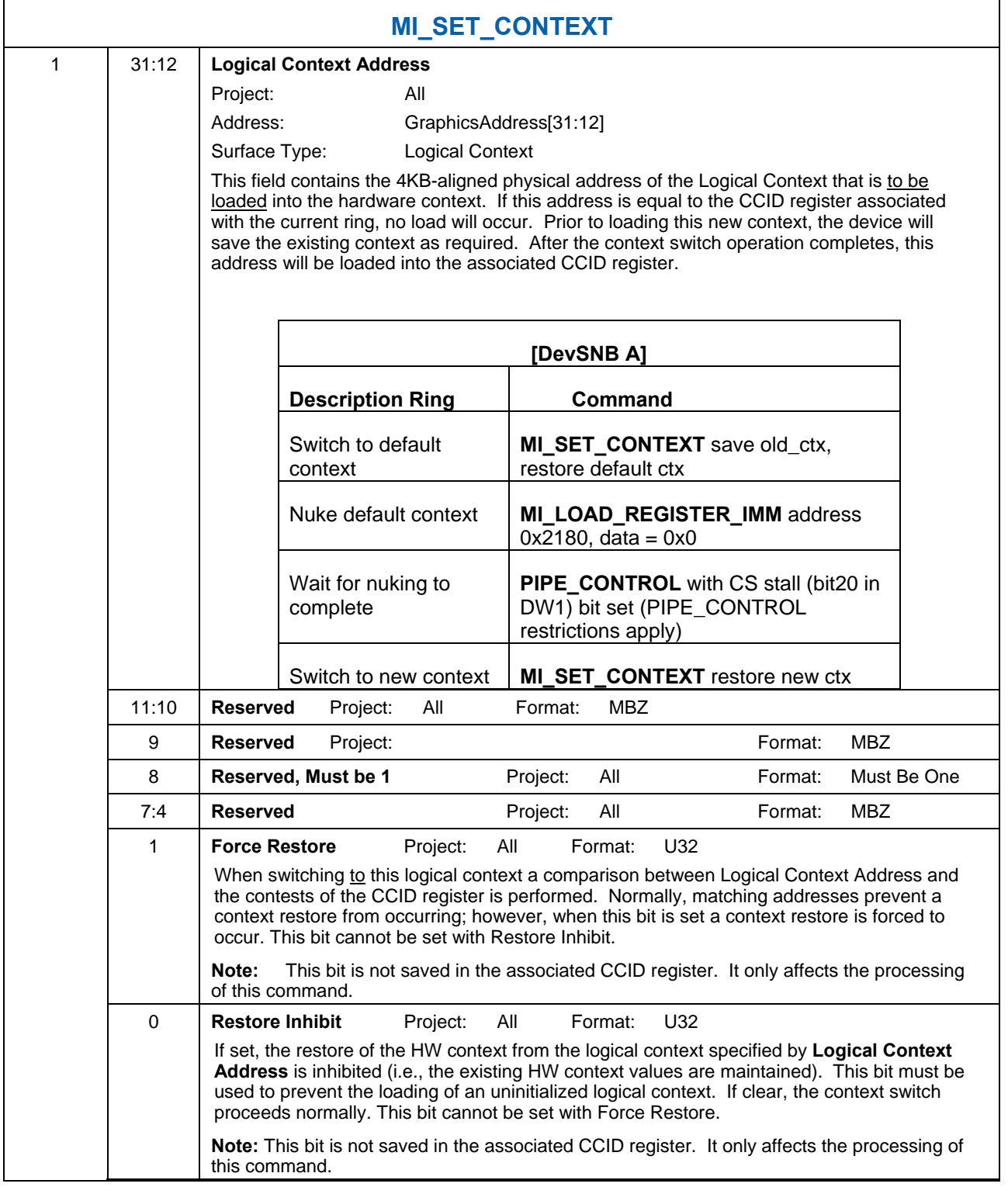

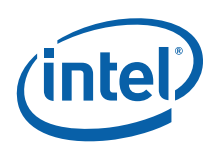

### **1.3.14 MI\_STORE\_DATA\_IMM**

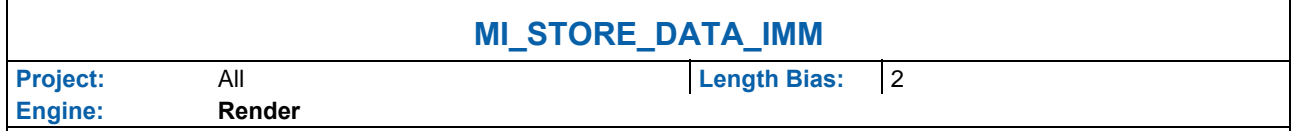

The MI\_STORE\_DATA\_IMM command requests a write of the QWord constant supplied in the packet to the specified Memory Address. As the write targets a System Memory Address, the write operation is coherent with the CPU cache (i.e., the processor cache is snooped).

#### **Programming Notes:**

This command should not be used within a "non-secure" batch buffer to access global virtual space. Doing so will cause the command parser to perform the write with byte enables turned off. This command can be used within ring buffers and/or "secure" batch buffers.

This command can be used for general software synchronization through variables in cacheable memory (i.e., where software does not need to poll un-cached memory or device registers).

This command simply initiates the write operation with command execution proceeding normally. Although the write operation is guaranteed to complete "eventually", there is no mechanism to synchronize command execution with the completion (or even initiation) of these operations.

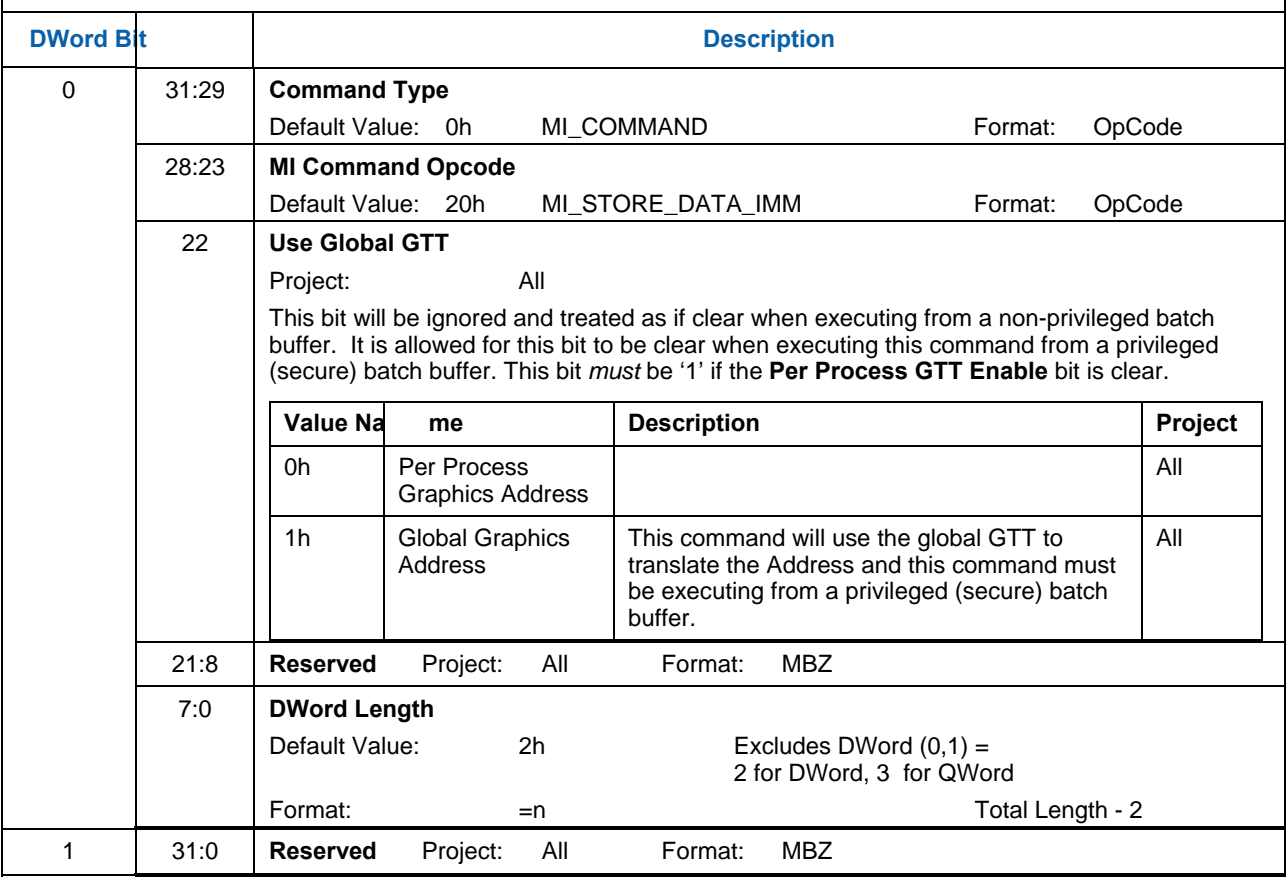

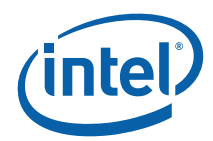

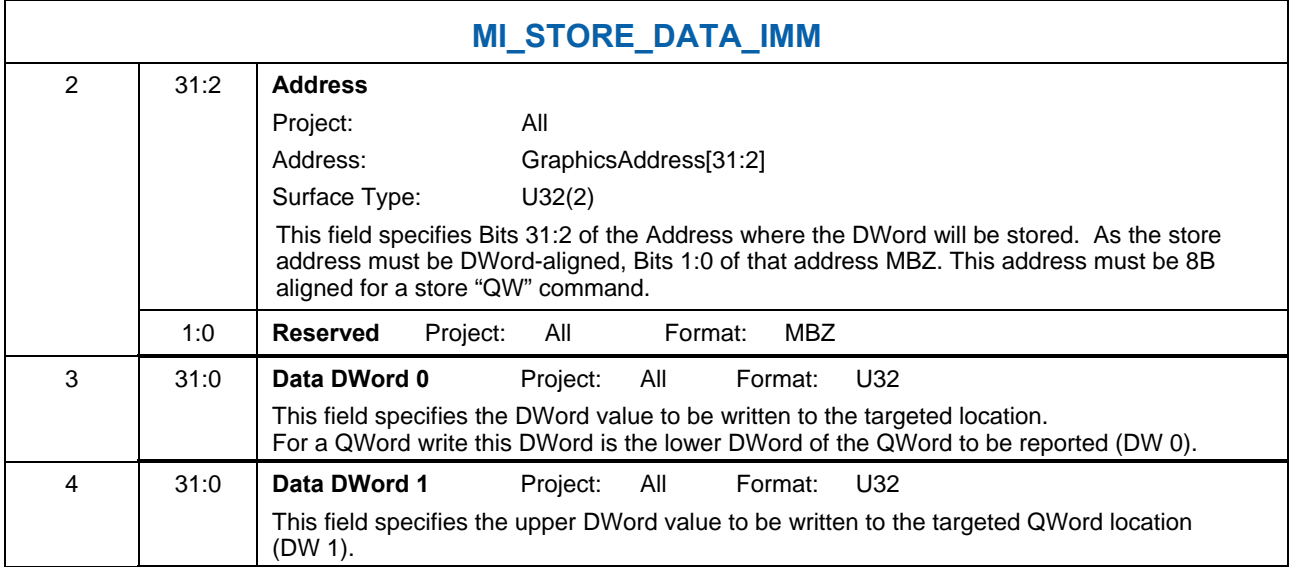

## **1.3.15 MI\_STORE\_DATA\_INDEX**

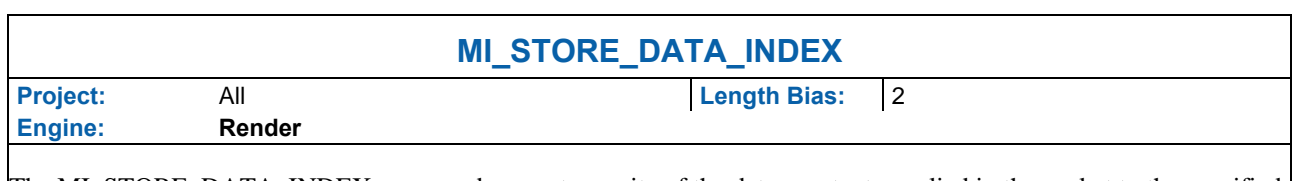

The MI\_STORE\_DATA\_INDEX command requests a write of the data constant supplied in the packet to the specified offset from the System Address defined by the Hardware Status Page Address Register. As the write targets a System Address, the write operation is coherent with the CPU cache (i.e., the processor cache is snooped).

#### **Programming Notes:**

Use of this command with an invalid or uninitialized value in the Hardware Status Page Address Register is UNDEFINED.

This command can be used for general software synchronization through variables in cacheable memory (i.e., where software does not need to poll uncached memory or device registers).

This command simply initiates the write operation with command execution proceeding normally. Although the write operation is guaranteed to complete "eventually", there is no mechanism to synchronize command execution with the completion (or even initiation) of these operations.

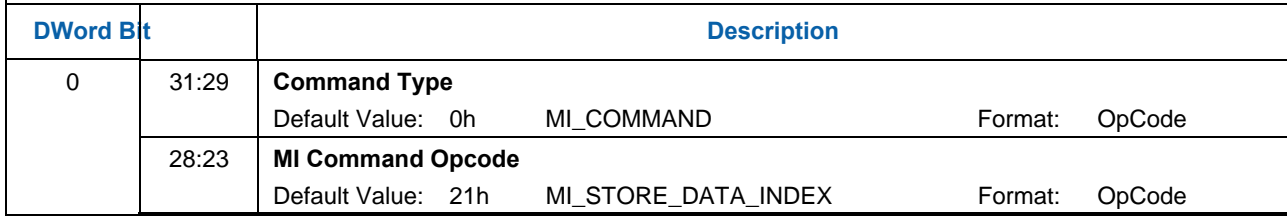

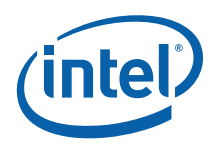

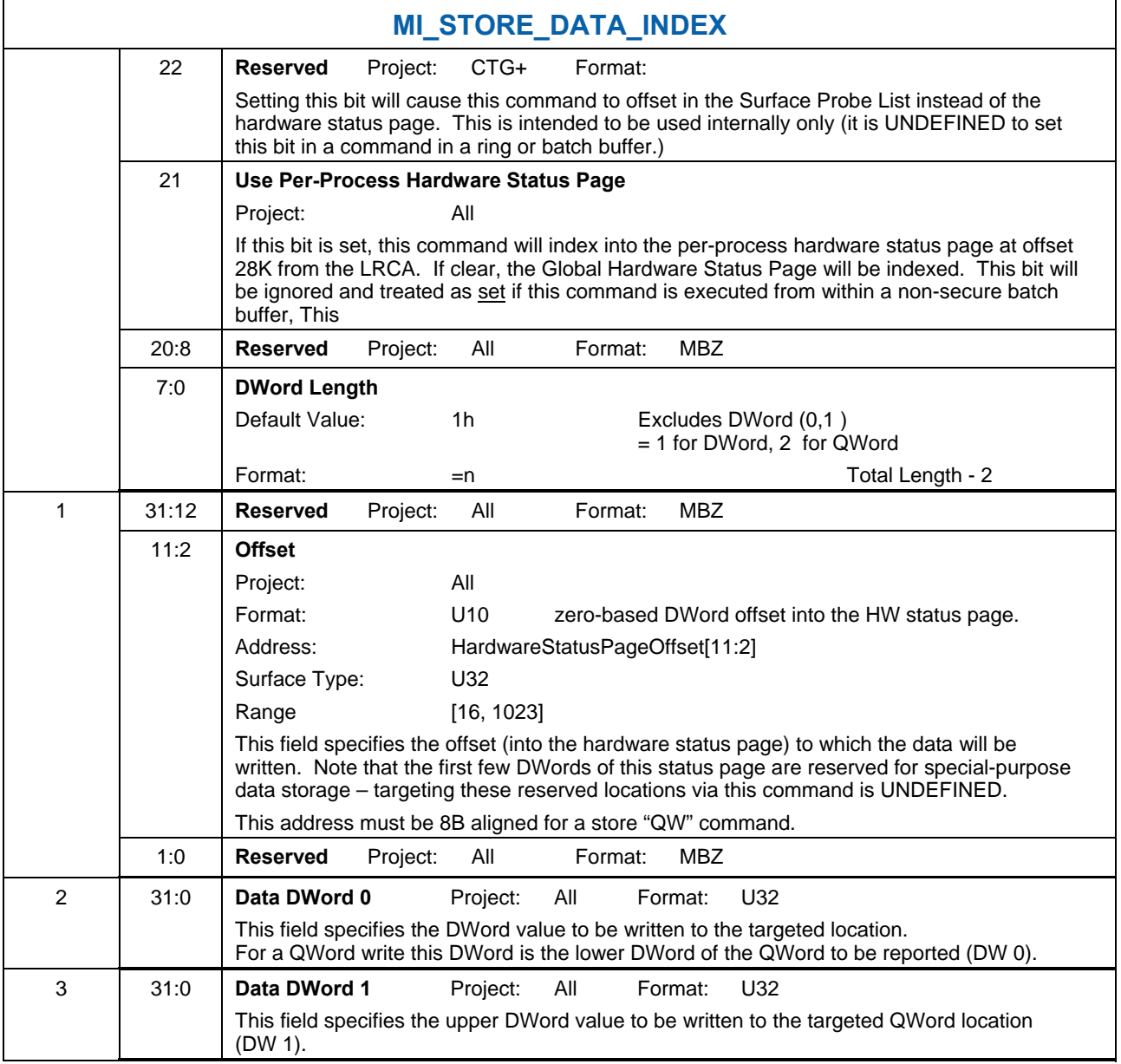

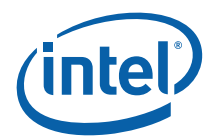

# **1.3.16 MI\_STORE\_REGISTER\_MEM**

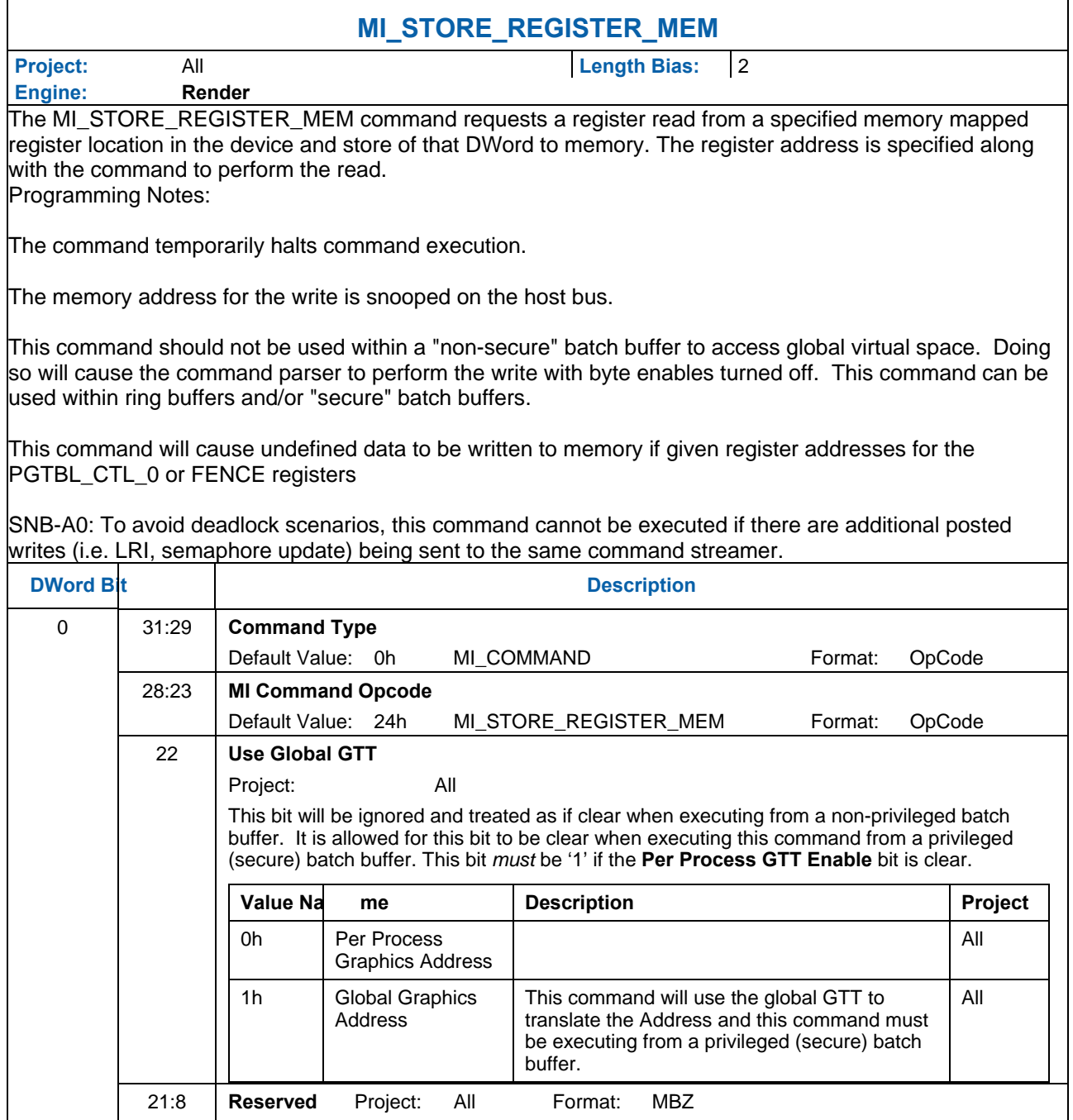

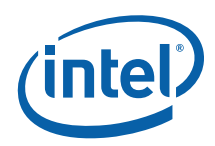

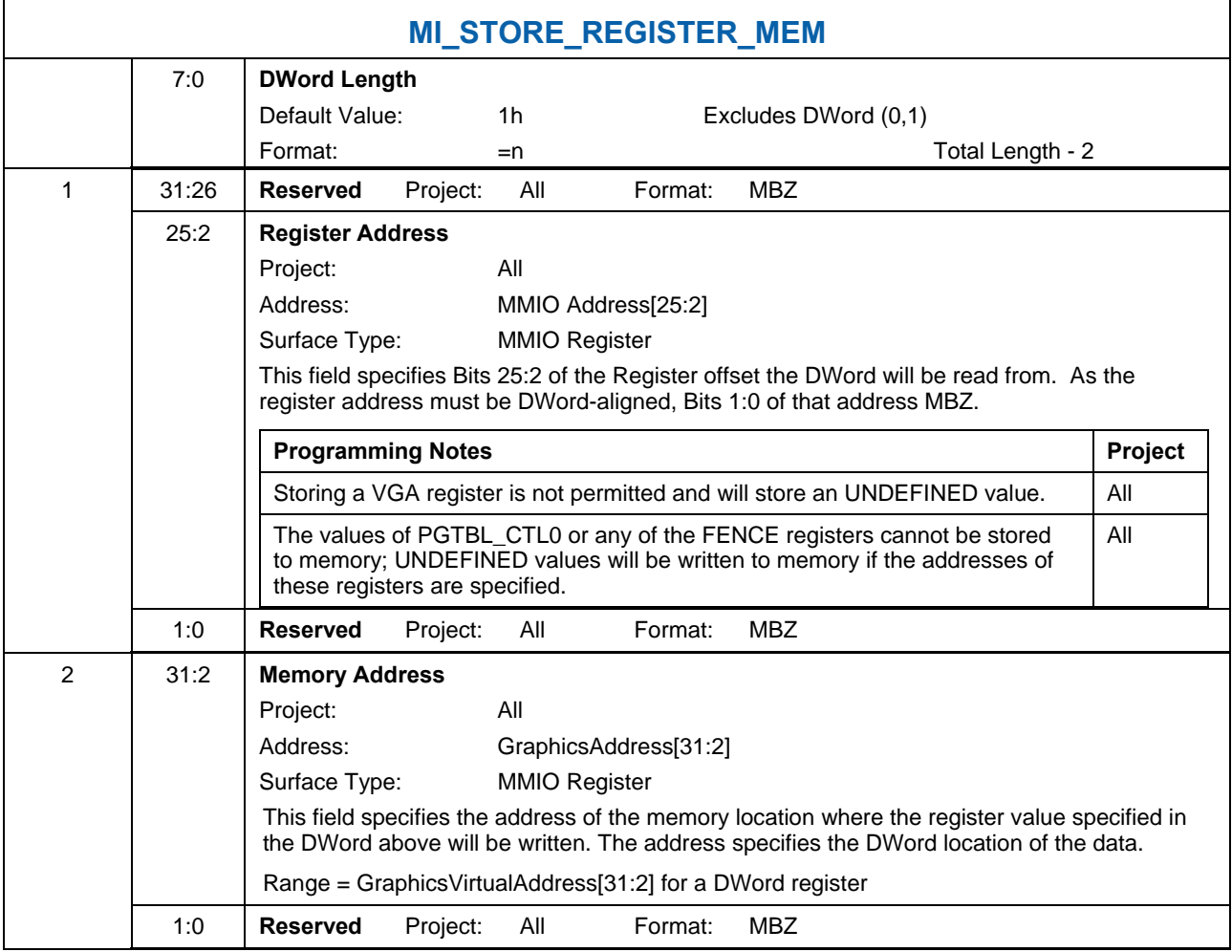

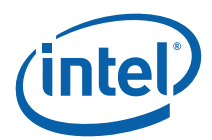

# **1.3.17 MI\_SUSPEND\_FLUSH**

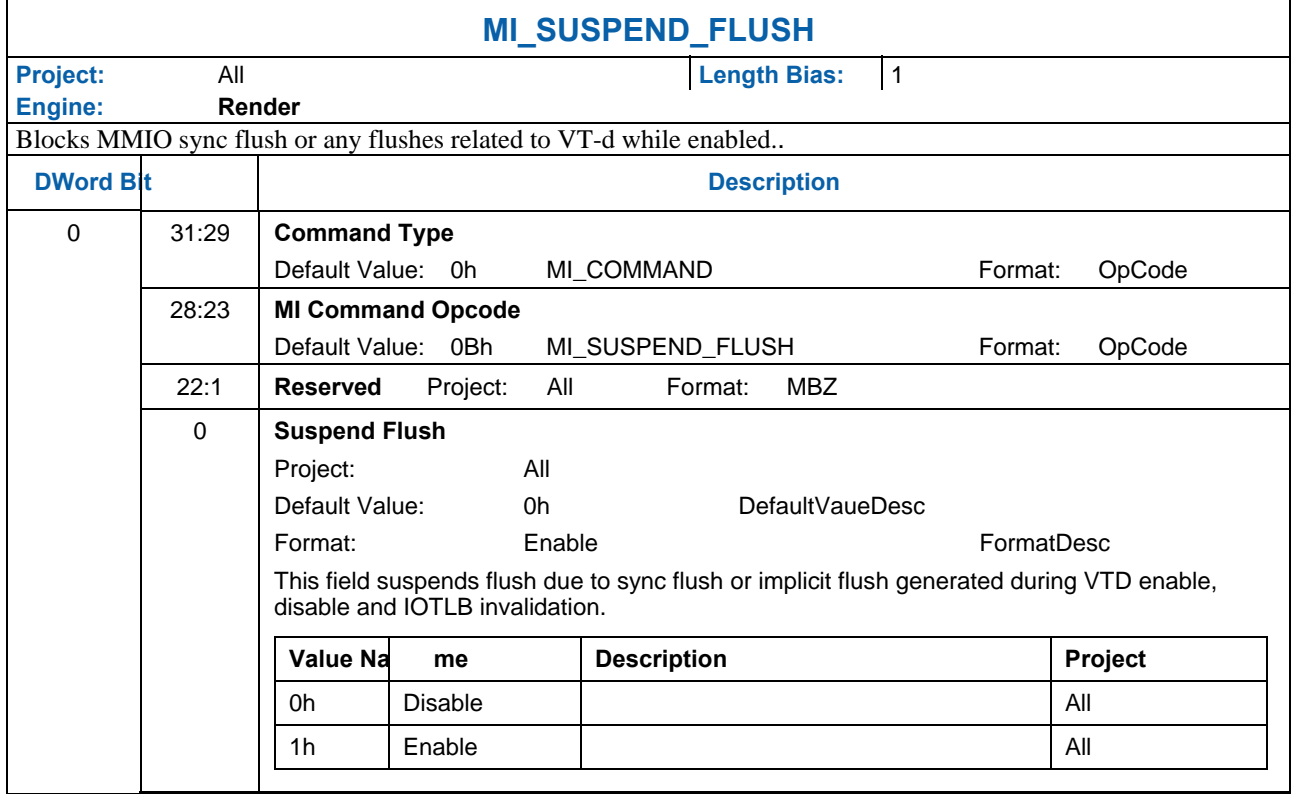

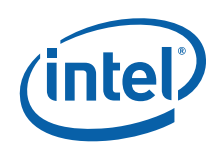

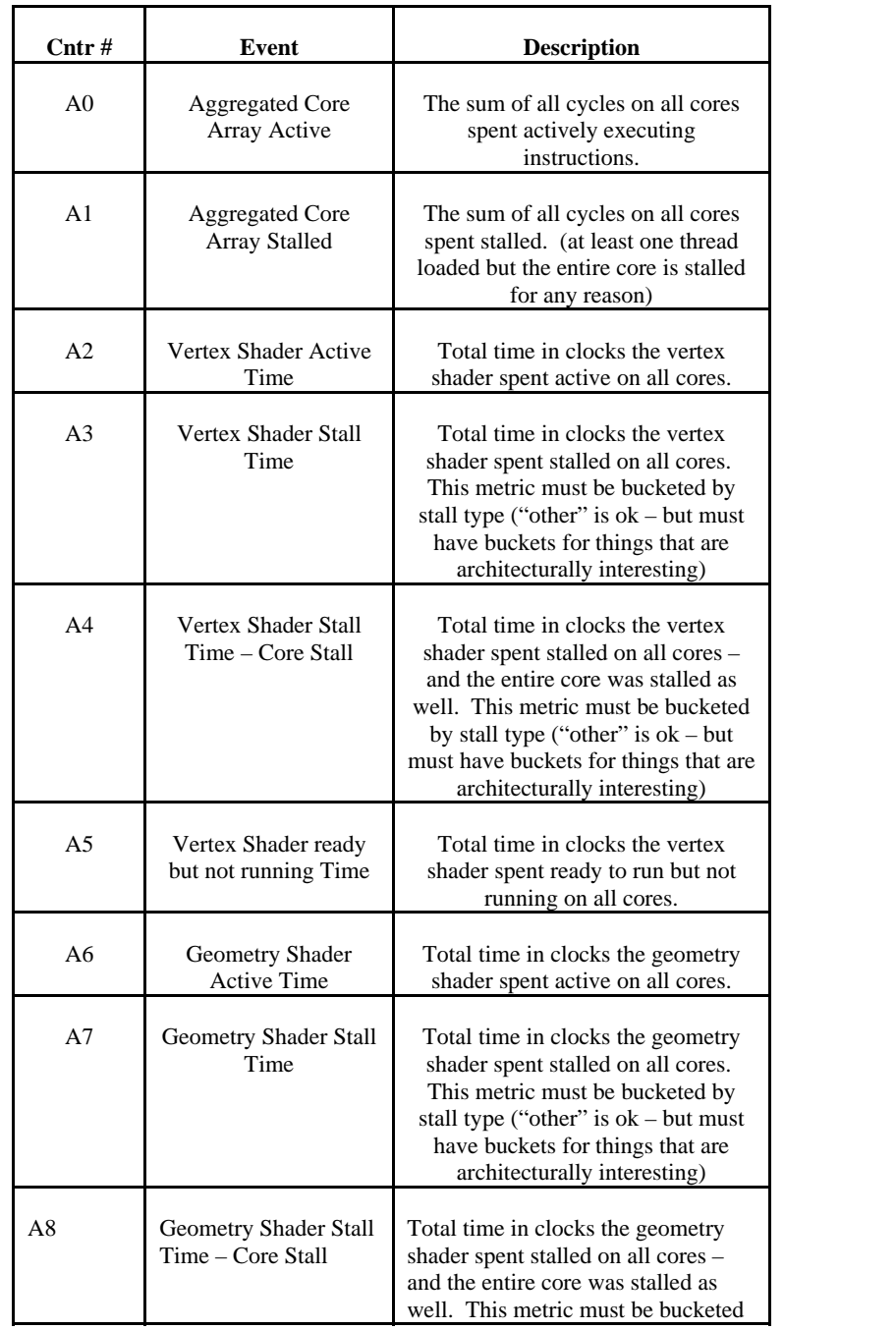

⊤

## **1.3.17.1 Description of Dedicated Performance Counters [A0-A28]**

┑

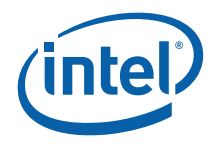

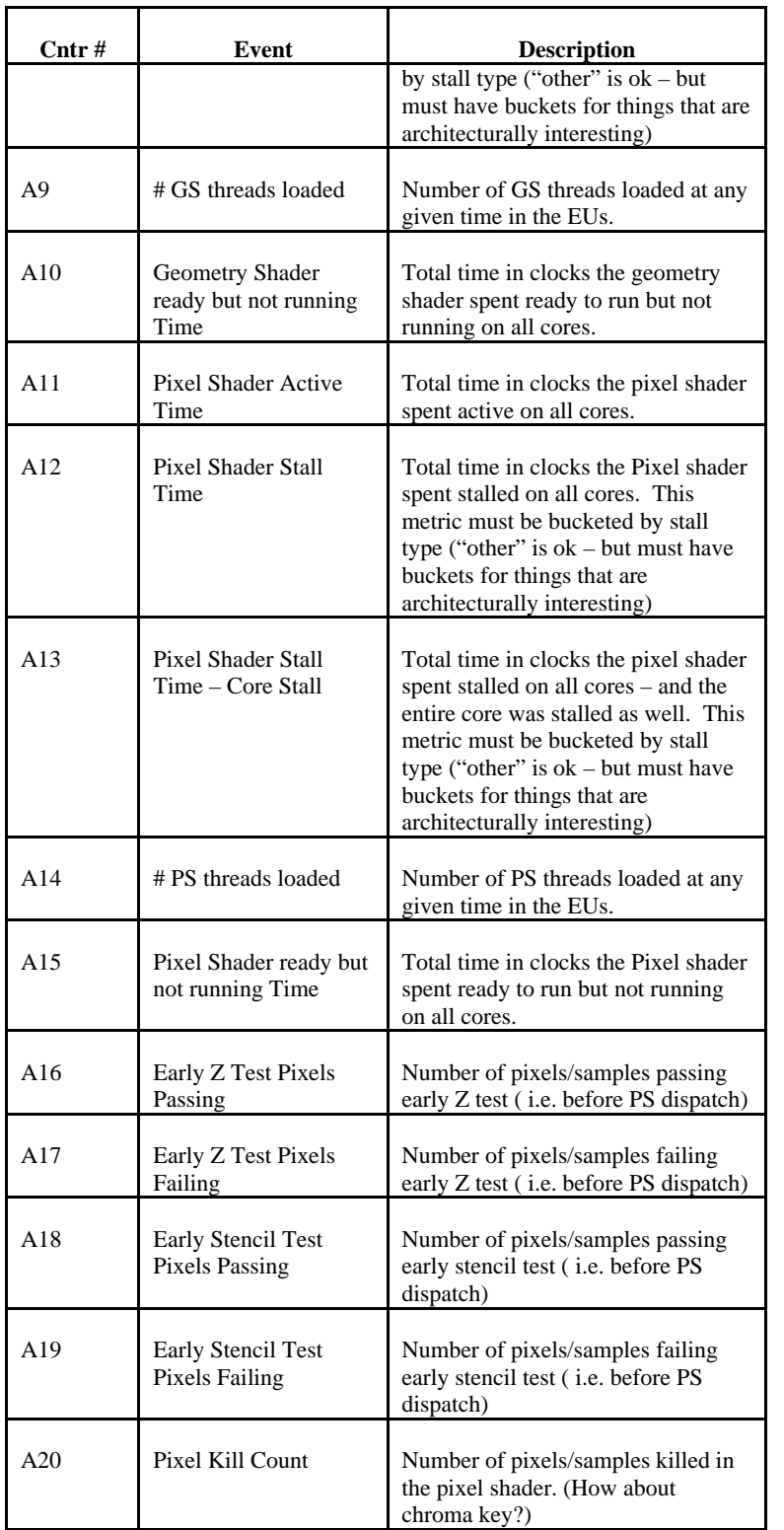

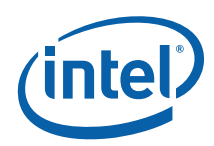

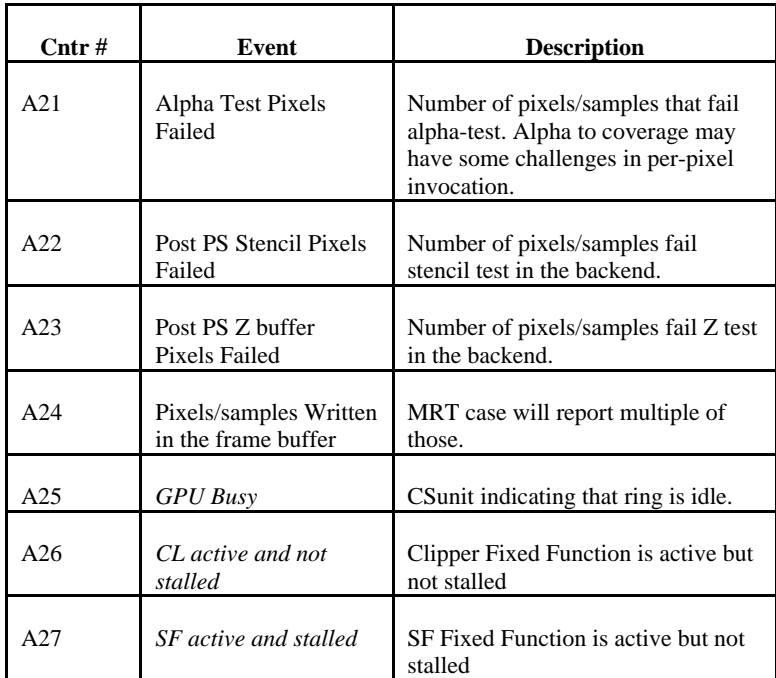

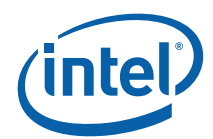

## **1.3.18 MI\_UPDATE\_GTT**

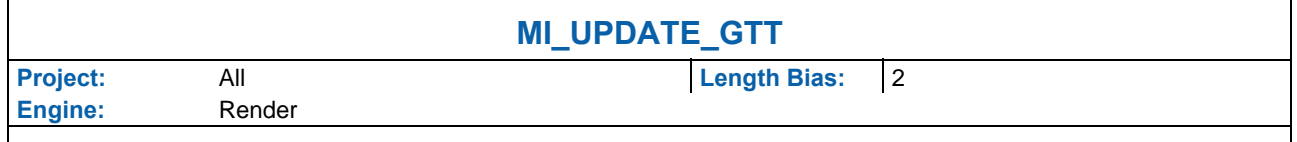

The MI\_UPDATE\_GTT command is used to update GTT page table entries in a coherent manner and at a predictable place in the command flow.

An MI\_FLUSH should be placed before this command, since work associated with preceding commands that are still in the pipeline may be referencing GTT entries that will be changed by its execution. The flush will also invalidate TLBs and read caches that may become invalid as a result of the changed GTT entries. MI\_FLUSH is not required if it can be guaranteed that the pipeline is free of any work that relies on changing GTT entries (such as MI\_UPDATE\_GTT contained in a paging DMA buffer that is doing only update/mapping activities and no rendering).

This is a privileged command. This command will be converted to a no-op and an error flagged if it is executed from within a non-secure batch buffer.

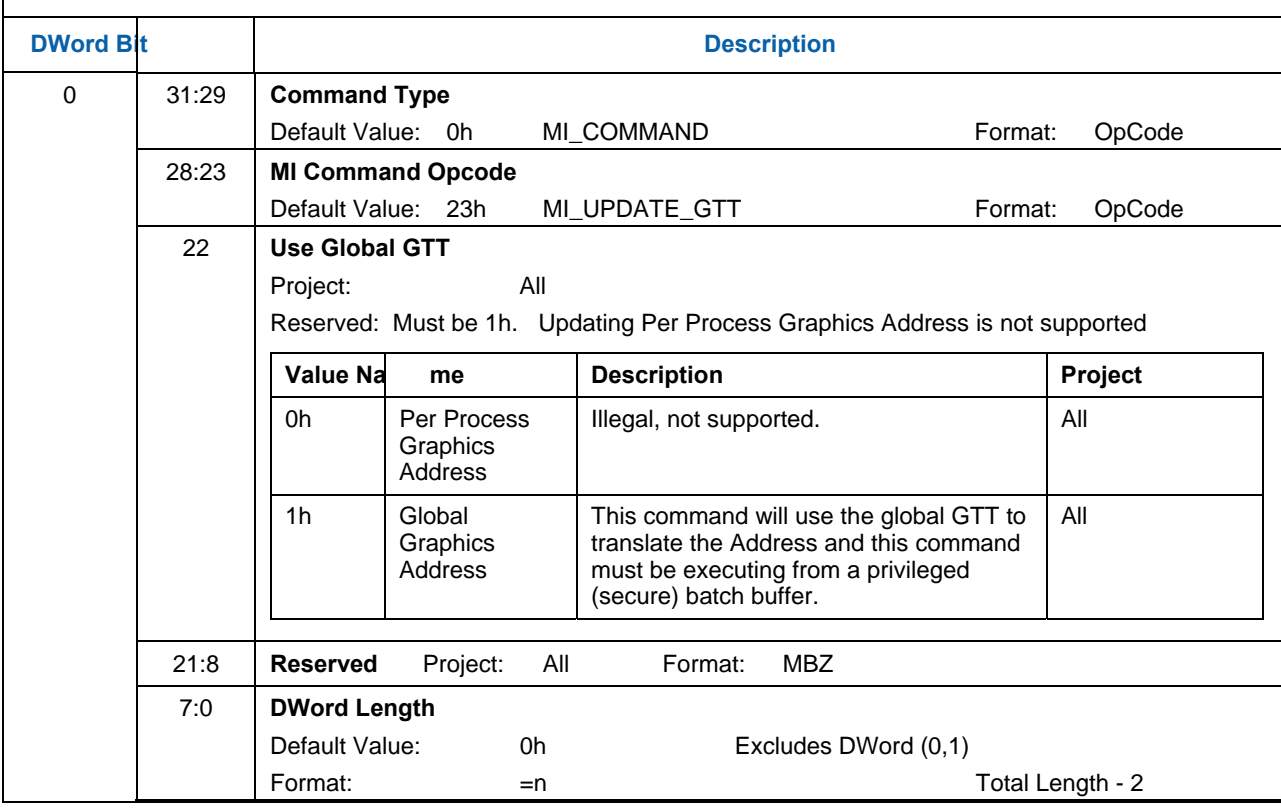

PPGTT updates cannot be done via MI\_UPDATE\_GTT, gfx driver will have to use storeDW for PPGTT inline updates.

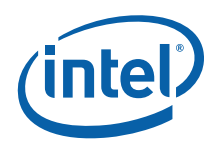

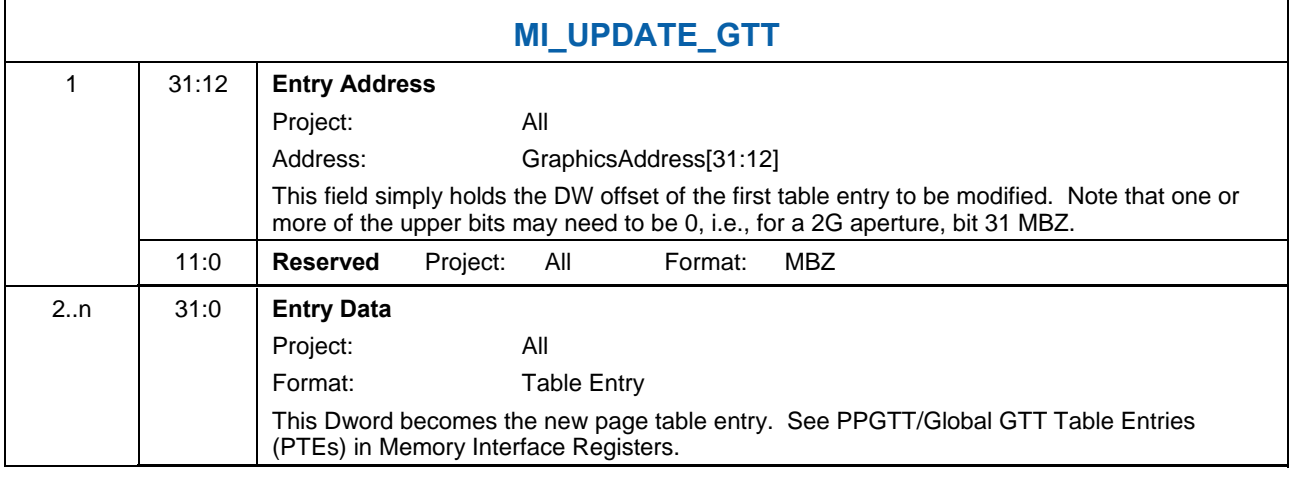

# **1.3.19 MI\_USER\_INTERRUPT**

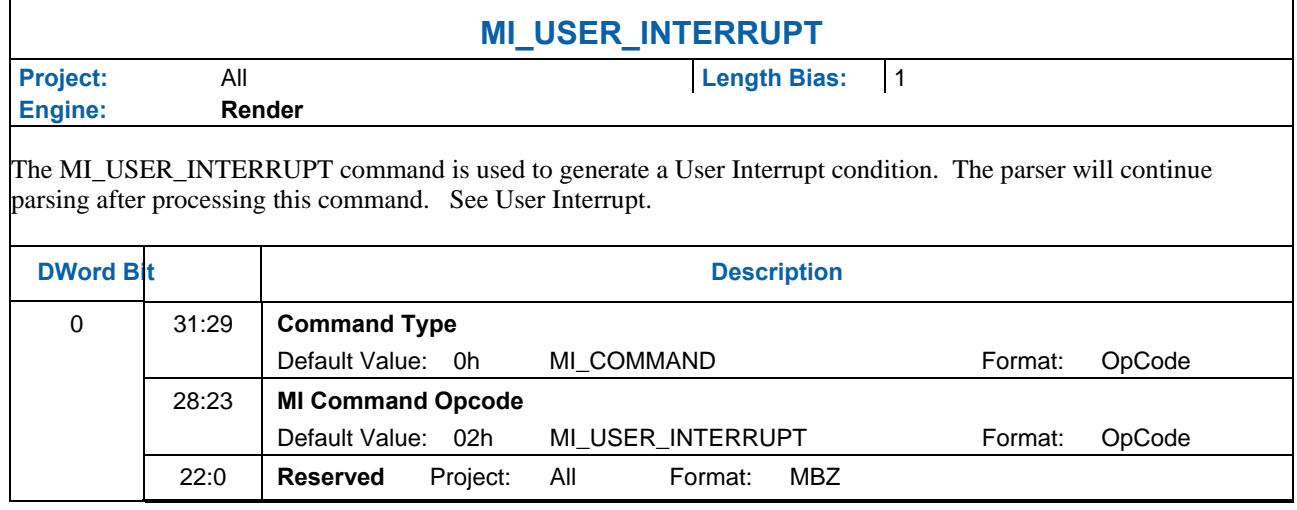

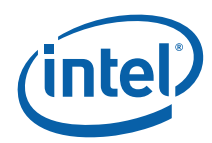

# **1.3.20 MI\_WAIT\_FOR\_EVENT**

 $\blacksquare$ 

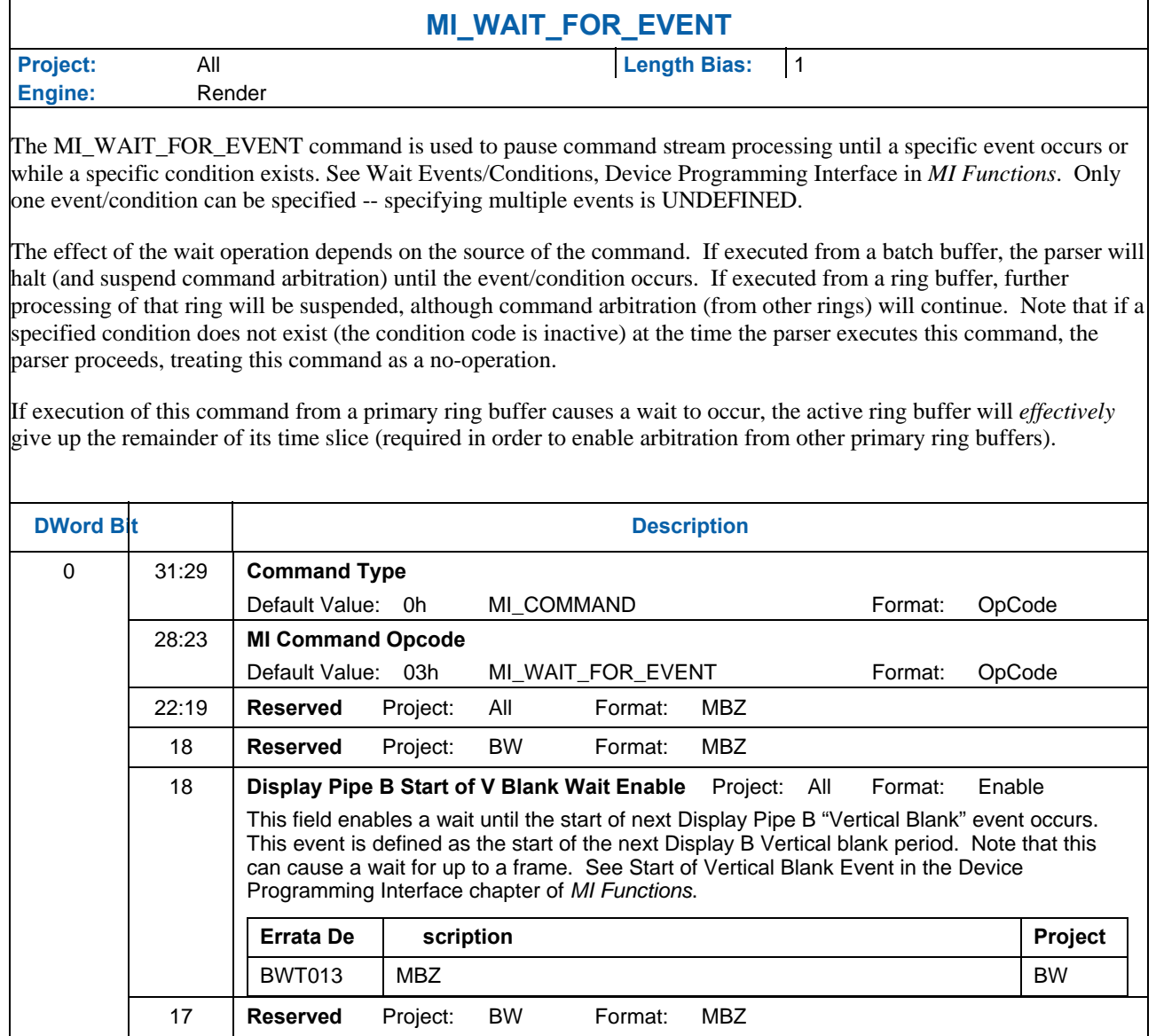

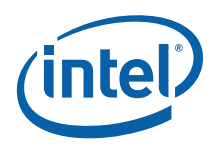

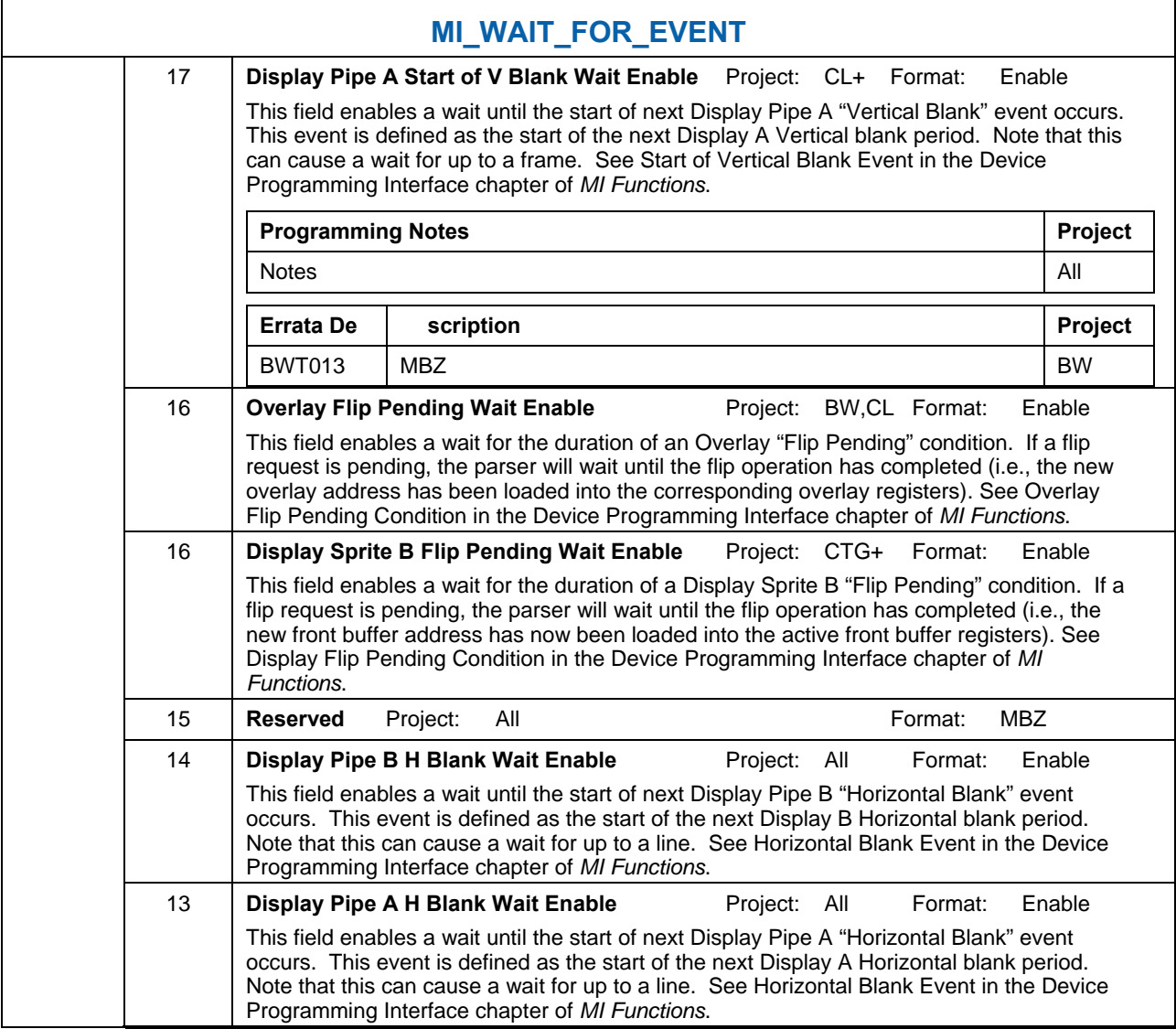

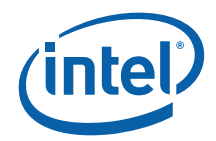

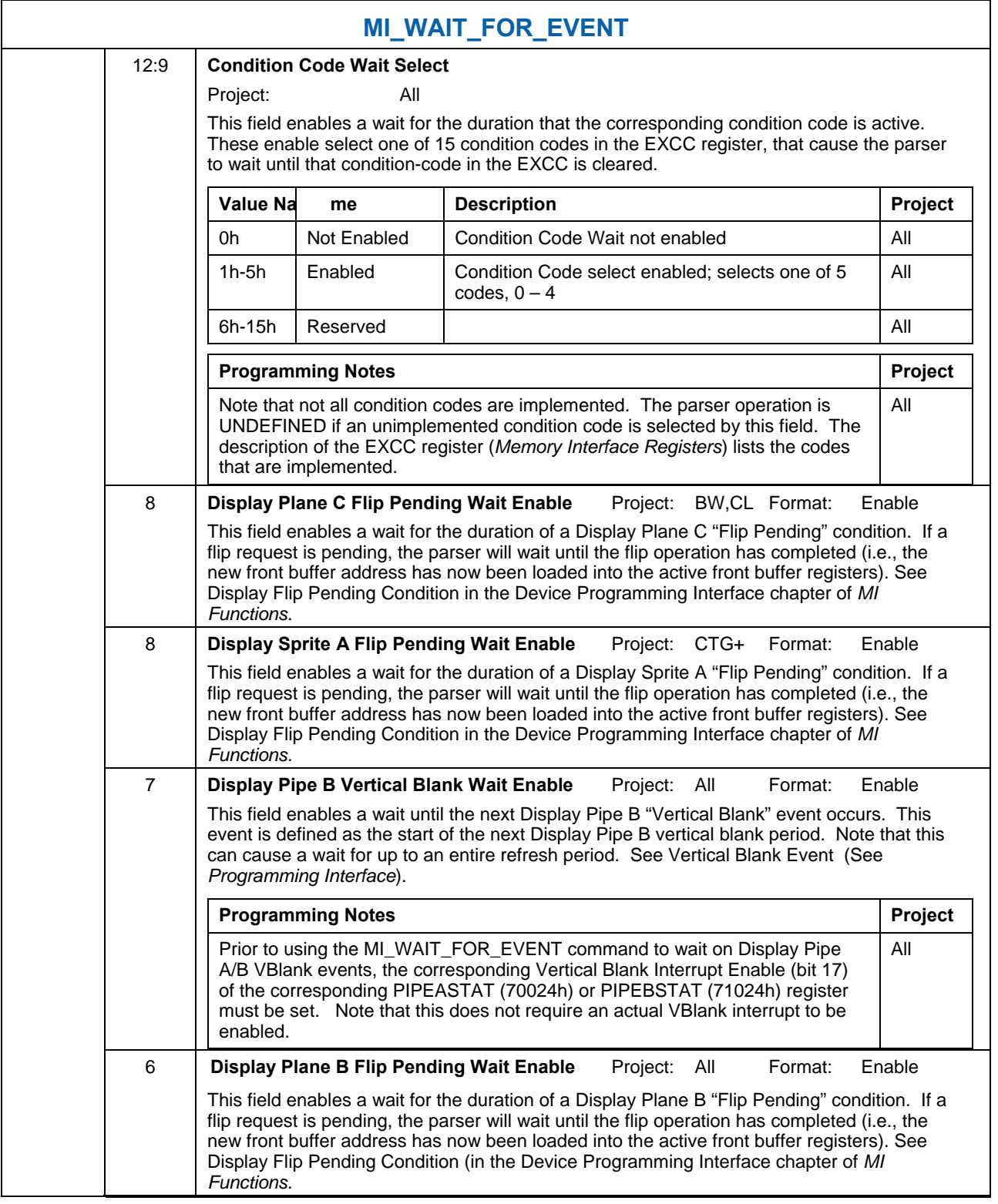

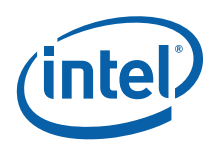

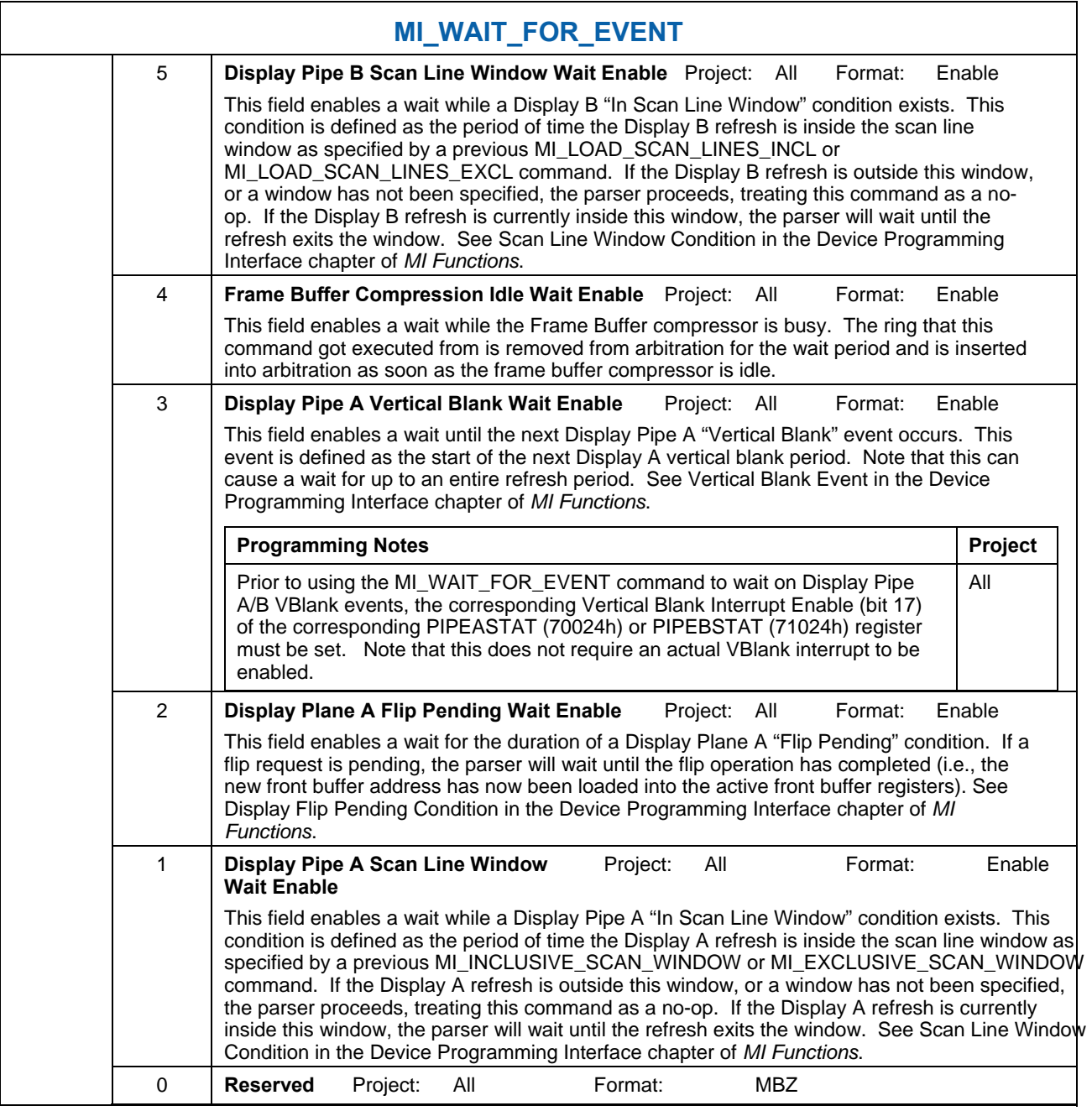